# **UNIVERSIDADE TECNOLÓGICA FEDERAL DO PARANÁ CAMPUS DE CURITIBA CURSO DE ENGENHARIA INDUSTRIAL ELÉTRICA ÊNFASE ELETROTÉCNICA**

**ALURINDO SCHECHTEL MEDEIRO JUNIOR BRUNO ALEXANDRE OLESKOWICZ BRUNO DEL MOURO LIMA**

**UTILIZAÇÃO DE CONTROLE NUMÉRICO COMPUTADORIZADO PARA FABRICAÇÃO DE TURBINAS PELTON DE BAIXAS POTÊNCIAS**

**TRABALHO DE CONCLUSÃO DE CURSO**

**CURITIBA 2011**

ALURINDO SCHECHTEL MEDEIRO JUNIOR BRUNO ALEXANDRE OLESKOWICZ BRUNO DEL MOURO LIMA

## **UTILIZAÇÃO DE CONTROLE NUMÉRICO COMPUTADORIZADO PARA FABRICAÇÃO DE TURBINAS PELTON DE BAIXAS POTÊNCIAS**

Trabalho de Conclusão de Curso de Graduação, apresentado à disciplina de Trabalho de Conclusão de Curso 2, do curso de Engenharia Industrial Elétrica – Ênfase em Eletrotécnica do Departamento Acadêmico de Eletrotécnica (DAELT) da Universidade Tecnológica Federal do Paraná (UTFPR), como requisito parcial para obtenção do título de Engenheiro Eletricista.

Orientador: Prof. Gilberto Manoel Alves, Dr. Eng.

#### **RESUMO**

LIMA, Bruno Del Mouro. MEDEIRO JR, Alurindo Schechtel. OLESKOWICZ, Bruno Alexandre. Utilização de Controle Numérico Computadorizado para fabricação de turbinas Pelton de baixas potências. 2011. 86 f. Trabalho de conclusão de curso (Engenharia Industrial Elétrica – ênfase em Eletrotécnica), Universidade Tecnológica Federal do Paraná. Curitiba, 2011.

Este trabalho trata da utilização de um processo de usinagem para fabricação de turbinas Pelton de baixas potências. O processo utilizado é conhecido como Controle Numérico Computadorizado (CNC) e viabiliza a fabricação de peças em larga escala, aumentando a produtividade, facilitando as realizações de tarefas, minimizando o potencial de erros durante a produção, possibilitando uma análise das peças sem ter que realizar uma prototipagem, garantindo a padronização dos processos e reduzindo o tempo de usinagem. A abordagem do tema foi segmentada na pesquisa do mercado energético brasileiro, priorizando o que temos de mais abundante que é a matriz hidroenergética; também, na busca por um processo de usinagem mais eficiente para obter uma solução mais "inteligente" na fabricação de turbinas Pelton. O desenvolvimento do tema escolhido é motivado, principalmente, pela existência de potenciais energéticos anteriormente não aproveitados nos grandes inventários hidrelétricos das bacias hidrográficas brasileiras. Ao final desse projeto, espera-se que o mesmo motive estudantes a aprofundar suas pesquisas buscando soluções para processos de fabricação em oportunidades do mercado brasileiro. Também se espera que grandes fabricantes de turbinas hidráulicas aprimorem suas metodologias de fabricação para atender ao mercado exigente atual.

**Palavras-chave:** Turbinas Pelton. Utilização de Controle Numérico Computadorizado. Turbinas de baixas potências.

#### **ABSTRACT**

LIMA, Bruno Del Mouro. MEDEIRO JR, Alurindo Schechtel. OLESKOWICZ, Bruno Alexandre. Use of Computer Numerical Control to manufacture of low power Pelton turbine. 2011. 86 f. Trabalho de conclusão de curso (Engenharia Industrial Elétrica – ênfase em Eletrotécnica), Universidade Tecnológica Federal do Paraná. Curitiba, 2011.

This work deals with the use of a machining process to manufacture low power Pelton turbines. The process used is known as Computer Numerical Control (CNC) and enables the fabrication of large-scale pieces, increasing productivity, facilitating the accomplishment of tasks, minimizing the potential for error during production, allowing an analysis of parts without having to perform prototyping, ensuring standardization of processes and reducing machining time. The approach to the subject was segmented in a research of the Brazilian energy market, prioritizing what is most abundant that is the hydroenergy matrix, also in search of a machining process more efficient for a more "intelligent" in the manufacture of Pelton turbines. The development of the theme is mainly motivated by the existence of potential untapped energy in the large hydroelectrical inventories of hydroelectric basins in Brazil. The development of the theme is mainly motivated by the existence of untapped potential energy in the large inventories of hydroelectric basins in Brazil. At the end of this project, It is expected that this motivate students to further their researches in order to solve manufacturing processes in the Brazilian market opportunities. It is also expected that large hydraulic turbine manufacturers enhance their manufacturing methods to meet the current demanding market.

**Key-words:** Pelton turbines. Use of Computer Numerical Control. Low power turbines.

## **LISTA DE SIGLAS**

- ABRAGEL Associação Brasileira de Geração de Energia Limpa
- ANEEL Agência Nacional de Energia Elétrica
- BEN Balanço Energético Nacional
- BOM Bill of Materials
- CAD Computer Aided Design
- CAE Computer Aided Engineering
- CAM Computer Aided Manufacturing
- CCC Conta Consumo de Combustíveis Fósseis
- CERPCH Centro Nacional de Referência em PCH
- CH Central Hidrelétrica
- CIM Computer Integrated Manufacturing
- CNC Controle Numérico Computadorizado
- EPE Empresa de Pesquisa Energética
- ERP Enterprise Resources Planning
- GE Gerador Elétrico
- GEE Gases de Efeito Estufa
- ISO International Organization for Standardization
- M.I.T. Massachussetts Institute of Technology
- MRE Mecanismo de Realocação de Energia
- NIPE Núcleo Interdisciplinar de Planejamento Energético
- ONS Operador Nacional do Sistema
- PCH Pequena Central Hidrelétrica
- PDM Product Data Management
- PNE Plano Nacional de Energia
- PNMC Política Nacional sobre Mudança do Clima
- RT Regulador de Tensão
- STEP Standard for the Exchange of Product model data
- UNICAMP Universidade de Campinas

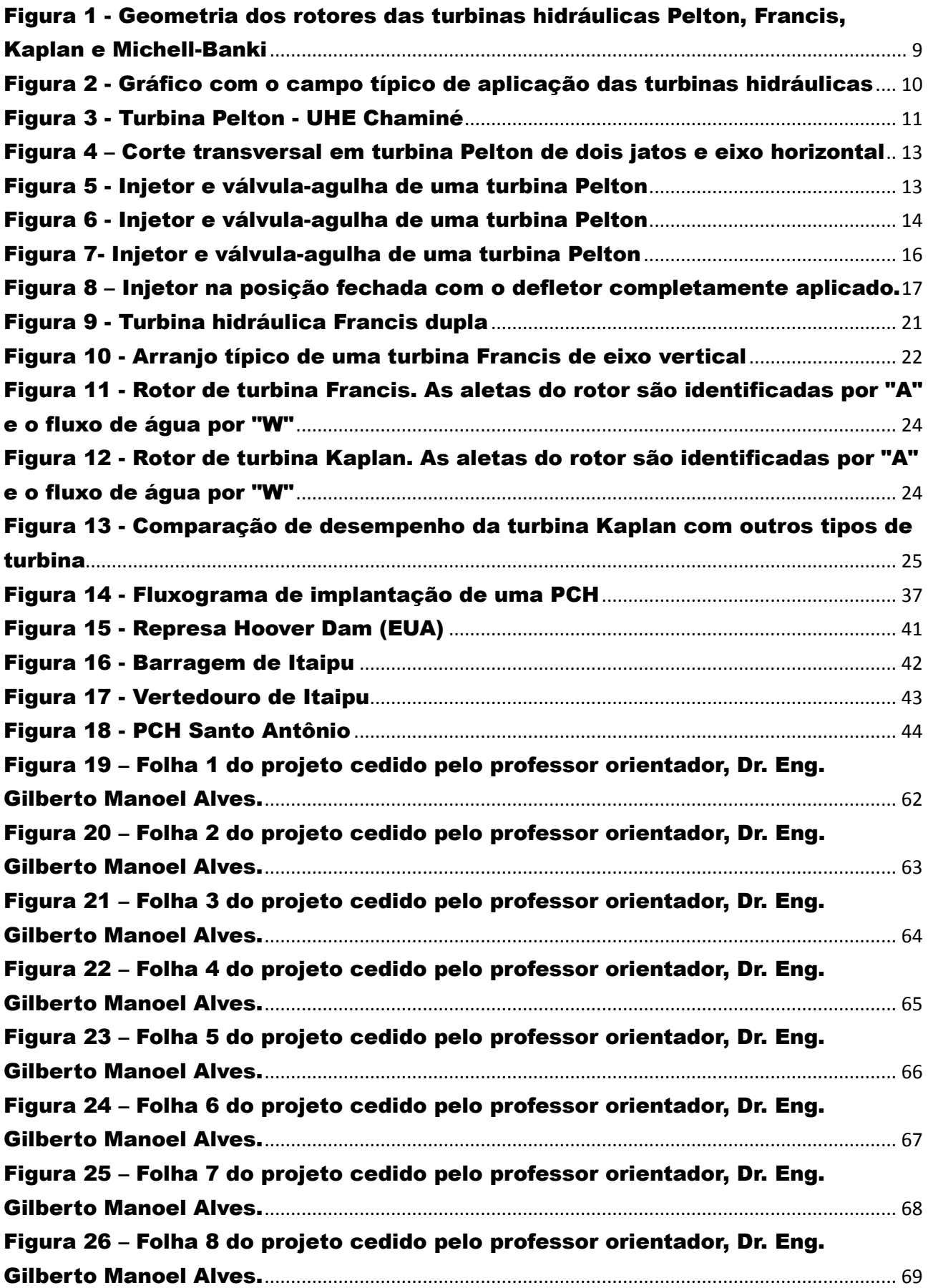

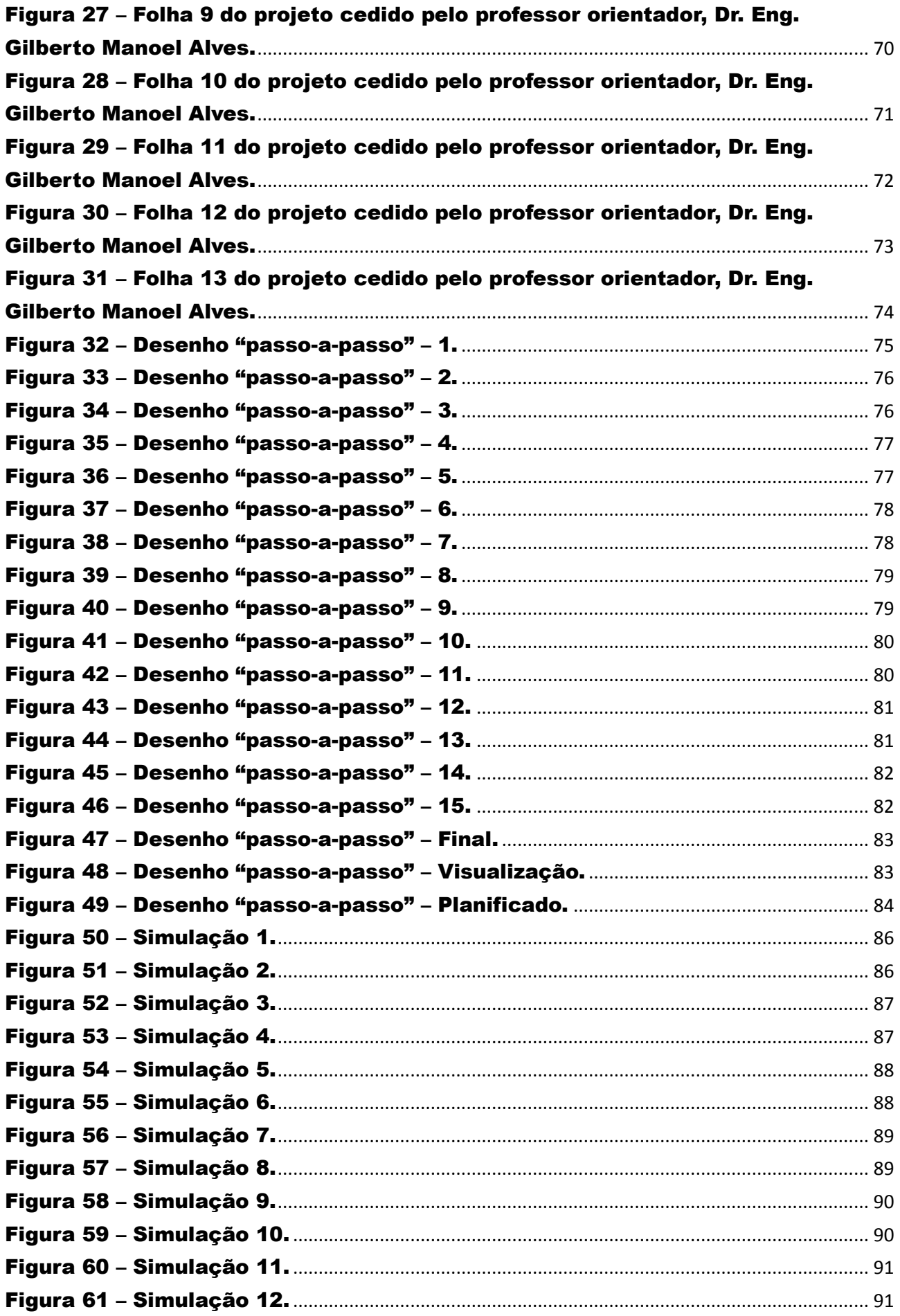

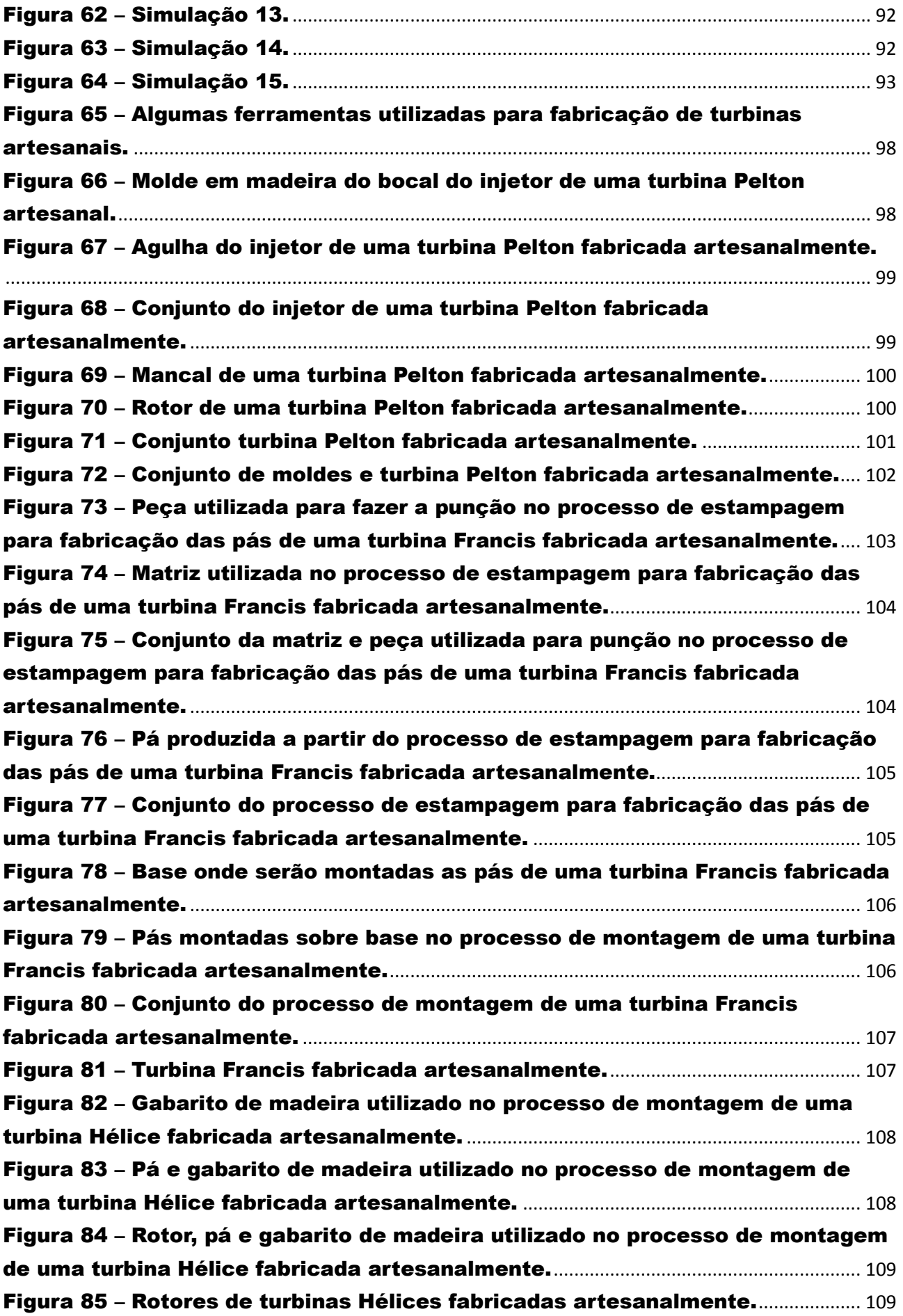

## **ÍNDICE DE TABELAS**

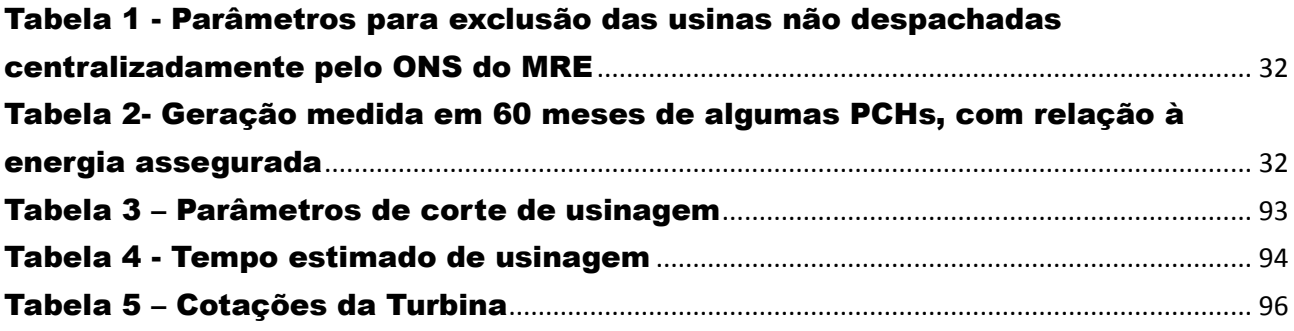

## **SUMÁRIO**

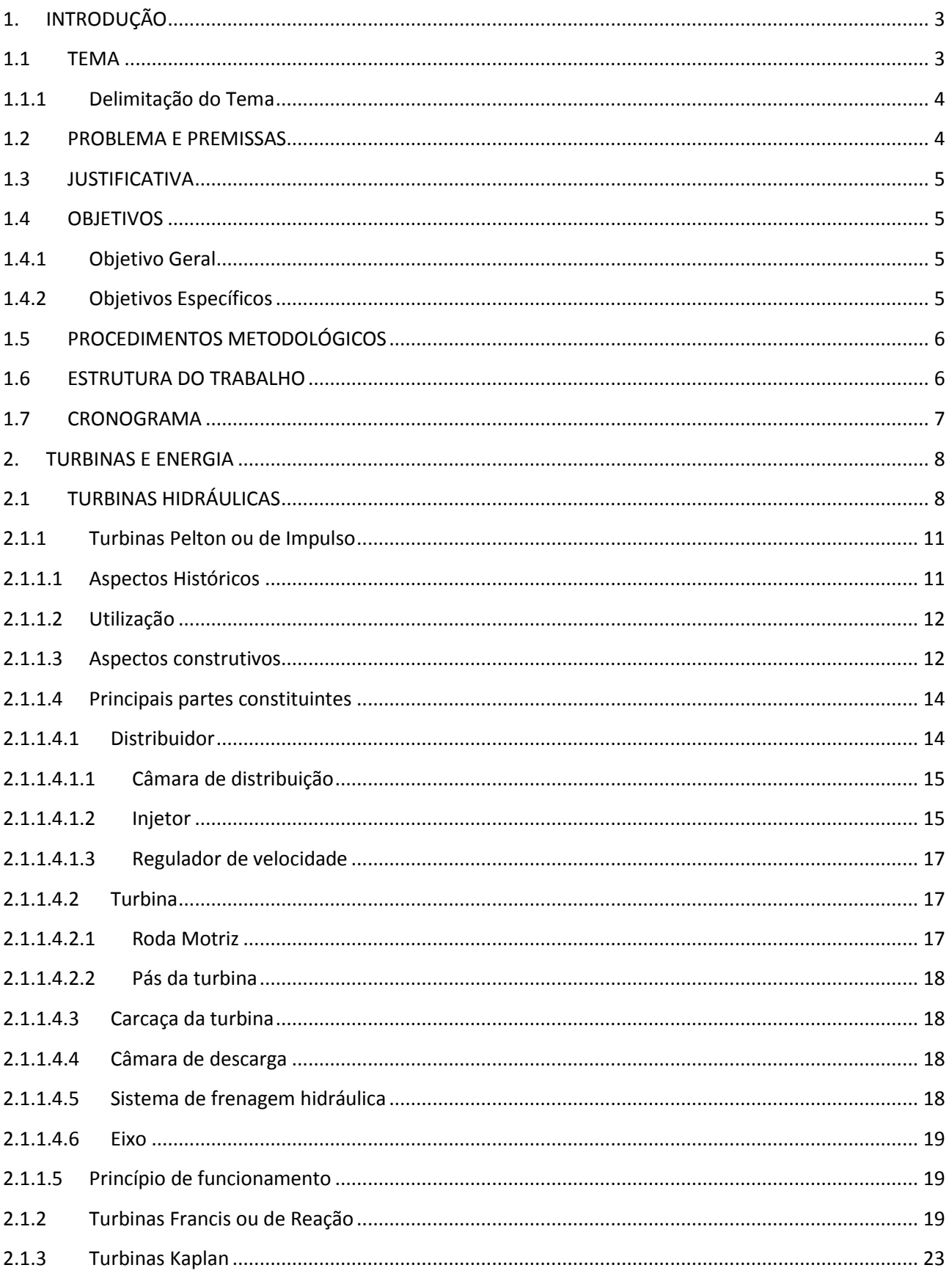

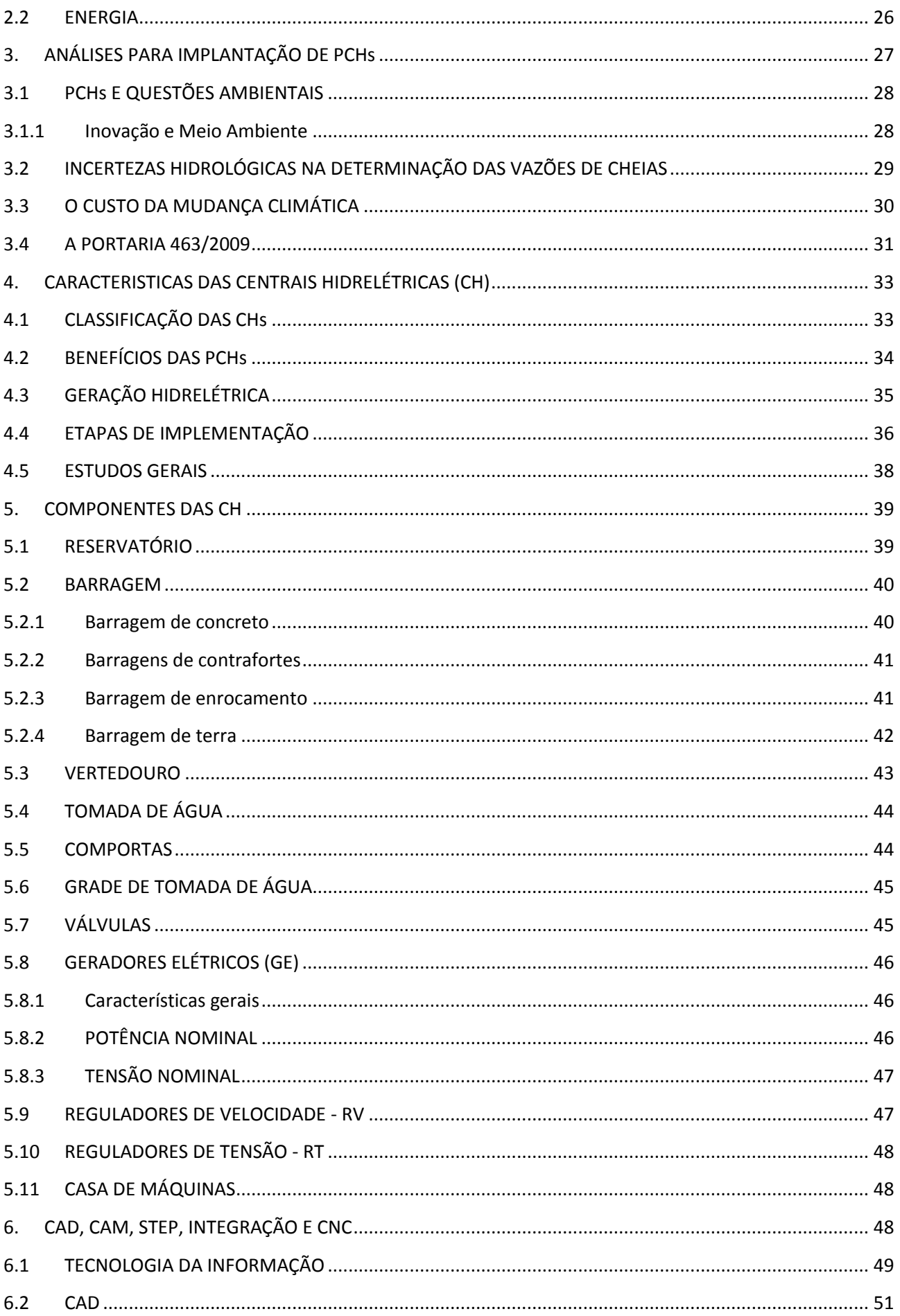

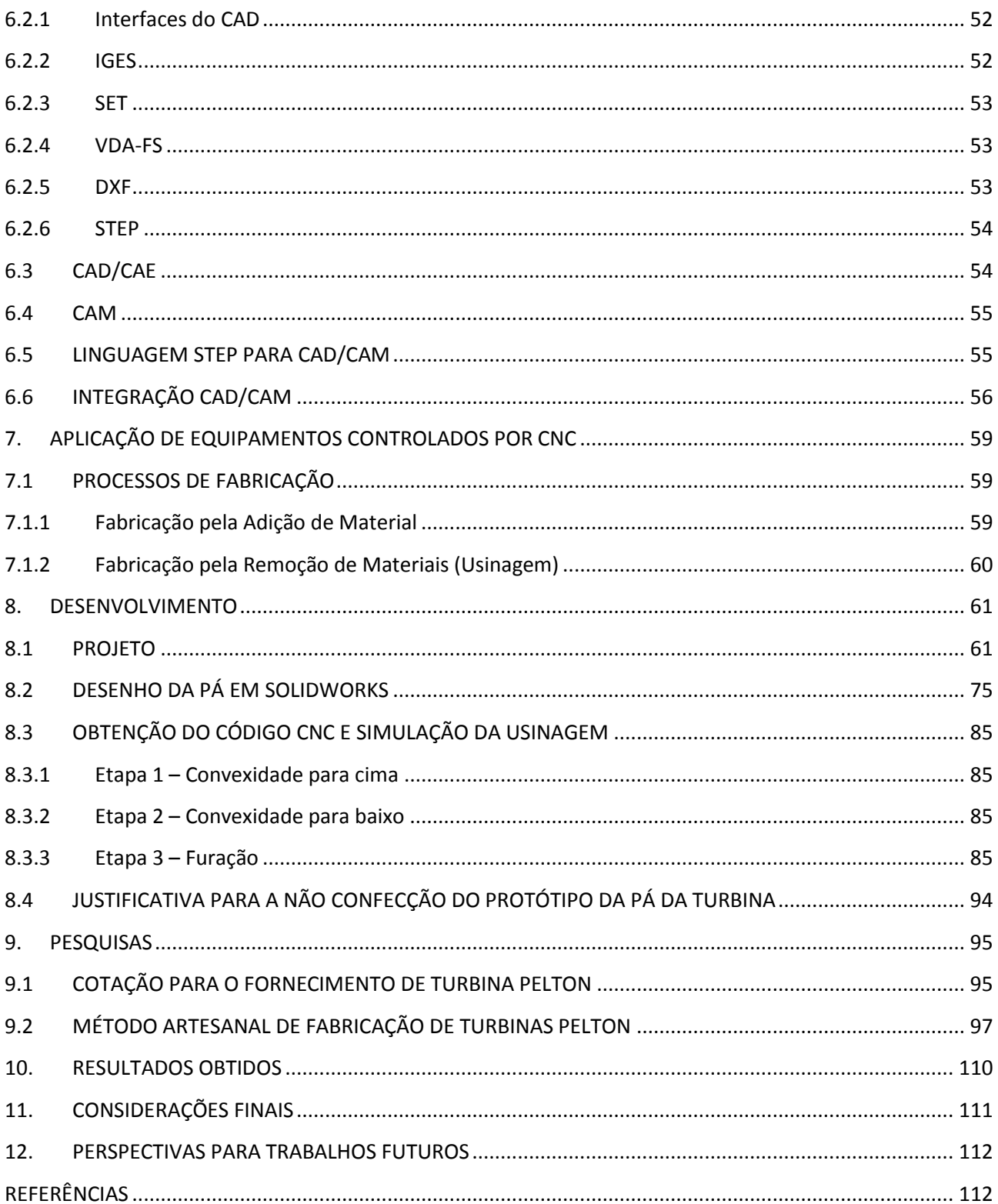

## <span id="page-12-0"></span>**1. INTRODUÇÃO**

#### <span id="page-12-1"></span>**1.1 TEMA**

A energia hidráulica representa a maior aplicação das fontes renováveis no mundo e é a que possui tecnologias mais maduras e consolidadas. Do total de energia elétrica produzida no mundo, 15,6% são oriundas da energia hidráulica (EPE, 2009).

Países como China e Canadá estão realizando grandes esforços para o desenvolvimento e aperfeiçoamento das Pequenas Centrais Hidrelétricas (PCHs). O mesmo acontece com países africanos e da América do Sul, os quais também possuem grande potencial ainda não aproveitado para a implantação dos pequenos aproveitamentos hidroenergéticos. De acordo com o relatório "Evolução Tecnológica das PCHs no Brasil", publicado pelo Centro Nacional de Referência em PCHs (CERPCH), 33% do potencial hidrelétrico mundial tecnicamente factível já foram explorados. Europa e América do Norte já exploraram quase todo o seu potencial, restando apenas cerca de 70% para exploração na África, América do Sul e Ásia.

No Brasil, o "Plano Nacional de Energia" (PNE 2030), publicado pelo Ministério de Minas e Energia em 2008, mostra que, em 2030, a potência instalada a partir da energia hidráulica será próxima de 88.200 MW, indicando um aumento de 28,57% em comparação com dados de 2005. O PNE 2030 ainda prevê o aumento do potencial de PCHs, sendo incluídos mais 6.000 MW ao sistema. Da mesma forma, o plano aponta que, em 2030, as pequenas centrais hidrelétricas terão um potencial de 8.242 MW a ser aproveitado, indicando um nicho de mercado com grandes perspectivas.

Aliado a isso, nos últimos anos, houve um interesse crescente dos grandes consumidores na livre negociação de energia, e as PCHs passaram a ser oportunidades de maximizar a eficiência dos processos produtivos, reduzindo os custos de produção. Da mesma forma, os incentivos regulatórios, a viabilidade econômica, o baixo impacto ambiental, os programas de incentivo governamentais e o grande potencial de expansão previsto para as próximas décadas fazem com que as PCHs sejam objeto de grande interesse por parte do mercado, o que vem a ser comprovado pelo aumento do número de pequenas centrais no Brasil, pelo crescimento de empresas ligadas ao setor e pela reestruturação dos tradicionais fabricantes de equipamentos.

A indústria nacional está qualificada para atender esse mercado em franca expansão, fornecendo parte dos componentes hidromecânicos e elétricos.

De acordo com o relatório "Estudo do Potencial de Mercado das Fontes Renováveis Alternativas no Brasil", publicado em 2005 pelo Núcleo Interdisciplinar de Planejamento Energético (NIPE) da UNICAMP a partir de convênio com a FINEP/FUNCATE/INT, as grandes empresas, na maioria dos casos, contam com a tecnologia de empresas estrangeiras, tendo condições de competir no fornecimento de equipamentos com potências acima de 5 MW.

#### **1.1.1 Delimitação do Tema**

<span id="page-13-0"></span>Este projeto utilizará Controle Numérico Computadorizado (CNC) para possibilitar a fabricação – com maior produtividade, padronizando processos e diminuindo o tempo de usinagem – das pás de turbinas Pelton que atendam ao mercado de PCHs com potências menores que 5 MW, pois essas são atendidas pelos grandes fabricantes de equipamentos com modelos padrões de turbinas, o que acarreta em uma queda de rendimento dessas máquinas.

#### <span id="page-13-1"></span>**1.2 PROBLEMA E PREMISSAS**

Em instalações de pequeno porte, mini e microcentrais hidroelétricas, a maior preocupação é obter energia elétrica a baixo custo. Neste caso, o estudo da escolha de turbinas, é feito de maneira análoga às das grandes instalações e tem como fatores limitantes a rotação mínima admissível para o gerador, na ordem de 600 rpm (rotações por minuto), além da necessidade de utilizar modelos padronizados, ou seja, oferecidos pelo fabricante. Este as oferece dentro de um campo de aplicação pré-definido, dividido em várias faixas, sendo cada uma atendida por um modelo padrão de turbina. Conseqüentemente uma turbina assim especificada dificilmente irá operar no seu ponto ótimo de funcionamento. Além do que, cada máquina deverá atender a uma variação de carga preestabelecida. Impreterivelmente deverão ocorrer quedas no rendimento da instalação. (CERPCH).

Com todo esse potencial energético existente, deve-se tratar desses pequenos empreendimentos de forma séria e objetiva. Os grandes fabricantes de turbinas hidráulicas não atendem o mercado para equipamentos de baixa potência da maneira mais eficiente possível, se tratando de rendimento ótimo das máquinas.

O problema a ser resolvido nessa pesquisa é desenvolver um método para fabricação de turbinas hidráulicas utilizando a tecnologia de Controle Numérico Computadorizado (CNC), para possivelmente reduzir o custo de fabricação e otimizar o rendimento das instalações de baixa potência.

#### <span id="page-14-0"></span>**1.3 JUSTIFICATIVA**

Como as grandes empresas deixam de lado os projetos de turbinas para pequenos aproveitamentos, esse mercado ficou com uma pobre base literária para pesquisa de desenvolvimento, deixando assim essa área estagnada por muitos anos.

Um aspecto muito relevante nessa pesquisa é que os grandes fabricantes mantêm a metodologia de desenvolvimento dos equipamentos não divulgada, tornando isso um segredo industrial. Isso impossibilita outras empresas de usar conhecimentos já existentes para aplicar às turbinas contempladas nesta proposta.

#### <span id="page-14-1"></span>**1.4 OBJETIVOS**

#### **1.4.1 Objetivo Geral**

<span id="page-14-2"></span>Utilização de controle numérico computadorizado para fabricação de turbinas Pelton de baixas potências.

#### <span id="page-14-3"></span>**1.4.2 Objetivos Específicos**

Para atingir o objetivo proposto acima será necessário seguir os seguintes passos:

- Estudar a literatura existente para turbinas hidráulicas.
- Obter dados de fabricantes já existentes.
- Conhecer e utilizar os sistemas CAD/CAM, ferramentas da tecnologia CNC.
- Levantar os custos para o desenvolvimento e execução do protótipo das pás da turbina.
- Confeccionar uma pá para turbina Pelton de acordo com um projeto já existente.

#### <span id="page-15-0"></span>**1.5 PROCEDIMENTOS METODOLÓGICOS**

Será realizado um estudo prévio a respeito das turbinas existentes no mercado e quais são, atualmente, as mais utilizadas em usinas de potência abaixo de 5MW.

O desenho da pá será refeito a partir de um *software* já existente, utilizando os sistemas CAD/CAM (Computer Aided Design/Computer Aided Manufacturing). Feito isso a usinagem será através da tecnologia CNC, que é um controlador numérico que permite o controle de máquinas e é utilizado principalmente em centros de usinagem. Essa ferramenta permite o controle simultâneo de vários eixos, através de uma lista de movimentos escrita num código específico, facilitando a criação de peças em 3 dimensões com uma precisão muito grande. Assim tem-se um protótipo fiel ao projetado teoricamente.

#### <span id="page-15-1"></span>**1.6 ESTRUTURA DO TRABALHO**

Esse trabalho seguirá a seguinte estrutura:

Capítulo 1: Introdução.

Capítulo 2: Com base na proposta, apresentar uma introdução ao assunto abordado com uma comparação entre diferentes tipos de turbinas e suas aplicações em centrais hidrelétricas e uma idéia geral do mercado de energia atual no Brasil.

Capítulo 3: Análise de opções e riscos na implantação de centrais hidrelétricas.

Capítulo 4: Apresentar as características principais das centrais hidrelétricas.

Capítulo 5: Apresentar as partes constituintes das centrais hidrelétricas.

Capítulo 6: Sistemas utilizados na usinagem CNC.

Capítulo 7: Equipamentos constituintes na usinagem CNC.

Capítulo 8: Desenvolvimento.

Capítulo 9: Referências bibliográficas.

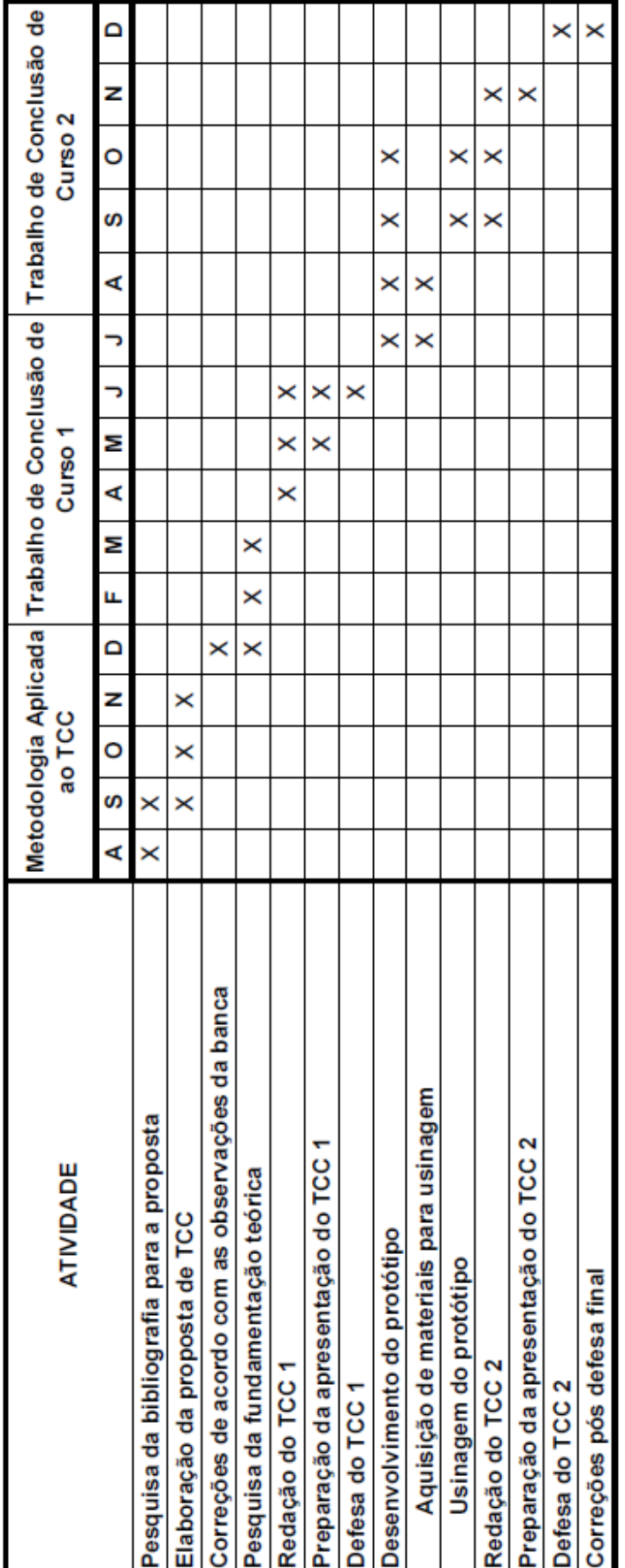

## <span id="page-16-0"></span>**1.7 CRONOGRAMA**

## <span id="page-17-1"></span><span id="page-17-0"></span>**2. TURBINAS E ENERGIA 2.1 TURBINAS HIDRÁULICAS**

A geração de energia hidrelétrica faz uso de turbinas hidráulicas que acionam diretamente os hidrogeradores. Três tipos de turbinas são largamente utilizadas, dependendo das condições locais da usina, e em particular da altura da água em relação ao nível da turbina: turbinas Pelton ou de impulso, turbinas Francis ou de reação e turbinas Kaplan ou de hélice. Todas elas aproveitam a energia da água armazenada em um reservatório cujo nível é consideravelmente elevado em relação ao nível da turbina. A água é conduzida até a turbina através de uma tubulação chamada conduto forçado, sendo posteriormente descarregada via conduto de sucção em um curso d'água abaixo da turbina. (COSTA, 2003).

As primeiras máquinas motrizes hidráulicas com eficiência considerável foram as rodas d'água. Em meados do ano 100 a.C., Vitrúvio, instalou algumas rodas d'água, com modelo ainda rudimentar, para acionamento de dispositivos mecânicos. Durante muitos séculos essa tecnologia satisfez as necessidades de pequenas oficinas e moinhos de cereais. Eram instaladas para atender a quedas de até 6 metros, mas a baixa potência dessas rodas d'água fez com que essas máquinas fossem cada vez menos utilizadas. A revolução industrial também contribuiu para a aposentadoria dessas máquinas. (HACKER, 2011).

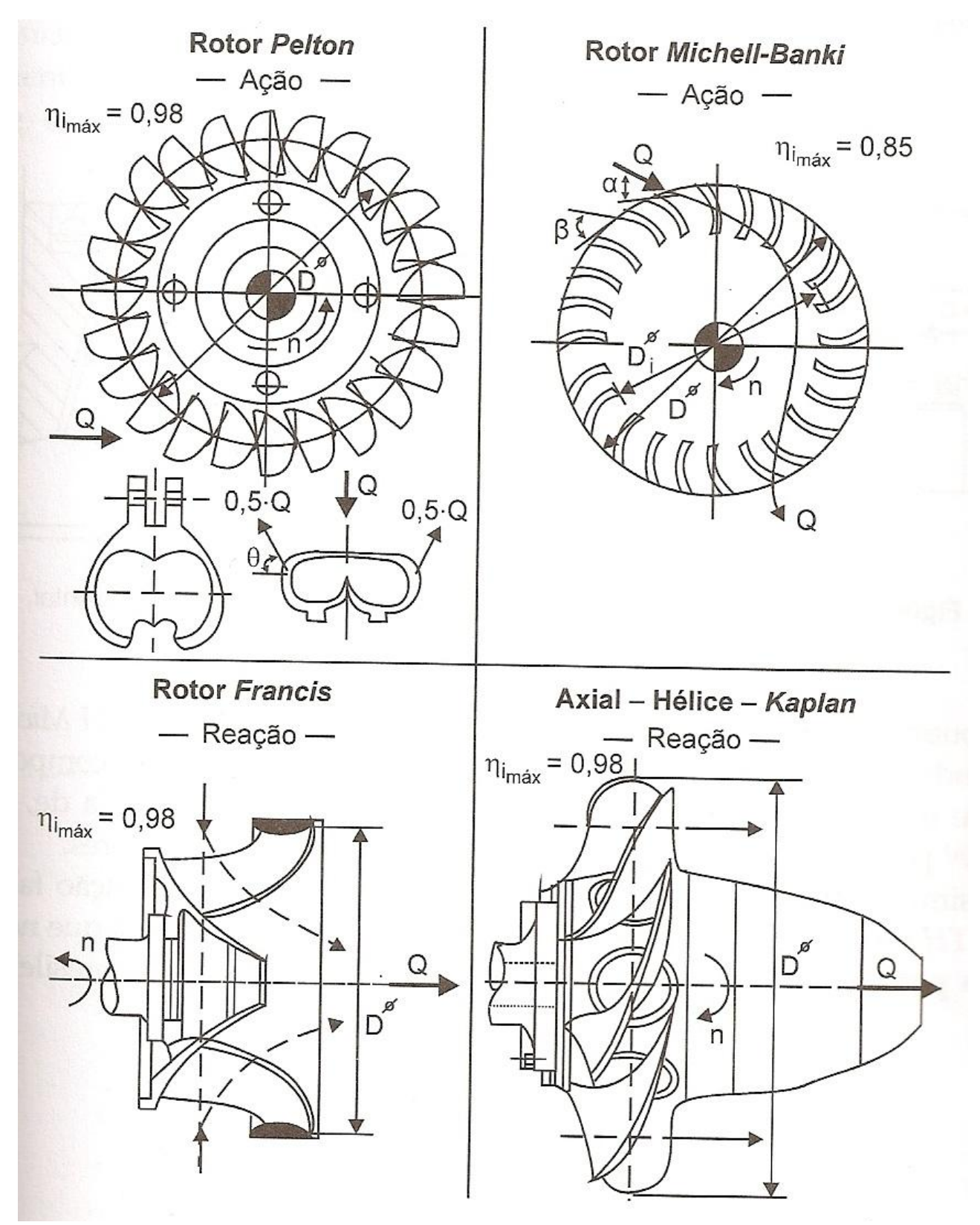

<span id="page-18-0"></span>Figura 1 - Geometria dos rotores das turbinas hidráulicas Pelton, Francis, Kaplan e Michell-Banki Fonte: Souza, 2009.

De acordo com a ABNT, as turbinas hidráulicas são classificadas em dois tipos:

- Turbina hidráulica de ação: não ocorre variação da pressão estática no escoamento através do rotor;
- Turbina hidráulica de reação: ocorre variação da pressão estática no escoamento através do rotor. (ABNT).

A escolha da turbina hidráulica a ser utilizada nos aproveitamentos hidrelétricos leva em consideração basicamente dois critérios, Queda bruta (H) medida em metros e Vazão (Q) medida em metros cúbicos por segundo. A figura 2 mostra esses campos de operação das turbinas Pelton, Francis, Kaplan e Bulbo. (HACKER, 2011).

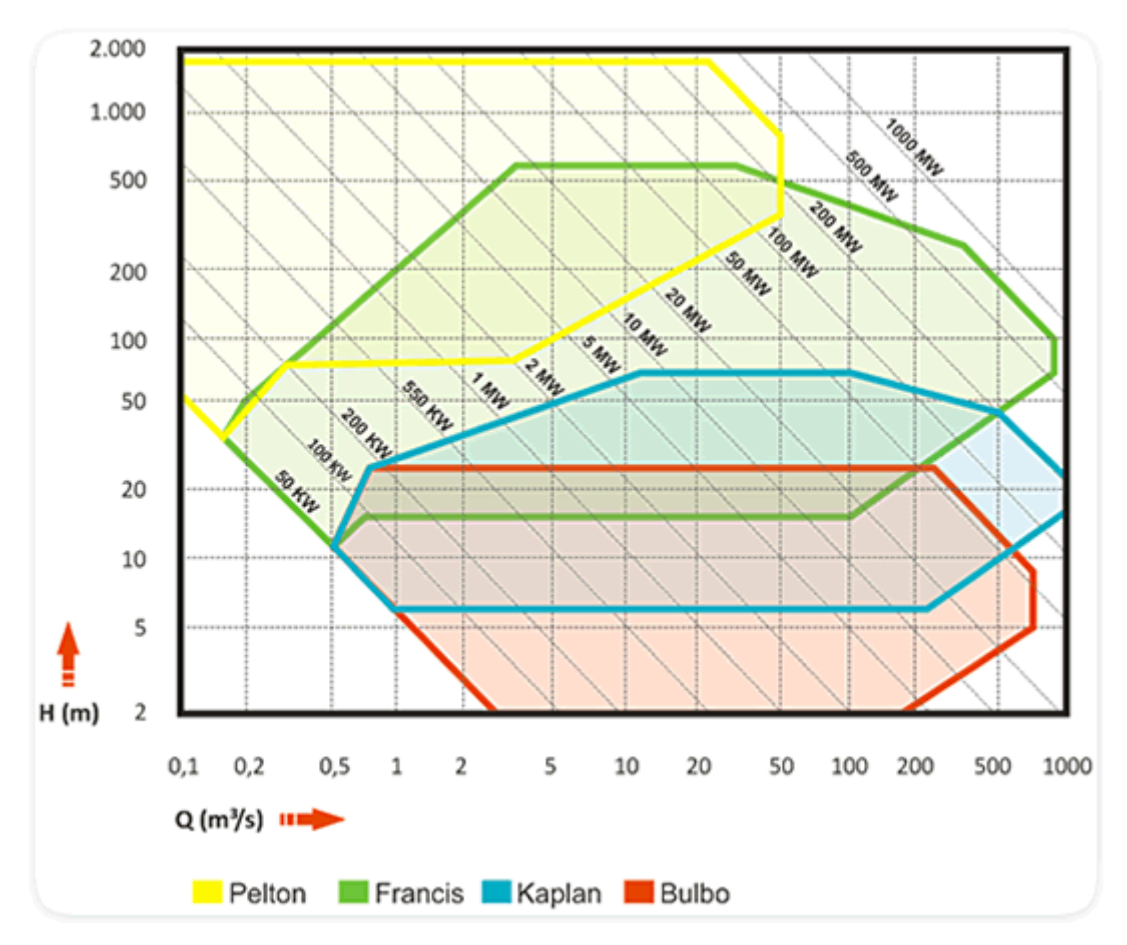

<span id="page-19-0"></span>Figura 2 - Gráfico com o campo típico de aplicação das turbinas hidráulicas Fonte: Hacker, 2011.

A seguir serão descritos os tipos de turbinas mais utilizados em aproveitamentos hidrelétricos, com ênfase para as turbinas Pelton que é o foco desse trabalho.

## **2.1.1 Turbinas Pelton ou de Impulso**

### **2.1.1.1 Aspectos Históricos**

<span id="page-20-2"></span><span id="page-20-1"></span>Allan Lester Pelton nasceu em 5 de setembro de 1829 em Vermilion, Ohio, EUA. Em 1877 começou experimentos com rodas d'água que conduziram a invenção das primeiras turbinas Pelton. O primeiro rotor que Pelton colocou em funcionamento foi usado para fornecer energia para a máquina de costura da sua esposa. Fundador da empresa Allan Machine Shop and Foundry, Allan fabricou e testou vários tipos e tamanhos de rotores. Em 1880 a primeira patente foi concedida a Pelton e após 15 anos suas turbinas já eram usadas em várias usinas ao redor do mundo. (HACKER, 2011).

O sucesso foi tão grande que em 1898 a empresa mudou suas instalações para São Francisco, Califórnia, EUA com o nome Pelton Water Wheel Company. Anos depois Pelton vendeu os direitos da sua empresa para outros investidores, mas ainda continuou a prestar serviços como engenheiro consultor para essas empresas que continuaram com os negócios. (HACKER, 2011).

<span id="page-20-0"></span>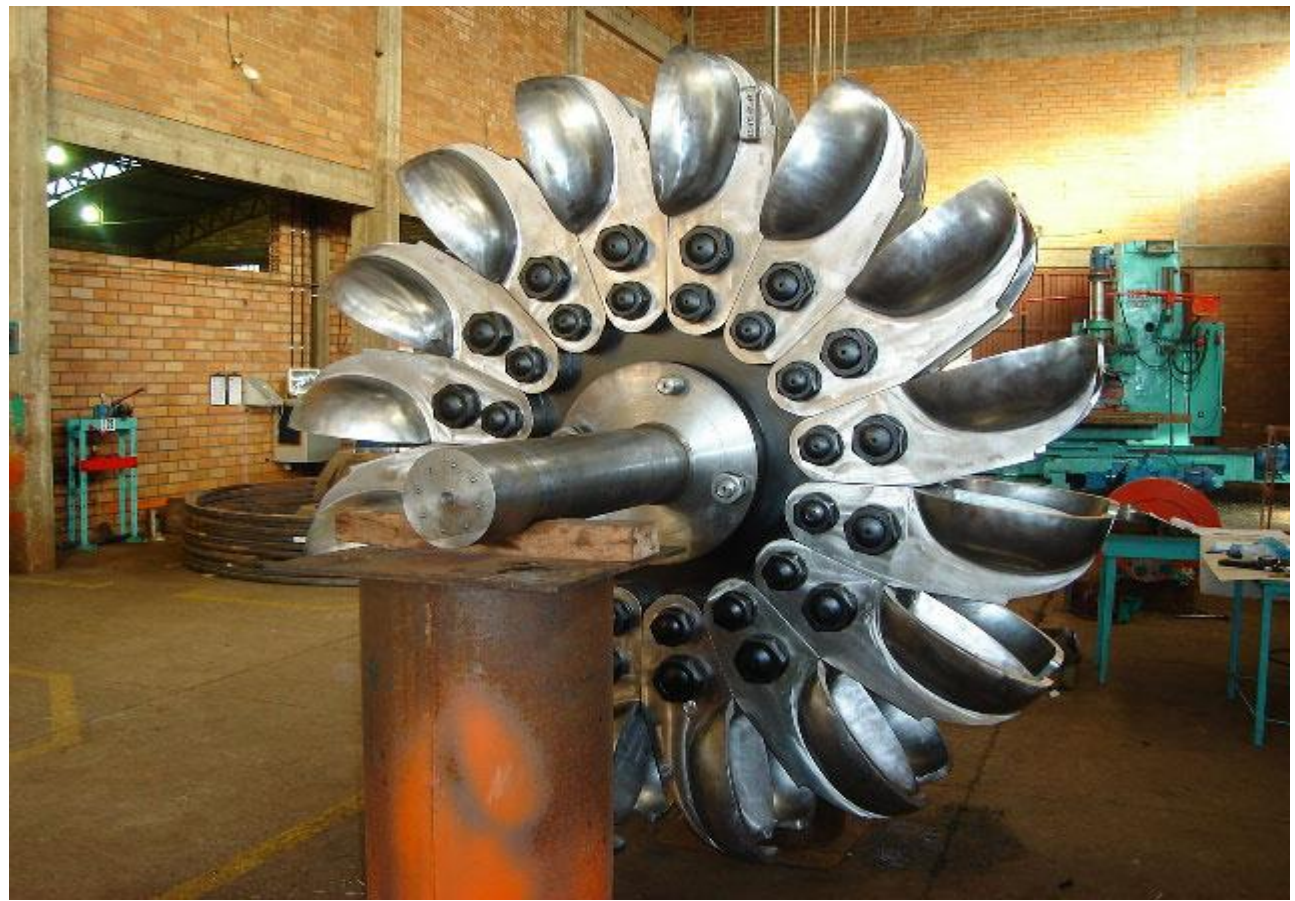

Figura 3 - Turbina Pelton - UHE Chaminé Fonte: Hacker, 2011.

#### **2.1.1.2 Utilização**

<span id="page-21-0"></span>A turbina Pelton ou de impulso é comumente utilizada em usinas cuja altura da queda d'água é maior do que 250m, embora seja também utilizada para alturas menores. Há instalações de usinas nos Alpes suíços em que a altura chega a quase 1.800m. (COSTA, 2003).

Com relação a vazão de água, as turbinas Pelton podem ser empregadas tanto em pequenas vazões (0,1 m $3$ /s) quanto em médias vazões (50 m $3$ /s). (HACKER, 2011).

#### **2.1.1.3 Aspectos construtivos**

<span id="page-21-1"></span>As turbinas de impulso são geralmente de eixo horizontal, com o gerador montado ao lado da turbina. O rotor da turbina é acionado direcionando-se o fluxo d'água contra as pás através de injetores, de modo a tirar proveito da grande quantidade de movimento da água. (COSTA, 2003).

As turbinas Pelton são de eixo horizontal, mostrado na figura 4, no caso de possuírem um ou dois jatos d'água, ou de eixo vertical para turbinas que possuem de três a seis jatos d'água. (SOUZA, 2009).

A regulação de velocidade de turbinas Pelton é realizada ajustando-se o fluxo de água nos injetores através de válvulas de agulha que podem ser deslocadas longitudinalmente a fim de variar a abertura do injetor. O ajuste da válvula de agulha se presta a variações relativamente pequenas na vazão d'água e conseqüentemente na potência da turbina. Este esquema não se presta a grandes variações súbitas de vazão, contudo, já que turbinas de impulso são utilizadas para grandes alturas e condutos forçados longos. A razão para isto é que uma variação súbita de vazão provoca o fenômeno conhecido como golpe de aríete. Este consiste em uma onda de pressão viajante que se desloca ao longo do conduto forçado, com potencial de causar danos nesta tubulação. Conseqüentemente, outros meios devem ser usados para defletir a água das pás da turbina enquanto o injetor é fechado lentamente. Uma maneira de realizar isto é via defletores do jato d'água, conforme indicado nas Figs. 5 e 6. Verifica-se, portanto, que o regulador de velocidade de uma turbina de impulso não só deve controlar a válvula de agulha do injetor para variações normais, mas deve também responder a uma rejeição

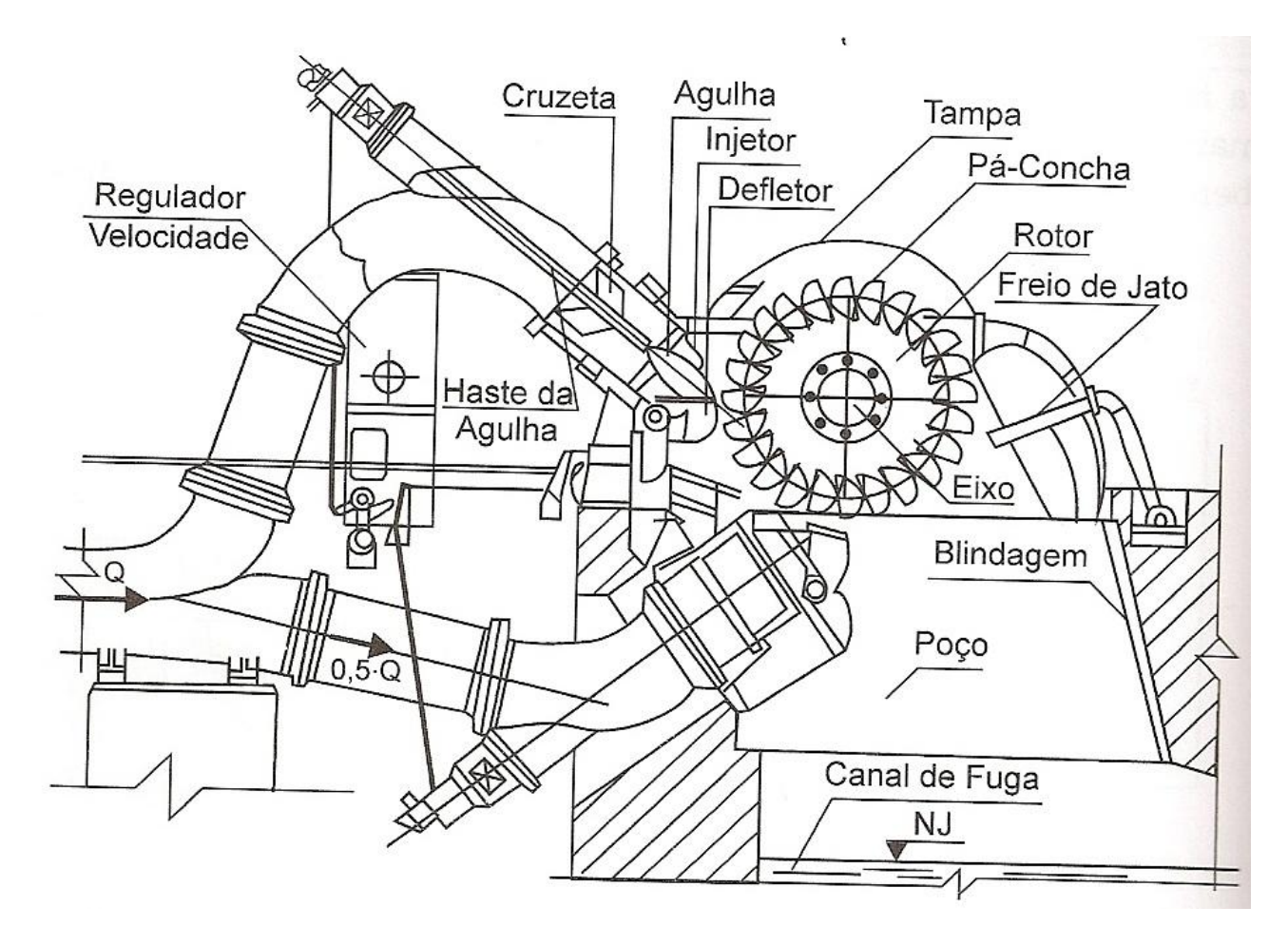

de carga deslocando rapidamente a placa defletora do jato d'água. (COSTA, 2003).

<span id="page-22-0"></span>Figura 4 – Corte transversal em turbina Pelton de dois jatos e eixo horizontal Fonte: Souza, 2009.

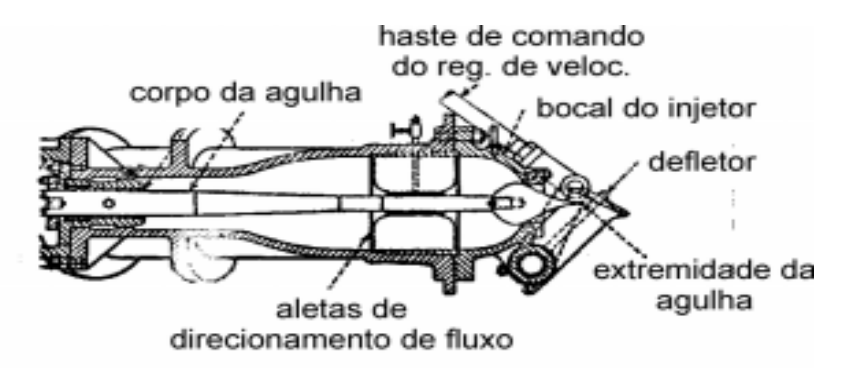

<span id="page-22-1"></span>Figura 5 - Injetor e válvula-agulha de uma turbina Pelton Fonte: Costa, 2003.

Nas turbinas de impulso, a queda total de pressão da água acontece no injetor, assim não há queda de pressão quando o jato d'água atinge as pás. Toda a energia de entrada entregue ao eixo do rotor deve-se a energia cinética da água, que é transformada no trabalho mecânico de acionar o eixo ou é dissipada sob a forma de atrito. Teoricamente, a velocidade da água é reduzida a zero depois que ela incide sobre as pás da turbina. Na prática, entretanto, um resíduo de energia cinética ainda permanece, a qual é desperdiçada quando a água é defletida para o duto de sucção. (COSTA, 2003).

A potência da água na saída do injetor, em KW é dada por:

$$
P_{\text{inj}} = K H Q \tag{2.1}
$$

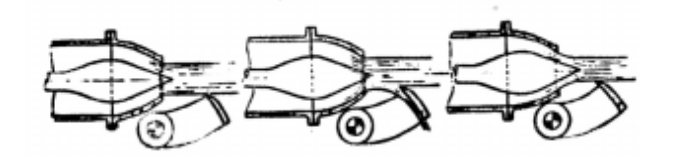

#### <span id="page-23-0"></span>Figura 6 - Injetor e válvula-agulha de uma turbina Pelton Fonte: Costa, 2003.

sendo K uma constante que depende das características da água e da geometria da abertura do injetor, H é a altura da água em metros e  $Q$  é a vazão, em m<sup>3</sup>/s. Se  $P_t$  é o rendimento da turbina, a potencia entregue ao eixo da turbina será dada por:

$$
P_t = K H Q \eta_t \tag{2.2}
$$

O máximo rendimento da turbina de impulso situa-se entre 80 e 90 %. A vazão Q depende da velocidade da água, da altura e do coeficiente do injetor. Se A é a área do jato d'água no injetor e V é a velocidade do jato, temos que:

$$
Q = A \vee m^3/s \tag{2.3}
$$

## **2.1.1.4 Principais partes constituintes 2.1.1.4.1 Distribuidor**

<span id="page-23-2"></span><span id="page-23-1"></span>É constituído por um ou vários conjuntos de injeção de água. Cada um deles, formado por alguns elementos mecânicos, que têm a missão de orientar, adequadamente, um jato de água, cilíndrico e de seção uniforme, que é projetado sobre a concha da turbina. Outra função é regular o fluxo que deve fluir em direção a concha com precisão.

O número de conjuntos de injeção, que são instalados circunferencialmente ao redor da turbina, depende da potência que será instalada e das características da mesma, de acordo com as condições de queda da água. Quanto maior a queda, menor deve ser o número de impactos do jato de água com a pá por minuto, e

conseqüentemente menor o número de injetores, para se obter a mesma potência. (MACINTYRE, 1983)

As turbinas com eixo na horizontal apresentam de um a dois injetores, que tem uma instalação mais econômica e possibilita uma manutenção sem a necessidade de abrir a turbina. Já turbinas de eixo vertical torna viável a aplicação de mais injetores. Para uma mesma queda, quanto maior o número de jatos, maior será a potência instalada. O que representa um menor custo por unidade de potência instalada. (MACINTYRE, 1983)

#### **2.1.1.4.1.1 Câmara de distribuição**

<span id="page-24-0"></span>Também conhecida como câmara de injetores, consiste na continuação do contuto forçado, acoplado a este através de flange união, e na válvula na entrada da turbina, seguindo de acordo com a trajetória da água normal. Tem como principal função, dirigir o fluxo de água para os injetores. (MONSALVE, 2011)

#### **2.1.1.4.1.2 Injetor**

<span id="page-24-1"></span>É o elemento mecânico dedicado para dirigir e regular o jato de água (figura 7). É formada por:

#### *Bico*

Ele projeta e dirige, tangencialmente em direção à periferia da roda, o jato de água, de tal modo que a continuação deste, forma praticamente um ângulo de 90 º com a pá. (MONSALVE, 2011)

#### *Agulha*

Localizada concentricamente dentro do corpo do bico, guiado por meio de rolamentos em que tem um movimento livre de deslocamento longitudinal em dois sentidos.

Uma das extremidades regula o fluxo de água que flui através dele.

A outra extremidade é usada para interromper o funcionamento da turbina fechando o buraco do bocal. Além disso, regula a posição do jato de água. (MONSALVE, 2011)

### *Defletor*

É um dispositivo mecânico que, como uma pá ou tela, pode ser inserido, entre o bico e a turbina, mudando a trajetória do jato de água. Apresentando a parte côncava para o furo do bico, como pode ser visualizada na Figura 8.

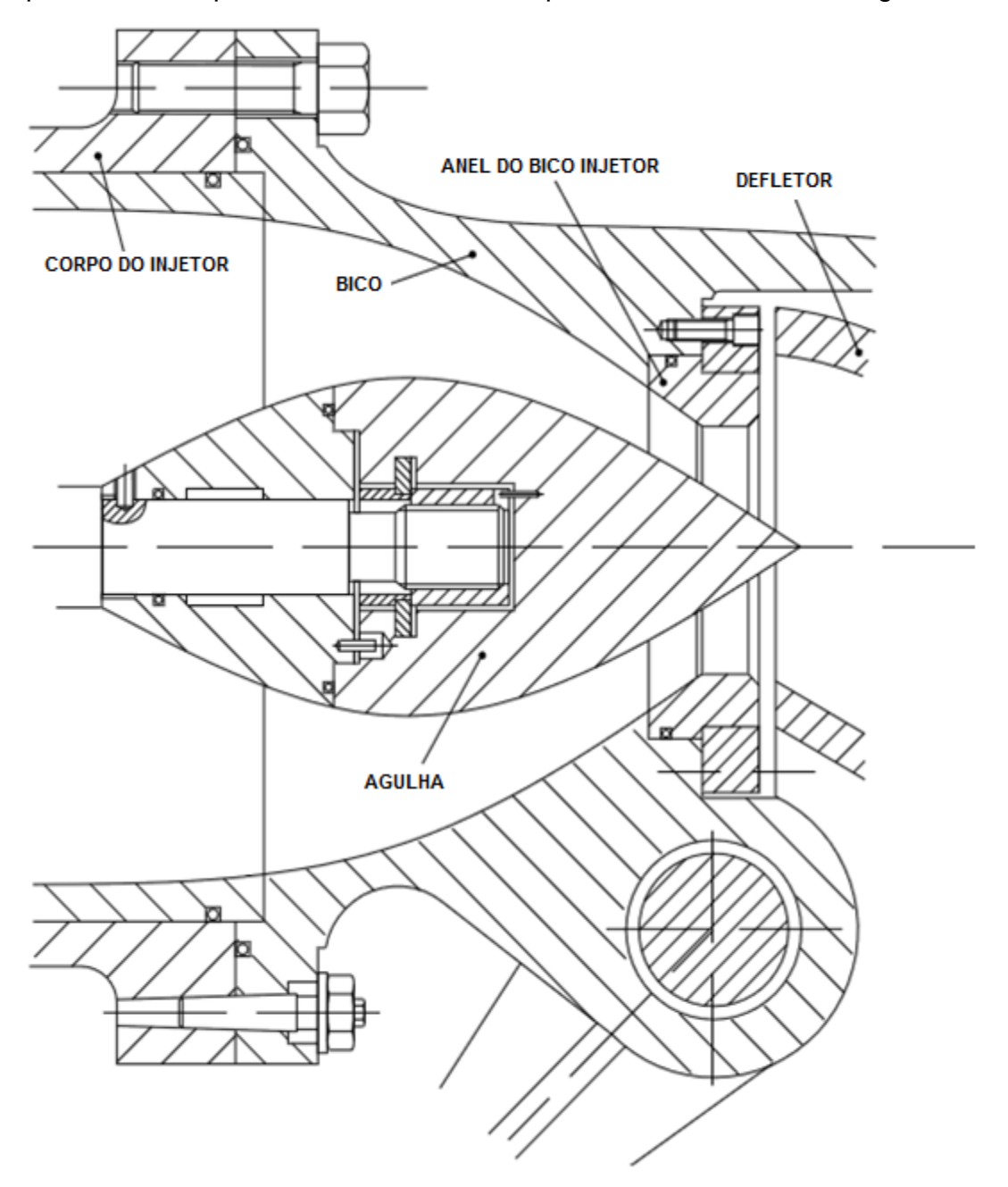

<span id="page-25-0"></span>Figura 7- Injetor e válvula-agulha de uma turbina Pelton Fonte: Adaptação de Monsalve, 2011.

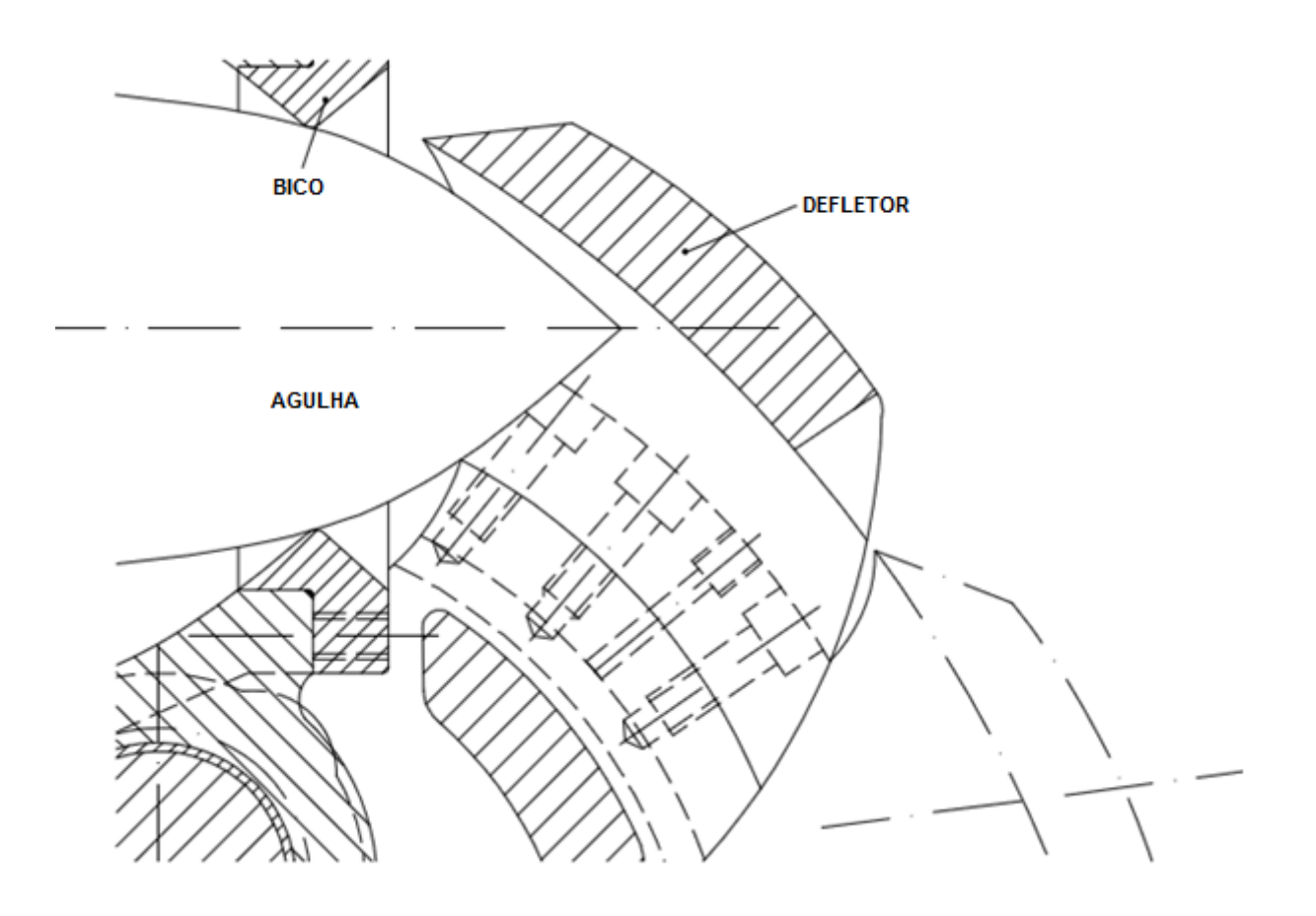

<span id="page-26-0"></span>Figura 8 – Injetor na posição fechada com o defletor completamente aplicado. Fonte: Adaptação de Monsalve, 2011.

#### **2.1.1.4.1.3 Regulador de velocidade**

<span id="page-26-1"></span>É constituído por grupos de dispositivos eletro-mecânicos, servomecanismos, alavancas e bielas. Sua função é manter a velocidade constante do grupo, de modo que a freqüência a ser gerada, em todas as circunstâncias de carga, é 60 Hz. Este valor é usado em toda América do Norte e alguns países da América Latina, no entanto, em quase toda a Europa o valor normalizado é de 50 Hz.

### **2.1.1.4.2 Turbina**

<span id="page-26-3"></span><span id="page-26-2"></span>É onde a água transforma a energia hidráulica (cinética), em energia mecânica, com a rotação do eixo da turbina.

2.1.1.4.2.1 Roda Motriz

Transfere a força aplicada as pás, pelo jato de água, para o eixo da

turbina.

#### **2.1.1.4.2.2 Pás da turbina**

<span id="page-27-0"></span>É a parte da turbina Pelton que exige o maior cuidado para se projetar e executar o projeto, pois o bom desempenho da máquina depende diretamente do bom funcionamento das pás. (MACINTYRE, 1983)

Apresenta duas partes côncavas onde o jato de água incide. É neste local que a água age para transformar sua energia cinética em trabalho mecânico. No centro existe um gume, para receber a água sem choque, dividindo o jato em duas partes iguais . (MACINTYRE, 1983)

#### **2.1.1.4.3 Carcaça da turbina**

<span id="page-27-1"></span>É a tampa metálica que cobre os injetores, as pás e outros elementos mecânicos da turbina. Sua missão consiste em evitar que a água borrife para o exterior após colidir na pá.

Quando se instala turbinas Pelton com o eixo na posição vertical, a carcaça é localizada horizontalmente, e na sua periferia alguns condutores de ar são adequadamente distribuídos para fazer a ventilação das pás, tendo assim pressões adequadas. Em turbinas com o eixo horizontal, a ventilação é feita a partir da câmara de descarga.

#### **2.1.1.4.4 Câmara de descarga**

<span id="page-27-2"></span>Também conhecida como tubo de descarga, a câmara de descarga é a área por onde a água cai livremente em direção à drenagem, após a passagem pelas pás da turbina.

<span id="page-27-3"></span>Para evitar a deterioração devido à ação de jatos de água, especialmente os originados pela intervenção do defletor, geralmente é preparado, no fundo da câmara de descarga, um colchão de água. (JRCUENCA, 2004)

#### **2.1.1.4.5 Sistema de frenagem hidráulica**

Água, em grande velocidade projetada na área convexa da pá,

favorece a frenagem rápida da turbina, quando as circunstâncias assim o exigirem. (JRCUENCA, 2004)

#### **2.1.1.4.6 Eixo**

<span id="page-28-0"></span>Rigidamente unido a turbina ele transmite o movimento de rotação ao eixo do alternador.

#### **2.1.1.5 Princípio de funcionamento**

<span id="page-28-1"></span>Uma vez identificados os componentes das turbinas Pelton, e conhecidas as respectivas funções, é facilmente compreendido o seu funcionamento.

A transformação de energia é feita da seguinte maneira. A água represada, energia potencial gravitacional, ou a energia de pressão até os furos de bicos, torna-se, praticamente sem perdas, a energia cinética, ao sair da água através dos bicos em forma de jatos livre, a uma velocidade que corresponde a toda a altura de queda útil, remetido este, para as pás da turbina Pelton.

A energia cinética é máxima no momento em que a água é projetada tangencialmente sobre as pás. Esta força aplicada as pás é transformada em trabalho mecânico. Este trabalho mecânico é o responsável por girar o eixo da turbina. (MANCITYRE, 1983)

Desta forma, o jato de água transmite sua energia cinética para a turbina, onde é transformado instantaneamente em energia mecânica. (JRCUENCA, 2004)

A válvula de agulha, gerenciada pelo regulador de velocidade, fecha mais, ou menos, o orifício de saída do bocal, sendo capaz de modificar o fluxo de água que flui através dele. O objetivo é manter a turbina em uma velocidade constante, sendo evitado o aumento ou redução do número de rotações, respectivamente, por aumento ou diminuição da carga requerida pelo gerador. (JRCUENCA, 2004)

#### **2.1.2 Turbinas Francis ou de Reação**

<span id="page-28-2"></span>Nas turbinas de impulso, o alto nível de pressão no conduto forçado é transformado em quantidade de movimento, de um modo que não ocorra queda de pressão na turbina. Na turbina de reação, em contra partida, uma parte da redução de pressão ocorre no injetor e o restante ocorre na própria turbina. Conseqüentemente, a água ocupa na totalidade a cavidade ocupada pelo rotor e, ao fluir por ela, transfere tanto a energia oriunda da pressão quanto a energia cinética às pás do rotor. Como todas as pás que constituem a turbina fazem parte desse processo de transferência de energia, o diâmetro das turbinas de reação é menor que o das turbinas de impulso de capacidade equivalente. (COSTA, 2003).

A grande maioria das turbinas de reação atualmente em uso é do tipo de fluxo radial, mais conhecidas como turbinas Francis. Nesta configuração de turbina, a água que está sob pressão entra em um condutor em forma de espiral ("caracol") que circunda as pás móveis e flui através de pás fixas na direção radial para o interior da turbina. Assim a água passa pelo rotor no sentido descendente, exercendo uma pressão contra as pás móveis, desta forma é acionado o rotor da turbina. O gerador do sistema, usualmente, é acionado pelo eixo da própria turbina, como mostrado na Fig. 6. É normal encontrar turbinas de reação tanto de eixo horizontal quanto de eixo vertical, todavia esse último arranjo é muito mais habitual. O projeto de turbinas Francis é bastante versátil, podendo ser aplicado a instalações onde a altura da queda varia desde menos de 10m até aproximadamente 250m. (COSTA, 2003).

Esse tipo de turbina é comumente usada para alturas entre 8 e 600m (queda bruta) e pode alcançar uma potência de 850 MW por unidade. Para alturas menores que 20m o rotor pode ser instalado em caixa aberta, eliminando a espiral. Nesse caso o eixo pode ser vertical ou horizontal. (SOUZA, 2009).

Para médias e altas quedas são instaladas turbinas de eixo vertical, também conhecidas como Francis espiral. Em alguns casos os estudos podem sugerir o uso de dois rotores Francis em paralelo, com eixo horizontal, que são conhecidas como Turbinas Francis dupla. (SOUZA, 2009).

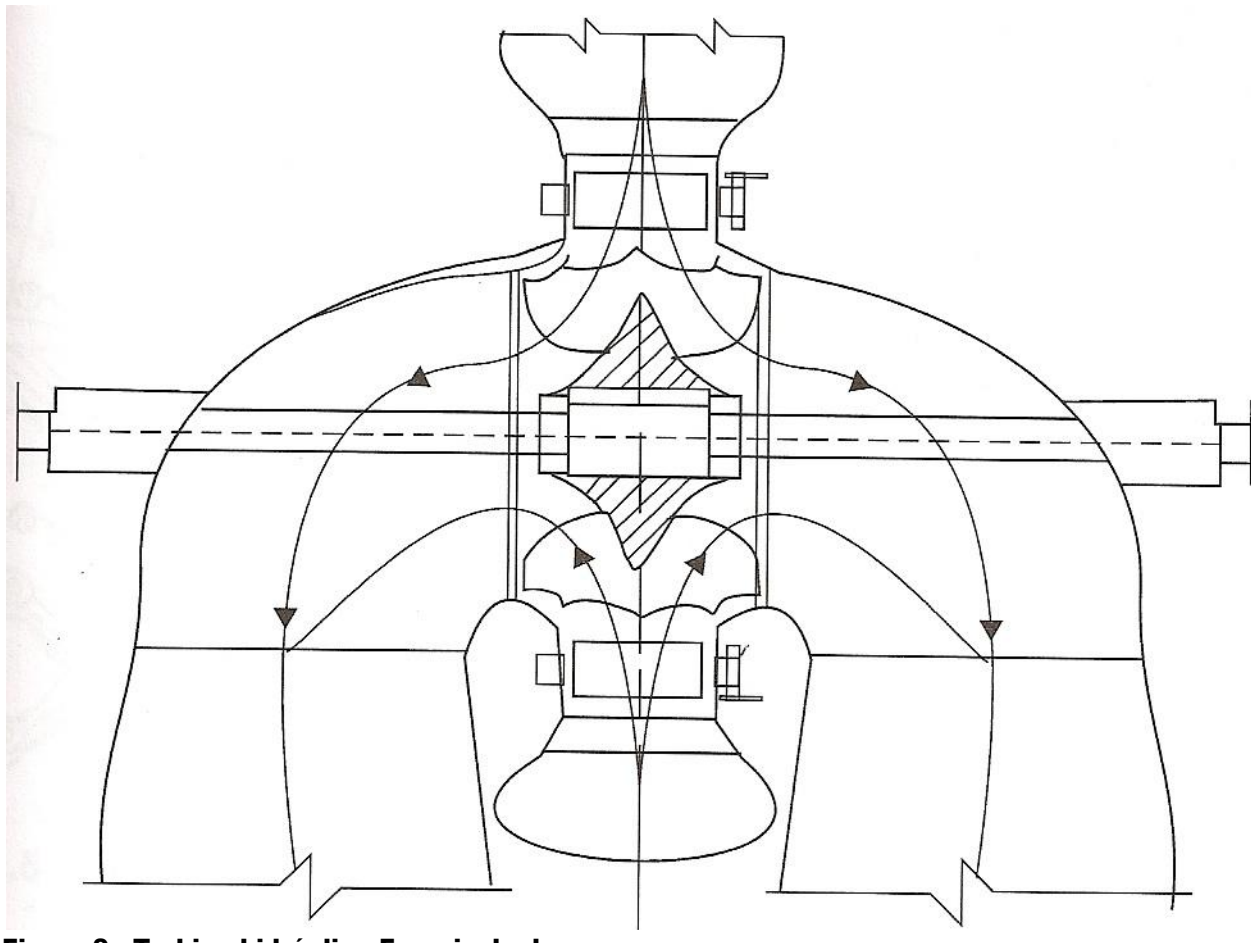

<span id="page-30-0"></span>Figura 9 - Turbina hidráulica Francis dupla Fonte: Souza, 2009.

O controle para as turbinas de reação é exercido sob a forma de aletas-guia móveis, essas são chamadas coletivamente de Distribuidor, por onde a água flui antes de chegar ao rotor da turbina. A posição que o distribuidor se encontra pode fazer com que a água tenha uma velocidade tangencial ao passar pelo rotor da turbina. Nesta posição, que corresponde normalmente de 80% a 90% da abertura total, o rotor operará com sua máxima eficiência. Estando o distribuidor em qualquer outra posição, uma parte da energia é perdida devido à angulação pouco eficiente do fluxo de água. Por mais que o distribuidor seja bem projetado, é normal que aconteçam vazamentos na posição completamente fechada, uma vez que o mesmo está sujeito a pressão integral do conduto forçado. Esse é o motivo pelo qual uma válvula de fechamento é normalmente instalada a montante da turbina permitindo o desligamento total da unidade. (COSTA, 2003).

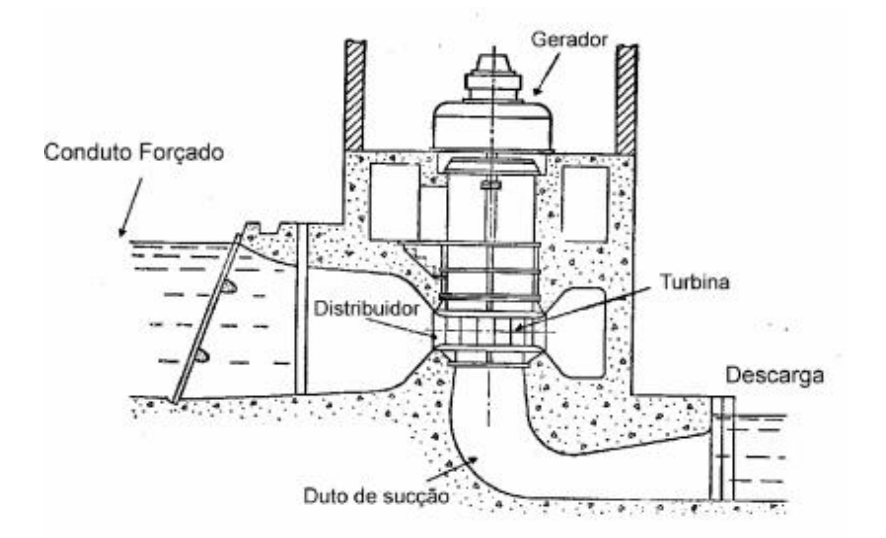

<span id="page-31-0"></span> Figura 10 - Arranjo típico de uma turbina Francis de eixo vertical Fonte: Costa, 2003.

O duto de sucção é uma parte muito importante da turbina de reação, e tem duas finalidades, sendo elas: permitir que o rotor da turbina fique acima do nível de descarga, e reduzir a velocidade de descarga de modo a diminuir as perdas de energia cinética. Na Fig. 10, o duto de sucção é o tubo encurvado a 90º abaixo do rotor da turbina. (COSTA, 2003).

A extrema importância do duto de sucção mostra-se evidente quando se considera a energia da água que deixa o rotor. Em vários projetos esta energia pode chegar a aproximadamente 50% da energia total disponível. Sem o duto de sucção esta energia cinética seria totalmente perdida. Entretanto, com o duto de sucção completamente vedado ao ar, forma-se um vácuo parcial proveniente da alta velocidade de incidência da água. Essa baixa pressão tende a aumentar ainda mais a queda de pressão nas pás do rotor, aumentando assim a eficiência global da turbina. (COSTA, 2003).

As mesmas fórmulas (2.1) a (2.3), citadas anteriormente nesse trabalho e desenvolvidas para turbinas de impulso, se aplicam igualmente a turbinas de reação. (COSTA, 2003).

Para controlar a velocidade das turbinas de reação é alterada a posição do distribuidor. As comportas do distribuidor são desviadas simultaneamente através da rotação de um "anel de comando" no qual cada uma das comportas está articulada. Há necessidade do uso de uma grande força para movimentar esse conjunto, sendo normalmente imprescindível o uso de dois motores para esse fim. (COSTA, 2003).

Há ainda mais um dispositivo de controle utilizado em turbinas de reação, o regulador de pressão ou válvula de alívio, que nada mais é que uma válvula acionada pelo anel de comando do distribuidor. Se houver uma rejeição brusca de carga e o distribuidor for fechado rapidamente respondendo ao comando do regulador de velocidade, o regulador de pressão será aberto rapidamente. Isso evitará a ocorrência de um golpe de aríete contra o distribuidor. O regulador de pressão em seguida fechará lentamente com a finalidade de levar a água ao repouso de maneira gradual. (COSTA, 2003).

#### **2.1.3 Turbinas Kaplan**

<span id="page-32-0"></span>A única diferença entre as turbinas Kaplan e as turbinas Francis está no rotor. Este se assemelha a um propulsor de navio (muito parecido com uma hélice) constituído por duas a seis as pás móveis. Nas turbinas Kaplan um sistema de êmbolo e manivelas montado dentro do cubo do rotor tem como finalidade variar o ângulo de inclinação das pás. Já o óleo é injetado por um sistema de bombeamento localizado fora da turbina, depois conduzido até o rotor por um conjunto de tubulações rotativas que utilizam o interior do eixo como passagem. (PORTAL PCH).

A turbina do tipo hélice pode ser chamada de turbina de reação, pois utiliza a combinação de pressão e velocidade que a água possui para acionar o eixo da turbina. Contudo, a turbina Kaplan depende mais da velocidade da água que a turbina Francis. (COSTA, 2003).

A grande vantagem da turbina do tipo hélice com pás ajustáveis desenvolvida por Kaplan em 1919 é que se pode obter um alto rendimento trabalhando variando as alturas de queda e aberturas do distribuidor. Um fator interessante é que tanto a abertura do distribuidor quanto o ângulo das pás podem ser ajustados com a unidade funcionando (gerando). Isto permite aumentar a eficiência da turbina perante uma vasta faixa de condições de operação. As figuras 11 e 12 ilustram as diferenças entre os rotores das turbinas Francis e Kaplan. (COSTA, 2003).

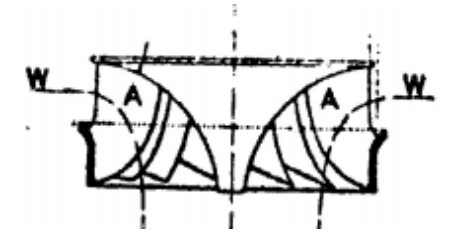

<span id="page-33-0"></span>Figura 11 - Rotor de turbina Francis. As aletas do rotor são identificadas por "A" e o fluxo de água por "W"

Fonte: Costa, 2003.

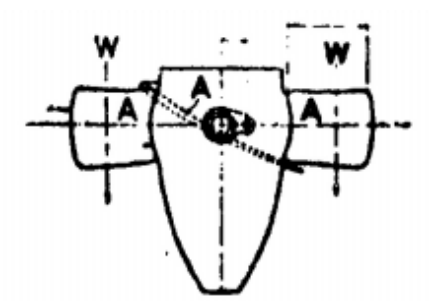

#### <span id="page-33-1"></span>Figura 12 - Rotor de turbina Kaplan. As aletas do rotor são identificadas por "A" e o fluxo de água por "W" Fonte: Costa, 2003.

As turbinas Kaplan são usadas em usinas com alturas de queda entre 15 e 60m. Comparada com a turbina Francis, as unidades Kaplan operam com velocidades mais altas tomando-se como referência uma mesma altura de queda. A velocidade com que a água atravessa a turbina também é maior. O projeto do duto de sucção a ser utilizado é igualmente importante nas aplicações da turbina Kaplan. (COSTA, 2003).

O ângulo das pás do rotor da turbina é ajustado utilizando um servomotor hidráulico, normalmente instalado no núcleo do rotor. Os rotores têm em geral de quatro a seis pás, mas nada impede que um número maior de pás possa ser utilizado para alturas de queda maiores que as usuais. A relação correta entre o ângulo das pás do rotor e a vazão de água suportada pelo distribuidor da turbina é definida por um mecanismo de cames operadas por um servomotor, que por sua vez é acionado a partir do regulador de velocidade. Exigindo-se um desempenho ótimo para uma larga faixa de alturas de água no reservatório, muitos mecanismos como este poderão ser necessários, acontecendo assim a compensação das variações de altura de água em cada período de tempo considerado. Esta flexibilidade é amplamente vantajosa quando ocorrem variações sazonais significativas na altura d'água devido à diferença de cheias no rio. (COSTA, 2003).

A posição em que as pás ficam no distribuidor, pás essas que controlam o

fluxo de água de entrada para a turbina, pode ser ajustada juntamente com a angulação das pás do rotor, isso é feito para assegurar máxima eficiência de operação. (COSTA, 2003).

A Fig. 13 demonstra uma comparação qualitativa de desempenho entre turbinas Kaplan, Francis e turbinas de hélice sem controle da posição das pás do rotor. É possível observar que as turbinas Kaplan têm plenas condições de manter uma boa eficiência sobre uma faixa bem mais extensa de condições de operação comparada às demais. Nas turbinas de hélice com pás fixas no rotor é possível notar a diferença acentuada de desempenho comparando-se com as demais. (COSTA, 2003).

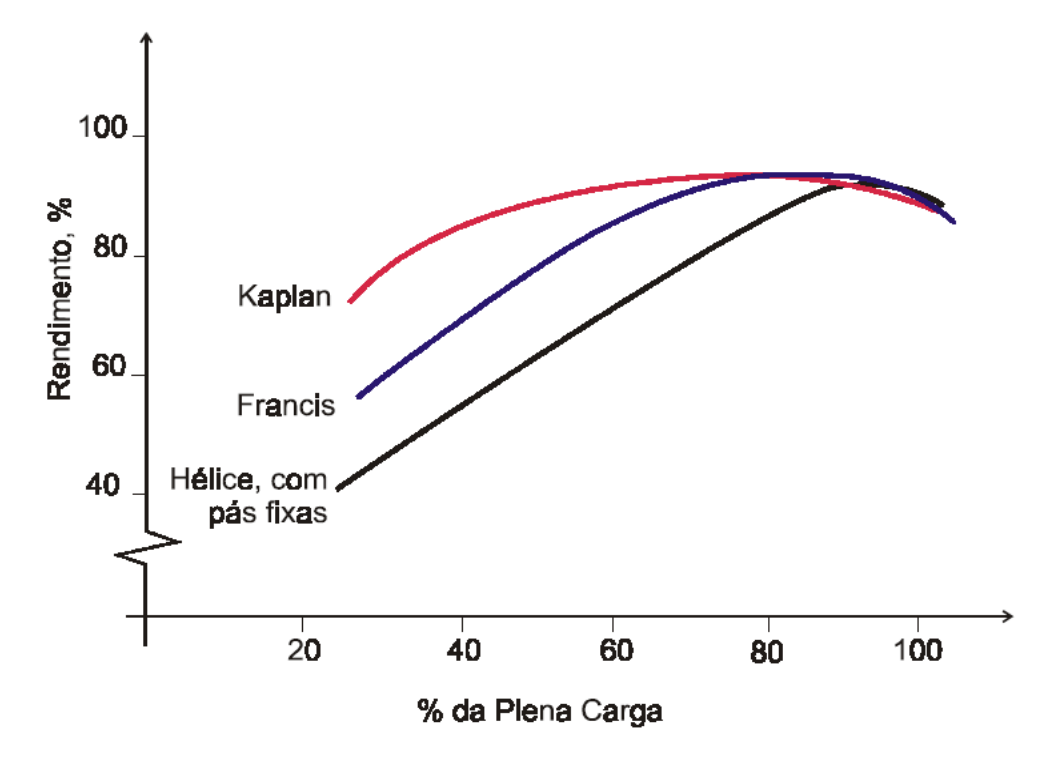

<span id="page-34-0"></span>Figura 13 - Comparação de desempenho da turbina Kaplan com outros tipos de turbina Fonte: Costa, 2003.

É necessário um alto investimento para conseguir um aumento na eficiência das turbinas Kaplan. Os custos de fabricação são mais elevados, tais como os custos para manutenção. O equipamento para operação da turbina é de uma complexidade maior e há uma redução na confiabilidade quando se compara com turbinas de fluxo axial de pás fixas. (COSTA, 2003).

É mais comum encontrar o eixo de uma turbina Kaplan na posição vertical, porém existem projetos com eixo horizontal. Esses últimos são recomendados para máquinas de baixa potência operando com alturas de queda muito pequenas. Essas turbinas de eixo horizontal são empregadas em usinas maré-motrizes na França, por

#### <span id="page-35-0"></span>**2.2 ENERGIA**

O Mercado de energia do Brasil está atualmente sofrendo grandes mudanças, devido a grande tendência mundial pela busca de fontes alternativas de energia.

Ao participar do diário do legislativo Tiago Filho (2001) esclarece que:

(...) as minicentrais e as microcentrais, que são as centrais abaixo de 1MW, estão no limbo. Não existe consenso para determinar sua situação. Geralmente, elas são operadas por autoprodutoras, e sua produção destina-se a consumo próprio. Normalmente, elas são associadas a empreendimentos agroindustriais. Sobre microcentral, estima-se que existam 200 MW em recapacitação. Desativadas, temos notícia de que existem 427 e, em situação desconhecida, 1.039, grande parte delas no Estado de Minas Gerais. Nosso Estado (Minas Gerais) é o grande mercado de pequenas e microcentrais do Brasil. Por ser um Estado montanhoso e ter muitas nascentes, há vários potenciais remanescentes, várias centrais desativadas. Temos que nos preocupar com isso. Pelo registro das microcentrais e pelo de potência instalada, podemos ver que o pessoal que implanta microcentrais abaixo de 1 MW não se preocupa em avisar o órgão regulador, que é a ANEEL. E ela precisa desse registro. Então, existem vários empreendimentos, mas não existe a correlação registrada na ANEEL.

As Pequenas Centrais Hidrelétricas representam atualmente um dos mais importantes focos de prioridade da Agência Nacional de Energia Elétrica (ANEEL) no que se refere à expansão da oferta de energia elétrica no Brasil. Por suas características préestabelecidas, usinas com potência instalada superior a 1 MW e igual ou inferior a 30 MW e com o reservatório com área igual ou inferior a 3 km², essa fonte alternativa de energia possibilita um melhor atendimento às necessidades de carga de pequenos centros urbanos e regiões rurais. A partir de 1998 a implantação dessas unidades de geração foi incrementada por meio de uma série de mecanismos legais e regulatórios. (ANEEL 2010).

Assim que começou a atuar, a ANEEL abriu um processo de consulta pública para que a população brasileira pudesse participar das decisões sobre quais deveriam ser os critérios para definir essas hidrelétricas de pequeno porte. Foi o primeiro passo. Depois viriam as resoluções que facilitariam a integração destes empreendimentos ao sistema elétrico. Na consulta pública, 32 instituições enviaram sugestões à ANEEL. Ao final, a Agência publicou a resolução que estabelece os critérios para o enquadramento de empreendimentos hidrelétricos na condição de Pequenas Centrais Hidrelétricas. (ANEEL 2010).
As resoluções elaboradas pela ANEEL permitem que a energia gerada por essas PCHs entrem no sistema de escoamento, sem que o empreendedor pague as taxas pelo uso da rede de transmissão e distribuição. Esse benefício é válido para as usinas que entraram em operação até 2003. As PCHs são dispensadas ainda de remunerar municípios e estados pelo uso dos recursos hídricos neles existentes. (ANEEL 2010).

Há ainda outro incentivo. Se essas usinas forem implantadas no sistema isolado da Região Norte, recebem também o incentivo do fundo formado com recursos da Conta Consumo de Combustíveis Fósseis (CCC), para financiar os empreendimentos, caso substituam as geradoras provenientes de fontes térmicas a óleo diesel nos sistemas isolados da Região Norte. A PCH Monte Belo foi o primeiro projeto deste porte a contar com o financiamento. (ANEEL 2010).

# **3. ANÁLISES PARA IMPLANTAÇÃO DE PCHs**

Alguns aspectos devem ser cuidadosamente estudados para a implantação de PCHs. Sem esses estudos severamente criteriosos não se pode obter informações importantes para avaliar se um empreendimento é ou não viável. A seguir serão apresentados alguns desses aspectos que devem ser levados em consideração.

Na última semana de janeiro de 2011 foi realizado um evento na cidade do Rio de Janeiro. Nesse evento a Associação Brasileira de Geração de Energia Limpa (ABRAGEL) apresentou um cenário não muito promissor para os produtores de energia de PCHs. (GALHARDO, 2011).

Segundo estudo desenvolvido pela ABRAGEL no Brasil houve um salto no número de empreendimentos de 189 para 382 em 2010 e do total de 3.628 MW em operação acredita-se que 80% das 717 usinas entram no conceito de geração distribuída. Porém há um fator alarmante, cerca de 33,5% do investimento em uma PCH se encaixa como carga tributária, desanimando muitos investidores que optam por outra fonte com mais incentivos fiscais, como eólica e biomassa. (GALHARDO, 2011).

Apesar do alto índice de empregos gerados pela construção de PCHs, essas não têm recebido os mesmos incentivos que outras fontes renováveis de energia, como eólica e biomassa. Essas geradoras partem para os leilões de venda de energia com preços mais competitivos que os das PCHs. (TIAGO FILHO, 2011).

Ao contrário da eólica e da biomassa, o Brasil detém *know-how* em PCHs e existem séries de dados hidrológicos coletados em longo prazo, alguns por mais de 50 anos. Isso faz com que a garantia da energia de PCHs seja mais confiável que a das demais fontes. A eólica, por exemplo, tem os dados necessários para o dimensionamento do parque eólico, que dificilmente ultrapassam três anos. O mercado de energia deve estar mais atento a esse aspecto. (TIAGO FILHO, 2011).

## **3.1 PCHs E QUESTÕES AMBIENTAIS**

As questões ambientais associadas à construção de um empreendimento de geração de energia elétrica sempre foram um dos maiores focos de discussão e polêmica envolvendo o Setor, os órgãos ambientais nas diversas esferas da administração pública e as demais partes interessadas da sociedade. A PCH, apesar de ser uma fonte de geração de energia limpa, renovável e sustentável, com o reduzido impacto socioambiental, não foge à regra do debate que permeia as questões ambientais. (LENZI, 2010).

Considerando as características construtivas que abrangem a construção de uma barragem e a formação de um reservatório, o impacto ambiental apesar de presente, é muito pequeno. Devem-se levar em conta os benefícios dos programas ambientais colocados em prática pelas empresas, como reflorestamento nas margens dos reservatórios ou a criação de reservas legais, que ajudam a proteger o meio ambiente em seu entrono. (LENZI, 2010).

#### **3.1.1 Inovação e Meio Ambiente**

A inovação é a saída a ser buscada para finalizar o desafio de atender as futuras necessidades de energia elétrica de forma sustentável. Segundo Decio Michellis Jr, há três principais frentes de inovação socioambiental em PCHs, são elas:

> 1. Ecodesign: analisar todas as alternativas técnicas e economicamente viáveis para redução dos impactos ambientais da PCH. Tem como finalidade o aumento da eficiência da geração de energia e a redução dos riscos aos seres humanos e ao meio ambiente;

- 2. Governança climática: produzir mais trabalho com menos emissões de gases do efeito estufa. Consumir menos, utilizar métodos mais limpos na extração de combustíveis ou matéria-prima. Também é visto como empreendedorismo sustentável;
- 3. Vazões ambientais: considerar as condicionantes ambientais como restrições operacionais para trechos onde a vazão deve ser a mínima possível ou até mesmo na operação de pequenos reservatórios de regularização diária.

Utilizar a inovação para aplicar os conceitos de sustentabilidade deve ser considerado uma estratégia de negócios que permite o aumento da competitividade e agrega valor para os acionistas em uma perspectiva de longo prazo. (MICHELLIS, 2010).

# **3.2 INCERTEZAS HIDROLÓGICAS NA DETERMINAÇÃO DAS VAZÕES DE CHEIAS**

Atualmente nos projetos de PCHs, há otimismo com relação os dados coletados, sendo eles de períodos úmidos ou secos. Sendo assim é necessário trabalhar com extrapolação de dados. Ou seja, requerendo extrapolação. De todas as possíveis a melhor maneira de extrapolar as probabilidades empíricas é utilizando o modelo de probabilidades, adequado ao fenômeno em discussão. (CHAUDHRY, 2001).

No caso das cheias, notam-se valores extremos que possuem uma distribuição pertinente. Partindo do registro de dados de uma estação, além de cheias anuais, podese definir cheias acima de um valor máximo. Essa série com os valores de cheias é denominada série de excedência. Esses procedimentos são aconselhados quando se possuem registros limitados de vazões para conseguir tirar proveito máximo dos mesmos. Há certa relação englobando os resultados obtidos de cheias máximas anuais e as séries de excedência. (CHAUDHRY, 2001).

Para avaliar a hidrologia de uma determinada bacia deve-se ter consciência de algumas incertezas. A primeira incerteza a ser considerada é com relação a condições climáticas locais e características regionais. Outra incerteza passível de cuidados é a do modelo físico ou estatístico adotado para análise dos dados de vazões, pois essa não poderá ser reduzida com o acréscimo de informações. Por fim, há a incerteza estatística que está relacionada à estimativa do parâmetro, mas essa pode ser minimizada com o aumento do tamanho da amostra. (BARROS, 2010).

#### **3.3 O CUSTO DA MUDANÇA CLIMÁTICA**

O decreto 7.390, de dezembro de 2009, responsável pela regulamentação da Política Nacional sobre Mudança do Clima (PNMC), apresenta um grande desafio para as empresas e investidores da área de energia. Até 2020, o setor elétrico necessitará investir R\$ 25,2 bilhões em medidas de mitigação, sem contar o investimento de R\$ 1,3 bilhão, por ano, para suprir as necessidades de adaptação. (SANTOS, 2011).

O decreto estabelece que o Brasil tem o compromisso voluntário de por em prática um conjunto de medidas para diminuir as emissões de CO<sub>2</sub>. Essa diminuição está prevista entre 1.168 milhões de toneladas de carbono equivalente (ton $CO<sub>2</sub>$ eq) e 1.259 milhões de tonCO<sub>2</sub>eq até 2020. Hoje a emissão está próximo de 3.236 milhões de tonCO<sub>2</sub>eq. Para alcançar tal objetivo, o setor de energia no Brasil tem como desafio a expansão da oferta de energia hidrelétrica, algumas fontes alternativas e renováveis, como as PCHs e as centrais eólicas. (SANTOS, 2011).

Segundo o presidente da Empresa de Pesquisa Energética (EPE) o nível de emissões de gases de efeito estufa (GEE) pelo setor de energia brasileiro em 2020 ficará abaixo de 730 milhões de ton $CO<sub>2</sub>$ eq, valor esse estipulado em estudos desenvolvidos pela EPE para a Conferência do Clima de 2009, realizada em Copenhague. Com a aposta que o Brasil está fazendo em energias renováveis o país deverá atingir emissões próximas as 687 milhões de ton $CO<sub>2</sub>$ eq, um volume muito mais baixo que a meta estipulada pelo PNMC. (TOLMASQUIM, 2011).

Na opinião de Decio Michellis Jr. (diretor de Energia do Departamento de Infraestrutura da Federação das Indústrias do Estado de São Paulo, FIESP, e assessor especial de Meio Ambiente da Vice-presidência Corporativa de Distribuição da Rede Energia), o maior efeito para o setor de energia elétrica estará na regulamentação para avaliar os impactos ambientais a respeito do microclima e macroclima. Atualmente no mundo não existem ferramentas em proporções necessárias para que um empreendimento cumpra a exigência legal no quesito avaliação de impactos ambientais a respeito de microclima e macroclima. (MICHELLIS, 2011).

O maior desafio nacional fica por conta do financiamento dos custos envolvidos. Enquanto o setor elétrico deverá investir até o ano 2020 R\$ 25,2 bilhões para mitigação, o país arcará com algo próximo de R\$ 367 bilhões. Já no quesito adaptação o investimento do setor elétrico está estimado em R\$ 1,3 bilhão por ano, e do Brasil até R\$ 33,8 bilhões. Para ocorrer uma adaptação ao imposto pelo decreto 7.390 o setor elétrico deverá estar ao lado do governo federal (ministérios de Ciência e Tecnologia, Meio Ambiente, Minas e Energia, Fazenda e Casa Civil) para estabelecer um pacto incluindo grandes empresas e agentes do setor produtivo. (MICHELLIS, 2011).

#### **3.4 A PORTARIA 463/2009**

Em dezembro de 2009 o Ministério de Minas e Energia publicou a Portaria nº 463. Essa portaria visa estabelecer a metodologia para o cálculo dos montantes de garantia física de energia de usinas hidrelétricas não despachadas centralizadas pelo Operador Nacional do Sistema (ONS), para fins de participação no Mecanismo de Realocação de Energia (MRE). (DIÁRIO OFICIAL DA REPÚBLICA FEDERATIVA DO BRASIL, 2009).

Anteriormente a metodologia vigente para esse cálculo era definida pela resolução 169 da ANEEL, de 03 de maio de 2001. As principais alterações em relação a essa metodologia foram a inclusão das perdas da rede e consumo interno da usina no cálculo da garantia física (energia assegurada) e o monitoramento da energia gerada da usina com finalidade de revisão dos montantes de garantia física. (TESSARO, 2011).

Conforme a Portaria 463 publicada pelo Ministério de Minas e Energia tem-se que:

(...) os casos em que o empreendimento é passível de sofrer revisão de sua garantia física por geração de energia se dará nas seguintes hipóteses:

I – o empreendimento apresentar uma geração média de energia elétrica nos seus primeiros quarenta e oito meses de operação comercial inferior a oitenta por cento ou superior a cento e vinte por cento da garantia física de energia vigente;

II – o empreendimento apresentar uma geração média de energia elétrica a partir dos seus sessenta meses de operação comercial inferior a noventa por cento ou superior a cento e dez por cento da garantia física de energia.

Os empreendimentos podem apresentar tanto um decréscimo como um acréscimo da sua garantia física. Isso dependerá diretamente da sua geração de energia real. (TESSARO, 2011).

Após o processo de Audiência Pública (nº 049/2009) a ANEEL definiu os parâmetros para excluir as unidades geradoras não despachadas centralizadamente pelo ONS do MRE. Os critérios estão descritos na tabela abaixo: (ANEEL, 2009).

| Número de meses em<br>operação comercial<br>(m) | Percentual da Geração média<br>da Energia Assegurada |
|-------------------------------------------------|------------------------------------------------------|
| $36 \le m \le 48$                               | $\geq 10\%$                                          |
| $48 \le m \le 60$                               | $\geq 55\%$                                          |
| $60 \le m \le 72$                               | $\geq 60\%$                                          |
| $72 \le m84$                                    | $\geq 65\%$                                          |
| $84 \le m \le 96$                               | $\geq 75\%$                                          |
| $m \geq 96$                                     | $\geq 85\%$                                          |
| Fonte: TESSARO, 2011                            |                                                      |

Tabela 1 - Parâmetros para exclusão das usinas não despachadas centralizadamente pelo ONS do MRE

Para criar essa resolução, a ANEEL baseou-se nos levantamentos de geração medida em 60 meses de algumas PCHs com relação à energia assegurada das mesmas.

Esses levantamentos foram publicados na nota técnica nº 062/2009 – SRG/ANEEL e estão descritos na tabela a seguir:

| Percentual de Geração média da<br>Energia Assegurada (x) | Número de<br>usinas |
|----------------------------------------------------------|---------------------|
| $0\% \le x \le 10\%$                                     | 1                   |
| $10\% < x \leq 20\%$                                     | $\overline{2}$      |
| $20\% < x \leq 30\%$                                     | 1                   |
| $30\% < x \leq 40\%$                                     | 5                   |
| $40\% < x \leq 50\%$                                     | 5                   |
| $50\% < x \leq 60\%$                                     | 10                  |
| $60\% < x \le 70\%$                                      | 8                   |
| $70\% < x \leq 80\%$                                     | 11                  |
| $80\% < x \leq 90\%$                                     | 18                  |
| $90\% < x \leq 100\%$                                    | 10                  |
| $100\% < x \leq 110\%$                                   | 15                  |
| $110\% < x \leq 120\%$                                   | 3                   |
| $120\% < x \leq 130\%$                                   | 1                   |
| $130\% < x \leq 150\%$                                   | 1                   |
| $150\% < x \leq 200\%$                                   | 3                   |
| Total                                                    | 94                  |

Tabela 2- Geração medida em 60 meses de algumas PCHs, com relação à energia assegurada

**Fonte: TESSARO, 2011**

Com a nova resolução os empreendedores abriram sua visão, analisando que podem perder muito, inviabilizando seu projeto, ou podem maximizar seus ganhos. (TESSARO, 2011).

# **4. CARACTERISTICAS DAS CENTRAIS HIDRELÉTRICAS (CH) 4.1 CLASSIFICAÇÃO DAS CHs**

A ANEEL caracteriza uma PCH na Resolução 652, de 2003, estabelecendo os seguintes critérios.

> Potência de aproveitamento seja maior que 1 MW e igual ou inferior a 30 MW, destinados a produção independente, produção independente autônoma ou autoprodução.

Atender a seguinte inequação:

$$
A \le \frac{14,3 \cdot P}{H_b} \tag{4.1}
$$

P = potência elétrica instalada em (MW);

A = área do reservatório em  $(km^2)$ ;

 $H<sub>b</sub>$  = queda bruta em (m), definida pela diferença entre os níveis d'água máximo normal de montante e normal de jusante;

Para o atendimento à inequação, fica estabelecido que a área do reservatório não poderá ser superior a 13,0 km².

 Nível de água a jusante da casa de máquinas, determinado para a vazão correspondente ao somatório dos engolimentos máximos das turbinas, sem considerar a influência da vazão vertida.

A partir desta classificação da ANEEL, podemos classificar as CHs :

 Minicentrais Hidrelétricas são as com potência instalada igual ou inferior a 1 MW;

PCHs são as que satisfazem a Resolução da ANEEL 652;

 Central ou Usina Hidrelétrica com potência do aproveitamento maior que 30 MW.

# **4.2 BENEFÍCIOS DAS PCHs**

Como forma de incentivo a novos investimentos no setor energético o Governo concedeu alguns benefícios aos empreendedores dispostos a investir em PCHs. Recomendada pela ANEEL em seu *Guia do Empreendedor de PCH* como uma forma rápida e eficiente de promover a expansão da oferta de energia, este tipo de empreendimento possibilita o melhor atendimento as necessidades de pequenos centros urbanos e áreas rurais. Esses incentivos abrangem:

> Autorização não-onerosa para explorar o potencial hidráulico (Lei nº 9.074, de 7 de julho de 1995, e Lei nº 9.427, de 26 de dezembro de 1996);

> Descontos não inferiores a 50% nos encargos de uso dos sistemas de transmissão e distribuição (Lei nº 10.438, de 26 de abril de 2002; Resolução ANEEL nº 281, de 10 de outubro de 1999; e Resolução ANEEL nº 219, de 23 de abril de 2003);

> Livre comercialização de energia com consumidores ou conjunto de consumidores reunidos por comunhão de interesses de fato ou de direito, cuja carga seja igual ou superior a 500 kW (Lei nº 9.648, de 27 de maio de 1998, e Lei nº 10.438, de 26 de abril de 2002);

> Livre comercialização de energia com consumidores ou conjunto de consumidores reunidos por comunhão de interesses de fato ou de direito, situados em sistema elétrico isolado, cuja carga seja igual ou superior a 50 kW (Lei nº 10.438, de 26 de abril de 2002);

> Isenção relativa à compensação financeira pela utilização de recursos hídricos (Lei nº 7.990, de 28 de dezembro de 1989, e Lei nº 9.427, de 26 de dezembro de 1996);

> Participação no rateio da Conta de Consumo de Combustível – CCC, quando substituir geração térmica a óleo diesel, nos sistemas isolados (Lei nº 10.438, de 26 de abril de 2002);

> Isenção de aplicação, anualmente, de no mínimo um por cento da receita operacional líquida em pesquisa e desenvolvimento do setor elétrico – P&D (Lei nº 9.991, de 24 de julho de 2000);

> Comercialização das energias geradas pelas Pequenas Centrais Hidrelétricas com concessionárias de serviço público tendo como teto tarifário o valor normativo estabelecido conforme a Resolução ANEEL nº 248, de 06 de maio de 2002;

 MRE – Mecanismo de Realocação de Energia para centrais hidrelétricas conectadas ao sistema interligado e não despachadas centralizadamente pelo Operador Nacional do Sistema Elétrico – ONS (Decreto nº 2.655, de 2 de janeiro de 1998, com a redação dada pelo Decreto nº 3.653, de 7 de novembro de 2000, e Resolução ANEEL nº 169, de 3 de maio de 2001).

 PROINFA – Programa de Incentivo às Fontes Alternativas de Energia Elétrica instituído com objetivo de aumentar a participação da energia elétrica produzida por empreendimentos de produtores independentes autônomos, concebidos com base em PCH, e fontes eólica e biomassa, mediante procedimentos estabelecidos nas Leis 10.438, de 26 de abril de 2002, Lei 10.762, de 11 de novembro de 2003, e Decreto 4.541, de 23 de dezembro de 2002.

# **4.3 GERAÇÃO HIDRELÉTRICA**

No Brasil a geração hidrelétrica pode ser segmentada pelos seguintes agentes:

 Aproveitamento hidroelétrico menor que 1MW, por pessoa física ou jurídica, em pose de uma licença ambiental nos órgãos responsáveis pelo local de interesse. Quando implantado, o empreendimento deve ser registrado na ANEEL. (SOUZA, 2009)

- As PCHs:
	- o *Produtor independente:* pessoa jurídica ou empresas reunidas em consórcio e recebam concessão ou autorização da ANEEL para produzir energia destinada ao comércio de toda ou parte da sua produção. (SOUZA, 2009)
	- o *Autoprodutor:* pessoa jurídica ou empresas reunidas em consórcio e recebam concessão ou autorização da ANEEL para produzir energia destinada ao seu uso exclusivo, podendo comercializar eventualmente o excedente de sua produção, mediante a autorização prévia da ANEEL. (SOUZA, 2009)

 Para aproveitamento hidrelétricos superiores a 30MW, por pessoa física ou jurídica ou empresas reunidas em consórcio que recebam outorga de concessão, como vencedoras de processos de licitação público (leilões públicos). (SOUZA, 2009).

### **4.4 ETAPAS DE IMPLEMENTAÇÃO**

Seguindo as recomendações da ANEEL e o *Manual de Inventário Hidrelétrico de Bacias Hidrográficas* da Eletrobrás para a implantação deve seguir algumas etapas de estudos e projetos. São elas:

> *Estimativa do Potencial Hidrelétrico:* etapa de estudo para análise da bacia hidrográfica, especialmente aspectos topográficos, hidrológicos, ambientais e de uso múltiplo da água. Nesta etapa se define as prioridades para a etapa seguinte.

> *Estudo de Inventário Hidrelétrico:* é determinado o potencial hidrelétrico da bacia e se estabelece a melhor divisão de quedas e a definição do conteúdo de motorização associado. Propicia ao empreendedor um conhecimento sobre a bacia de onde pode se obter o maior aproveitamento do potencial hidráulico ao menor custo de implantação.

> *Estudo de Viabilidade:* etapa que define uma concepção global dos dados do item anterior, buscando o melhor aproveitamento técnicoeconômico e ambiental associado ao custo benefício da instalação.

> *Projeto Básico:* consiste em um estudo mais detalhado de custos para implementação do empreendimento, projeto ambiental. Nesta parte do projeto também são dimensionadas as centrais geradoras, as obras de infraestrutura, reservatório, outros usos da água e ações ambientais. Este projeto torna possível um orçamento para o empreendimento.

> *Projeto Executivo: é* elaborado os desenhos detalhados das obras civis e dos equipamentos elétricos, hidromecânicos e eletromecânicos. São tomadas todas as medidas para a implantação do reservatório.

> *Execução do Empreendimento:* etapa onde as obras civis são executadas, os demais equipamentos fabricados e testados. Ao fim desta etapa a Central estará pronta para operar.

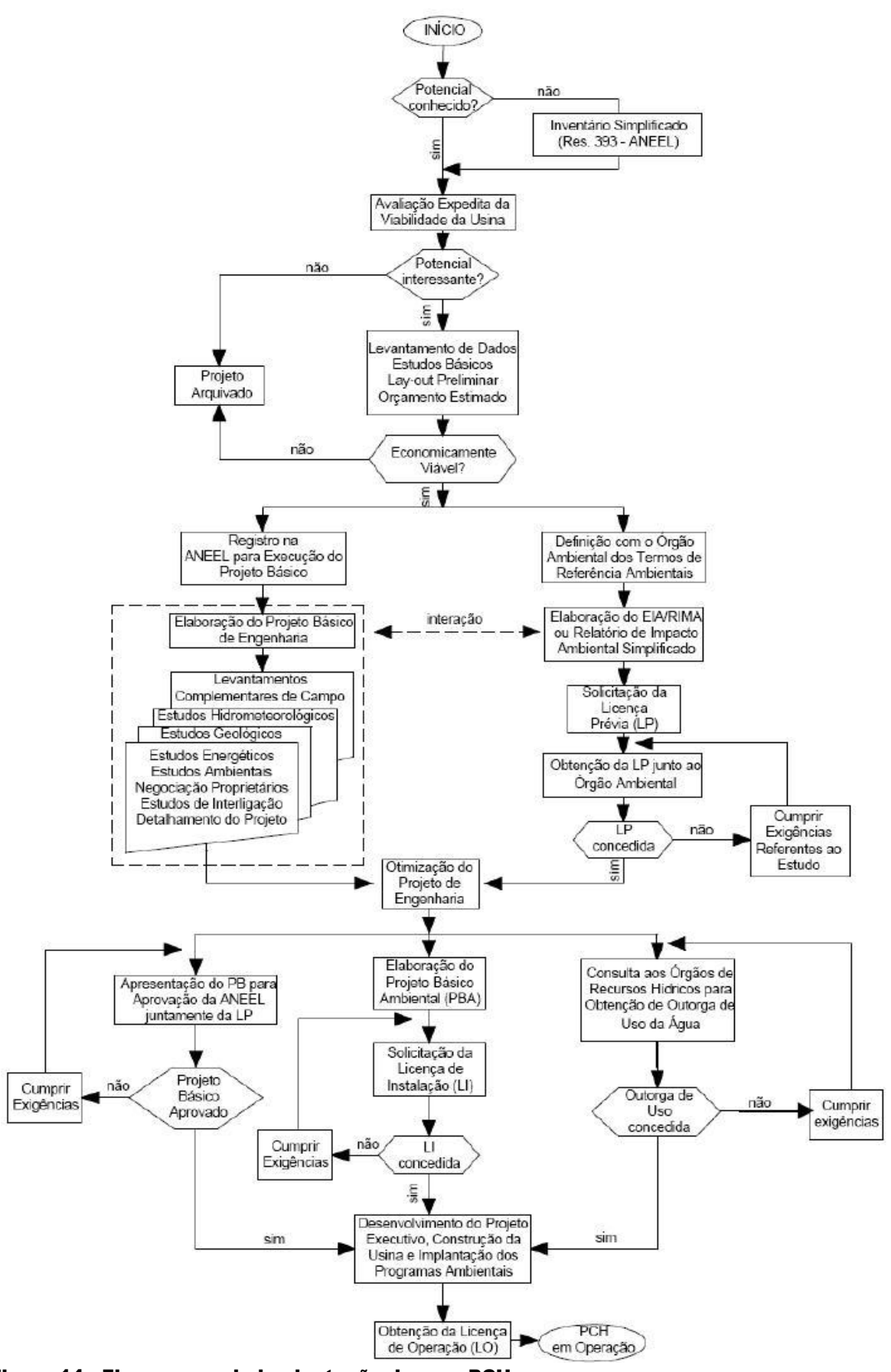

Figura 14 - Fluxograma de implantação de uma PCH Fonte: Souza, 2009.

#### **4.5 ESTUDOS GERAIS**

 *Topográficos:* faz a análise do terreno que será afetado pela central hidrelétrica. É fundamental para se determinar qual será o melhor arranjo para as estruturas, níveis, quedas, área inundadas e volumes do reservatório. (SOUZA, 2009).

 *Hidrológicos:* tem por objetivo determinar a vazão, particularmente, da cheia excepcional, correspondente ao nível máximo *maximorum* de montante que será utilizada no dimensionamento do sistema vertente, da cheia máxima normal, da cheia utilizada no dimensionamento das obras de desvio e de projeto. As vazões mínimas a montante e a jusante do aproveitamento devem atender aos valores fixados pelo Orgão Ambiental. (SOUZA, 2009).

 *Estudos Geológicos e Geotécnicos:* são essenciais para o dimensionamento das estruturas, para o conhecimento dos materiais que deverão ser utilizados nas obras civis e determinação dos seus custos, Além de conter a descrição geral climatológica, geológica e geotécnica do local onde será implantada a CH. (SOUZA, 2009).

 *Estudos Socioeconômicos:* descreve os impactos sociais, ambientais e econômicos associados à implantação da CH.

 *Estudos de Mercado:* faz-se uma análise de qual será a melhor forma de aproveitar a energia produzida. Qual será a iteração entre o consumidor e a CH.

 *Estudos Ambientais:* determinar e atribuir valores aos impactos ambientais dos aproveitamentos. Se necessário indicar ajustes com o objetivo de melhorar o desempenho com relação ao objetivo de minimizar os impactos ambientais. (SOUZA, 2009).

 *Estudos Hidroenergéticos:* faz uma análise dos itens anteriores para estabelecer os seguintes parâmetros:

o Níveis de montante para as cheias máximas *maximorum* e normal, níveis de montante normal, mínimo normal e mínimo operacional;

o níveis de jusante máximo normal, mínimo normal e mínimo operacional;

o quedas brutas máxima, mínima e normal

- o perdas de carga;
- o potência instalada hidráulica e elétrica.

# **5. COMPONENTES DAS CH 5.1 RESERVATÓRIO**

Os aspectos ambientais e energéticos fazem do reservatório um dos itens mais importantes na construção de uma usina hidrelétrica. Suas características serão uma conseqüência natural do represamento do curso de água pela barragem e da topografia da área do montante do barramento.

O volume do reservatório é conseqüência do posicionamento da barragem e a fixação da sua altura. Para se estipular este volume deve-se levar em consideração o estudo técnico-econômico que envolve estudos ambientais, de mercado, socioeconômicos, volume de regularização e localização da tomada de água. (SOUZA, 2009).

Sob o ponto de vista de regulamentação do nível do reservatório, o volume útil pode servir para armazenar água em um período de excesso hídrico para utilizá-la em períodos de escassez. A capacidade do reservatório é dimensionada segundo o ciclo que deseja regularizar. Os ciclos mais conhecidos são:

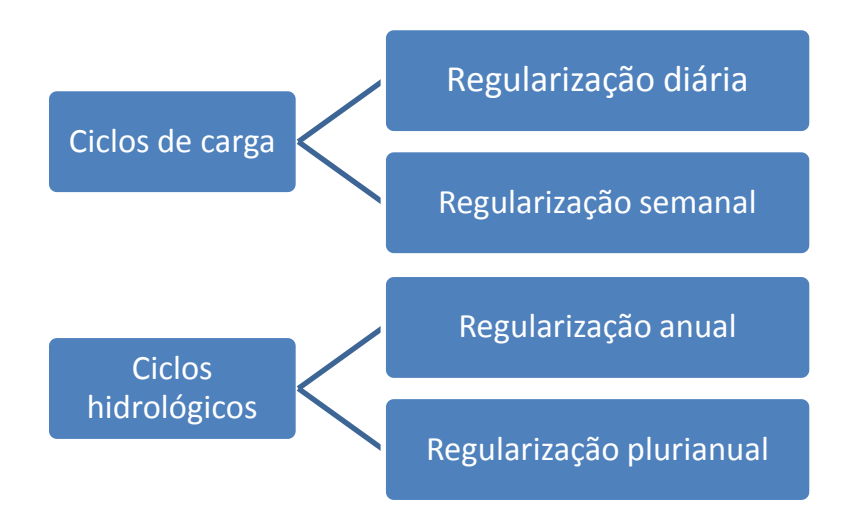

Conhecendo as características dos ciclos é possível se obter a capacidade reguladora do reservatório. Para isso é necessário obter o tempo de regularização  $t_r$  e o tempo de enchimento  $t_e.$ 

$$
t_r = \frac{E_a}{P}
$$
 (5.1)

$$
t_e = \frac{V_u}{Q} \tag{5.2}
$$

 $E_a$ (kWh) - Capacidade energética de armazenamento do ciclo de carga.

- $P (kW)$  Potência média do ciclo de carga.
- $V_u\left(m^3\right)$  volume útil do reservatório hidrológico
- $Q(m^3 / k)$  vazão média do ciclo hidrológico

### **5.2 BARRAGEM**

Segundo definição da Eletrobrás:

"A barragem é a estrutura que tem a função de represar a água, visando, com a elevação do nível d'água do rio, possibilitar a alimentação da tomada d'água. No caso de locais de baixa queda, a barragem tem também a função de criar o desnível necessário à produção da energia desejada."

As barragens podem ser classificadas pelos seguintes tipos:

#### **5.2.1 Barragem de concreto**

É capaz de resistir, com seu peso próprio, à pressão da água do reservatório e à subpressão das águas que se infiltram pelas fundações.

É recomendado para vales estreitos, encaixados, em maciço rochoso e com boas condições de fundação. (ELETROBRÁS, 2000).

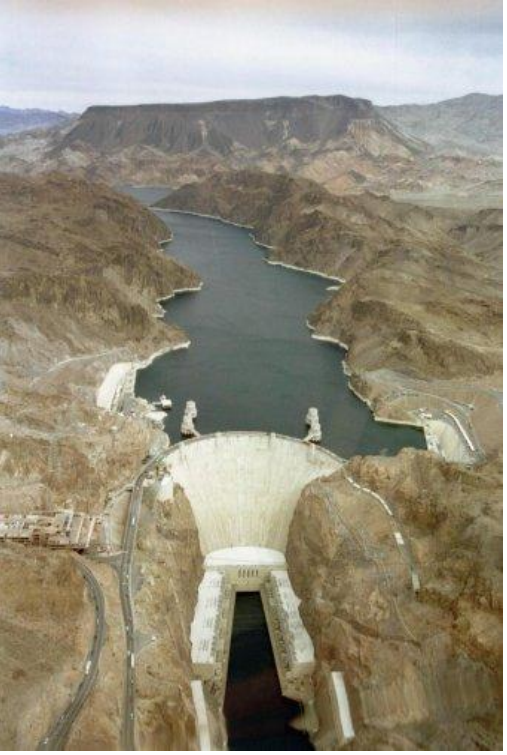

 Figura 15 - Represa Hoover Dam (EUA) Fonte: Hoover, 2011.

# **5.2.2 Barragens de contrafortes**

Formado por elementos planos ou curvos que recebem em uma das faces o empuxo da água, transmitindo a força aplicada sobre si para os apoios contrafortes, cuja função é transmitir os esforços às fundações.

### **5.2.3 Barragem de enrocamento**

Quando construídas por pedras lançadas e pedras colocadas manualmente ou mecanicamente. Possui uma membrana impermeabilizante, geralmente no paramento ou talude de montante, ligado a um diafragma colocado nas fundações. (SOUZA, 2009).

Apropriada para os vales medianamente encaixados em regiões rochosas, nas quais o capeamento de solo muitas vezes não existe ou é pouco espesso. (ELETROBRÁS, 2000).

#### **5.2.4 Barragem de terra**

Quando construída com terra compactada, com núcleo de material impermeável com filtro de drenagem a jusante. Seus paramentos são recobertos por revestimento protetor, normalmente, pedra ou grama. (SOUZA, 2009).

Apropriado para locais onde a topografia seja suavemente ondulada, nos vales pouco encaixados, e onde existam áreas abundantes de materiais argilosos/arenosos viabilizando a construção do maciço compactado. (ELETROBRÁS, 2000).

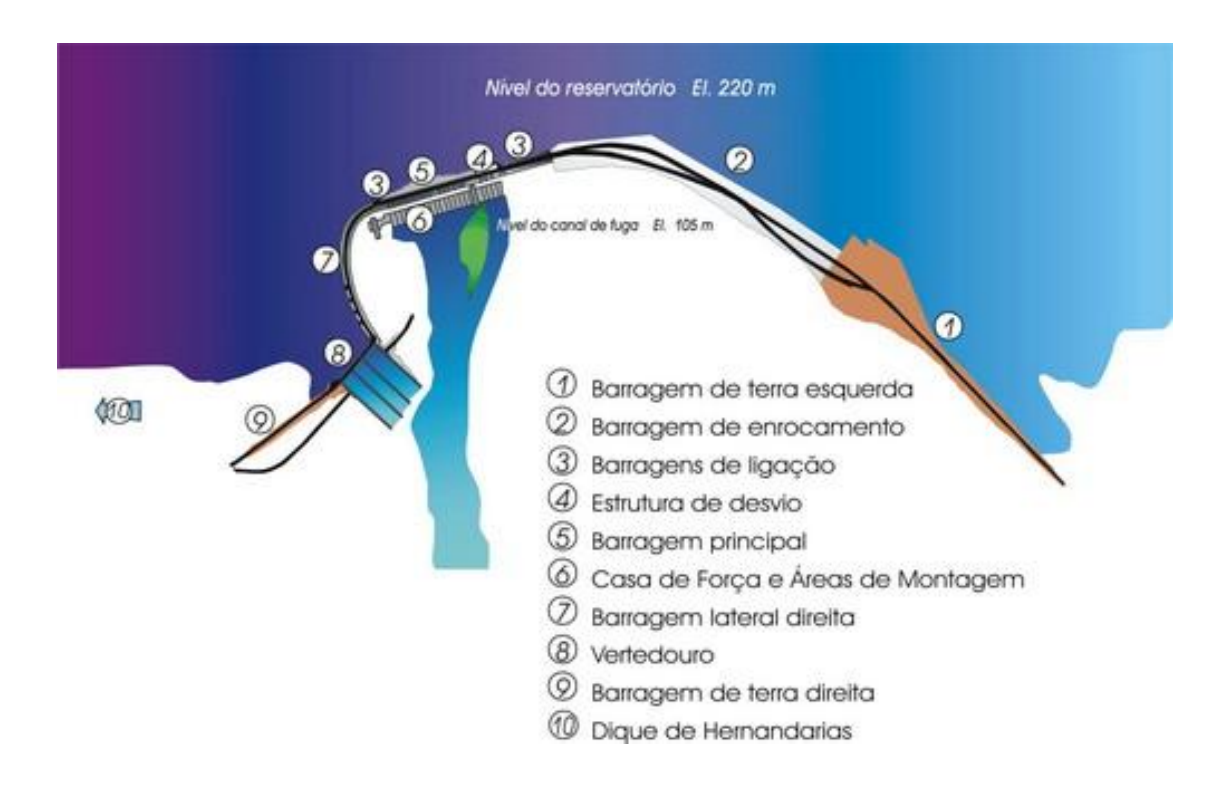

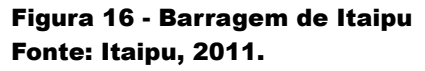

A partir da figura 16 pode-se identificar que a barragem da Itaipu é composta por cinco tipos de represas. Há a de enrocamento (nº 2, com núcleo em argila coberto com rochas vindas da escavação do canal de desvio); de terra (nºs 1 e 9, com argila vinda da escavação da fundação da barragem de enrocamento e das proximidades); de concreto de gravidade aliviada (nº 5, oco); de concreto de gravidade maciça (nº 4); e de contraforte (nºs 3 e 7).

# **5.3 VERTEDOURO**

O vertedouro é projetado para escoar o excesso de água acumulada no reservatório, evitando que a água atinja a crista da barragem.

Nos projetos de PCH podem ser definidos três tipos básicos de solução para o extravasamento do excesso de água afluente ao local do aproveitamento:

- por um canal lateral, mais elevado que o leito natural do rio, com soleira vertedoura a jusante;
	- por sobre o próprio corpo da barragem;
	- através da combinação dos acima citados.

A melhor solução dependerá das condições topográficas e geológico-geotécnicas de cada local.

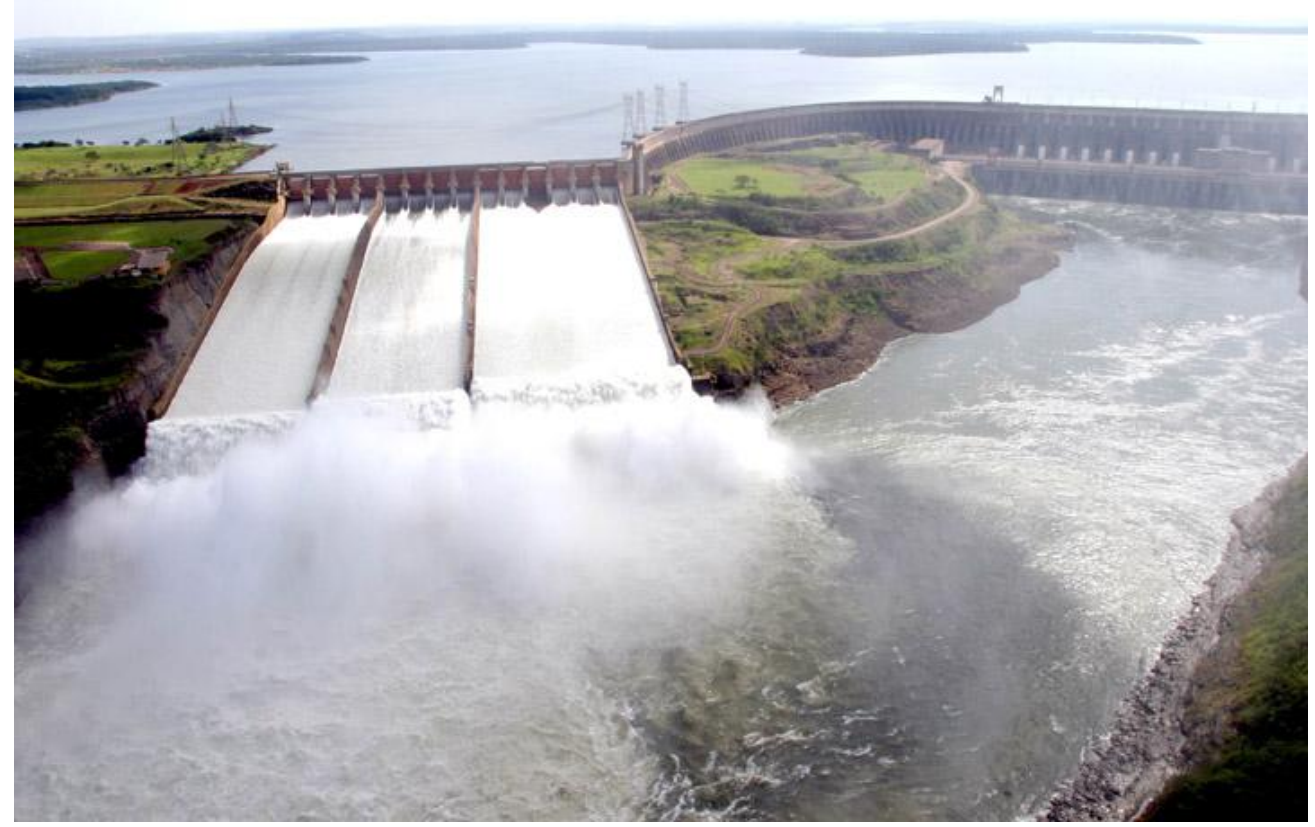

Figura 17 - Vertedouro de Itaipu Fonte: Itaipu, 2011.

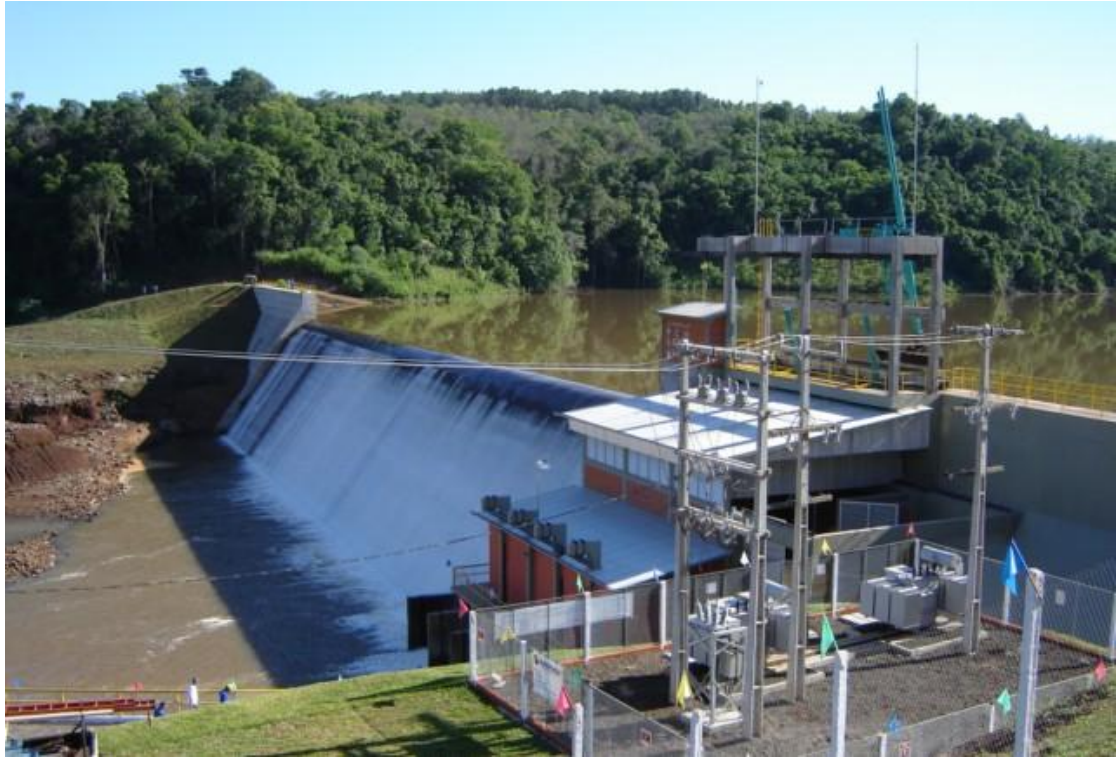

 Figura 18 - PCH Santo Antônio Fonte: Hacker, 2011.

# **5.4 TOMADA DE ÁGUA**

Esta obra é destinada a captação de água necessária para o funcionamento das turbinas hidráulicas.

A localização da tomada de água deve considerar:

- Escoamento, com o menor nível de perturbação possível;
- Onde haja o menor transporte de materiais sólidos;
- Possibilidade de se fazer manutenção;

# **5.5 COMPORTAS**

Segundo Zulcy de SOUZA:

"A comporta hidráulica é um dispositivo mecânico para controlar a vazão hidráulica em qualquer conduto livre ou forçado de cuja estrutura o conduto independe para sua continuidade física e operacional."

As comportas são classificadas de acordo com o tipo de movimento quando em operação e segue a terminologia estabelecida pela NBR7259:2001. São elas:

Comportas de translação

- o Deslizamento
- o Rolamento
- Comportas de rotação
- Comportas de translação

A comporta que melhor se adapta a CH vai depender da análise detalhada de fatores que influenciam na vida útil do equipamento, facilidade de operação e manutenção, tempo de manutenção, custos fixos e variáveis, entre outros.

# **5.6 GRADE DE TOMADA DE ÁGUA**

A função básica da grade de tomada da água é reter os materiais sólidos que poderiam danificar o sistema de injeção de água ou até a turbina.

A grade pode ser fixa ou removível.

# **5.7 VÁLVULAS**

Dispositivo mecânico usado para dar início, interromper, regular a vazão e regular a pressão do fluido.

Válvulas de pequeno porte e são classificadas da seguinte maneira:

- *Válvulas de Bloqueio –* Opera totalmente abertas ou totalmente fechadas.
- *Válvulas de Regulagem –* Quando operam em diversas posições.
- *Válvulas que permitem escoamento em sentido único –* Retenção em um dos sentidos da válvula.
- *Válvulas que controlam a pressão a montante –* De segurança e de alívio de contrapressão.
- *Válvulas que controlam a pressão a jusante –* Reguladoras de pressão.

As válvulas de grande porte têm normas específicas que as regem, NBR 9526 e estão classificadas em três classes:

> Válvulas de Bloqueio - Operam totalmente abertas ou totalmente fechadas.

- Válvula reguladora de vazão ou de pressão Tem a capacidade de operar em diversas posições, limitando o fluxo do líquido, para se obter uma determinada pressão ou vazão.
- Válvula dissipadora de energia Destinada a operar em posições intermediárias de abertura com a finalidade de dissipar a energia do fluido.

# **5.8 GERADORES ELÉTRICOS (GE)**

### **5.8.1 Características gerais**

Os GEs de centrais hidrelétricas podem ser síncronos ou assíncronos.

Os GE síncronos, os mais utilizados, são máquinas elétricas que trabalham em velocidade constante e igual a velocidade síncrona, que é a função da freqüência da tensão gerada e do número de pares de pólos do rotor do GE. (SOUZA, 2009).

Através da energia fornecida ao eixo da máquina e a excitação nos enrolamentos do rotor estes geradores são capazes de fornecer energia ativa e reativa, podendo operar com rendimentos superiores a 95%. Os GE síncronos podem ser de pólos lisos ou salientes. Normalmente são usados rotores de pólos salientes em CH enquanto os de pólos lisos são utilizados em geração térmica. (SOUZA, 2009).

Os GE assíncronos, também conhecidos como GE de indução, tem como uma das condições básicas para a conversão de energia útil que a de rotação seja diferente da rotação síncrona. Tem a capacidade de produzir apenas energia ativa, através da conversão da energia convertida pela máquina primária. Mas para que esta conversão seja realizada é necessária uma quantidade de energia reativa, utilizada para produzir um campo magnético no interior do GE. Esta energia reativa é fornecida pela própria rede na qual o GE estiver ligado, ou por bancos de capacitores em seus terminais. (SOUZA, 2009).

# **5.8.2 POTÊNCIA NOMINAL**

É definida como a potência elétrica disponível nos terminais do GE, sem exceder a temperatura limite definida por sua classe de isolamento. A potência de um GE é especificada por sua potência aparente e será influenciada pelo fator de potência desejado. (SOUZA, 2009).

### **5.8.3 TENSÃO NOMINAL**

A escolha da tensão nominal é baseada em fatores econômicos e confiabilidade operacional. Para uma potência nominal do GE estabelecida, a variação da tensão gera uma variação de corrente. Quanto maior a tensão, maiores serão os investimentos em isolação, porém é reduzido o investimento em condutores. E a recíproca é verdadeira. (SOUZA, 2009).

#### **5.9 REGULADORES DE VELOCIDADE - RV**

A função original do RV é manter o Grupo Gerador em rotação constante, fazendo que a freqüência da tensão gerada seja mantida em seu valor nominal, atuando sobre a vazão da turbina hidráulica. O RV tem também papel fundamental no controle da potência ativa. (SOUZA, 2009).

Existem dois tipos de RV, isócronos e com estatismo permanente.

RV isócronos tem como sua principal característica a facilidade de trabalhar em regime permanente, mantendo uma velocidade de rotação constante e igual à velocidade de referência, porém péssimo desempenho durante o regime transitório. Características que o tornam ideais para aplicações para controle em sistemas isolados e pouco adequado para operar com outras máquinas em paralelo. (SOUZA, 2009).

RV de estatismo permanente é o RV isócrono adicionado a uma segunda malha de realimentação, denominada malha de estabilidade, uma alternativa para se poder operar o GE em paralelo. Com esta melhoria no desempenho durante o regime transitório, temse uma queda de velocidade na ocorrência de um impacto positivo de carga, ou um aumento, caso o impacto de carga seja negativo. (SOUZA, 2009).

*Segundo Zulcy de Souza:*

"Estatismo é a variação percentual da velocidade quando da ocorrência de um impacto de carga igual à potência nominal do Gerador Elétrico."

# **5.10 REGULADORES DE TENSÃO - RT**

Têm como função regular a tensão de armadura, atuando sobre a corrente de excitação do GE síncrono, atuando assim diretamente no controle da potência relativa gerada.

Outra das funções do RT é aumentar a estabilidade dos GE síncronos estabilizando o transitório do sistema.

Além de assegurar que o GE operará apenas dentro dos limites impostos pela curva de capabilidade. (SOUZA, 2009)

#### **5.11 CASA DE MÁQUINAS**

Como qualquer outro projeto de engenharia civil, a casa de máquinas precisa de um projeto estrutural e o arquitetônico.

Para que a parte estrutural possa ser executada é fundamental a listagem de todos os móveis e imóveis que serão instalados nela. Para isso todos devem estar dimensionados em peso e tamanho para que seja possível a otimização dos arranjos internos. No projeto arquitetônico deverá estar considerado o projeto da infra-estrutura, que suportará os equipamentos pesados, e o de superestrutura, que abrigará os demais equipamentos listados, além de áreas utilizadas para manutenção. (SOUZA, 2009).

# **6. CAD, CAM, STEP, INTEGRAÇÃO E CNC**

Atualmente, ouve-se falar muito sobre "Tecnologia da Informação" e "Integração de Informações". Com o advento dos computadores e sistemas de gerenciamento de dados, necessitou-se de sistemas para controlar e armazenar informações importantes dos processos industriais, tanto administrativos como operacionais (REZENDE, 1996).

Em meados dos anos 40, começou-se o desenvolvimento de sistemas de comunicação entre computador e máquinas industriais, isso através de uma linguagem de programação (GROOVER, 1984). Até então, todos os dados contidos nos desenhos realizados pelos projetistas, utilizando sistema CAD (Computer Aided Desing), eram impressos para se confeccionar a peça projetada (BESANT, 1988) e o operador utilizava esses dados impressos para confeccionar a peça manualmente, passo a passo, em máquinas convencionais (CASTELLTORT, 1988). Depois a comunicação nesse processo

foi sendo aperfeiçoada e as mesmas já podiam ser transferidas para as máquinas CNC (Computerized Numerical Control).

Como existem inúmeras dificuldades com a integração de vários dados em todas as áreas industriais, não poderia ser diferente com os sistemas CAD / CAM. Em muitas ferramentarias, atualmente, utilizam-se sistemas convencionais de usinagens, como tornos, fresadoras, dobradeiras, retíficas entre outros. Com o advento dos sistemas CNC, o processo ganhou um pouco de produtividade em peças precisas e em série, porém é necessário um elevado tempo para a programação da máquina para usinar a peça desejada. (CASTELLTORT, 1988).

Atualmente, existem ferramentas computacionais (*softwares*) os quais conseguem integrar informações tanto administrativas quanto técnicas utilizando sistemas de gerenciamento de dados e sistemas CAD/CAM. Provendo-se de um único *software*, é possível projetar uma peça utilizando o sistema CAD, selecionar a máquina em que a peça será produzida, definir as ferramentas de usinagem, definir como as peças serão usinadas, obter a programação em código NC e descarregá-la em uma máquina CNC. É possível ainda obter a documentação do processo para o chão de fábrica e inserir todas essas informações em um *software* ERP. Um dos *softwares* que apresenta todos esses parâmetros é o SOLIDWORKS®, o qual será utilizado neste trabalho.

# **6.1 TECNOLOGIA DA INFORMAÇÃO**

O Esboço da nova era de inteligência em rede está sendo marcado por diversas tendências relativas às tecnologias da informação. Essa nova era caracteriza-se por crescente interpenetrabilidade dos computadores nas organizações; pela convergência entre a mídia, computadores e redes de telecomunicação; automação dos processos de trabalho; maior agregação de valor proporcionado pelas tecnologias da informação e aceleração da competição global e difusão e adoção de padrões tecnológicos globais. A base da transformação organizacional e da vantagem competitiva, neste cenário, será a informação trazida em conhecimento. (CAMPOS FILHO, 1994; TAPSCOTT, 1995; IBM CONSULTING GROUP, 1996).

Atualmente, o gerenciamento pleno da informação passa a ser um recurso estratégico para as organizações. Ele pode gerar as condições necessárias para se atingir os objetivos, o cumprimento da missão corporativa e subsidiar elementos básicos para melhoria da competitividade, reduzindo o *lead time* dos processos produtivos. Neste sentido, a competência tecnologia impacta nas estratégias das organizações estruturando uma relação de natureza dinâmica ao agregar valor às diversas práticas organizacionais. Isto consiste, então, à aplicação das tecnologias da informação em toda a cadeia de negócios, desde a concepção de um produto e/ou serviços a sua comercialização e distribuição. (CAMPOS FILHO, 1994; TAPSCOTT, 1995; IBM CONSULTING GROUP, 1996).

A partir do desenvolvimento da tecnologia da informação (eletrônica + informática + mecânica), apresentando um crescente número de produtos e serviços, com características de confiabilidade, a menores preços, foi possível a crescente integração de sistemas na empresa moderna, sistemas entendidos *hardware* e *software* logicamente estruturados de forma a atender aos processos de negócios por ela promovidos e suporta o fluxo de informações associadas. Isso acontece não só em âmbito administrativo, mas no escopo operacional também, porque é estritamente necessário um gerenciamento das informações no chão de fábrica para se adquirir produtividade e satisfação do cliente. (CAMPOS FILHO, 1994; TAPSCOTT, 1995; IBM CONSULTING GROUP, 1996).

Nesse contexto, surgiram novas filosofias de gestão de empresas, capazes de alcançar a informação onde quer que ela esteja, ou seja, gerada (mesmo em grandes distâncias geográficas), tratando-a de forma segura e confiável. Essa informação é proveniente das áreas financeiras, de produção, de vendas e distribuição, gerência de materiais, contabilidade, manutenção, etc. Essa evolução permitiu, por exemplo, no caso do planejamento e controle da produção, que sistemas de administração da produção centralizadores da decisão, como são os sistemas de Manufacturing Resources Plannig (MRPII), se tornassem cada vez mais viáveis, integrados diretamente, eletronicamente, aos equipamentos no chão de fábrica das indústrias, e que esse planejamento fosse integrado aos setores de engenharia, compras, vendas e distribuição e, a seguir, alcançando todas as áreas/ setores da empresa, indo além do preconizado pelos modelos de Manufatura Integrada por Computador (CIM – Computer Integrated Manufacturing), construindo o conceito de ERP (Enterprise Resources Planning), tornando suave e imediato o fluxo de informação na empresa. (CAMPOS FILHO, 1994; TAPSCOTT, 1995; IBM CONSULTING GROUP, 1996).

A partir disso, as empresas começaram a se conscientizar de que, muitas vezes, para se reduzir o custo de um produto, basta organizar as informações e principalmente o fluxo dessas informações desde a engenharia, com a concepção do produto, até a produção do mesmo. (CAMPOS FILHO, 1994; TAPSCOTT, 1995; IBM CONSULTING GROUP, 1996).

#### **6.2 CAD**

A tecnologia do sistema CAD é relativamente nova no mercado, pois somente se tornou uma ferramenta importantíssima para a engenharia em meados dos anos 80. Porém sua origem é dos anos 50. (SOUZA e ULBRICH, 2009)

Na década de 50, vários projetos foram desenvolvidos na área do CAD como, por exemplo, no M.I.T. (Massachussetts Institute of Technology) foi realizado um projeto que foi chamado de APT (Ferramentas de Programação Automática), o qual tinha por objetivo representar formas geométricas em máquinas de comando numérico; a "*light-pen*" desenvolveu um sistema para analisar dados de radar e apresentar possíveis posições das aeronaves na tela CRT (Tubos de Raios Catódicos). (TEICHOLZ, 1985).

No início dos anos 60, o M.I.T. desenvolveu o primeiro sistema interativo de computação gráfica, o qual representava objetos em 2-D. Em 1963 foi estendido o sistema para representar em 3-D, isso utilizando a tela CRT. (GROOVER, 1984).

Depois desse início da era CAD, o sistema vem sofrendo, quase que anualmente, inovações e melhorias. O usuário do sistema, hoje utilizado em *software*, pode agregar valores e informações para o mesmo durante o processo de confecção do desenho como, por exemplo, tolerância da peça, material, acabamento, processo de fabricação, revisão do desenho, data, nome do projetista, escala utilizada, empresa, entre outros. (GROOVER, 1984).

O sistema hoje permite que o usuário faça linhas, círculos, arcos, entre outros, como se desejar, na medida em que precisar e da forma que quiser, tanto em 2-D como em 3-D, logicamente que cada *software* tem suas limitações. (GROOVER, 1984).

Vários *software's* existem no mercado, cada um com um detalhe a mais que o outro, com uma integração mais fácil, outro com mais difícil, com botões de atalhos, outros com campo para escrever o comando que deseja executar, enfim, tudo para satisfazer o usuário, auxiliá-lo durante o desenvolvimento de um projeto com rapidez e precisão. (GROOVER, 1984).

Segundo GROOVER (1984) existem muitas vantagens em se utilizar o sistema CAD, dentre elas:

- Aumento da produtividade;

- Minimizar o potencial de erro durante projeto;

- Possibilita uma análise da peça sem ter de realizar uma prototipagem e outros.

### **6.2.1 Interfaces do CAD**

O maior problema dos *softwares* de CAD é que, como existem vários fabricantes, cada um gera seu desenho com uma extensão própria. Com isso, no escopo industrial, gera muitos problemas com transmissões de dados. (VOLPATO, 2002).

Existem inúmeras, mas dentre as mais utilizadas são:

- IGES (Initial Graphics Exchange Specification);

- SET (Standard d'Echange et de Transfert);
- VDA-FS (Verband der Automobilintrustrie-Flachenschnittstelle);
- DXF (Autodesk Data Exchange Format);
- STEP (Standard for External Representation of Product Data);

# **6.2.2 IGES**

Devido às inúmeras dificuldades de comunicação e integração entre os *softwares* CAD, nos anos 80, mais precisamente em 1981, nos Estados Unidos, foi desenvolvida a primeira versão de interface entre os *softwares*, conhecida como IGES (VOLPATO, 2002). Foi necessário um enorme esforço internacional para padronizar esses arquivos e atualmente é a interface mais utilizada, porém esta perdendo muito espaço para a extensão STEP.

A estrutura do IGES é baseada em arquivos neutros, os quais se restringem aos dados geométricos das peças, sendo que as outras informações da peça são tratadas como textos (legenda, cotas, etc.). Como, nem sempre o sistema consegue transformar todas as informações do desenho, muitos equívocos acontecem, como perda de informações importantes, as quais devem ser revisadas e corrigidas pelos projetistas. (ALVARES, 2002).

# **6.2.3 SET**

A interface SET foi desenvolvida na França em 1984 (VOLPATO, 2002). Sua estrutura, como a IGES, também é baseada em arquivos neutros, porém sua capacidade de compactação é muito maior, fazendo com que os arquivos fiquem menores e muito mais rápidos de serem processados.

#### **6.2.4 VDA-FS**

O sistema surgiu na Alemanha em 1983, por necessidade das indústrias automobilísticas em trocar informações sobre a modelagem de superfícies, visto que as primeiras versões do IGES não possibilitavam essa forma de transferência. Essa extensão consegue, através dos pontos, determinar uma superfície modelada. (VOLPATO, 2002).

#### **6.2.5 DXF**

Extensão desenvolvida pela Autodesk®, nos Estados Unidos. Utiliza uma sintaxe baseada em códigos de grupos (ALVARES, 2002). Segundo Volpato (2002), na verdade a interface DXF não é uma extensão padronizada, pois foi desenvolvida somente para os modelos de dados do sistema AutoCAD, porém é uma das interfaces mais difundidas entre os usuários de computadores PC.

#### **6.2.6 STEP**

É a mais completa extensão para transferência de informações, pois apresenta informações sobre o desenho, como por exemplo, material, tolerância, especificações de usinagem e acabamento, esforços mecânicos que a peça por ventura apresente, seqüência de confecção do desenho, etc. É a interface mais completa e muito utilizada no sistema CAM, por apresentar todos os pontos importantes para a confecção de uma peça. Segundo Volpato (2002), para a padronização dessa interface, está sendo investido mais de 500 milhões de dólares, portanto sendo o maior investimento já empreendido nessa área. Segundo ALVARES (2002), será a interface mais utilizada nos próximos anos e é de se esperar o desenvolvimento de tradutores STEP em curto prazo, isso para se obter os dados inquiridos no sistema.

#### **6.3 CAD/CAE**

Durante o início da utilização do sistema CAD, verificou-se a necessidade de se realizar cálculos de matemática como, por exemplo, mecânica dos sólidos, resistência, tração, torção, etc., pois os projetistas que projetavam as peças, como o sistema CAD podia ser utilizado sem a necessidade de se realizar protótipos, necessitavam desses dados para se certificar da eficácia do projeto realizado. Por isso, desenvolveu-se a tecnologia CAE (Computer Aided Engineering) para que através do desenho gerado no sistema CAD fosse possível realizar cálculos matemáticos utilizando a tecnologia de elementos finitos. Essa tecnologia divide o sólido gerado em milhares de partes, sendo analisadas as forças em cada uma dessas partes. (SCHÜTZER e HENRIQUEZ, 2001).

Então, através do CAD/CAE, os projetos são confeccionados com o potencial mínimo de, ao fabricar a peça e colocá-la em funcionamento, ocorrer um erro, uma quebra ou falha de dimensionamento. (FIGUEIRA, 2003).

Essa ferramenta vem sendo muito utilizada na indústria atualmente, conseguindo assim reduzir drasticamente o índice de erro das peças projetadas. (FIGUEIRA, 2003).

#### **6.4 CAM**

Depois do projeto realizado, analisado e simulado nos sistemas CAD/CAE, verificou-se a necessidade de, em muitos casos se usinar as peças projetadas. (FIGUEIRA, 2003).

Com o sistema CAM (Computer Aided Manufacturing) pode-se programar uma máquina CNC com o auxílio de um computador munido de um *software* apropriado, para executar uma determinada tarefa mecânica. Para isso foi desenvolvido o sistema CNC (Computerized Numerical Control), o qual é a ferramenta indispensável para se executar o sistema CAM. (SCHÜTZER e HENRIQUEZ, 2001).

#### **6.5 LINGUAGEM STEP PARA CAD/CAM**

Inúmeras são as dificuldade de transmissão de dados e vários fatores influenciam essa comunicação.

> Alguns fatores limitam tecnologicamente os sistemas de trocas de informações utilizados para modelamento de produtos, principalmente em consequência da falta de integração ao longo do desenvolvimento. Isso eleva os custos do produto e favorece a introdução de erros na cadeia de processo, já que vários dados precisam ser redefinidos. As normas STEP foram desenvolvidas para solucionar estes problemas (SCHÜTZER e HENRIQUEZ, 2001, p. 100).

Na década de 90, a comunidade internacional desenvolveu o conjunto inicial da norma ISO 10303 conhecida como STEP (Standard for the Exchange of Product model data). A norma corrente para programas NC utiliza padrões que não mudaram de maneira significativa desde a década de 1950 quando a primeira máquina NC foi desenvolvida no M.I.T. (Massachuetts Intitute of Technology) (Xu e He, 2003). Assim como as primeiras máquinas NC, as atuais máquinas a CNC continuam a usar o mesmo padrão de programação, normalizado pela ISO 6893, conhecidos como códigos G/M que se baseiam na descrição dos movimentos da ferramenta.

Devido à dificuldade de integração na manufatura, na segunda metade da década de 1990, uma nova interface de dados chamada ISO 14649, passa a ser desenvolvida usando como base a norma ISO 10303 (STEP) e sob a direção do Comitê Técnico TC184 da ISO (International Organization for Standarddization). Porém, a ISO 14649 não é um método de programação como a ISO 6893 e nem descreve os movimentos de uma ferramenta, e sim apresenta um modelo de dados orientado a objetos para CNC, com

uma estrutura detalhada de interface de dados que incorpora a programação baseada em *Features*, onde há uma gama de informações, tais como, a *Feature* a ser usinada, tipo de ferramenta a usar, as operações a realizar, o plano de trabalho, informações relevantes ao desenho, etc. (ROSSO e NEWMAN, 2003).

Todas as informações contidas no sistema STEP são descritas através da linguagem Express, a qual é normalizada como ISO10303-11.

Na Alemanha, em 1998, foi realizada uma pesquisa nas indústrias automobilísticas em, aproximadamente, 900 fornecedores. Constatou-se que dentre todas as empresas, utilizava-se mais de 110 diferentes tipos de sistemas CAD. Devido à diversidade de arquivos e informações e de não existir um padrão para a transmissão de dados, as empresas tinham custo de retrabalho manual dos dados de mais de U\$43 milhões por ano. Nos Estados Unidos chegou a U\$ 350 milhões anuais. (SCHÜTZER e HENRIQUEZ, 2001).

Devido aos enormes custos de retrabalhos de informações, foram desenvolvidos sistemas de transmissão de dados neutros como IGES, SET, VDAFS, já explicados anteriormente. Porém, com o desenvolvimento do sistema STEP, muitas informações podem ser trocadas a mais do que com os sistemas mencionados.

O sistema STEP é constituído em uma linguagem estruturada, o que equivale à descrição formal da estrutura do produto tornando-o um modelo confiável.

O conjunto de normas STEP define o modelo de dados do produto e também os métodos de descrição, métodos de implementação, teste de conformidade, metodologia e estrutura. A norma é descrita por vários documentos, chamados Protocolos de Aplicação, cada um específico para a área de atuação.

### **6.6 INTEGRAÇÃO CAD/CAM**

Os *software's* de sistema CAD surgiram, inicialmente, para se diminuir o volume de papel existente nas fábricas e gerar maior velocidade de produção de projetos utilizados para a produção de bens tangíveis e intangíveis. Segundo GROOVER (1984), naquela época, a indústria que mais se valia desse tipo de solução eram as indústrias Aeroespaciais, Automobilísticas e Aeronáuticas, principalmente pelo grande número de

componentes, peças, modelos diferentes que esses ramos industriais dispõem em seus produtos. Por exemplo, um Jumbo 747 da Boeing tem mais de 3.000.000 (três milhões) de componentes, os quais são desenhados, projetados, em mais de 10.000 estações de trabalho. (BOEING, 2006).

Com a evolução dos computadores e das tecnologias, principalmente na área eletrônica e de controle de produção, os *software's* começaram a evoluir e apresentar várias ferramentas de projeto de uma peça, por exemplo, estudar a mecânica dos sólidos, resistência a tração e torção, flexão do material, realizar programas para se usinar as peças projetadas, etc. Com isso, surgiu a necessidade de se integrar dados: projetar uma peça a montar com outras partes, simular resistência do material, criar programa para usinar a peça utilizando maquinas CNC, armazenar esses dados do produto, etc. Para suprir essa necessidade identificaram-se três tipos de *softwares*:

- LOW END – Só tem uma função. Só executa uma tarefa, projeto ou análise ou fabricação. Exemplo: AutoCAD®, Mechanical Desktop®, PowerShape®, Edge CAM®, Power Mill®, Microstation®, etc.

- MIDLE HANGE – podem executar duas funções: CAD/CAE ou CAD/CAM. Exemplos: Solid Works®, Cimatron®, Solid Edge®, etc.

- HIGH END – *software's* mais sofisticados, podem integrar várias funções na mesma plataforma ou individualmente em cada uma: CAD/CAM/CAE. Por exemplo: Catia, Unigraphics® e Pro-Engineer®.

Os LOW END podem até se integrar com os outros software's, mas não diretamente. Exemplo, um desenho de AutoCAD® pode ser utilizado para o desenvolvimento de programas CAM com o Edge CAM®, mas para isso o usuário deverá importar o desenho para o Edge CAM®, sair do AutoCAD®, ajustar o desenho na forma que o *software* consegue lê-lo e assim conseguir executar o que precisa.

Os MIDLE HAND podem ser utilizados para duas funções integradas diretamente, porém a matemática utilizada pelos *software's* ainda não tem o critério de precisão necessária como os utilizados pela indústria Aeroespacial, Automobilística e Aeronáutica.

Já os HIGH END, além de integrar três ou mais funções, apresentam a qualificação necessária para estas indústrias, pois o sistema matemático utilizado pelos *softwares* é muito mais complexo e preciso garantindo assim uma precisão de 0,001mm.

A escolha por uma empresa do tipo de *software* que se adéqua as suas necessidades, depende de vários fatores:

Tipo do Produto - sua complexidade e a inovação presente na concorrência;

Valor Financeiro para investimento – se o mercado do produto está disposto a pagar por uma tecnologia mais inovadora;

Qualificação da mão-de-obra – se existe ou não na região mão-de-obra qualificada para utilizar esse tipo de sistema. Se não, precisa computar os gastos com treinamentos para a qualificação profissional;

Visão da Empresa – se o objetivo da empresa é vencer a concorrência globalizada com mais eficiência e precisão, investindo na qualidade de seus produtos;

Fatores Econômicos – empresa opta por importar seus produtos em vez de fabricálos aqui para reduzir custos, necessitando assim de um sistema só de visualização e ajustes dos projetos.

Outro fator importante para a integração de sistemas, por exemplo, CAD/CAE/CAM, é o desenvolvimento de *softwares* de PDM (Product Data Management), os quais podem integrar os sistemas CAD/CAM/CAE para gerar essas informações através do GED (Gerenciamento Eletrônico de Documentos). Ou seja, todo e qualquer documento pode ser armazenado e reutilizado como base para novos desenvolvimentos de projetos. Através do BOM (Bill of Materials) pode-se verificar que materiais foram utilizados para um determinado produto, verificar suas especificações, comprá-los, etc. O WorkFlow, que é o fluxo de trabalho como o projeto foi executado desde a idéia até a extinção do mesmo no mercado. A integração de todos esses dados com sistemas de gerenciamento de empresas (ERP) para que os custos dos produtos possam ser calculados, avaliados e planejados, além de organizar as documentações do Sistema da Qualidade.

Em suma, todas essas todas essas funções podem ser integradas com software's chamados PDM, como por exemplo: SMARTEAM®, ENOVIA®, Team Center®, PDM Works® e muitos outros.

### **7. APLICAÇÃO DE EQUIPAMENTOS CONTROLADOS POR CNC**

Os equipamentos e máquinas modernas podem ser comandados e controlados por um comando numérico computadorizado (CNC). Alguns exemplos destas máquinas são as fresadoras, tornos, retíficas, máquina para corte, e outras. (SOUZA e ULBRICH, 2009).

Um comando numérico diz respeito ao acionamento ou a uma ação de comando em que se utiliza a forma numérica. Sendo assim, estes equipamentos utilizam o sistema de coordenadas cartesianas para desenvolver uma ação específica, como exemplo as movimentações da máquina. Estas informações são armazenadas e gerenciadas por um computador que faz parte do equipamento. (SOUZA e ULBRICH, 2009).

### **7.1 PROCESSOS DE FABRICAÇÃO**

Os materiais, peças e componentes metálicos podem ser fabricados por dois métodos principais: por deposição de material ou por remoção de material (usinagem), conforme explicação de SOUZA e ULBRICH (2009) a seguir:

### **7.1.1 Fabricação pela Adição de Material**

No processo de fabricação pela adição de material, a matéria-prima é depositada para formar o produto desejado. Alguns exemplos destes processos são: fundição, sinterização, soldagem, prototipagem rápida, conformação (extrusão, laminação, estampagem, forjamento), dentre outros. Apesar deste método parecer ser o mais sensato analisando pela ótica de fabricação e ecologia, este método apresenta diversas restrições quanto à forma geométrica e às características mecânicas obtidas. (SOUZA e ULBRICH, 2009).

Um exemplo de restrição acontece na indústria aeronáutica em que, por razões de segurança e resistência mecânica, os componentes estruturais devem ser completamente usinados, evitando montagem, soldagem, etc., a fim de garantir suas propriedades mecânicas. Neste tipo de segmento é muito comum casos em que ocorre a remoção de até 90% da matéria-prima inicial para a fabricação das peças, ou seja, a fabricação pela remoção de material é amplamente empregada. (SOUZA e ULBRICH, 2009).

# **7.1.2 Fabricação pela Remoção de Materiais (Usinagem)**

Consiste basicamente na fabricação de um produto pela remoção de material excedente de um corpo primitivo. O termo usinagem é o mais apropriado para este caso de fabricação (SOUZA e ULBRICH, 2009). Pode ser classifica como:

- 1. Usinagem não convencional: A remoção do material se dá por processos relativamente novos como corte a laser, jato d'água, eletroerosão (SOUZA e ULBRICH, 2009).
- 2. Usinagem convencional: Neste caso, uma ferramenta de corte realiza a remoção do material. O processo de torneamento, fresamento, furação e rosqueamento são exemplos deste tipo de usinagem (SOUZA e ULBRICH, 2009).
	- a. Furação: Neste processo, a matéria-prima fica fixa na mesa da máquina e a ferramenta sofre rotação e o movimento de posicionamento no sentido do furo a ser realizado. Nesta operação apenas um sentido deve ser controlado pela máquina (além da rotação).
	- b. Torneamento: Este processo tem por objetivo principal produzir peças cilíndricas, também denominadas peças rotacionais, como eixos, por exemplo. A matéria-prima é fixada em uma parte rotacional da máquina, denominada castanha. A ferramenta de corte, sem rotacionar, se movimenta contra a matéria-prima, que está em rotação. A ação de corte é dada pela velocidade propiciada pela rotação da matéria-prima contra a ferramenta de corte. (SOUZA e ULBRICH, 2009).

Fresamento: Esta é a operação mais complexa quando comparada as anteriores. A matéria-prima é fixada na mesa da máquina e a fermenta (fresa) se rotaciona, podendo movimentar-se nas direções longitudinais, radiais, e axiais simultaneamente. (SOUZA e ULBRICH, 2009).

#### **8. DESENVOLVIMENTO**

A partir do projeto de uma turbina Pelton já existente, fornecido pelo professor orientador, Dr. Eng. Gilberto Manoel Alves, foi levantada a questão de como eram fabricadas essas turbinas Pelton de baixa potência. Em pesquisa no mercado foi descoberto que ou essas turbinas eram fabricadas por pequenos empresários sem muita tecnologia (moldes feitos a mão, artesanalmente) ou por grandes empresas que não dão o devido valor a esses projetos, fornecendo especificações tabeladas de turbinas para o empreendedor escolher o que melhor o atende.

Partindo desse problema foi alavancada a idéia de otimizar essa fabricação, utilizando controle numérico computadorizado, para atender a todos os empreendedores de maneira particular e ótima. Em seguida começou-se uma pesquisa no mercado de energia para levantar dados a respeito de PCHs, analisando se seria promissor investir nesse mercado. Embasando-se nos dados apresentados nessa pesquisa nos capítulos anteriores foi decidido continuar com a idéia, que se acredita ser muito proveitosa.

Para a confecção do protótipo da pá da turbina será utilizado como ferramenta o software SOLIDWORKS. Com isso foi possível representar em três dimensões a peça que estava representada em duas dimensões "no papel" (desenhos anexos a seguir).

Continuando o projeto foi utilizado o software POWERMILL PRO 10.0 para obter a programação das máquinas de controle numérico computadorizado e por fim, obteu-se a simulação da usinagem da pá, para dar mais consistência na análise do projeto como um todo, pois assim será possível avaliar todas as etapas envolvidas no processo.

### **8.1 PROJETO**

Para desenvolvimento deste trabalho utilizamos o projeto abaixo, cedido professor orientador, Dr. Eng. Gilberto Manoel Alves:

# DIMENSIONAMENTO BÁSICO DE TURBINA TIPO PELTON

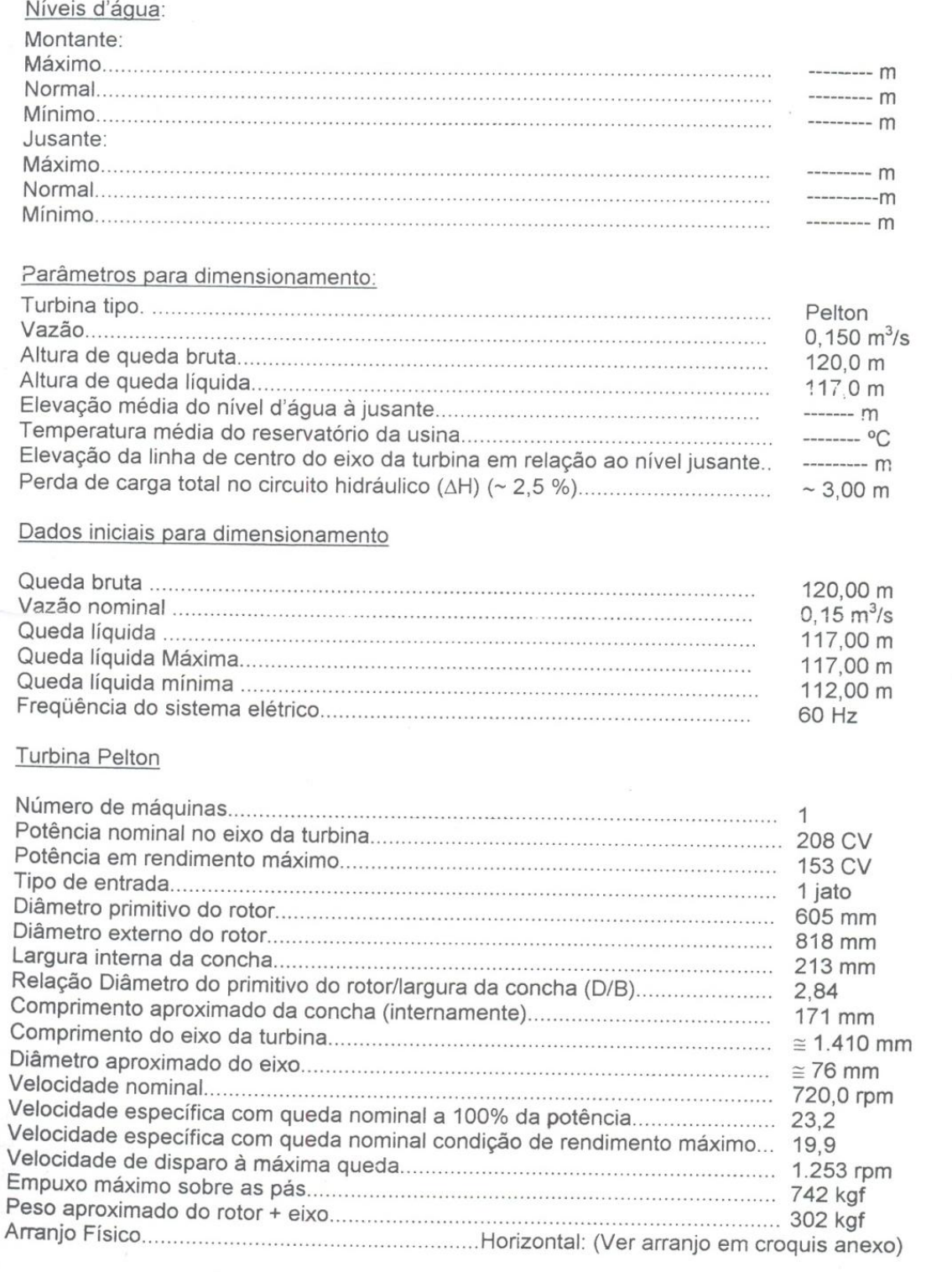

pdc010508

Figura 19 – Folha 1 do projeto cedido pelo professor orientador, Dr. Eng. Gilberto Manoel Alves. Fonte: do orientador, Dr. Eng. Gilberto Manoel Alves.

 $1/2$
# Dados dimensionais da entrada da turbina

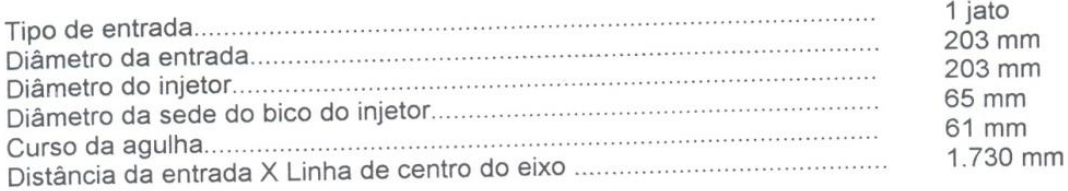

#### Geometria da caixa/descarga

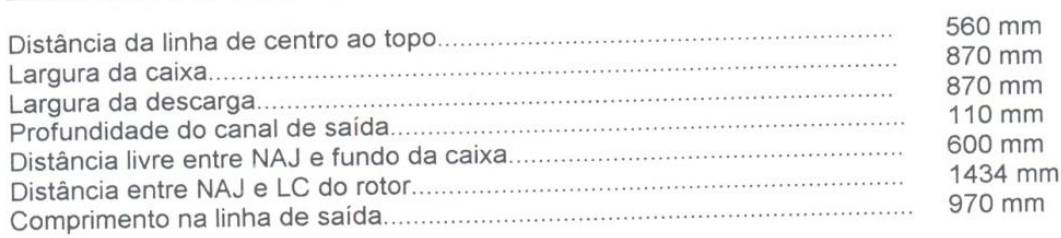

# Desempenho com queda nominal de 115,00 m

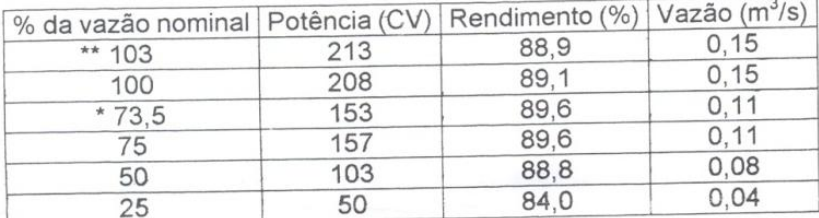

\*\*- Condição de sobre carga

\* - Condição de rendimento máximo

Obs.: - Todas as informações acima listadas são apenas típicas. As características<br>variam de acordo com o desenho atualizado de cada fabricante.

pdc010508

Figura 20 – Folha 2 do projeto cedido pelo professor orientador, Dr. Eng. Gilberto Manoel Alves. Fonte: do orientador, Dr. Eng. Gilberto Manoel Alves.

 $2/2$ 

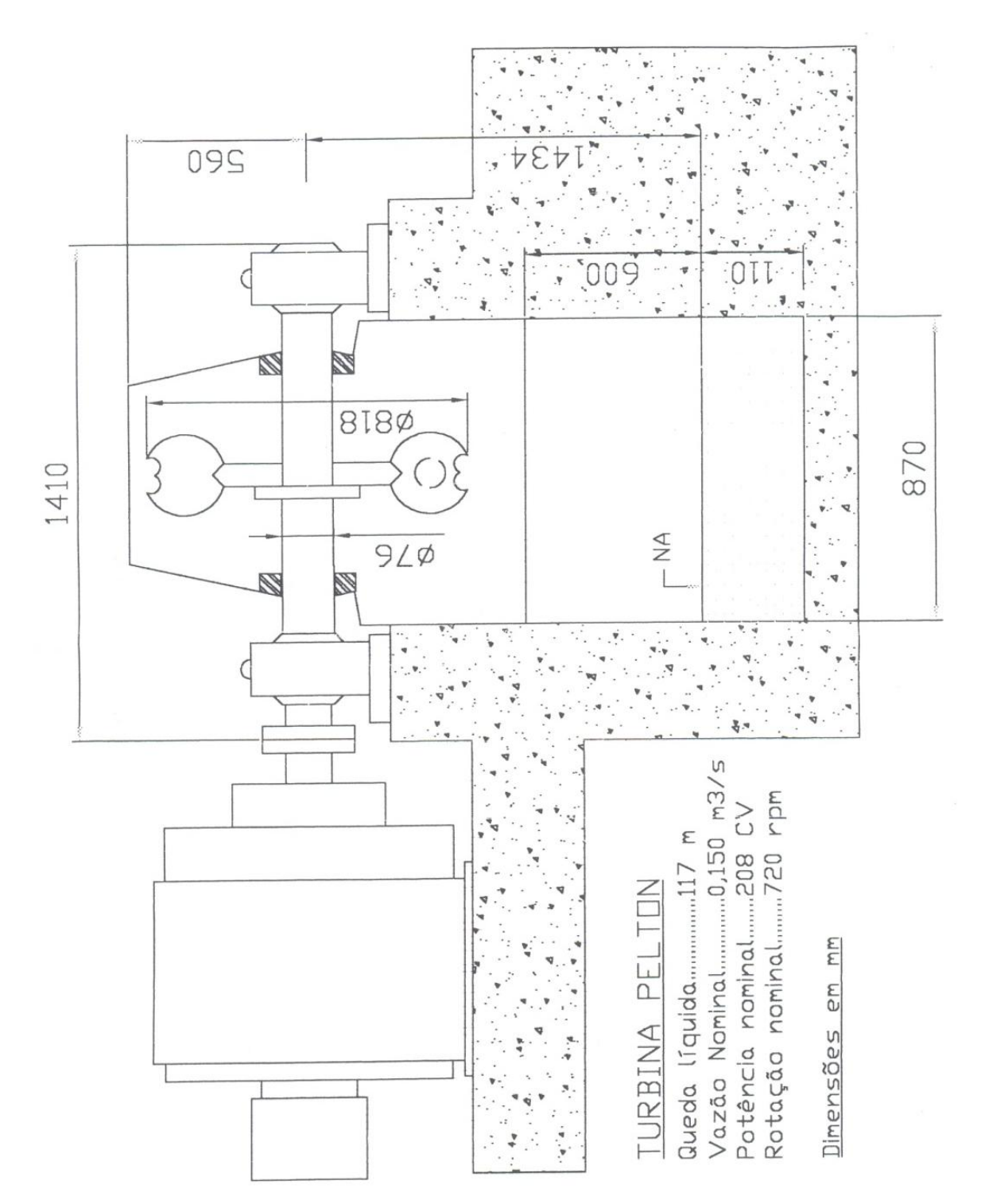

Figura 21 – Folha 3 do projeto cedido pelo professor orientador, Dr. Eng. Gilberto Manoel Alves. Fonte: do orientador, Dr. Eng. Gilberto Manoel Alves.

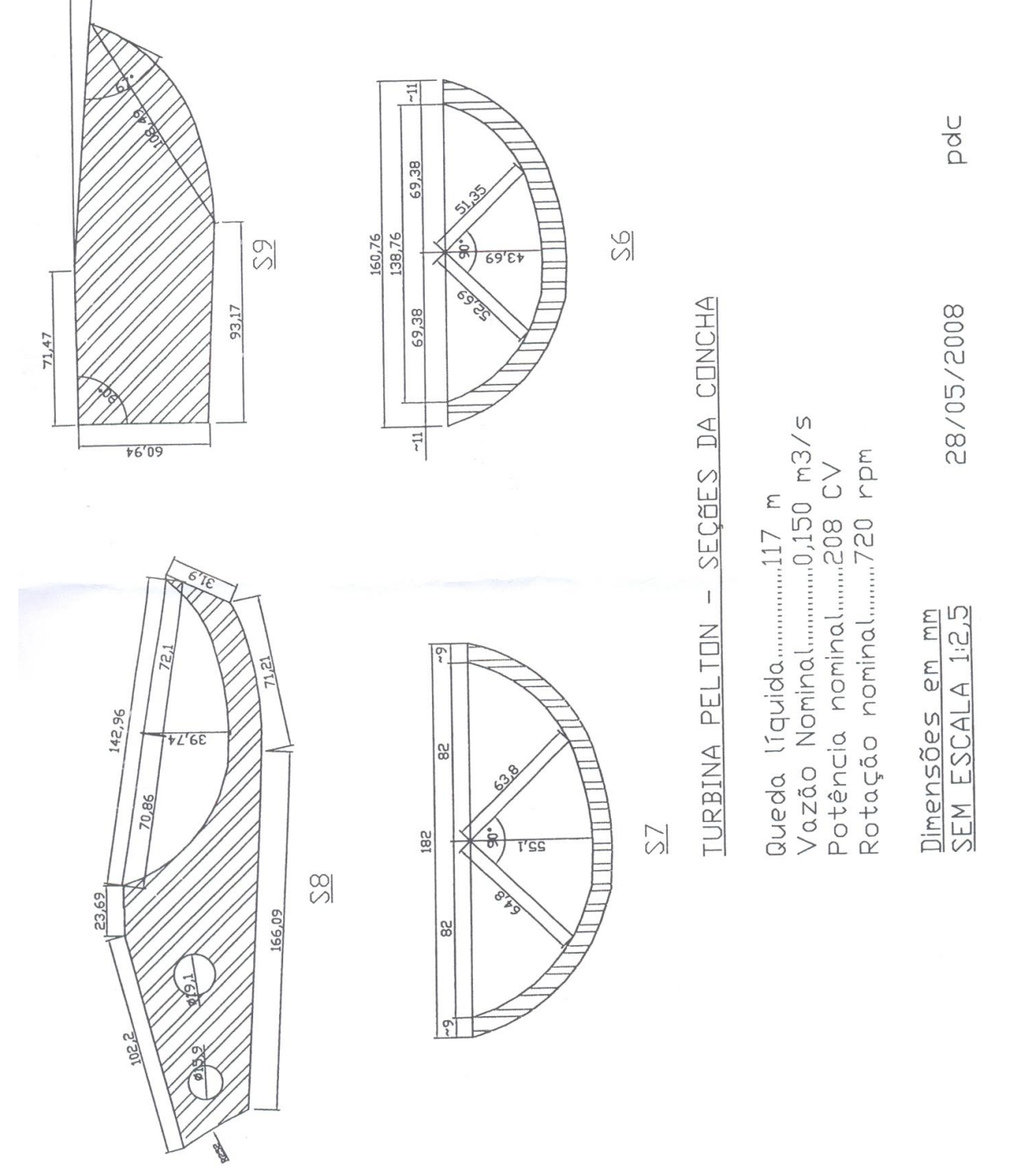

Figura 22 – Folha 4 do projeto cedido pelo professor orientador, Dr. Eng. Gilberto Manoel Alves. Fonte: do orientador, Dr. Eng. Gilberto Manoel Alves.

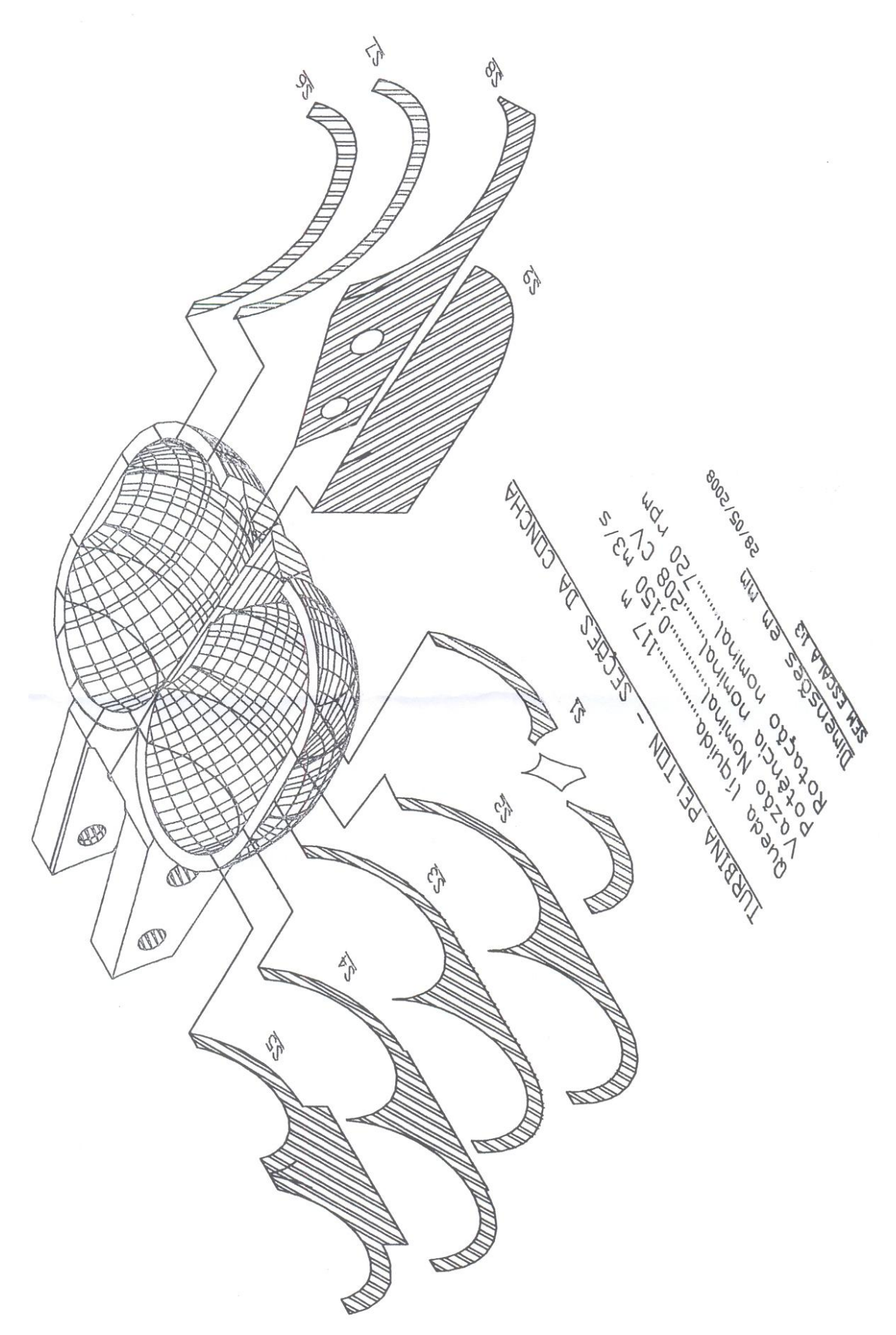

Figura 23 – Folha 5 do projeto cedido pelo professor orientador, Dr. Eng. Gilberto Manoel Alves. Fonte: do orientador, Dr. Eng. Gilberto Manoel Alves.

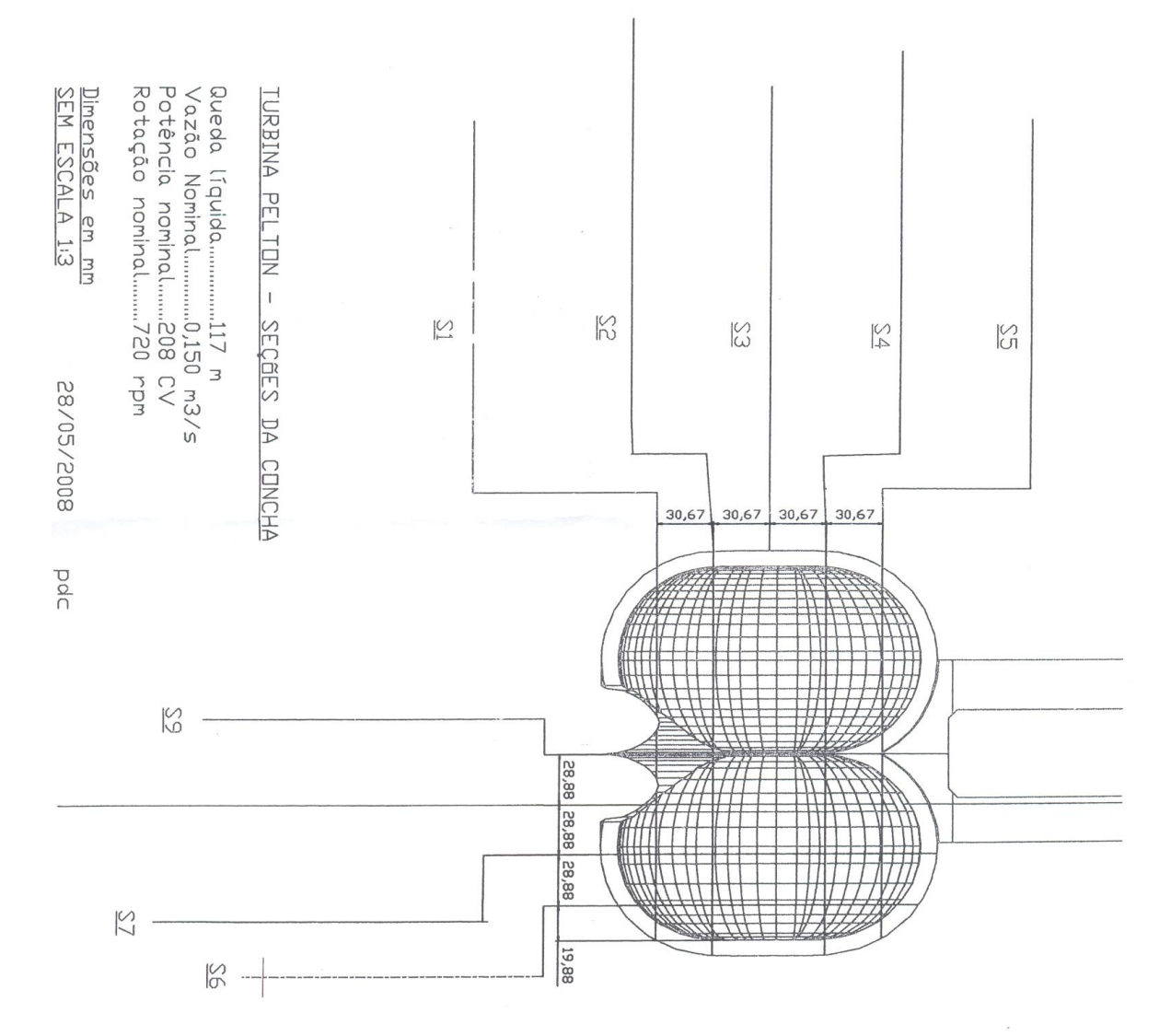

Figura 24 – Folha 6 do projeto cedido pelo professor orientador, Dr. Eng. Gilberto Manoel Alves. Fonte: do orientador, Dr. Eng. Gilberto Manoel Alves.

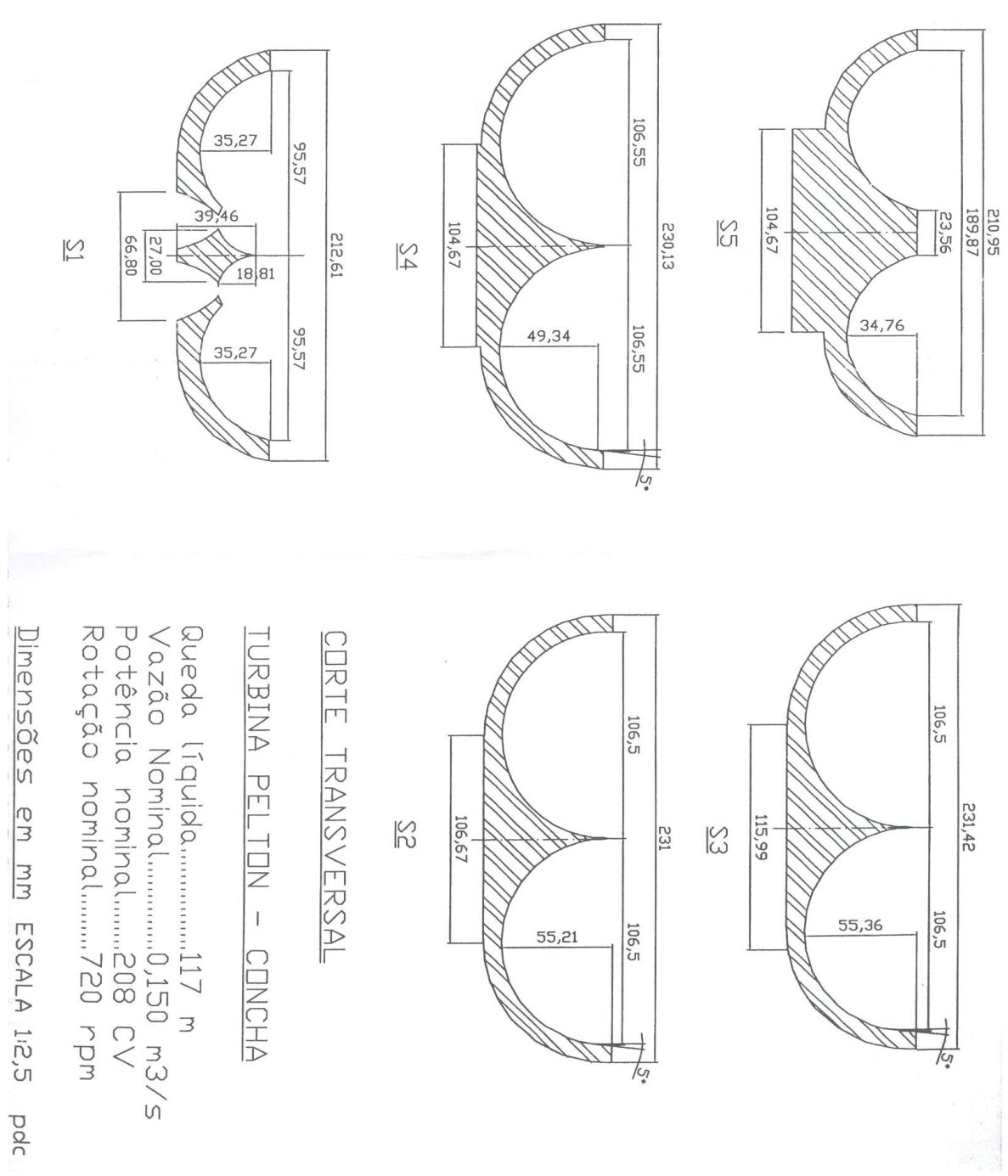

Figura 25 – Folha 7 do projeto cedido pelo professor orientador, Dr. Eng. Gilberto Manoel Alves. Fonte: do orientador, Dr. Eng. Gilberto Manoel Alves.

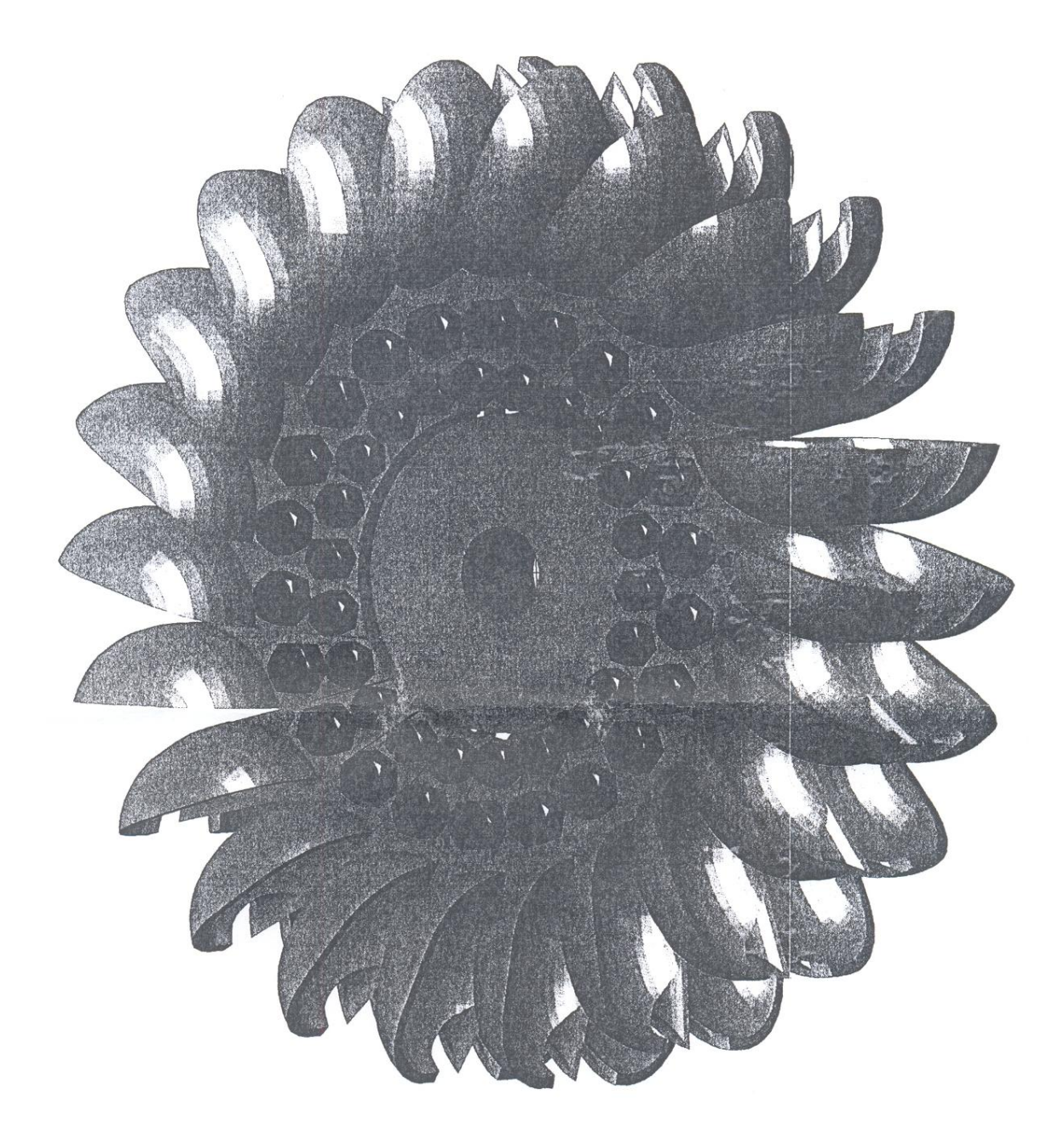

| TURBINA PELTON - RODA |            |  |                   |            |
|-----------------------|------------|--|-------------------|------------|
|                       |            |  | 117               | m          |
|                       |            |  | $150 \frac{1}{5}$ |            |
| Potência Nominal      |            |  | 208               |            |
|                       |            |  | 720               | rpr        |
| Diâmetro Nominal      |            |  | 605               | mm         |
|                       |            |  | 880               | $~\rm{mm}$ |
|                       |            |  |                   |            |
| SEM ESCALA            | 29/05/2008 |  |                   |            |

Figura 26 – Folha 8 do projeto cedido pelo professor orientador, Dr. Eng. Gilberto Manoel Alves. Fonte: do orientador, Dr. Eng. Gilberto Manoel Alves.

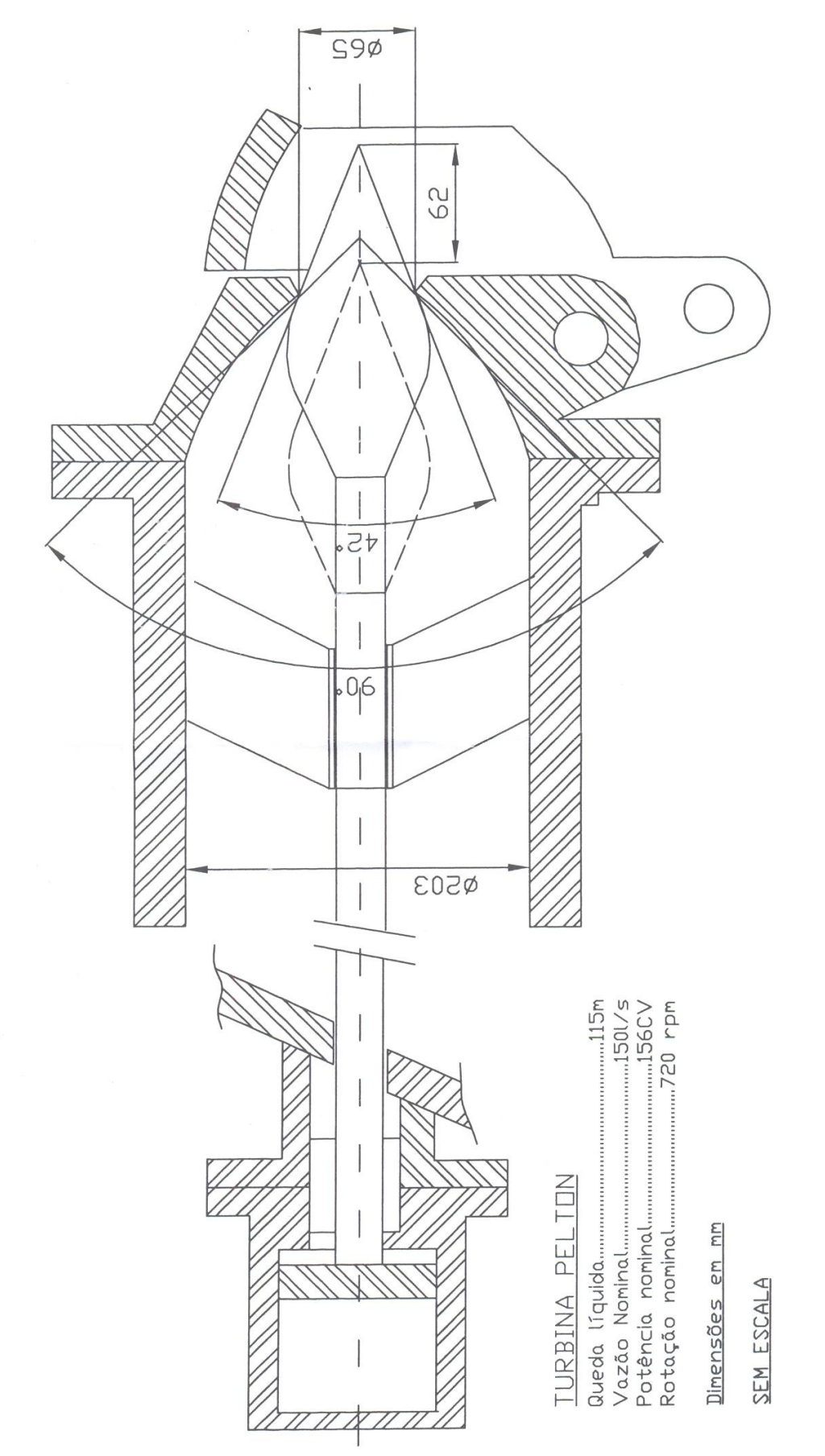

Figura 27 – Folha 9 do projeto cedido pelo professor orientador, Dr. Eng. Gilberto Manoel Alves. Fonte: do orientador, Dr. Eng. Gilberto Manoel Alves.

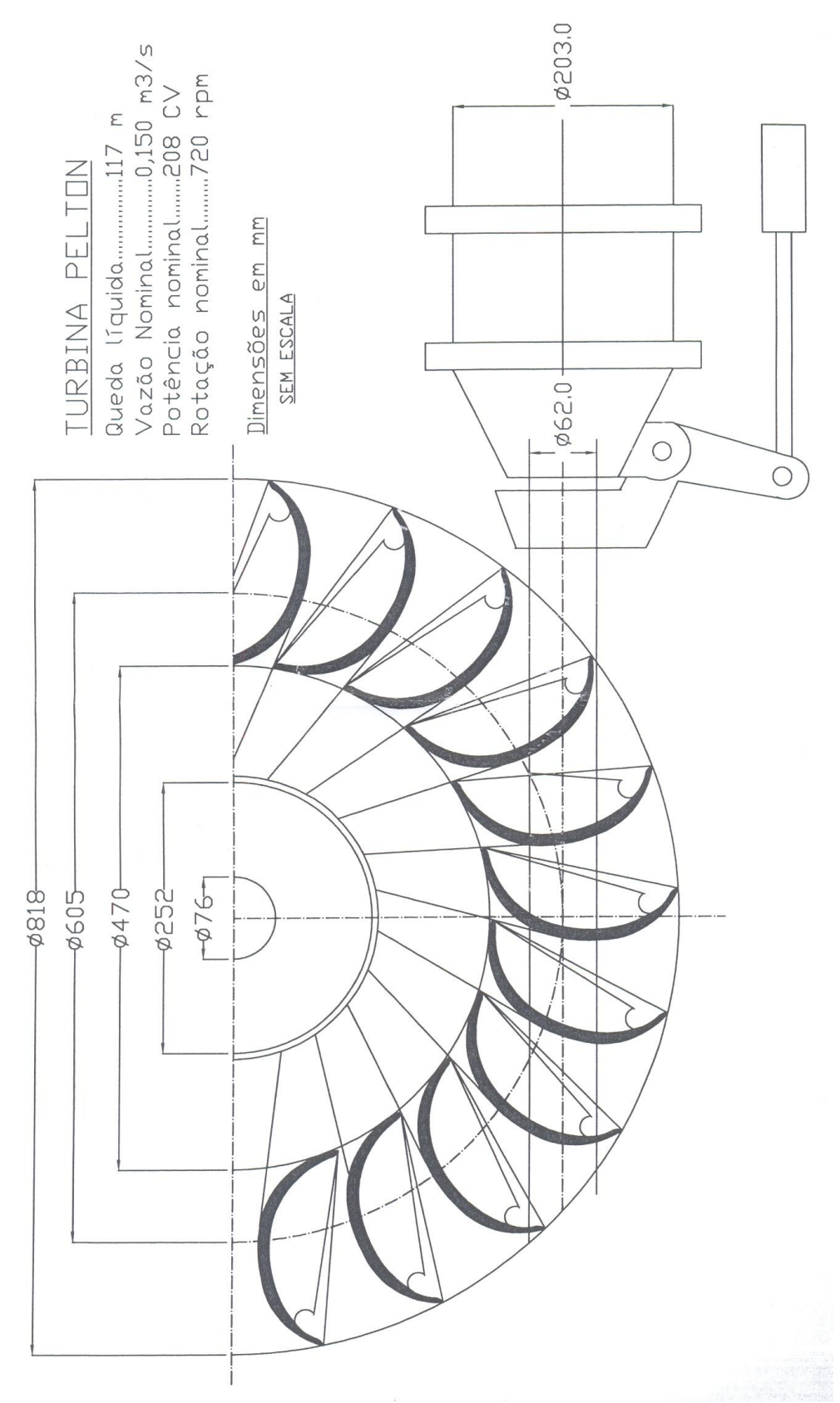

Figura 28 – Folha 10 do projeto cedido pelo professor orientador, Dr. Eng. Gilberto Manoel Alves. Fonte: do orientador, Dr. Eng. Gilberto Manoel Alves.

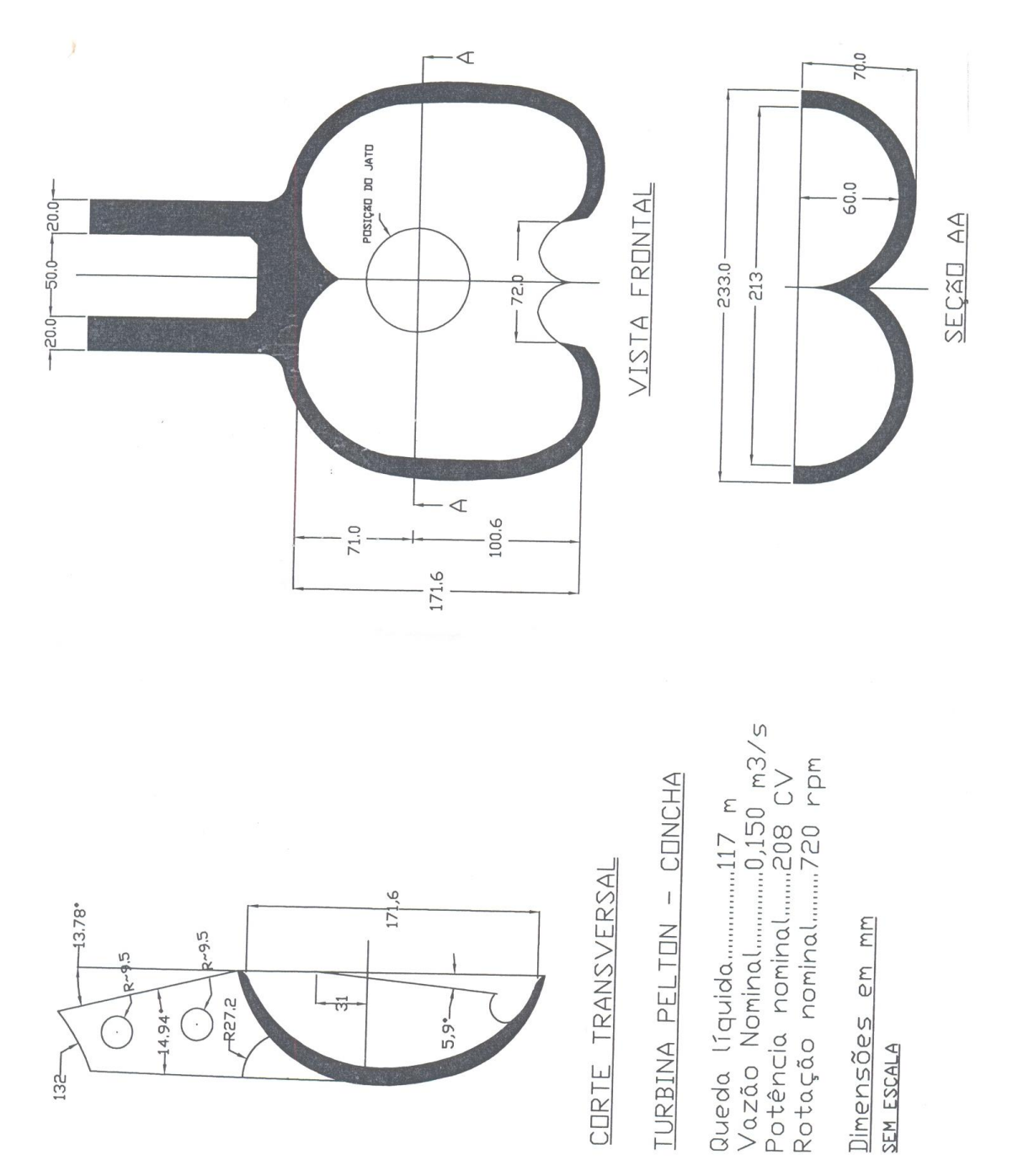

Figura 29 – Folha 11 do projeto cedido pelo professor orientador, Dr. Eng. Gilberto Manoel Alves. Fonte: do orientador, Dr. Eng. Gilberto Manoel Alves.

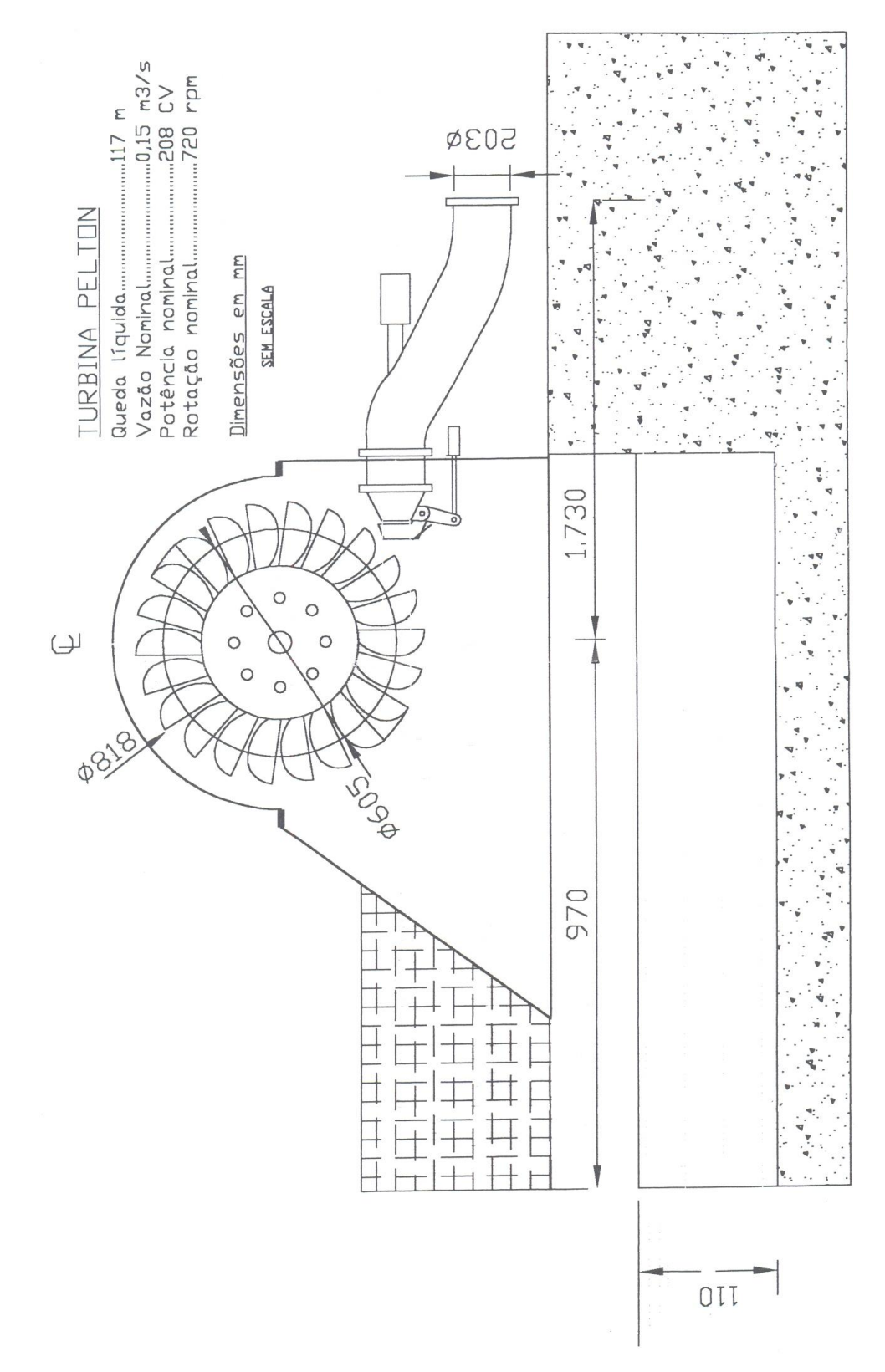

Figura 30 – Folha 12 do projeto cedido pelo professor orientador, Dr. Eng. Gilberto Manoel Alves. Fonte: do orientador, Dr. Eng. Gilberto Manoel Alves.

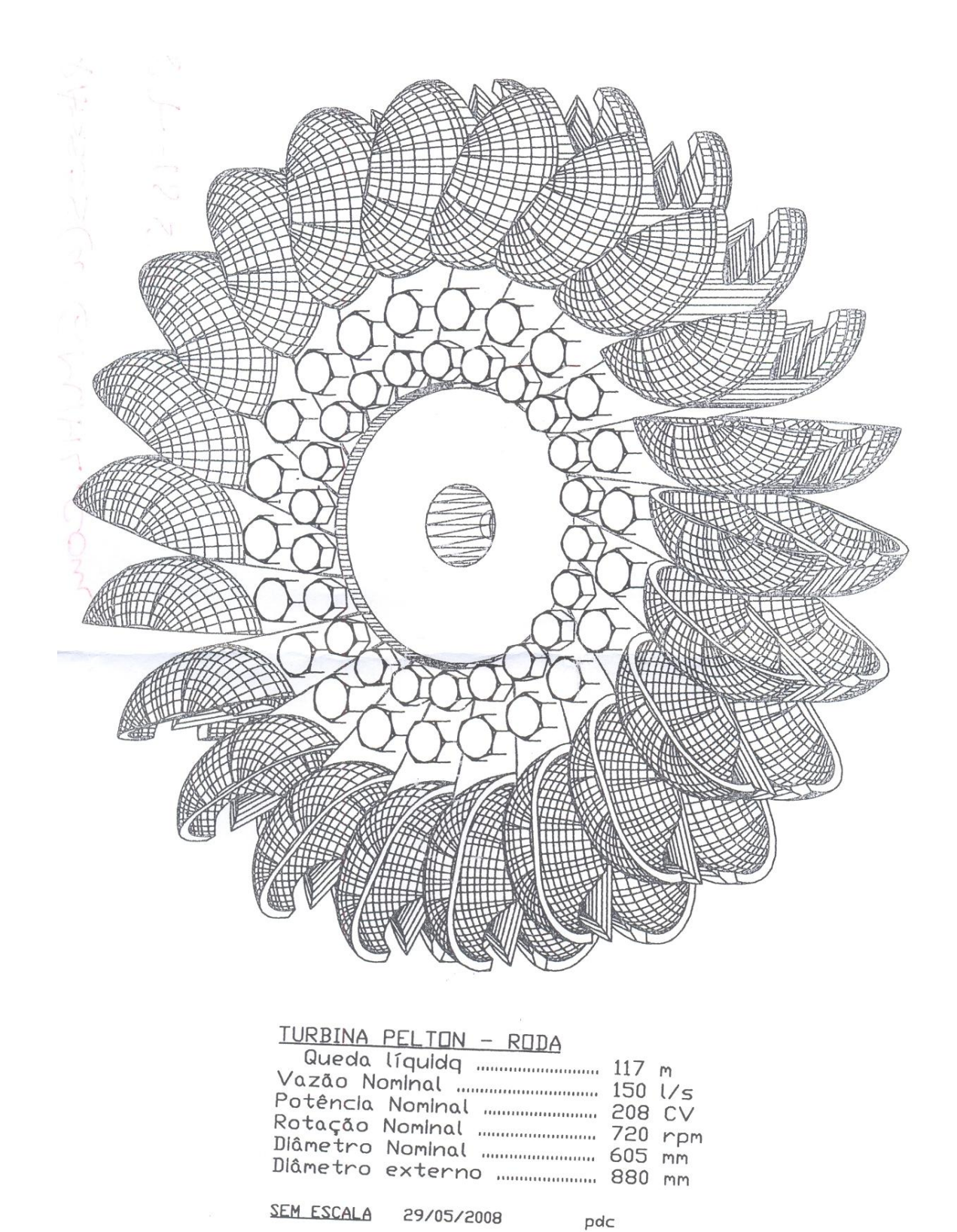

Figura 31 – Folha 13 do projeto cedido pelo professor orientador, Dr. Eng. Gilberto Manoel Alves. Fonte: do orientador, Dr. Eng. Gilberto Manoel Alves.

# **8.2 DESENHO DA PÁ EM SOLIDWORKS**

Partindo do projeto exposto no item anterior deste trabalho e dos conhecimentos necessários para desenhar a pá da turbina em questão na ferramenta de desenho e projeto utilizada neste trabalho, chegamos ao resultado esperado, o desenho da pá da turbina no *software* SOLIDWORKS em 3D e em concordância com o projeto cedido pelo professor orientador, Dr. Eng. Gilberto Manoel Alves.

As figuras abaixo ilustram "passo-a-passo" como foi feito o desenho no *software* SOLIDWORKS :

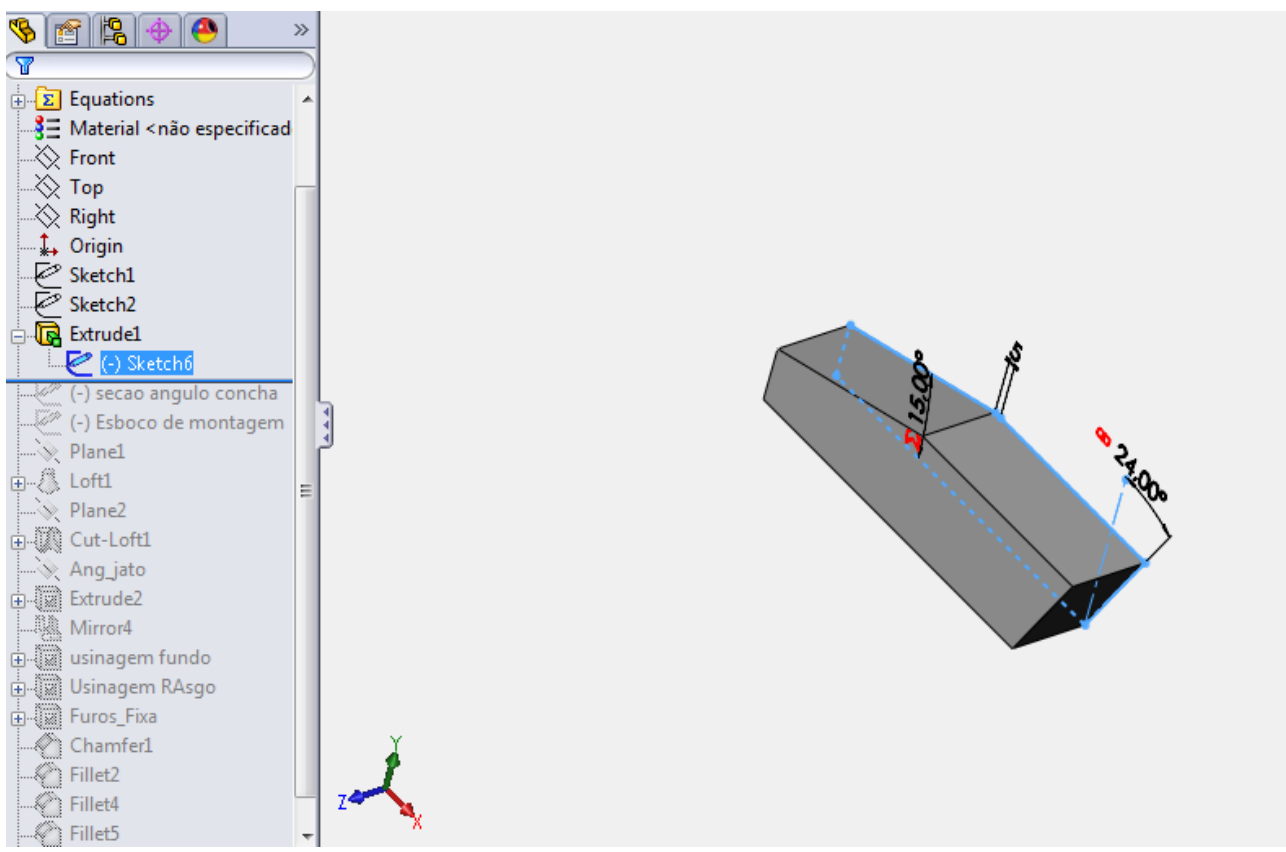

Figura 32 – Desenho "passo-a-passo" – 1. Fonte: do autor.

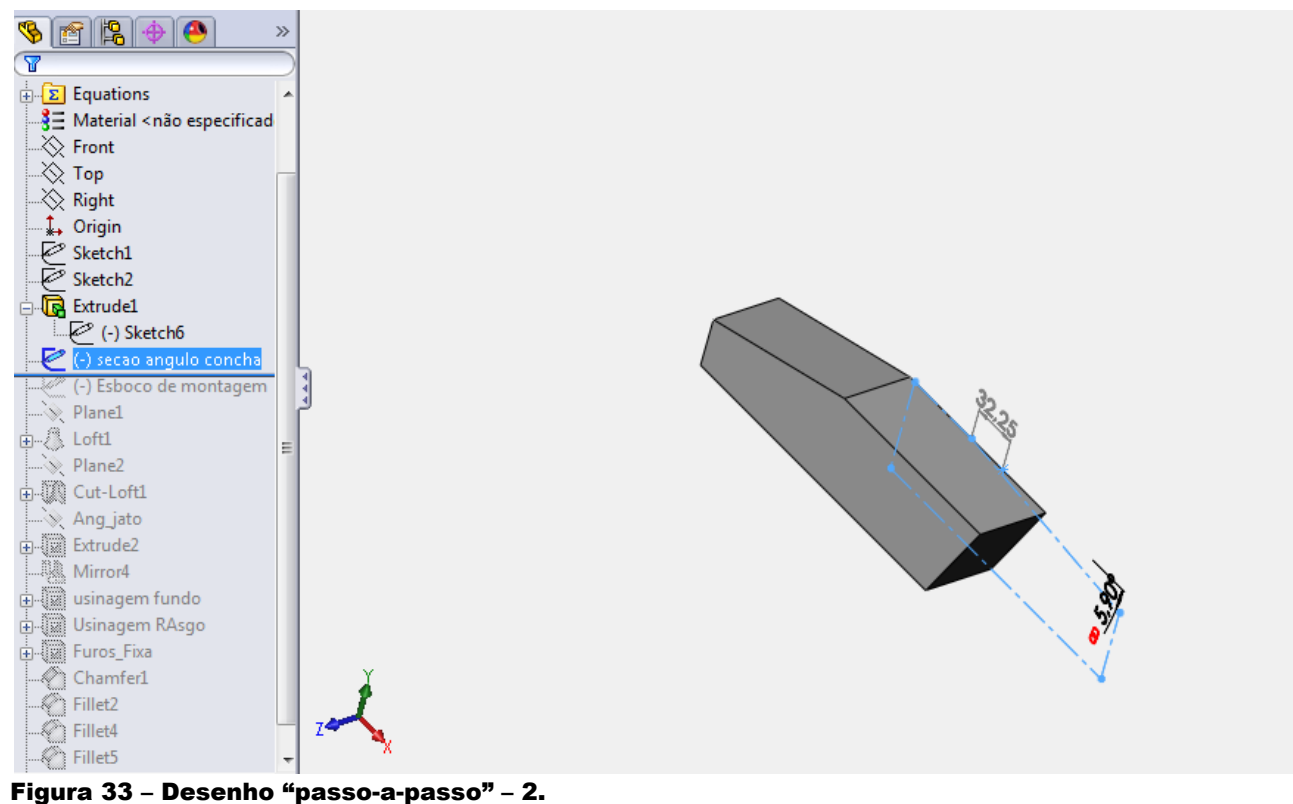

Fonte: do autor.

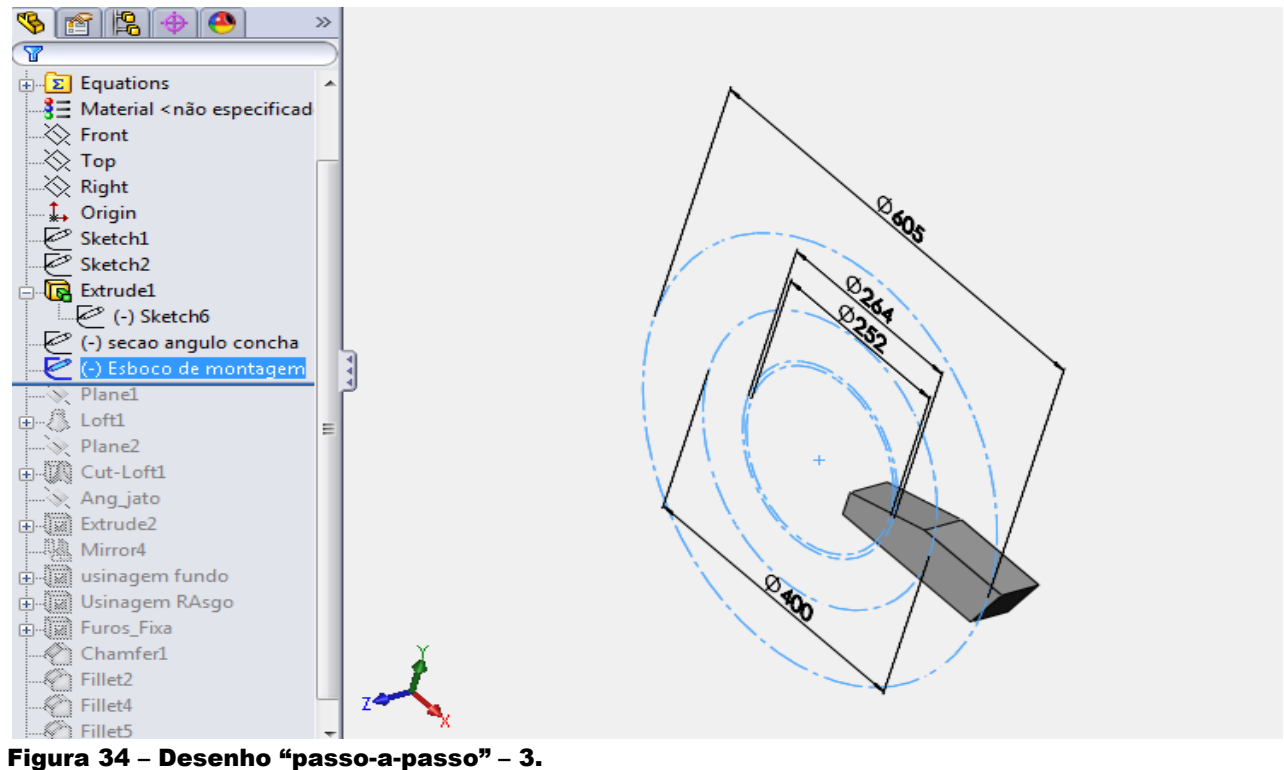

Fonte: do autor.

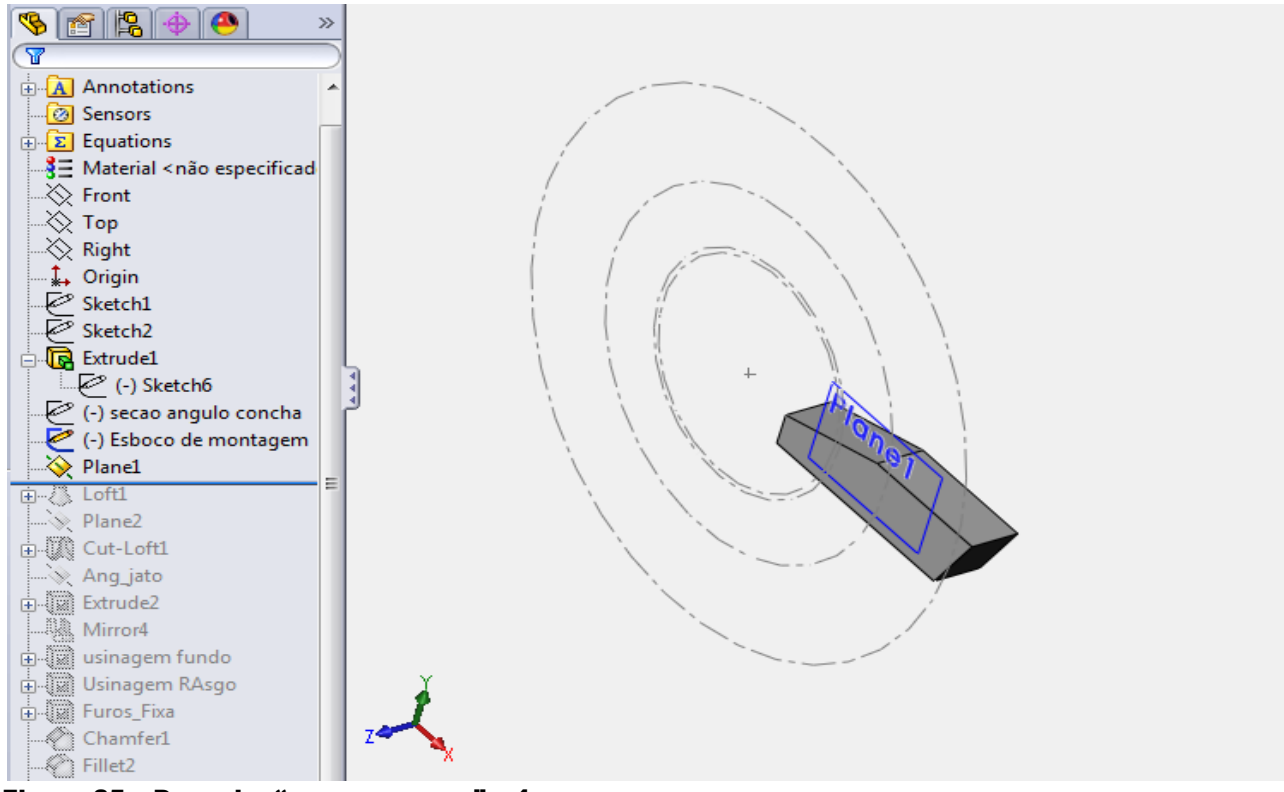

Figura 35 – Desenho "passo-a-passo" – 4. Fonte: do autor.

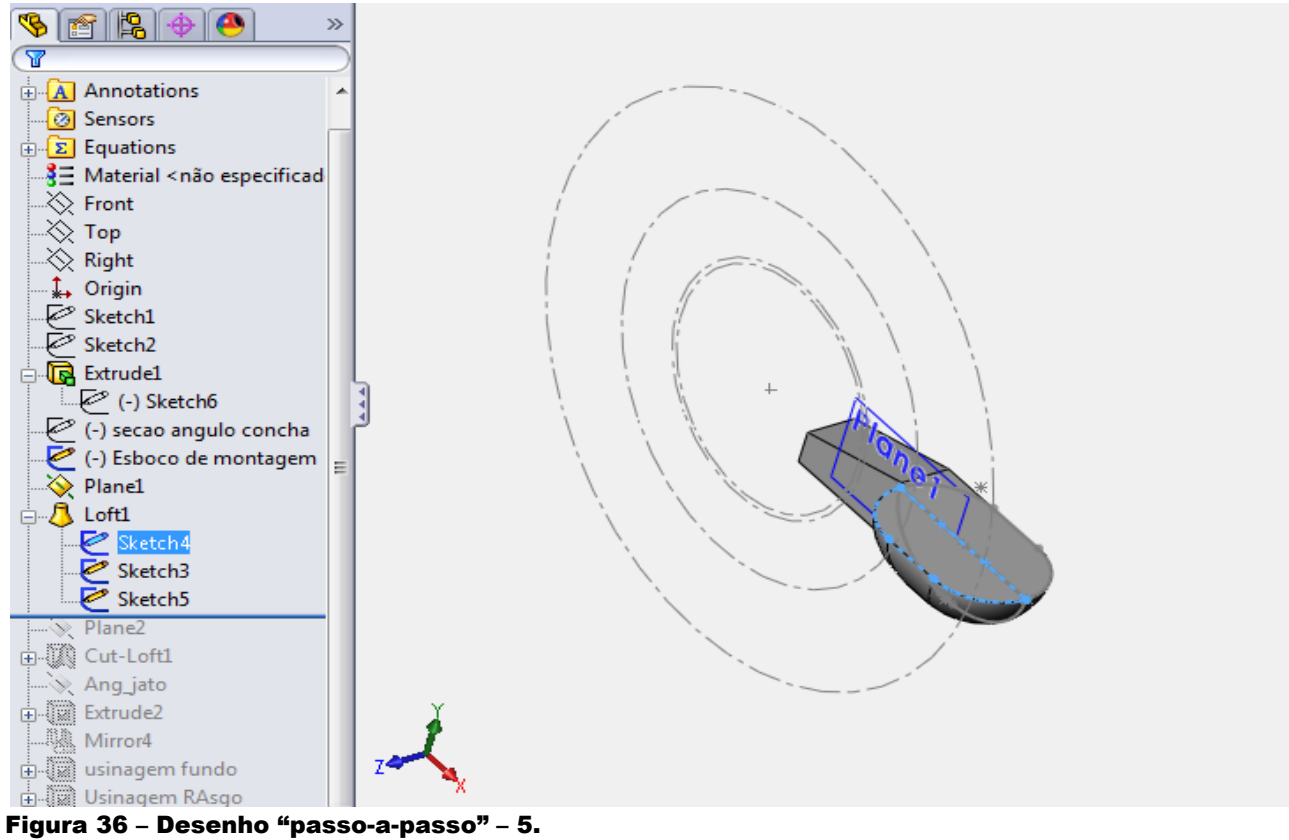

Fonte: do autor.

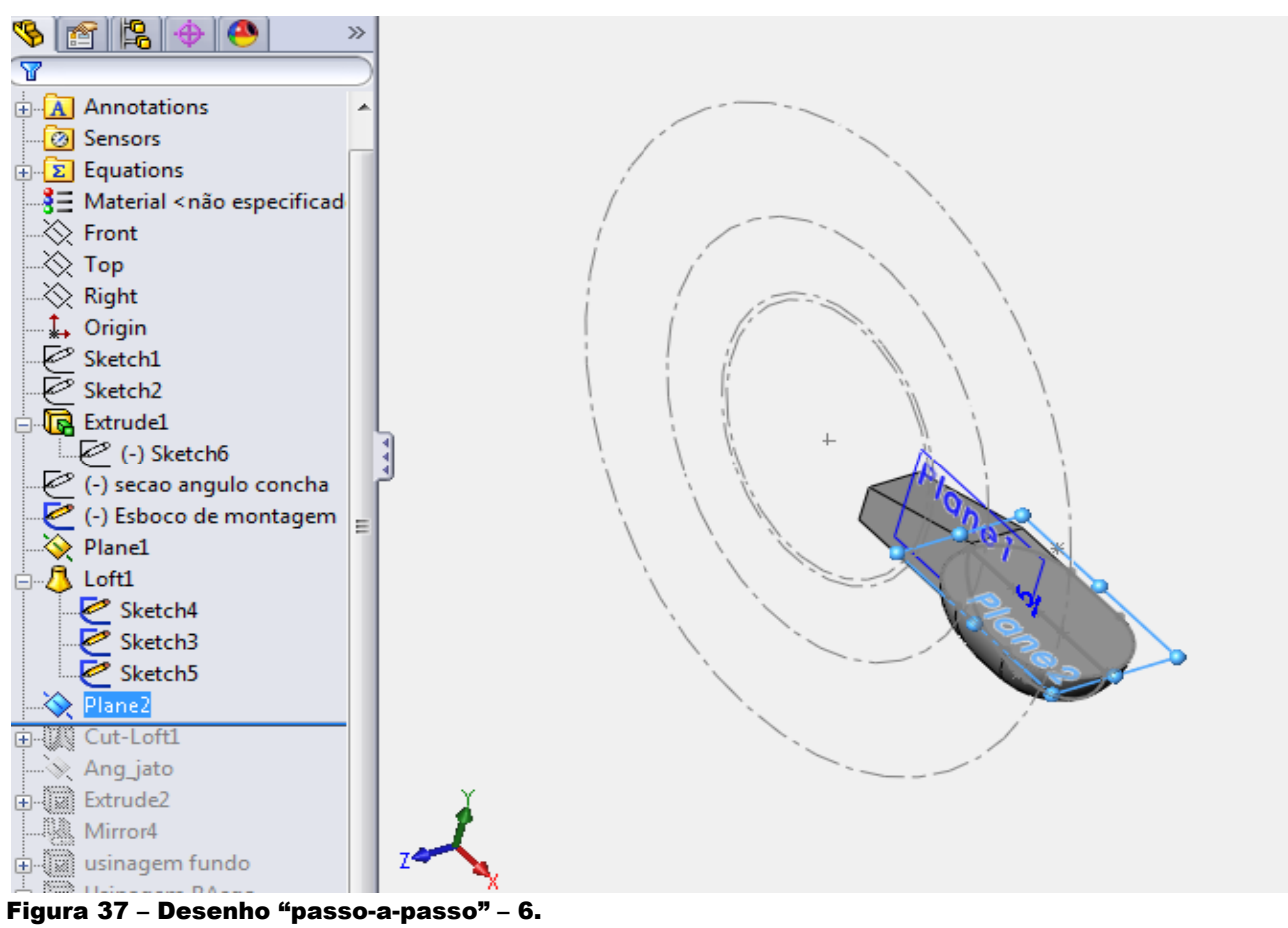

Fonte: do autor.

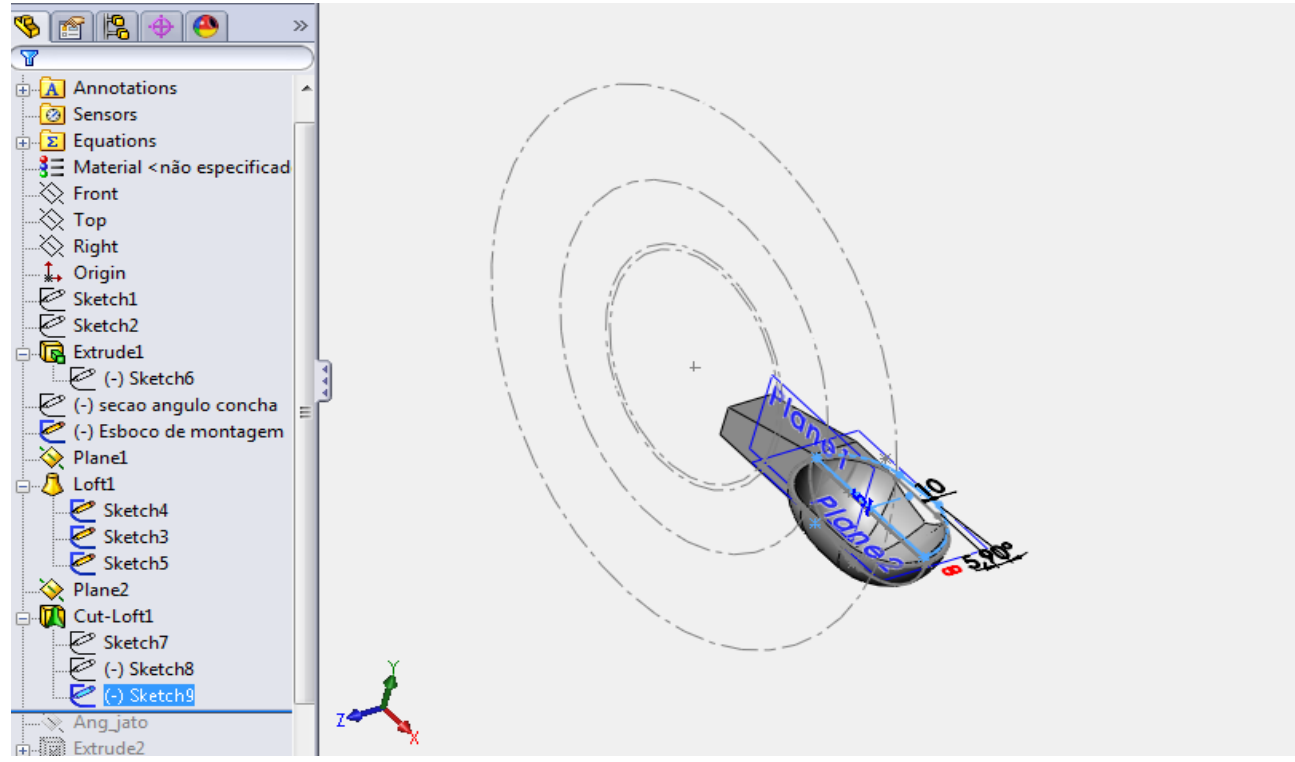

Figura 38 – Desenho "passo-a-passo" – 7. Fonte: do autor.

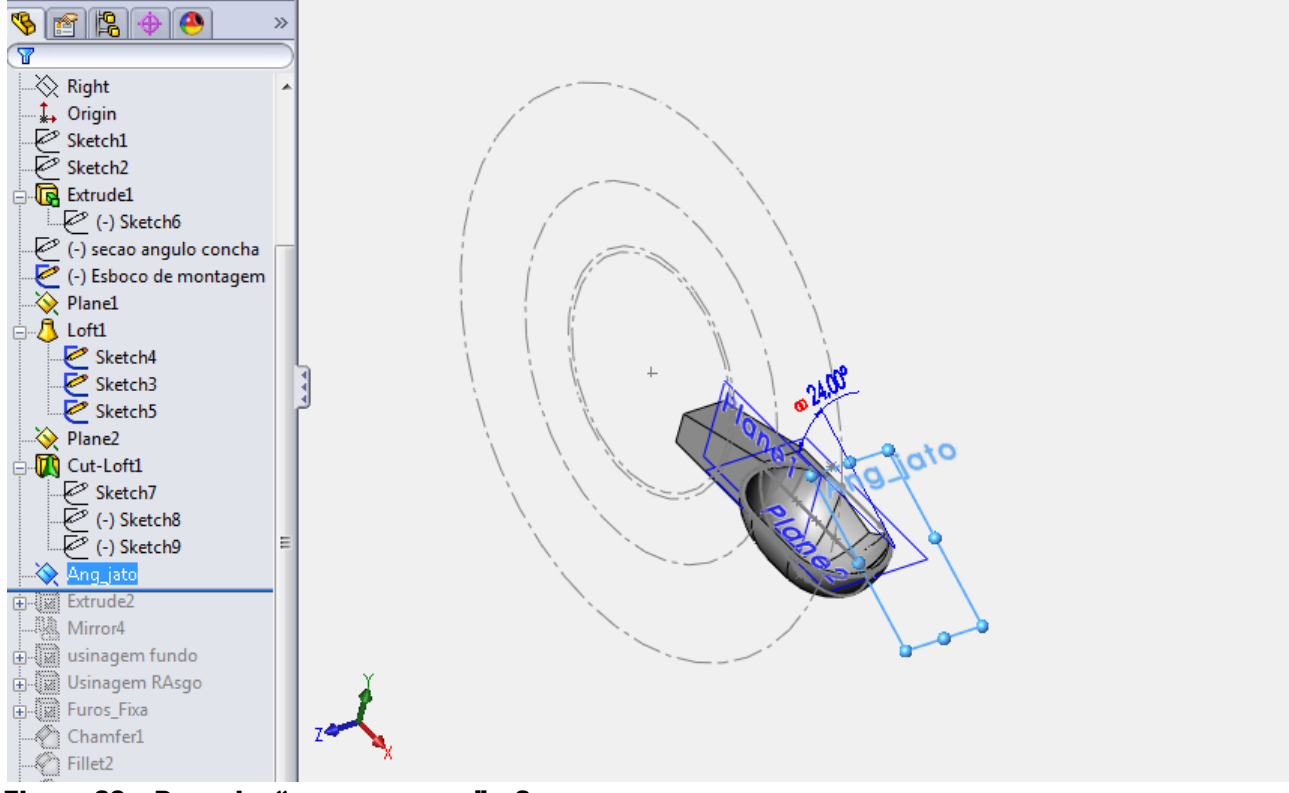

Figura 39 – Desenho "passo-a-passo" – 8. Fonte: do autor.

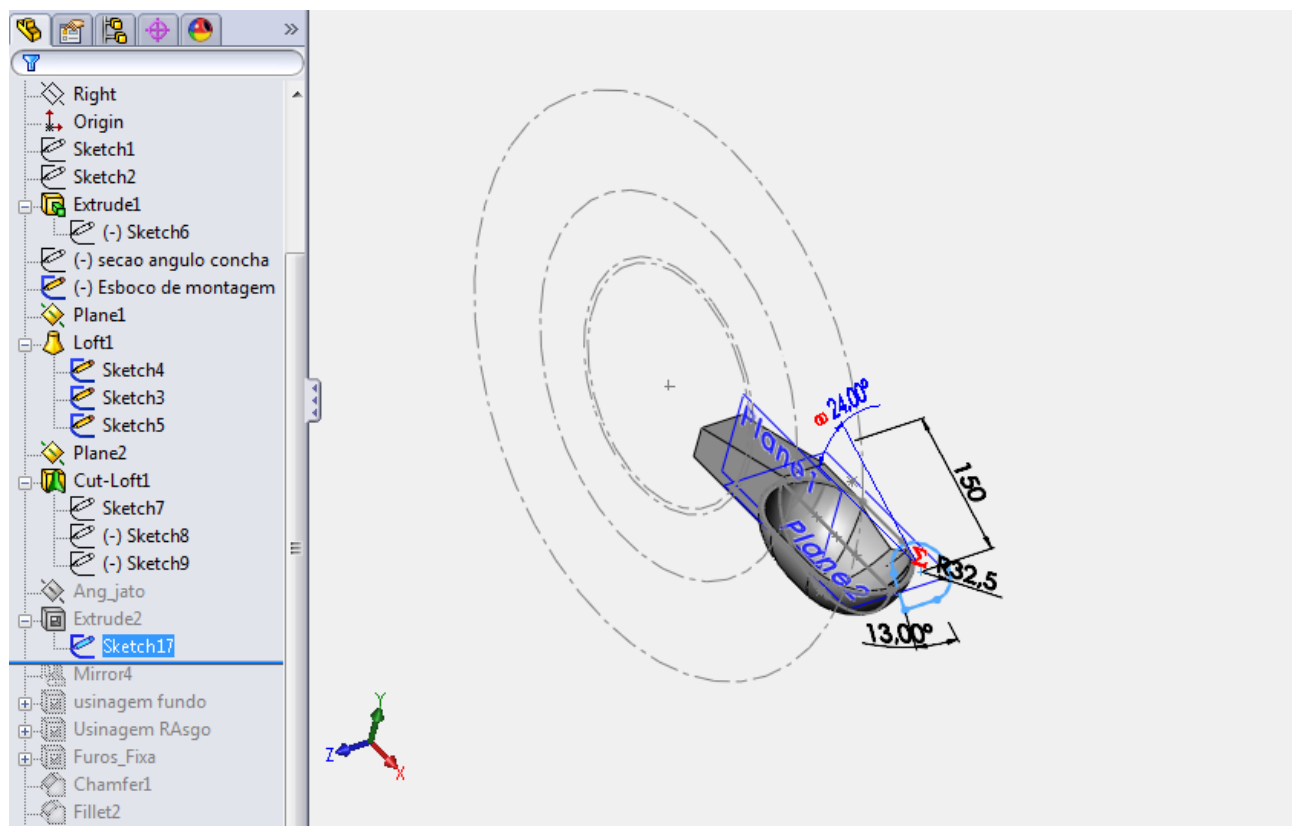

Figura 40 – Desenho "passo-a-passo" – 9. Fonte: do autor.

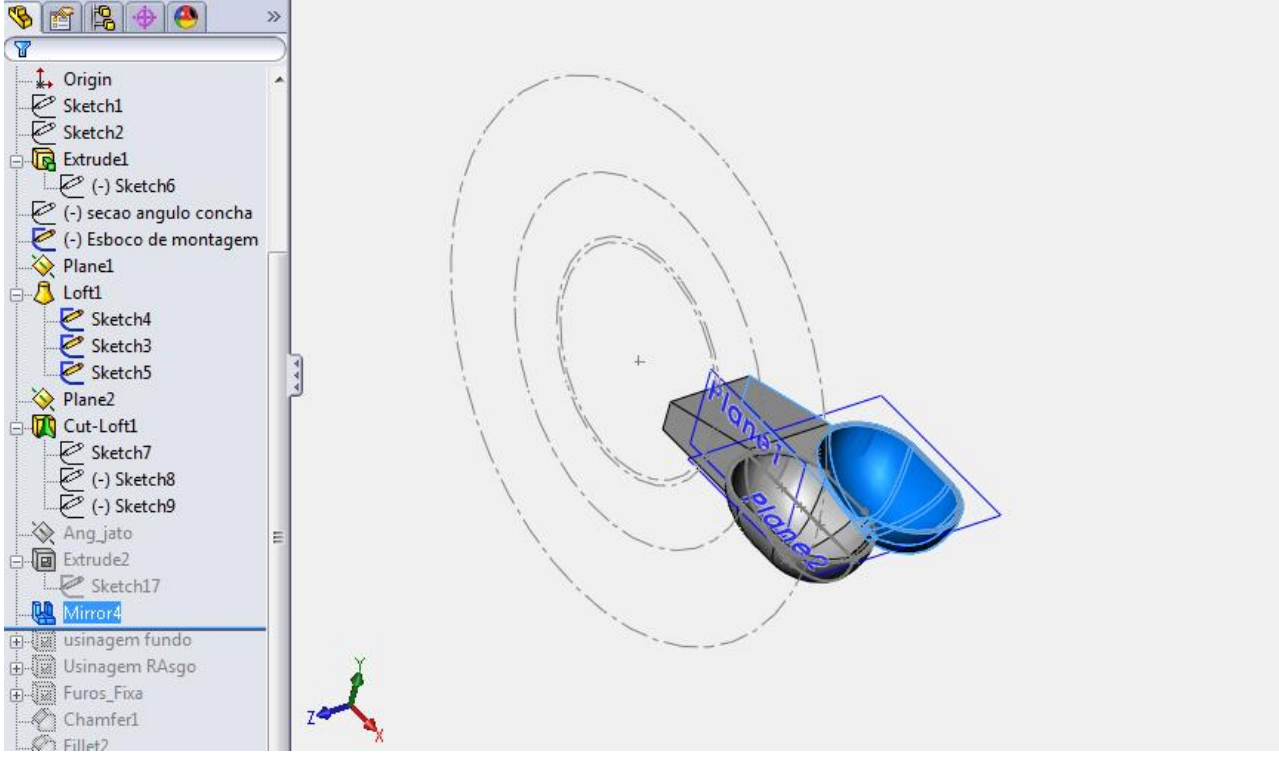

Figura 41 – Desenho "passo-a-passo" – 10. Fonte: do autor.

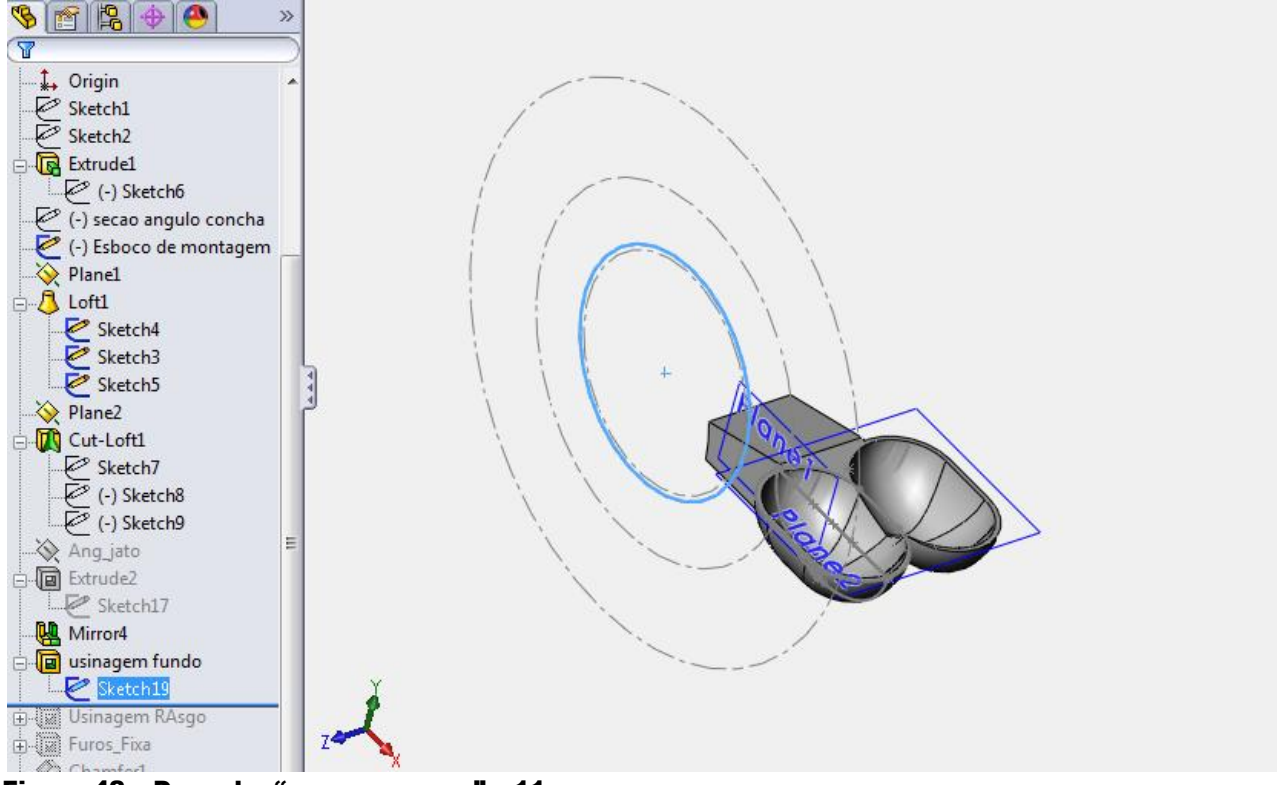

Figura 42 – Desenho "passo-a-passo" – 11. Fonte: do autor.

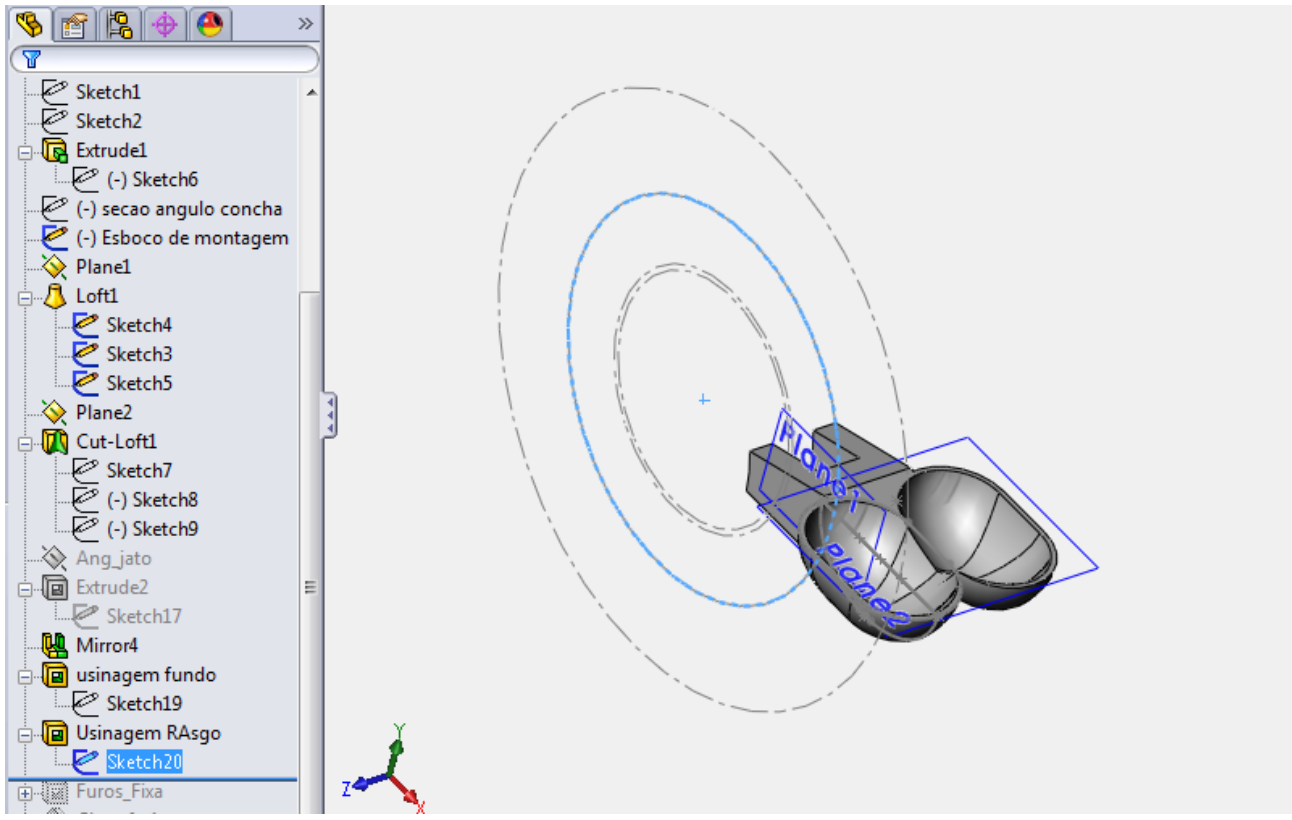

Figura 43 – Desenho "passo-a-passo" – 12. Fonte: do autor.

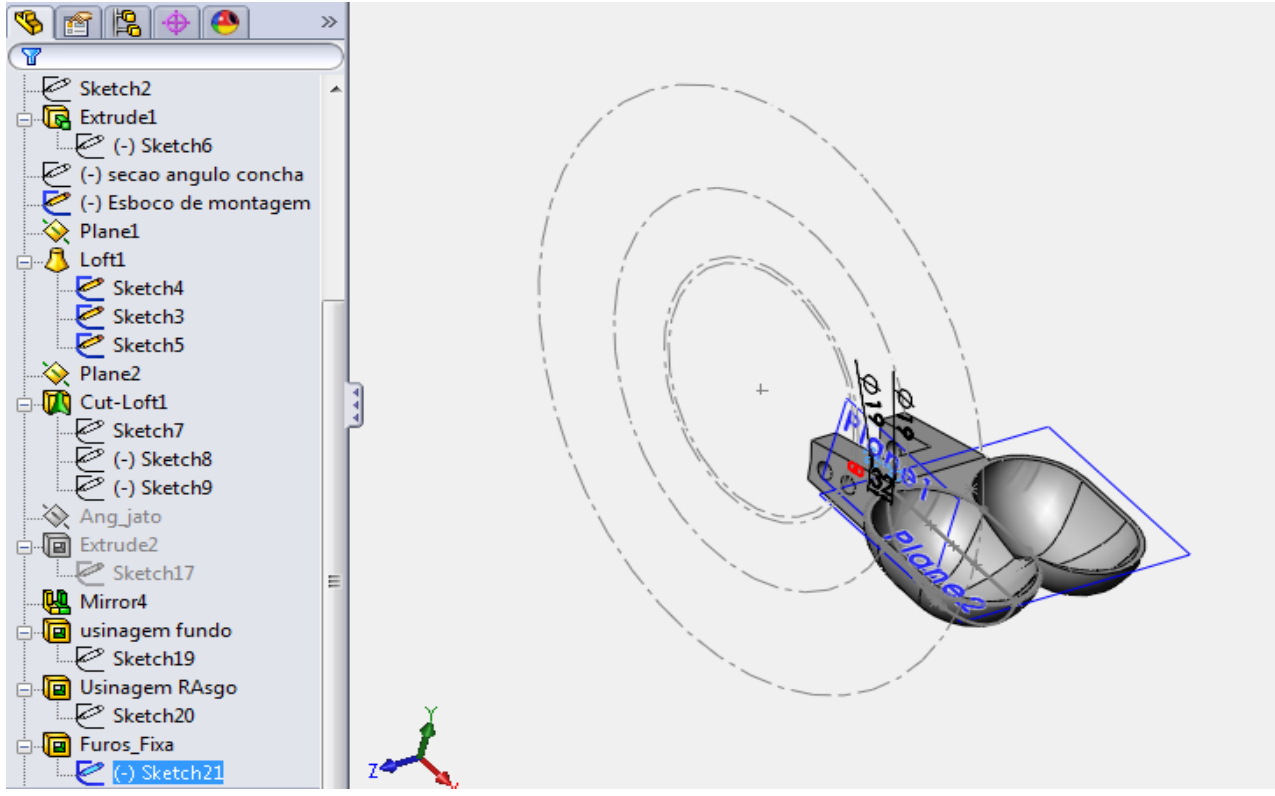

Figura 44 – Desenho "passo-a-passo" – 13. Fonte: do autor.

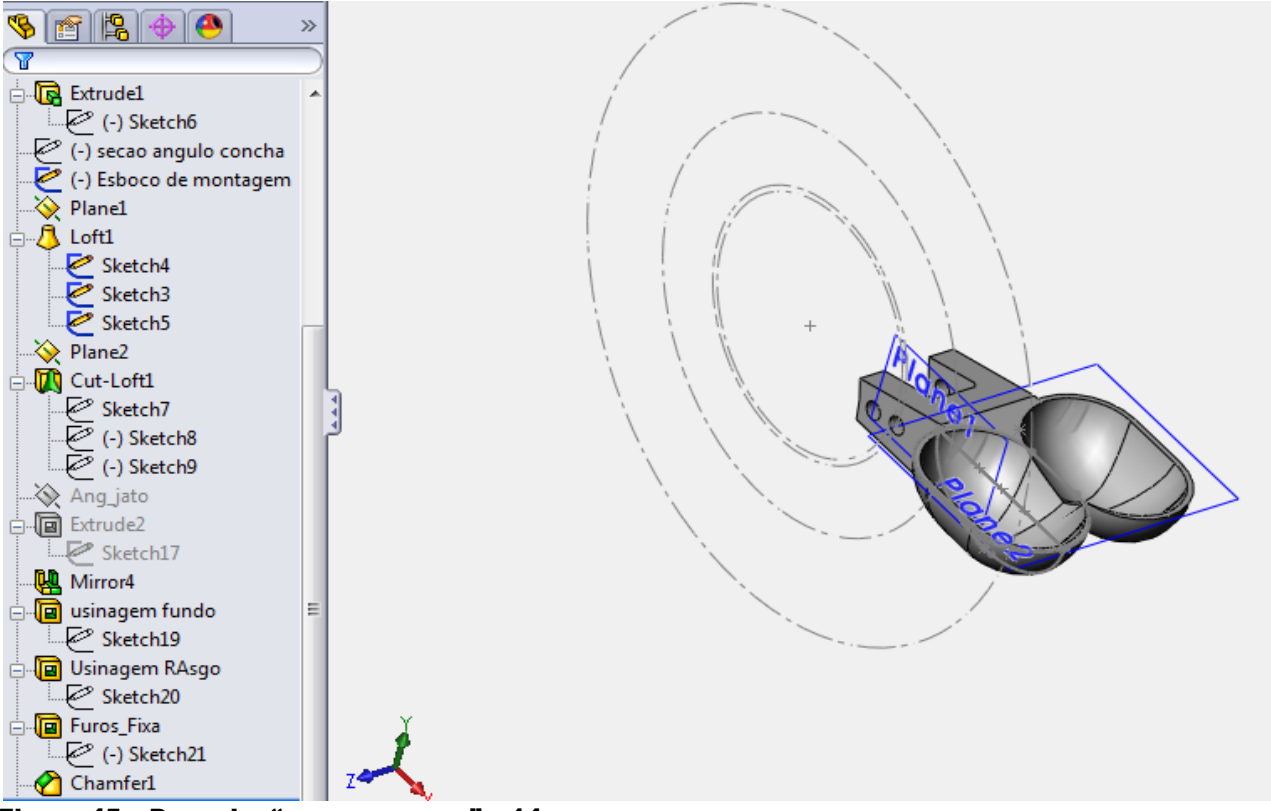

Figura 45 – Desenho "passo-a-passo" – 14. Fonte: do autor.

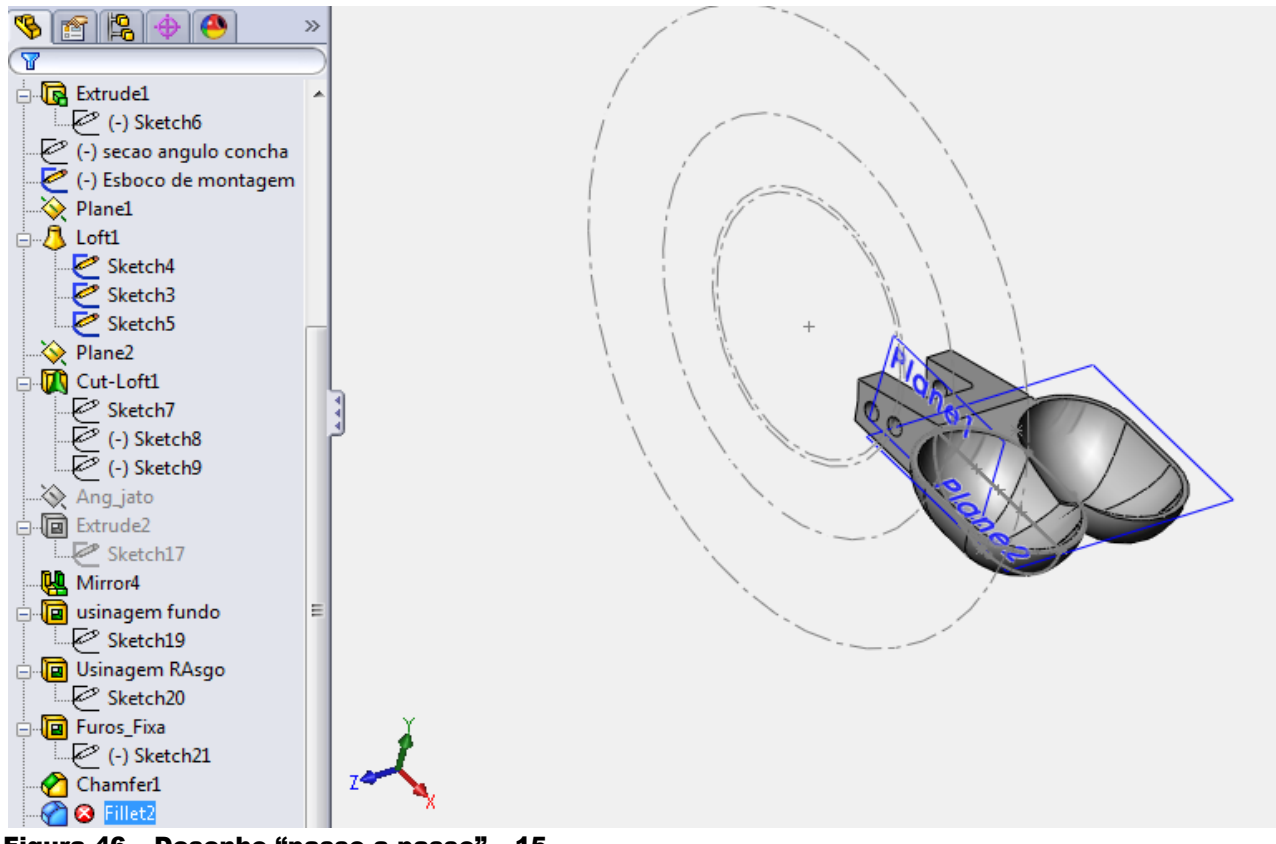

Figura 46 – Desenho "passo-a-passo" – 15. Fonte: do autor.

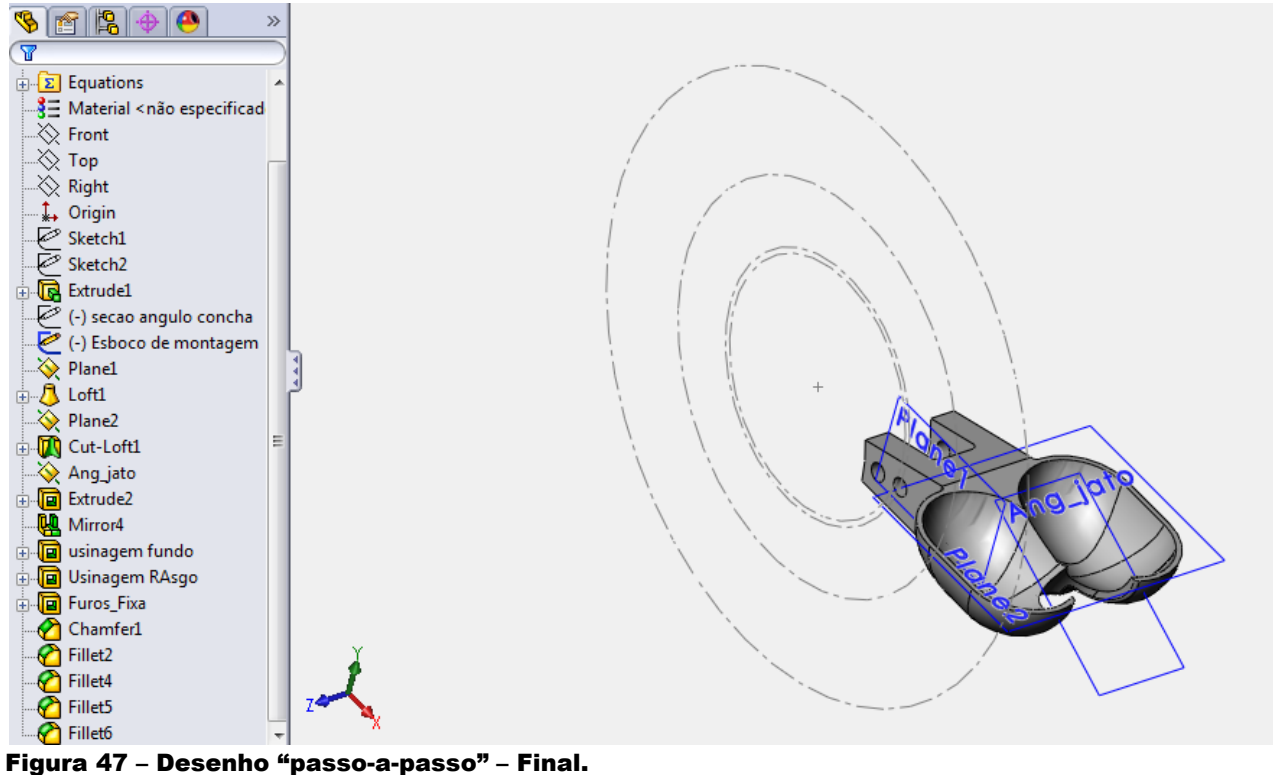

Fonte: do autor.

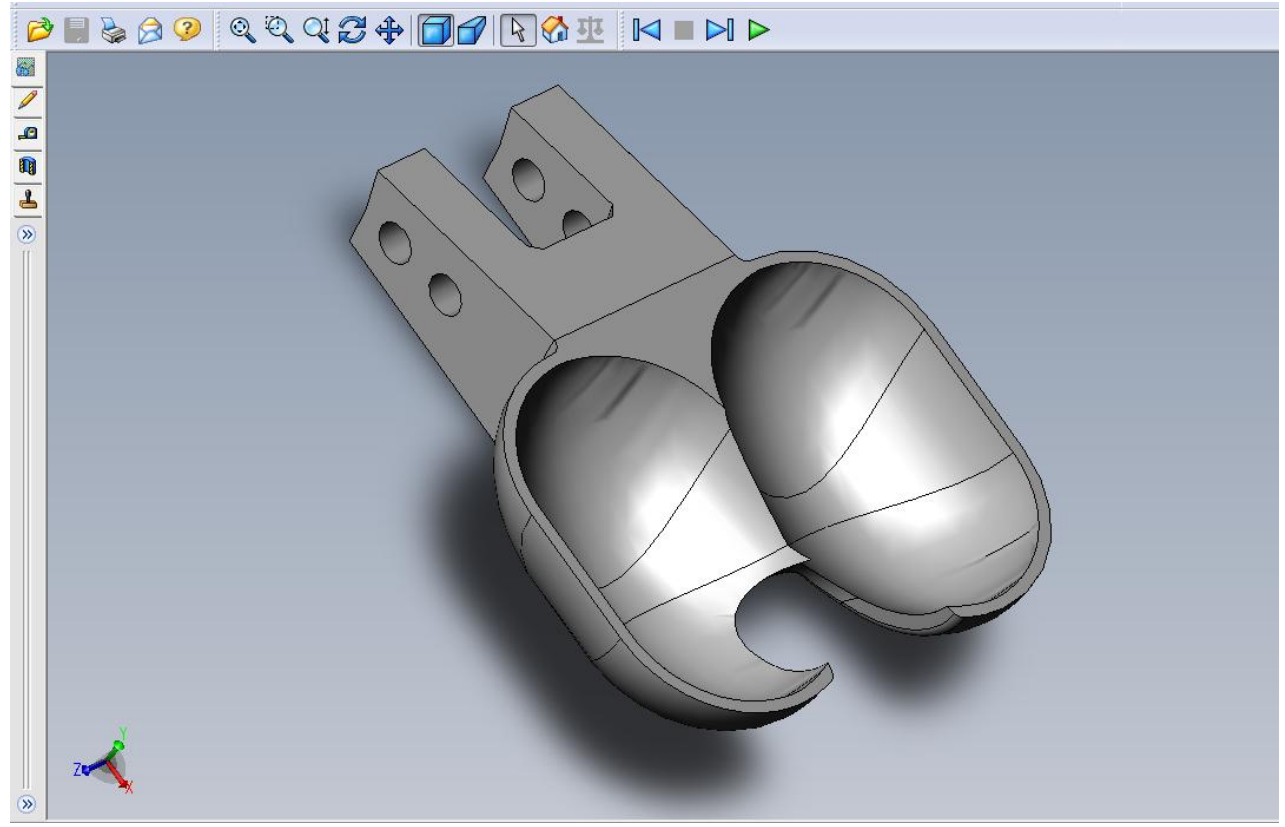

Figura 48 – Desenho "passo-a-passo" – Visualização. Fonte: do autor.

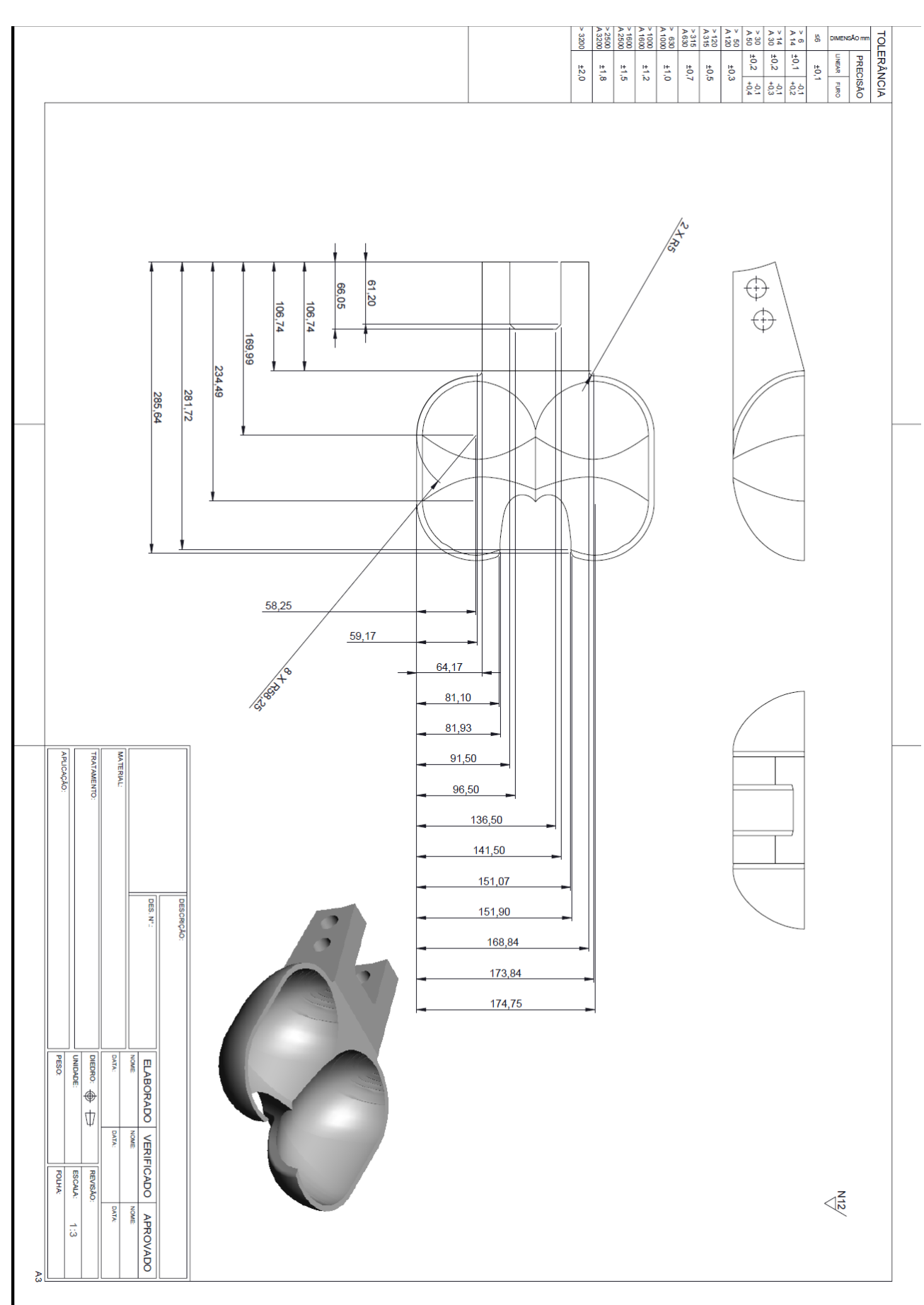

Figura 49 – Desenho "passo-a-passo" – Planificado. Fonte: do autor.

# **8.3 OBTENÇÃO DO CÓDIGO CNC E SIMULAÇÃO DA USINAGEM**

A ferramenta escolhida para obter o código CNC e fazer a simulação da usinagem da pá da turbina foi o *software* POWERMILL PRO 10.0.

Após modelar a peça no *software* SOLIDWORKS, para que se consiga abrir, editar e trabalhar em prol da obtenção do código CNC e simular a usinagem no *software*  POWERMILL PRO 10.0 é preciso salvar o arquivo na extensão IGES.

Para o início da programação escolhe-se um bloco de aço 1020 de dimensões 300x240x75 mm. O processo foi divido em três etapas, descritas a seguir:

### **8.3.1 Etapa 1 – Convexidade para cima**

Partindo-se do bloco de aço foi selecionada a ferramenta fresa de topo de diâmetro (ᶲ) 20 mm para realizar um desbaste geral no bloco. Essa foi a primeira estratégia de usinagem, ilustrada pelas figuras 55 e 56.

Feito isso foi utilizada uma fresa esférica de diâmetro 10 mm para fazer o acabamento da região convexa das conchas. Tal realização foi denominada segunda estratégia de usinagem, ilustrada pelas figuras 57 e 58.

#### **8.3.2 Etapa 2 – Convexidade para baixo**

Trocando a peça de posição, seleciona-se a fresa de topo de diâmetro 20 mm novamente para fazer um desbaste criando a concavidade das conchas. Denominou-se essa etapa de terceira estratégia de usinagem, que está ilustrada nas figuras 59, 60 e 61.

Para dar a peça o formato final da pá da turbina foi realizada a quarta estratégia de usinagem, que utilizou novamente a fresa esférica de diâmetro 10 mm. O acabamento interno das conchas da pá foi efetuado e está ilustrado nas figuras 62 e 63.

#### **8.3.3 Etapa 3 – Furação**

A última operação realizada é a furação, onde será inserido o parafuso para fixação na turbina. Com uma broca de diâmetro 19 mm é feita a furação. Tal etapa está ilustrada na figura 64.

As figuras abaixo ilustram a geração das estratégias de usinagem escolhidas para obtenção do código e da execução da simulação da usinagem da pá da turbina:

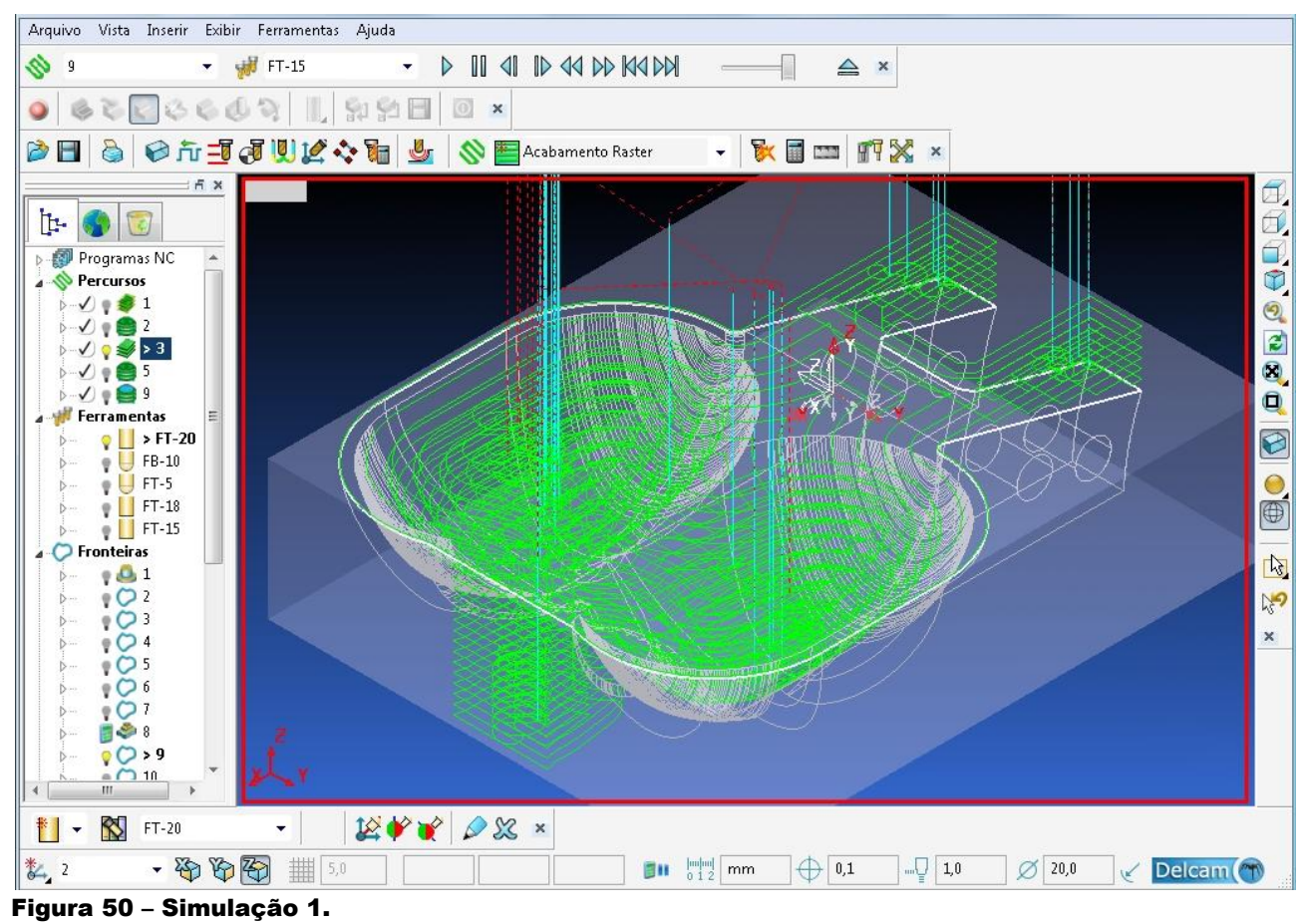

Fonte: do autor.

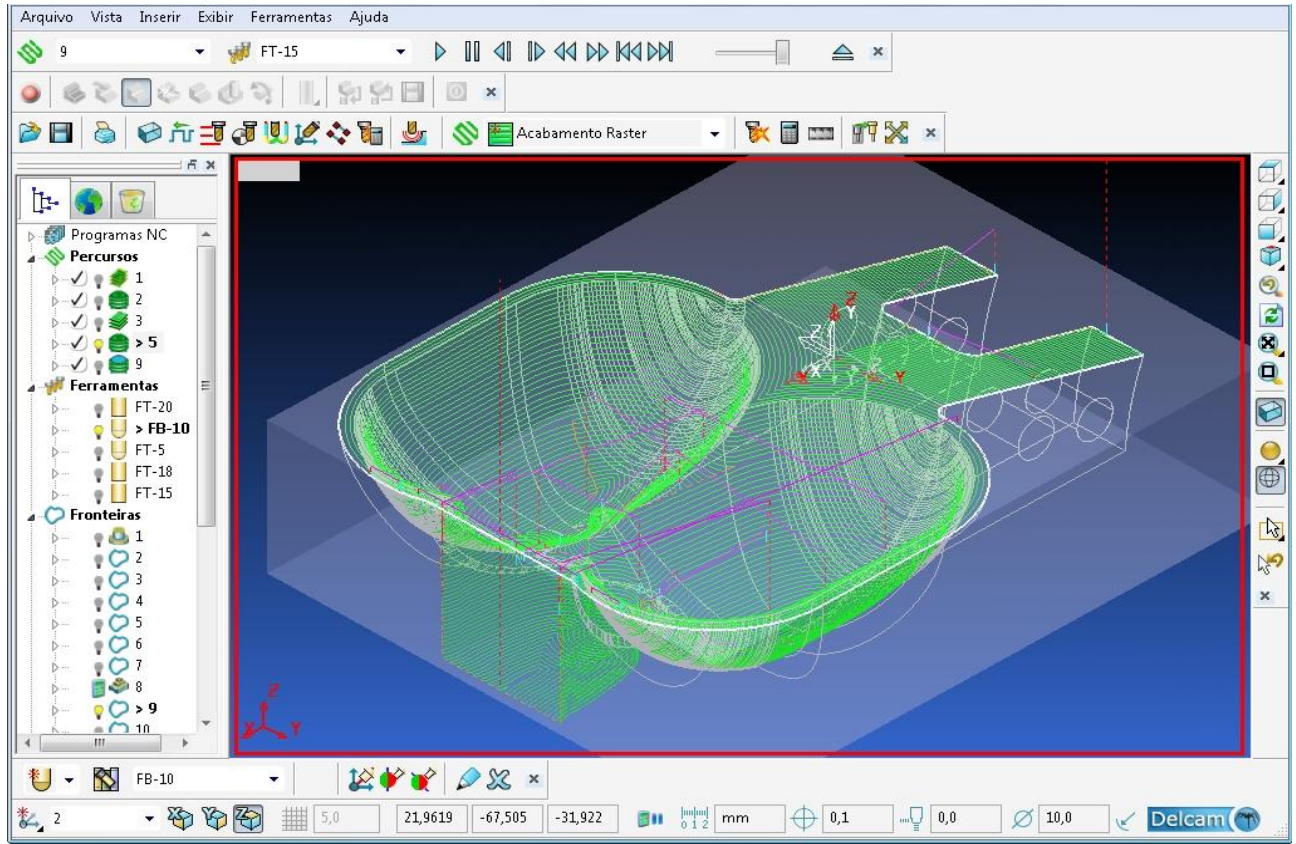

Figura 51 – Simulação 2. Fonte: do autor.

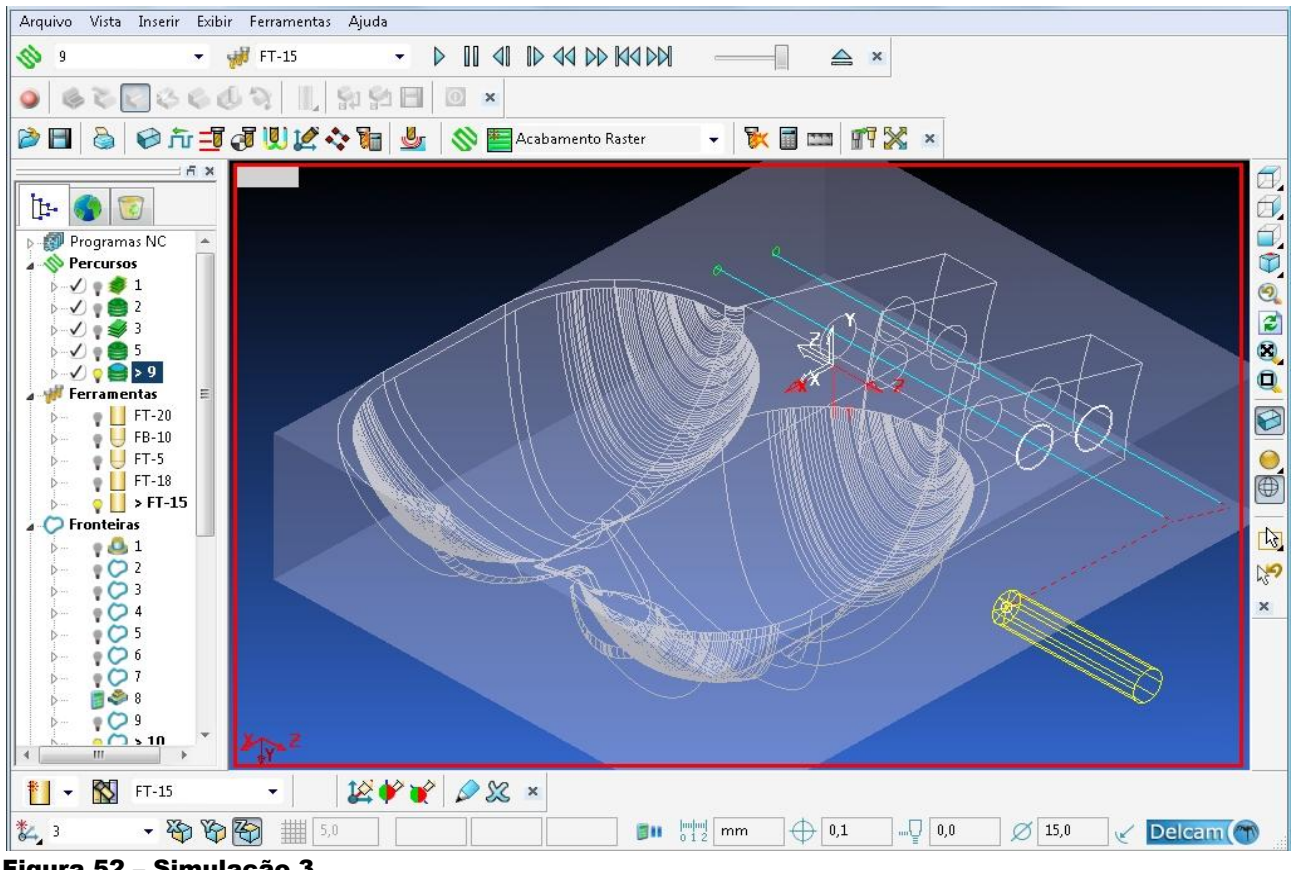

Figura 52 – Simulação 3. Fonte: do autor.

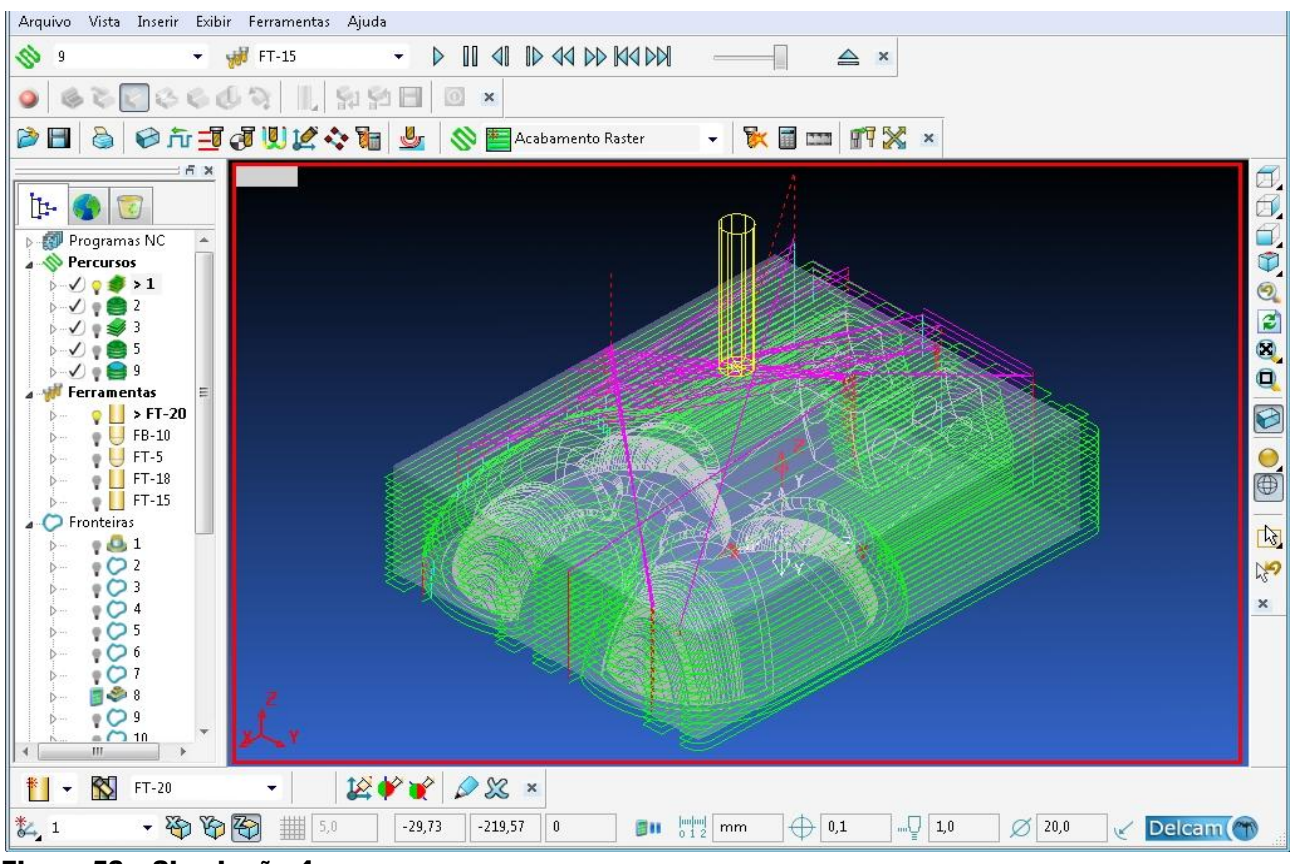

Figura 53 – Simulação 4. Fonte: do autor.

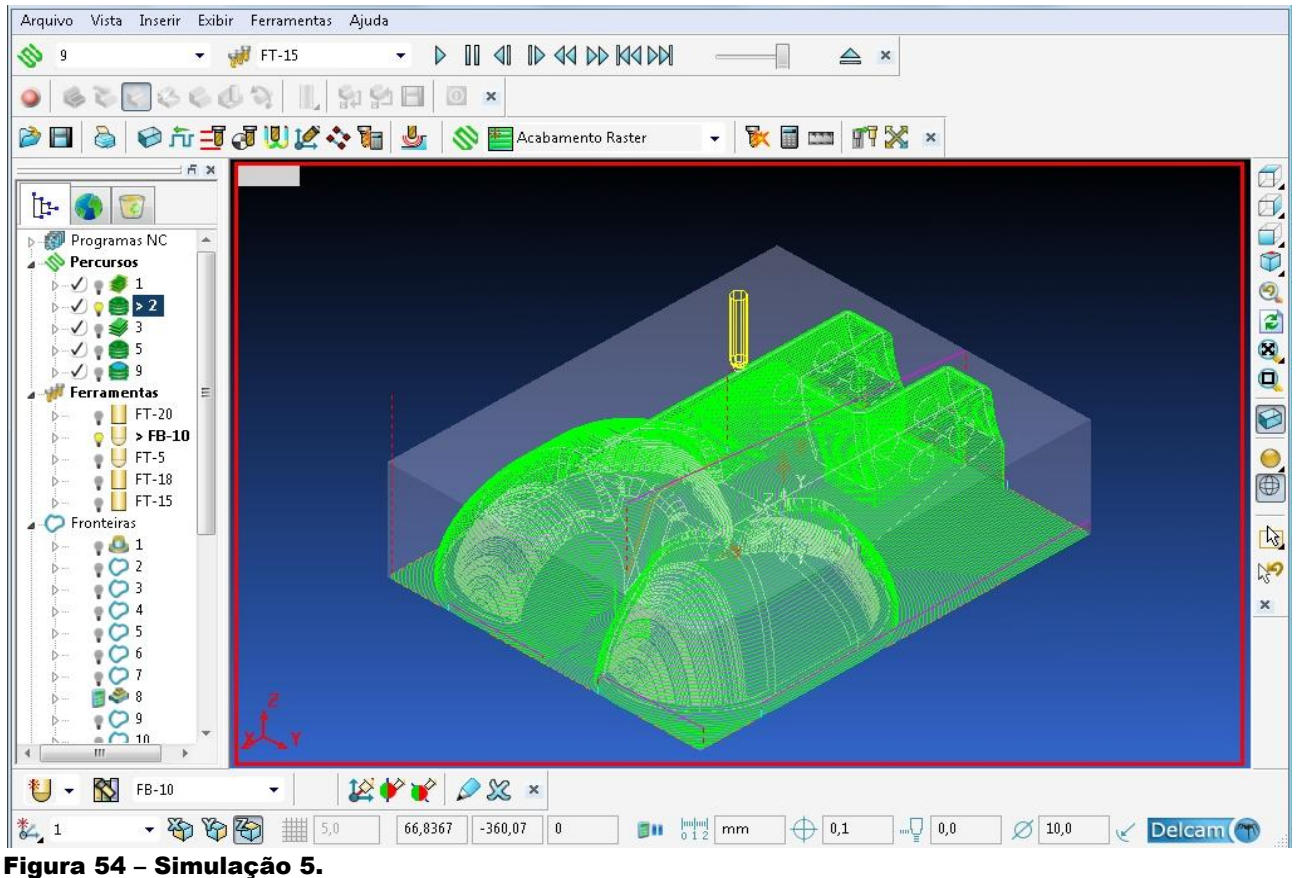

Fonte: do autor.

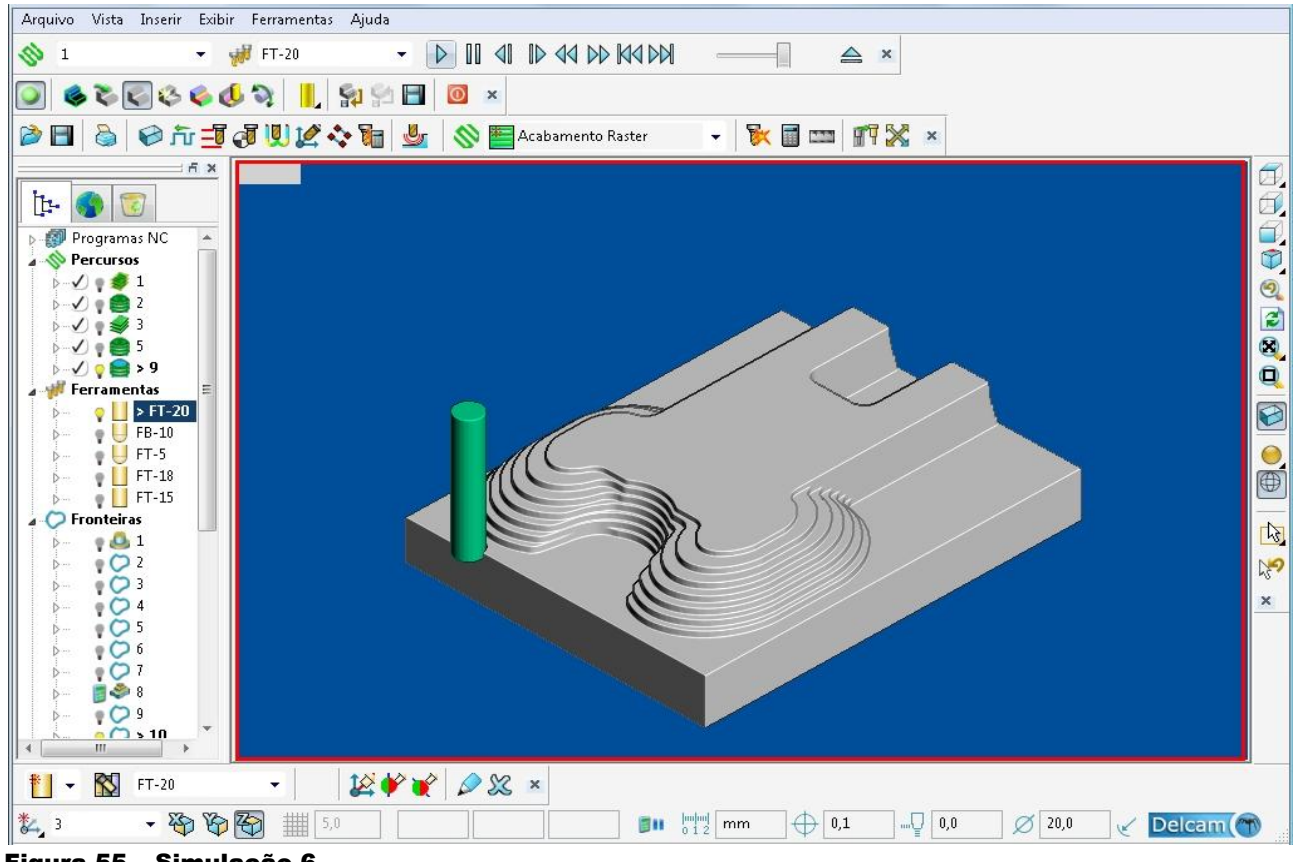

Figura 55 – Simulação 6. Fonte: do autor.

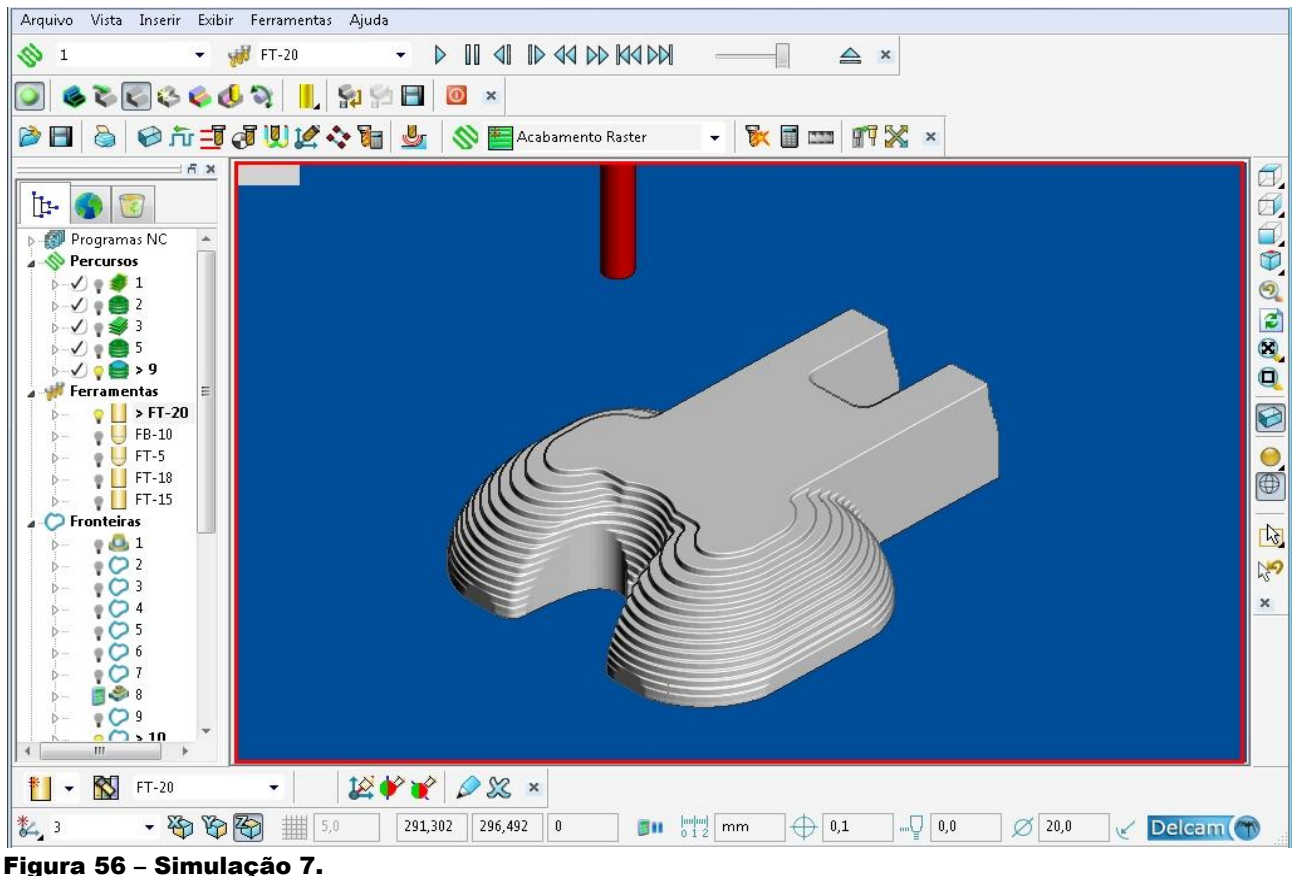

Fonte: do autor.

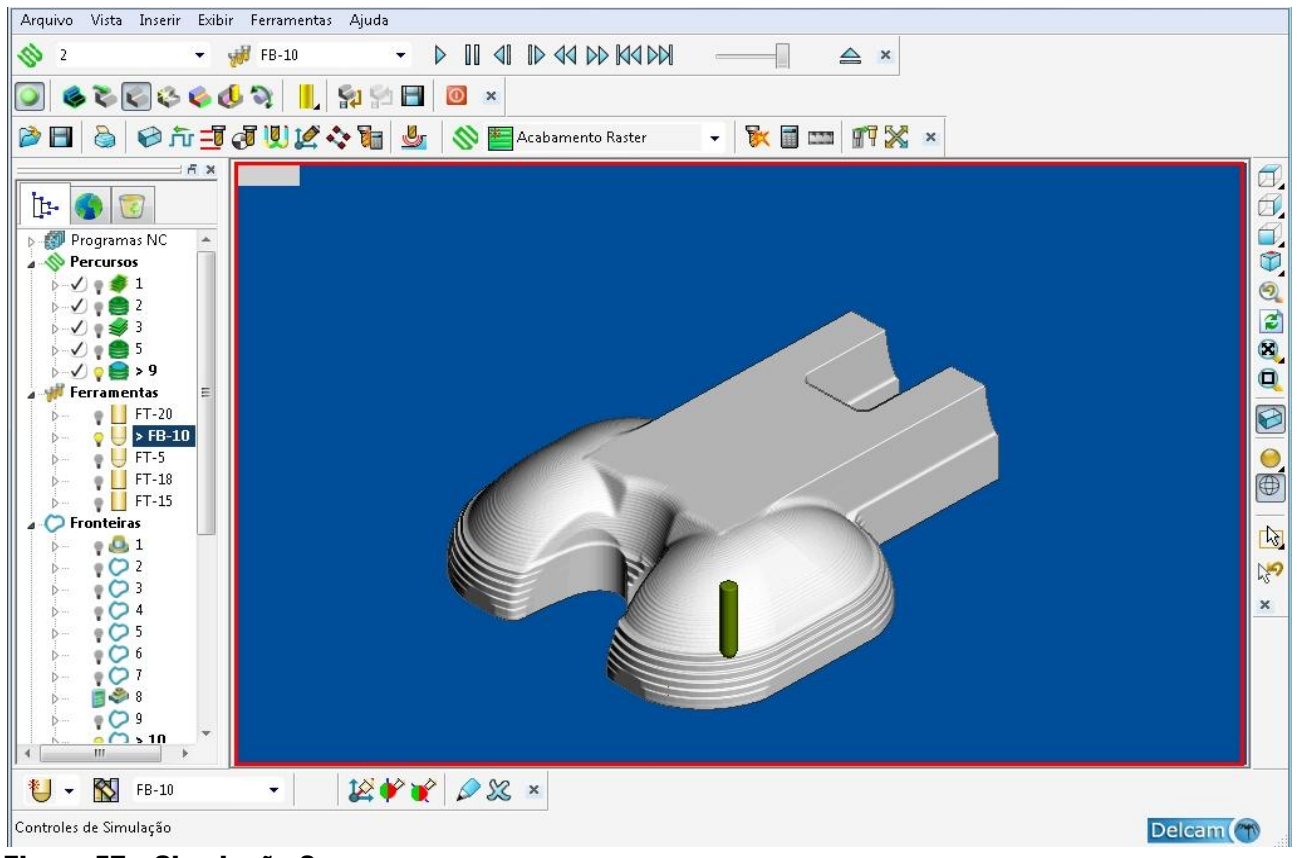

Figura 57 – Simulação 8. Fonte: do autor.

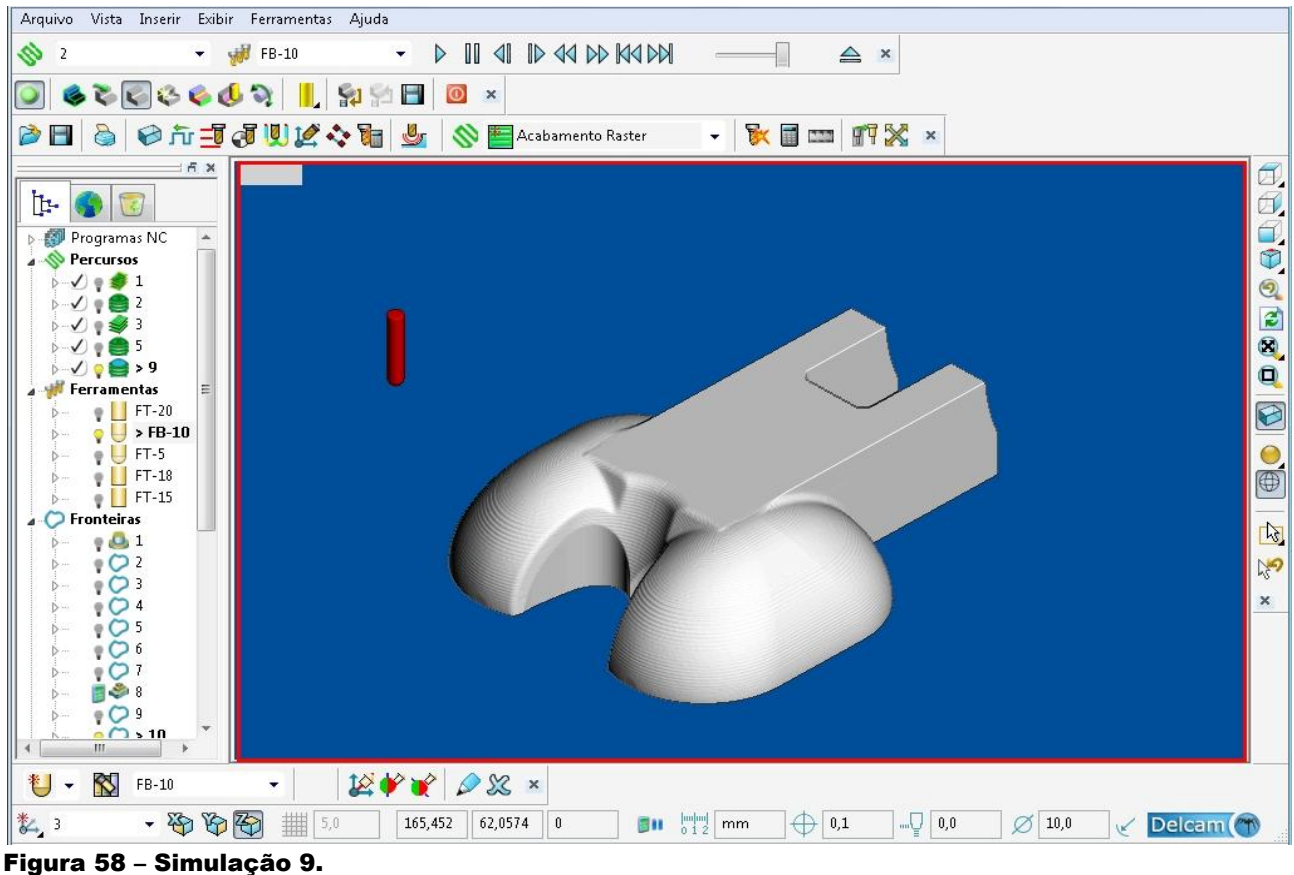

Fonte: do autor.

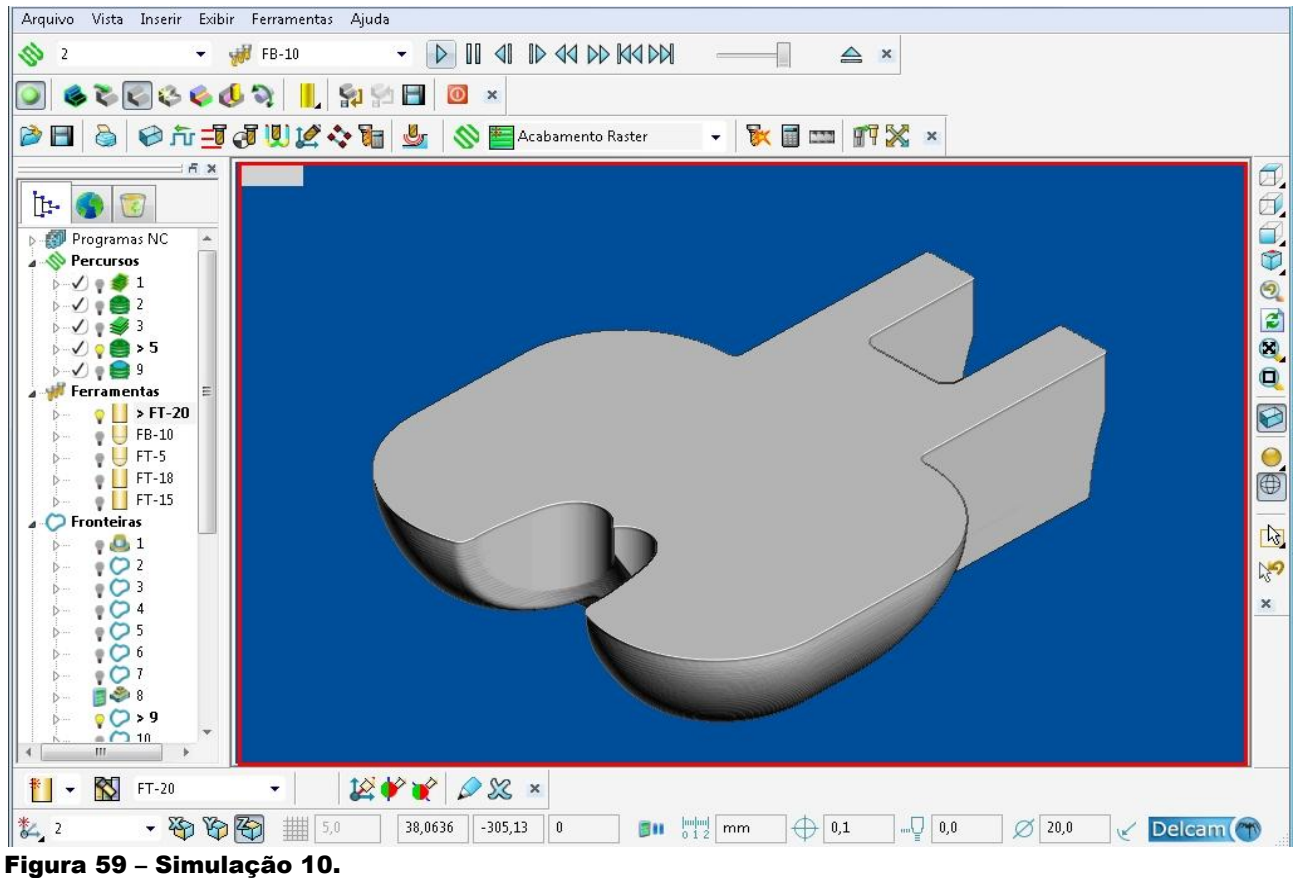

Fonte: do autor.

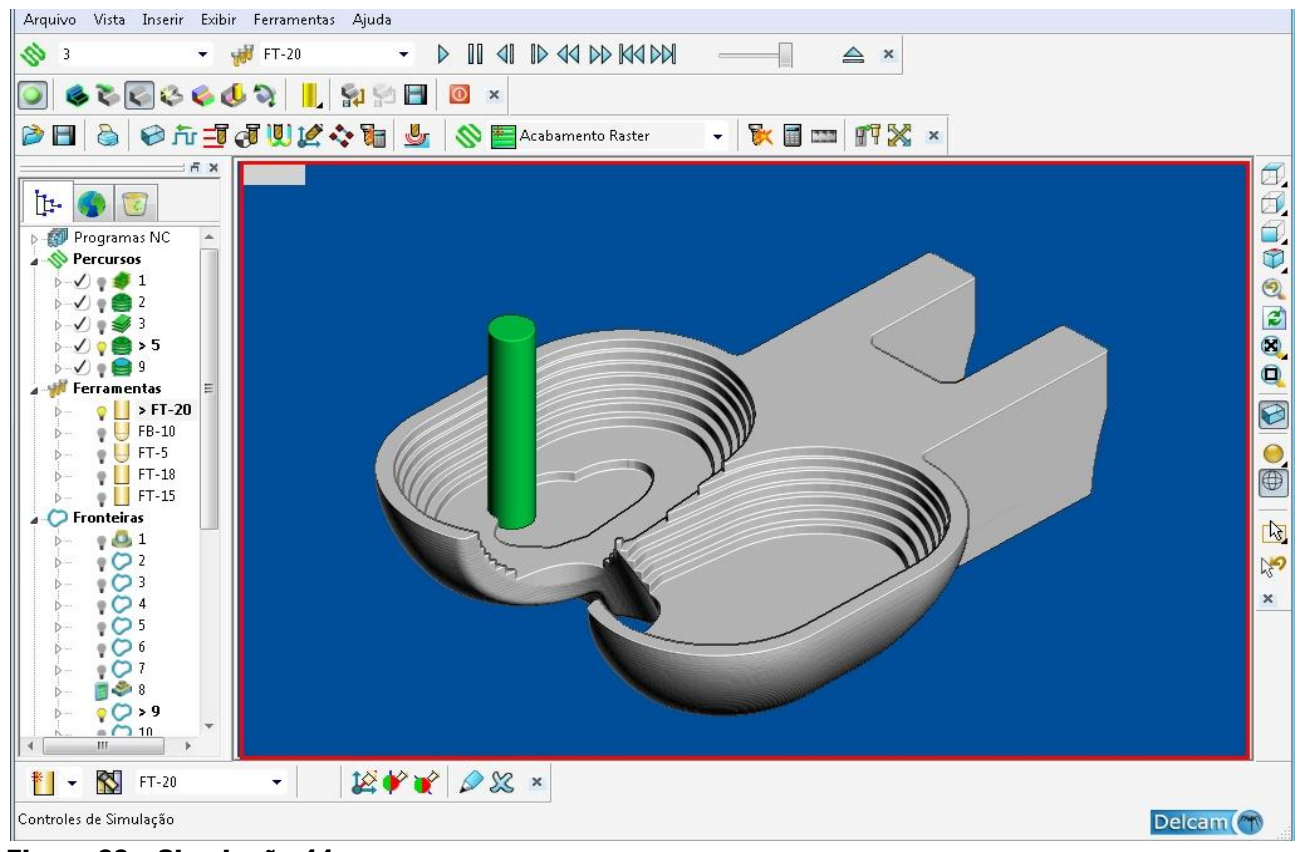

Figura 60 – Simulação 11. Fonte: do autor.

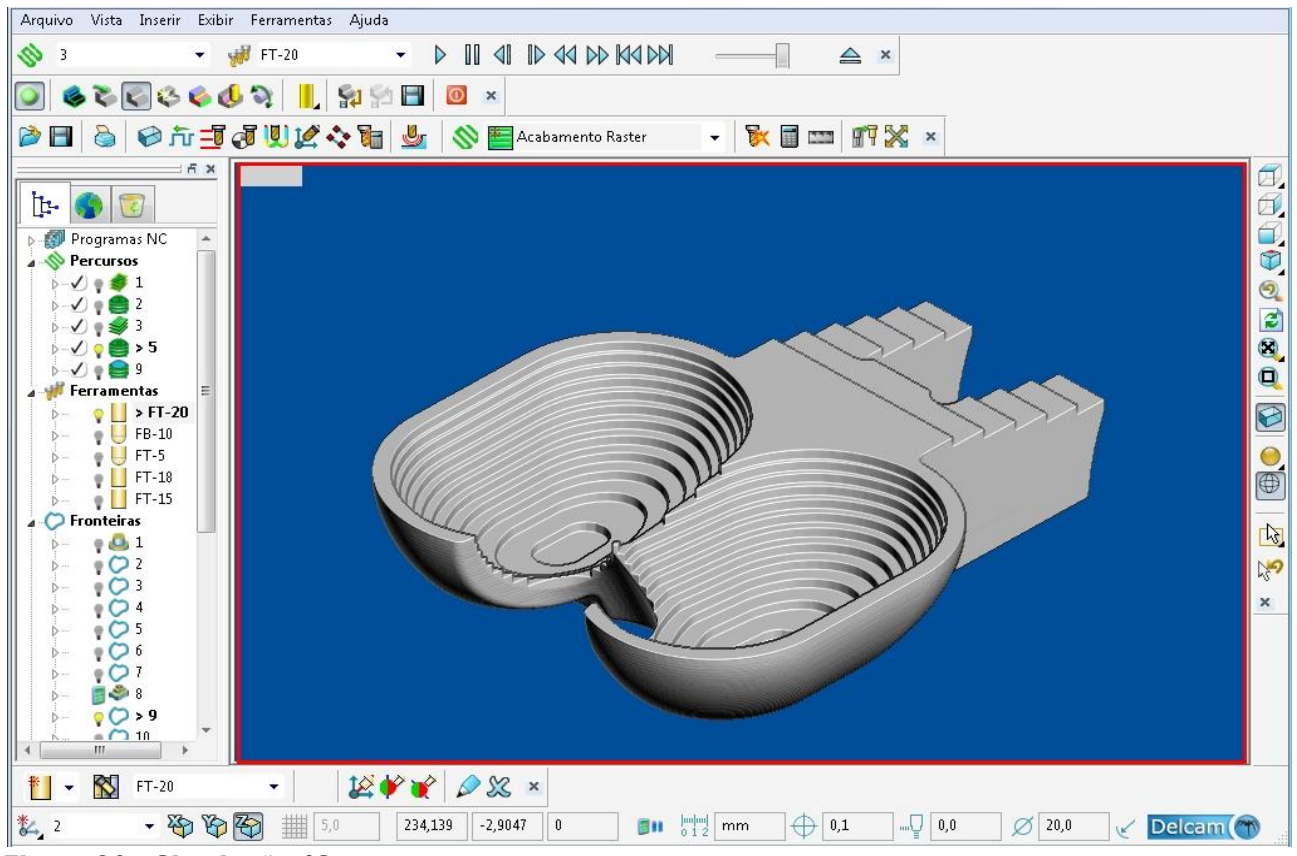

Figura 61 – Simulação 12. Fonte: do autor.

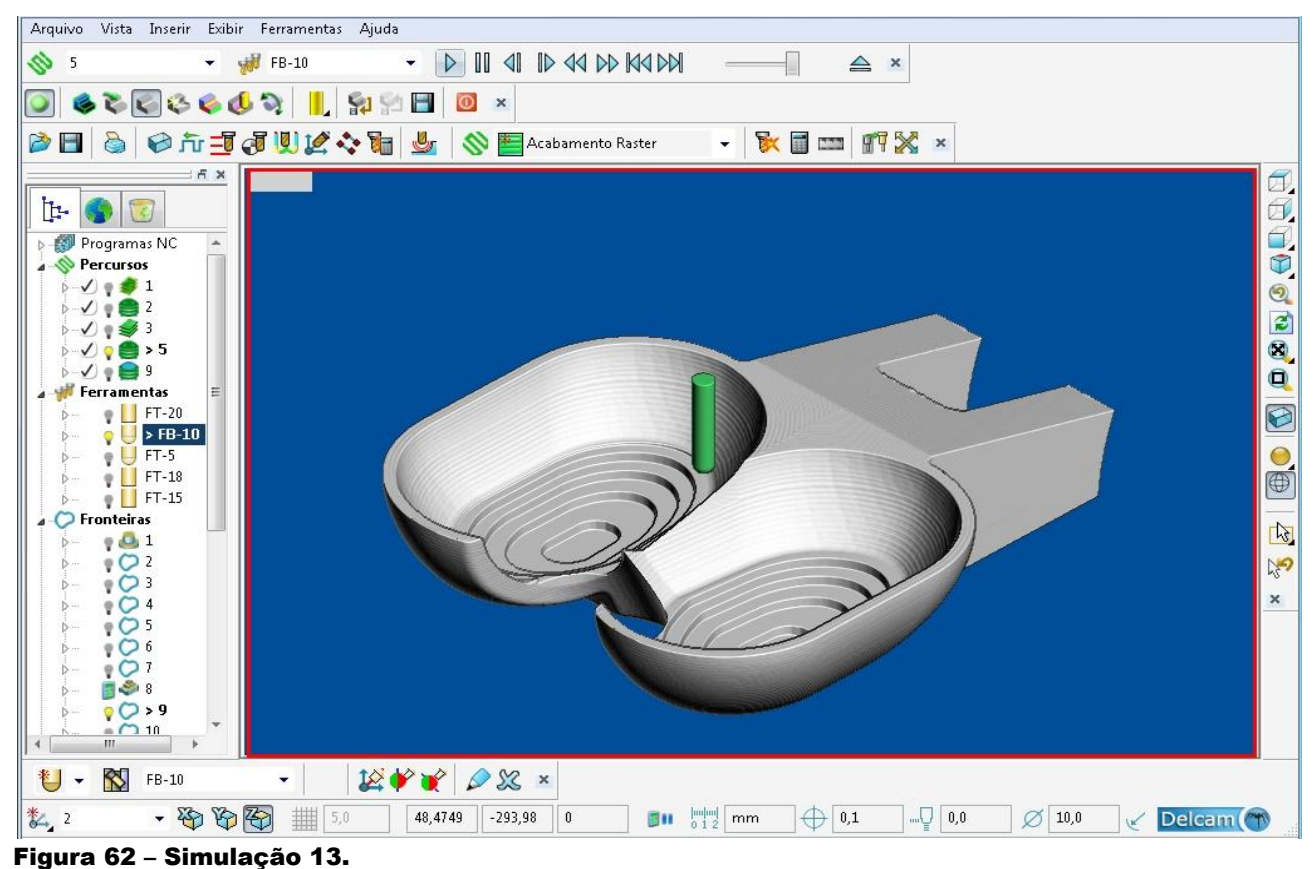

#### Fonte: do autor.

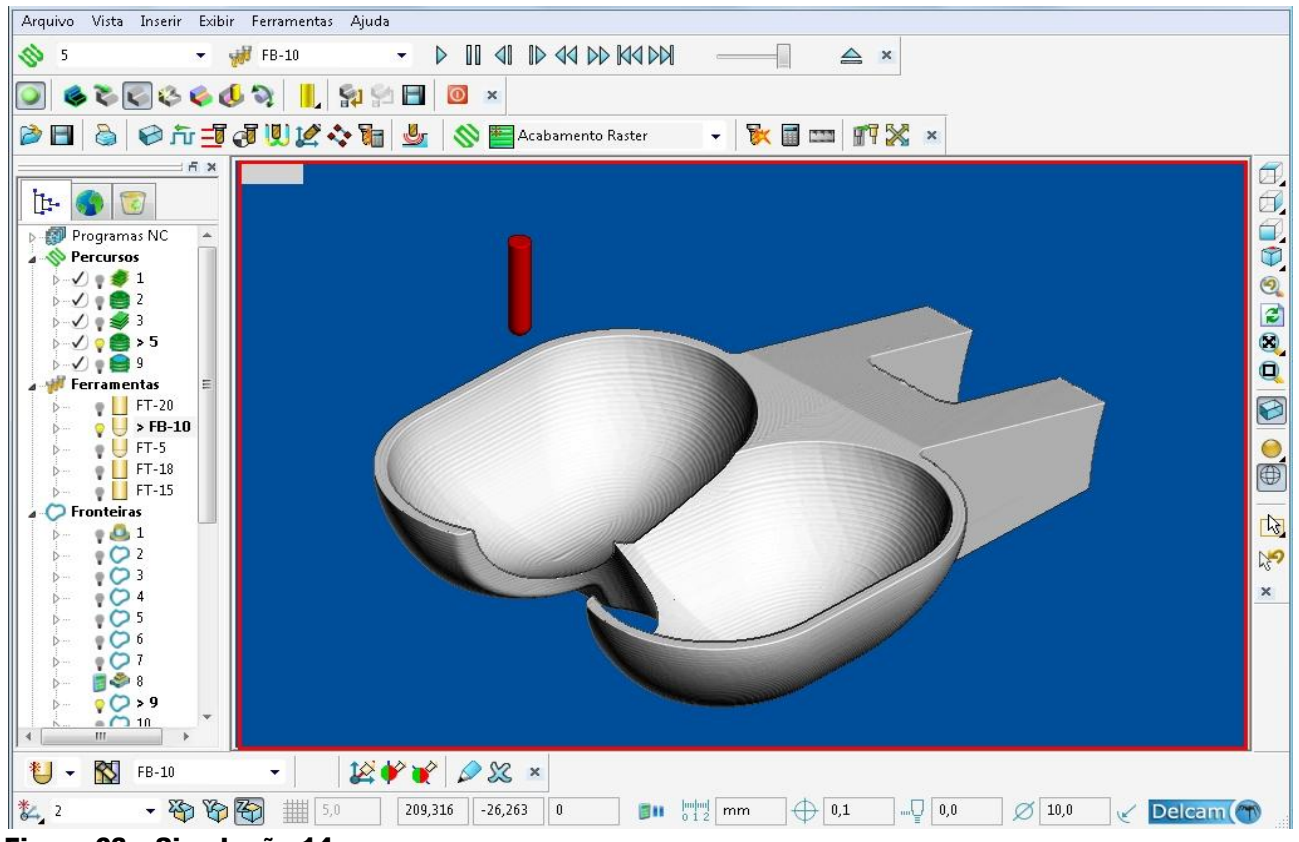

Figura 63 – Simulação 14. Fonte: do autor.

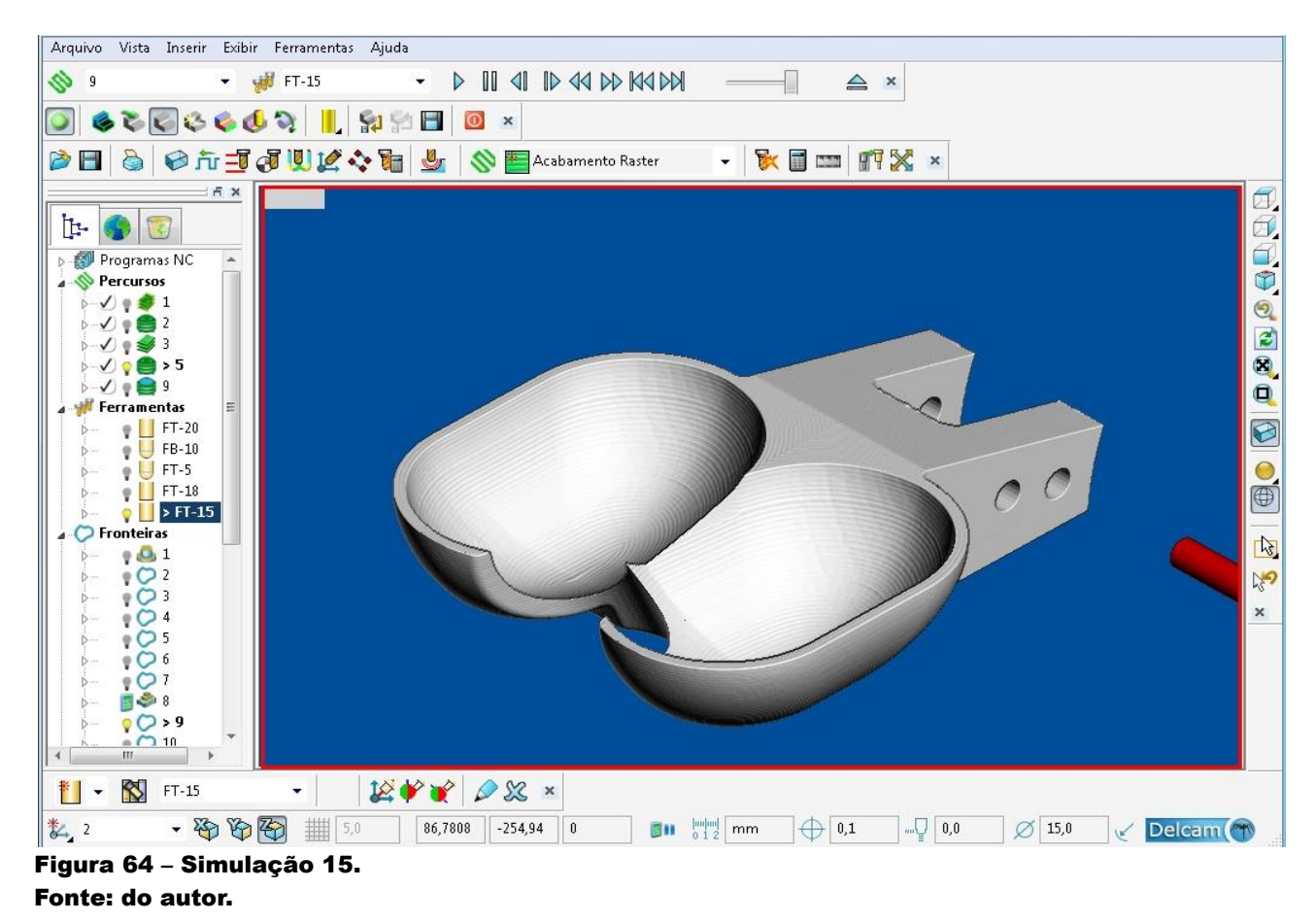

Para obtenção do tempo necessário para a usinagem, buscou-se os parâmetros de corte recomendados para o aço 1020. Os parâmetros recomendados para cada ferramenta estão listados na Tabela 3, abaixo:

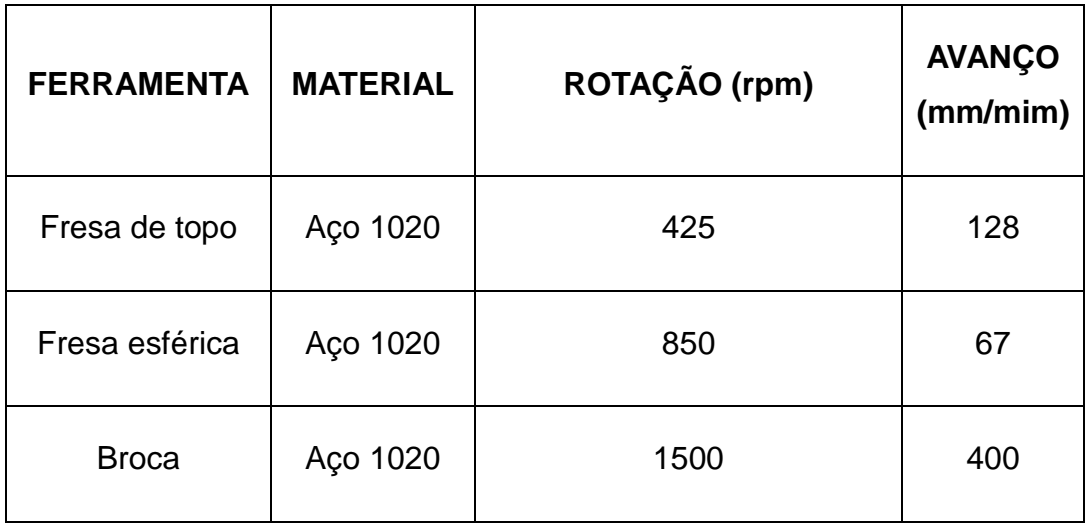

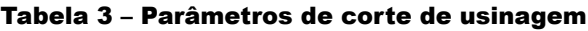

Fonte: OSG, 2011 - adaptado.

O *software* POWERMILL PRO 10.0 fornece uma opção para estimar o tempo de usinagem de cada etapa criada. A seguir Tabela 4 relaciona os tempos necessários para cada etapa da usinagem:

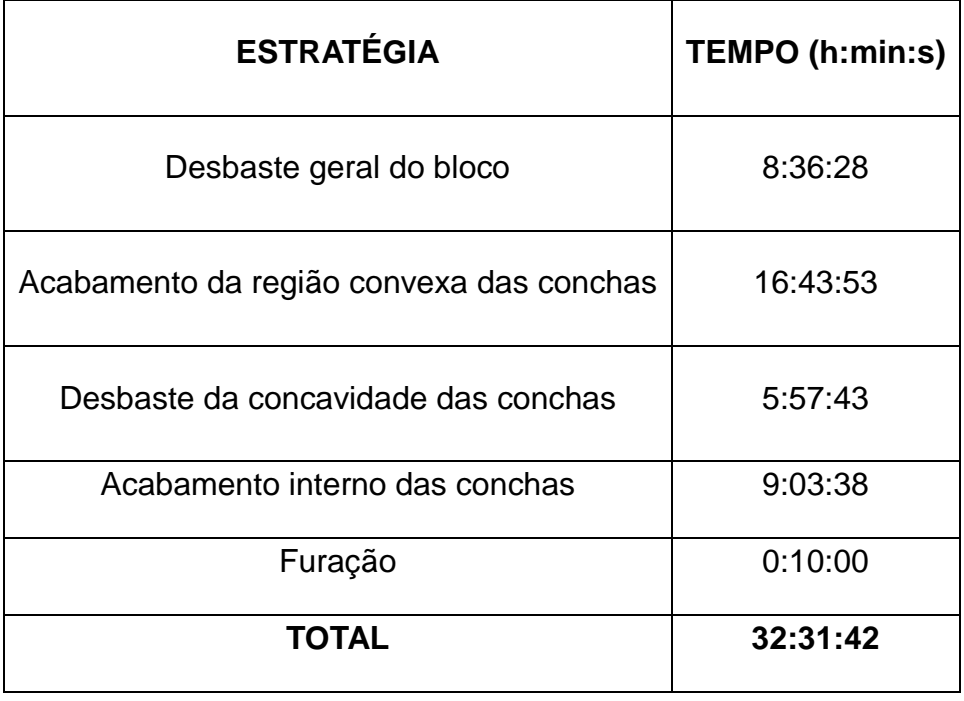

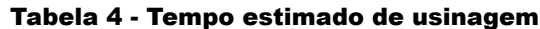

Fonte: do autor.

# **8.4 JUSTIFICATIVA PARA A NÃO CONFECÇÃO DO PROTÓTIPO DA PÁ DA TURBINA**

Depois da geração do código CNC para usinagem da pá da turbina, foram contactadas empresas capacitadas a realizar a usinagem e a confecção do protótipo, pois para esse tipo de usinagem são necessárias máquinas e ferramentas especiais, bem como mão-de-obra especializada. Dentre estes orçamentos, no de menor valor o protótipo teria um custo de R\$ 4.200,00.

Para usinagem deste protótipo é necessária a preparação da máquina, programação, setup, ferramentas, matéria prima e demais processos industriais. Por se tratar da usinagem de uma única peça, o preço do protótipo ficaria muito alto devido a estes custos de produção, os quais em uma produção em série seriam diluídos nas demais peças e consequentemente abaixariam o custo unitário, como é o caso do projeto cedido pelo professor orientador, Dr. Eng. Gilberto Manoel Alves, que contém vinte e duas pás idênticas.

Por se tratar de um trabalho acadêmico com o objetivo apresentar a possibilidade de fabricação de turbinas Pelton utilizando o método CNC e a falta de recursos financeiros para confecção do protótipo, conforme a proposta inicial, se optou apenas pela simulação da usinagem.

### **9. PESQUISAS**

Durante a elaboração deste trabalho foram realizadas algumas consultas de mercado e visitas técnicas para auxiliar no aprendizado e dar uma "idéia" de mercado de turbinas Pelton.

## **9.1 COTAÇÃO PARA O FORNECIMENTO DE TURBINA PELTON**

Com o objetivo de conseguir o preço de mercado da turbina Pelton do projeto cedido pelo professor orientador Dr. Eng. Gilberto Manoel Alves, e para auxiliar possíveis comparações, trabalhos e estudos futuros, foram solicitadas cotações para três diferentes fabricantes de turbinas Pelton. Na tabela abaixo estão expostas as cotações rebebidas e suas condições técnicas e comerciais:

## Tabela 5 – Cotações da Turbina

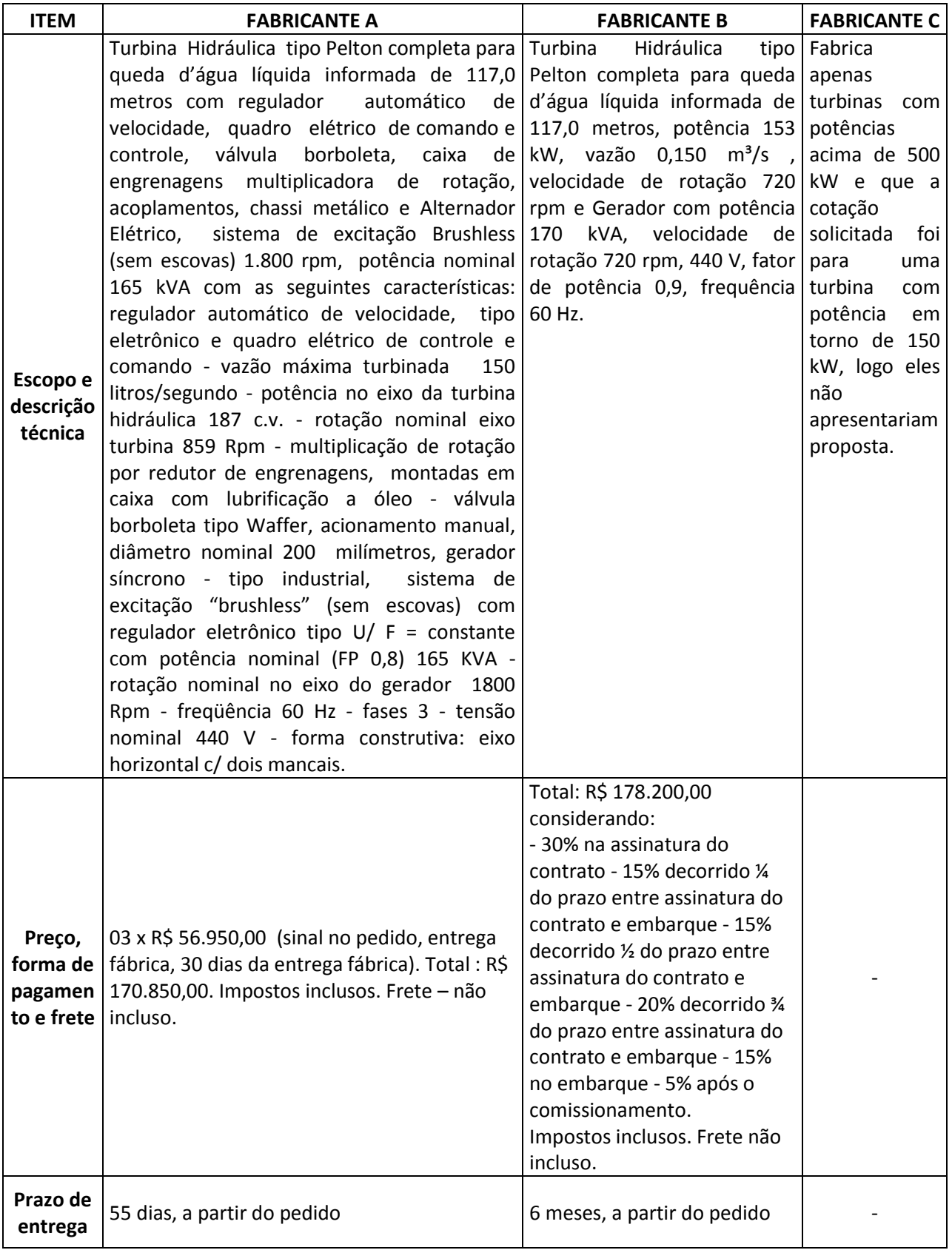

Fonte: do autor

### **9.2 MÉTODO ARTESANAL DE FABRICAÇÃO DE TURBINAS PELTON**

No intuito de obter o conhecimento sobre o processo artesanal de fabricação de turbinas, foi visitada uma fábrica já desativada de turbinas dos tipos Pelton, Francis e Hélice.

Na companhia do dono/fundador e do professor orientador Dr. Eng. Gilberto Manoel Alves, foi possível observar e aprender como eram algumas etapas artesanais de produção destes tipos de turbinas. O método utilizado nesta fábrica pode ser resumido da seguinte maneira: partindo de um projeto pré-definido, artesanalmente o fabricante modelava em madeira as peças que seriam utilizadas para compor a turbina que seria produzida. Caso fosse necessária a realização de qualquer mudança de projeto, também era necessária a produção de um novo molde que contemplasse estas mudanças, aumentando o tempo de confecção da turbina. Para produzir estes moldes, os artesãos utilizavam ferramentas como o formão e gabaritos que apresentavam baixa precisão. Depois de confeccionados os moldes em madeira, as peças eram fundidas em alumínio para se obter um novo molde mais resiste. Após obter o molde em alumínio, finalmente as peças eram fundidas e em aço ou latão, dependendo do projeto e dos custos de fundição.

Devido a imprecisão nos moldes e na fundição propriamente dita, eram necessários muitos retrabalhos e adequações para se chegar ao resultado pretendido, como acréscimo de material, soldas e retíficas. Notou-se então que existia uma grande dificuldade em se manter um padrão e obter precisão nas turbinas produzidas, o que impactava na necessidade de diversos ajustes e adaptações nos processos de fabricação e montagem da turbina.

A partir dos relatos e apontamentos coletados, foi possível observar que o processo artesanal por completo além de ser trabalhoso e demorado, gera imprecisão, necessidade de ajustes e retrabalho.

As figuras abaixo ilustram alguns moldes, gabaritos, ferramentas e peças do processo de fabricação artesanal de turbinas Pelton:

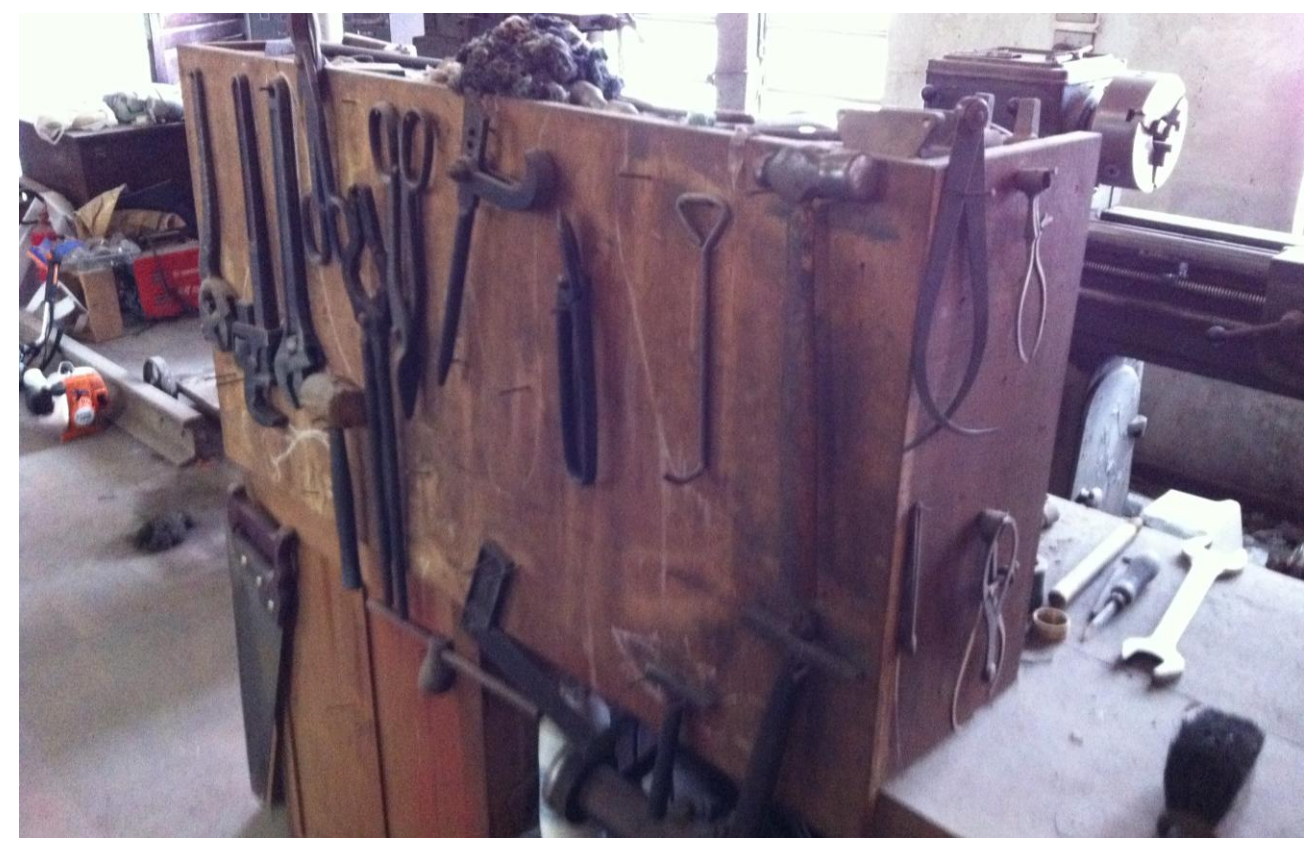

Figura 65 – Algumas ferramentas utilizadas para fabricação de turbinas artesanais. Fonte: do autor.

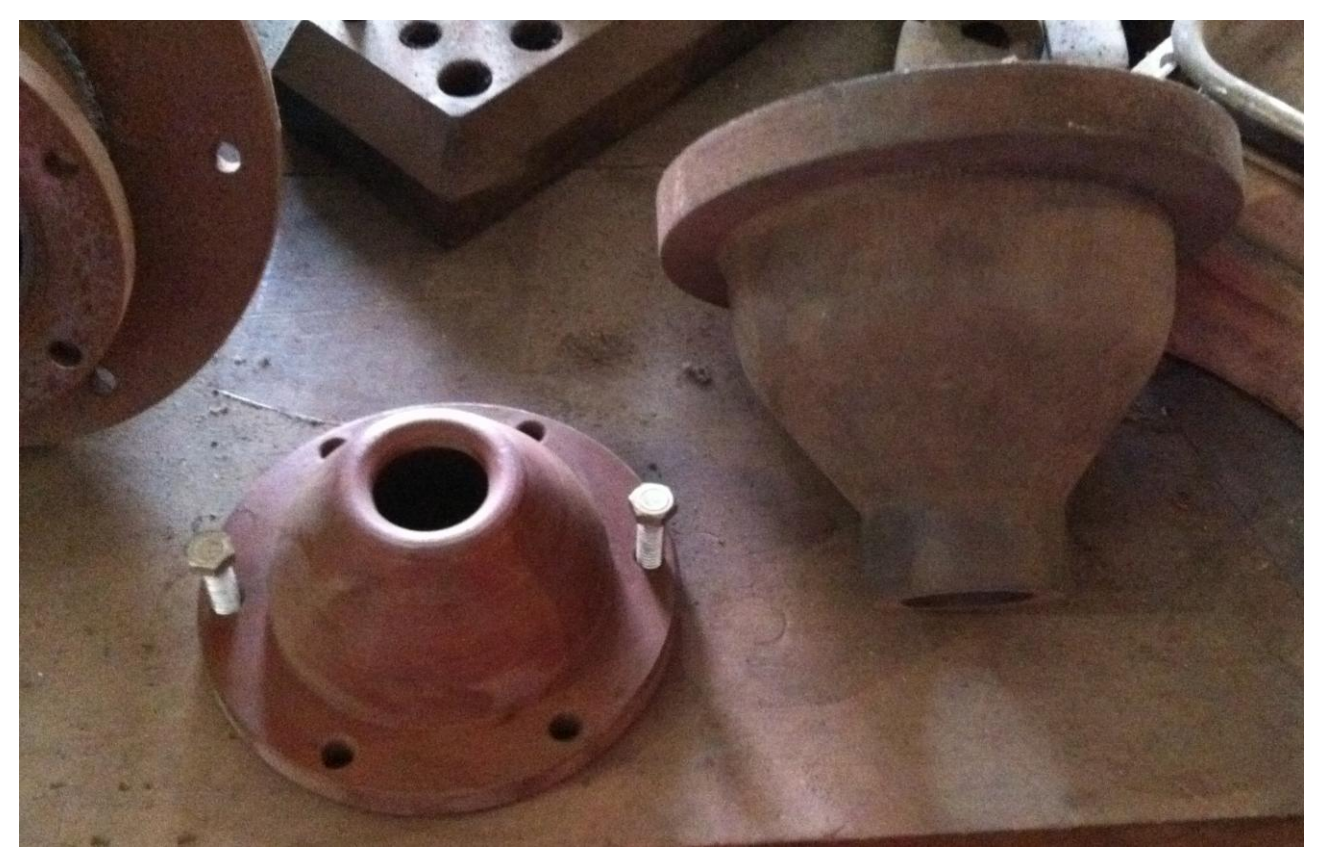

Figura 66 – Molde em madeira do bocal do injetor de uma turbina Pelton artesanal. Fonte: do autor.
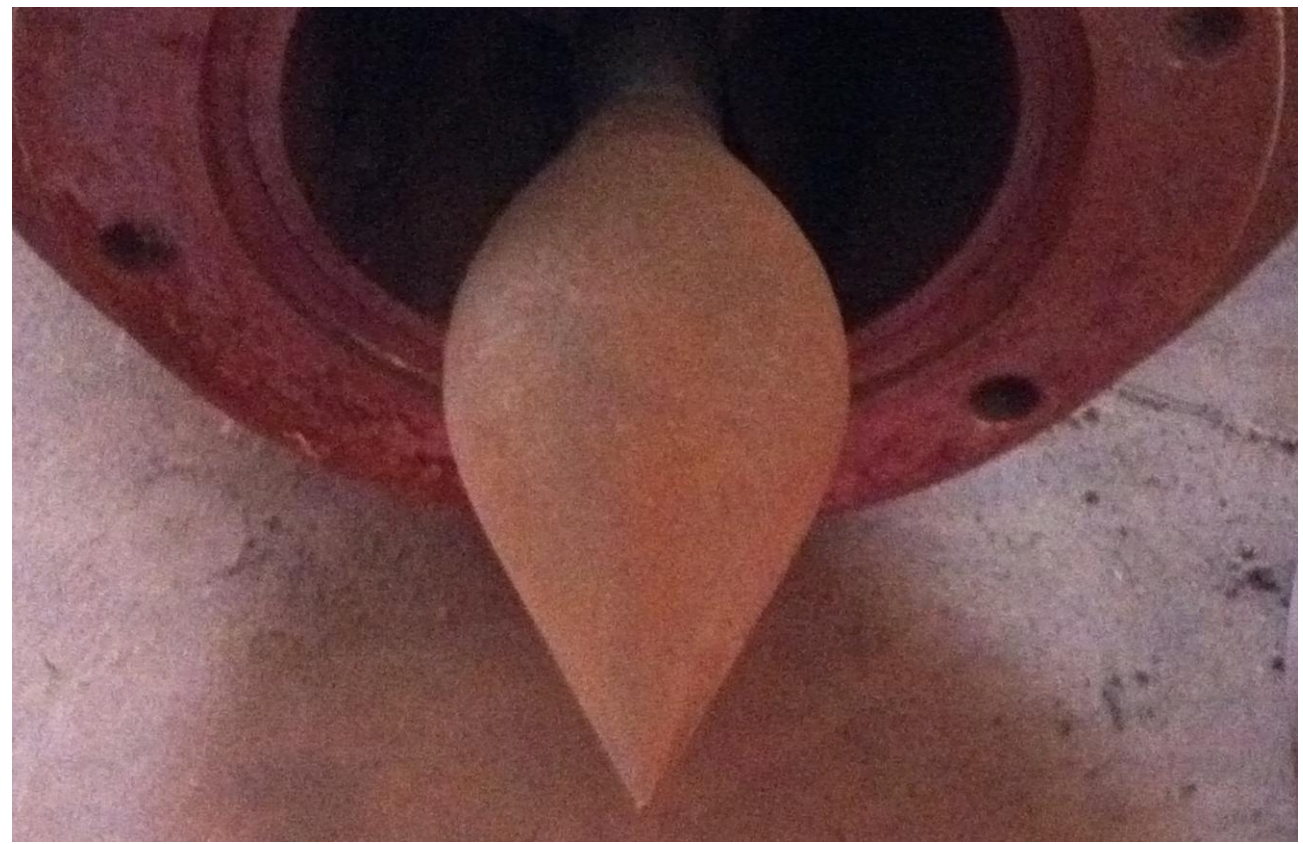

Figura 67 – Agulha do injetor de uma turbina Pelton fabricada artesanalmente. Fonte: do autor.

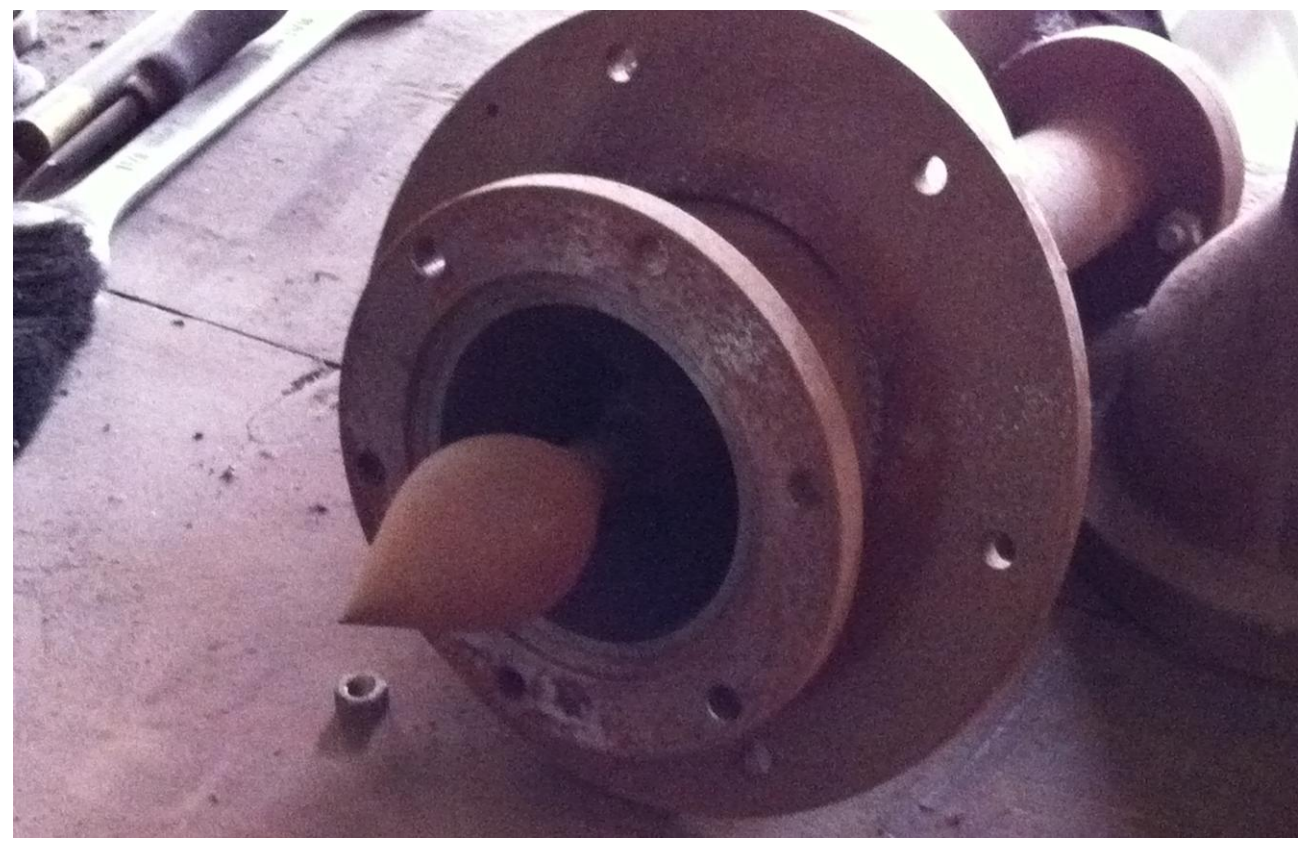

Figura 68 – Conjunto do injetor de uma turbina Pelton fabricada artesanalmente. Fonte: do autor.

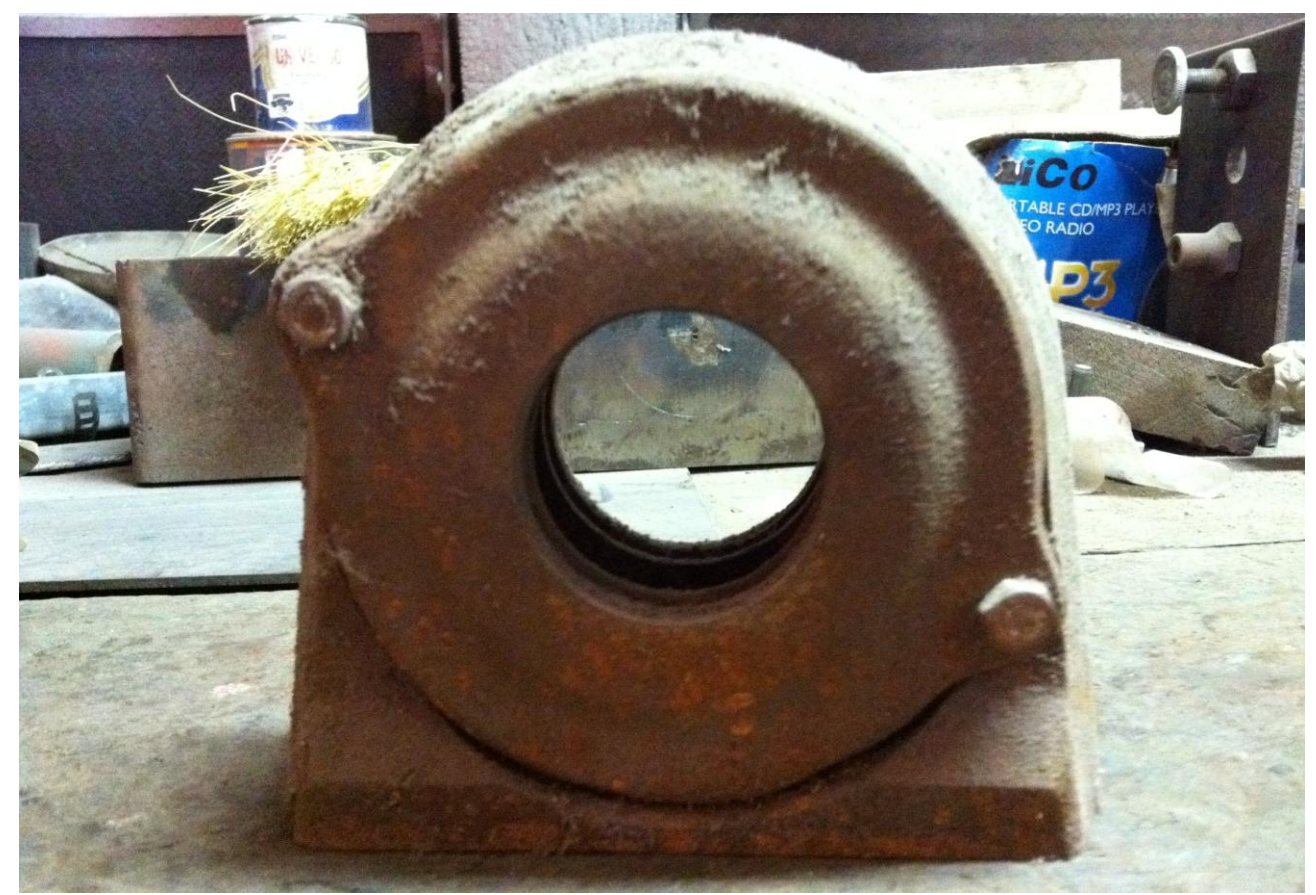

Figura 69 – Mancal de uma turbina Pelton fabricada artesanalmente. Fonte: do autor.

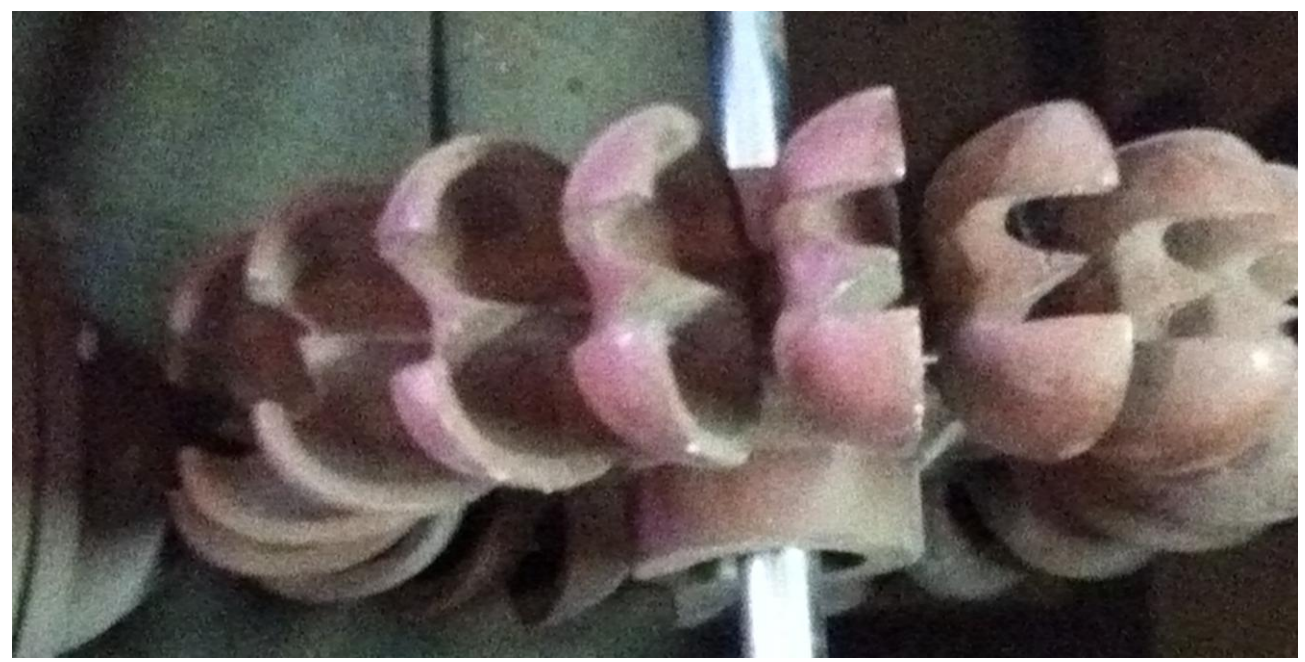

Figura 70 – Rotor de uma turbina Pelton fabricada artesanalmente. Fonte: do autor.

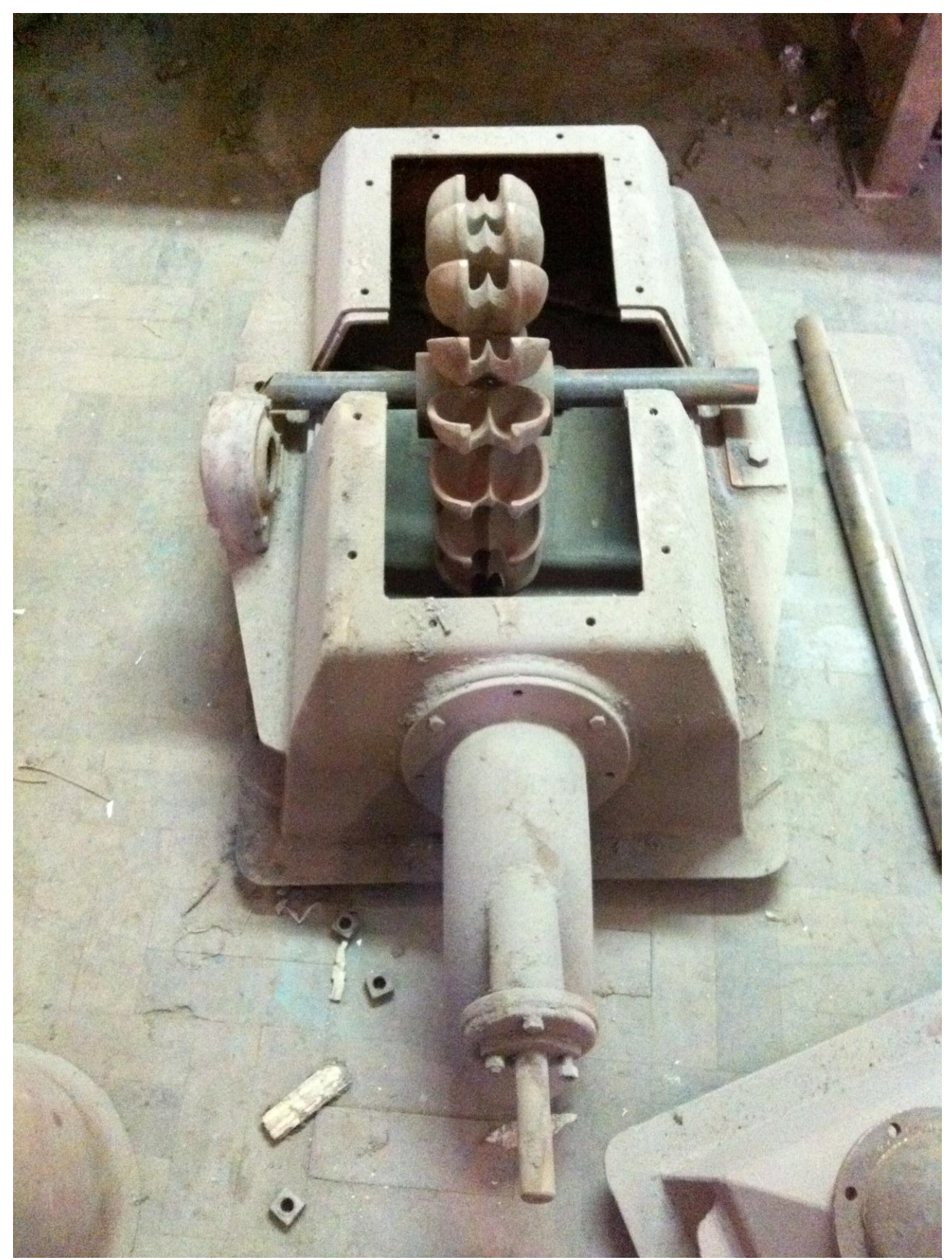

Figura 71 – Conjunto turbina Pelton fabricada artesanalmente. Fonte: do autor.

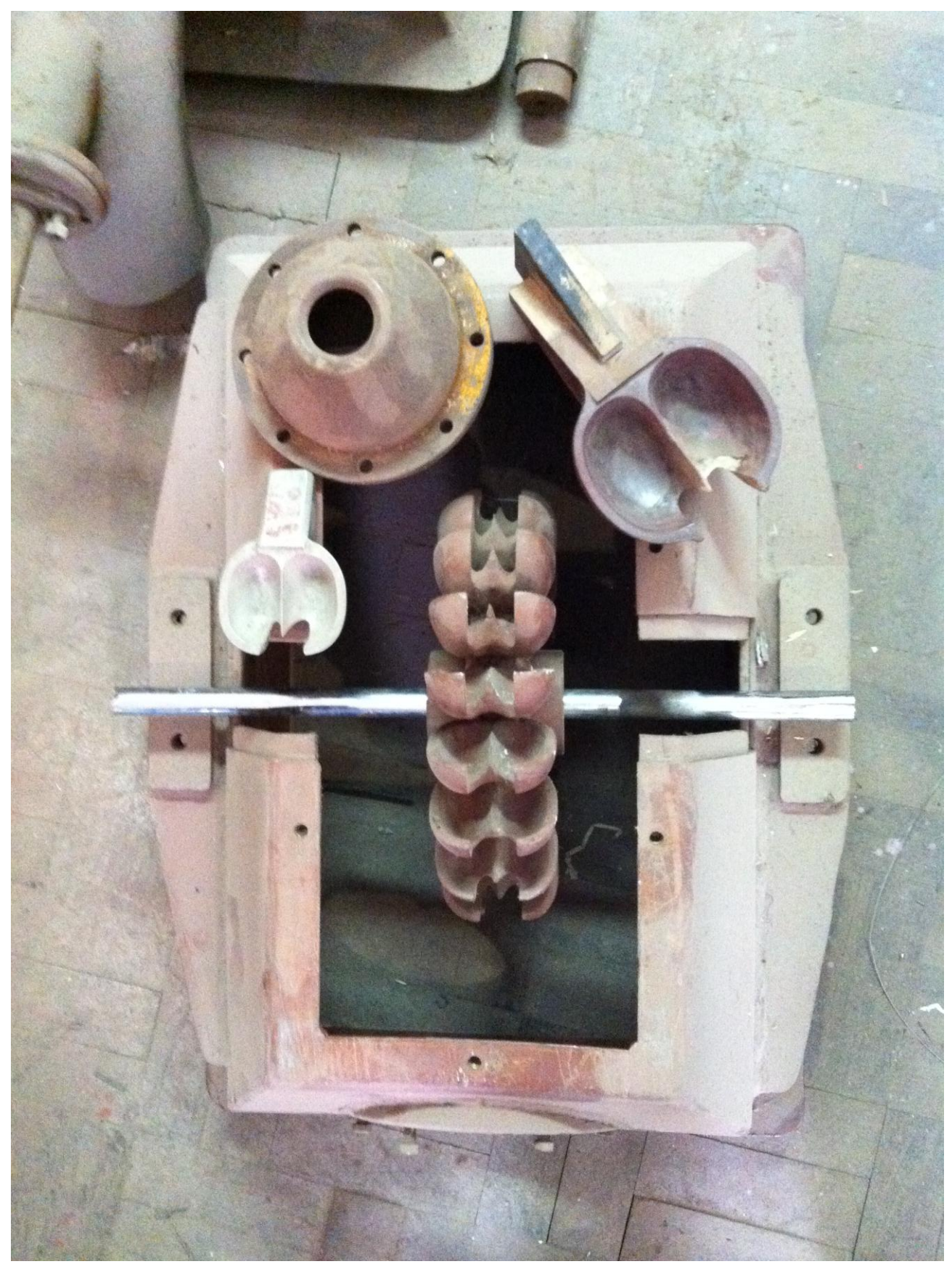

Figura 72 – Conjunto de moldes e turbina Pelton fabricada artesanalmente. Fonte: do autor.

Algumas peças de turbinas eram fabricadas pelo processo de estampagem a quente, no qual uma chapa era aquecida para ficar mais maleável e excluir a possibilidade de no resfriamento a chapa retornar ao seu formato original, colocada sobre uma matriz e submetida a uma força de punção, assumindo assim a forma geométrica da matriz. As figuras abaixo ilustram algumas etapas deste processo de fabricação e a montagem de turbinas artesanais do tipo Francis:

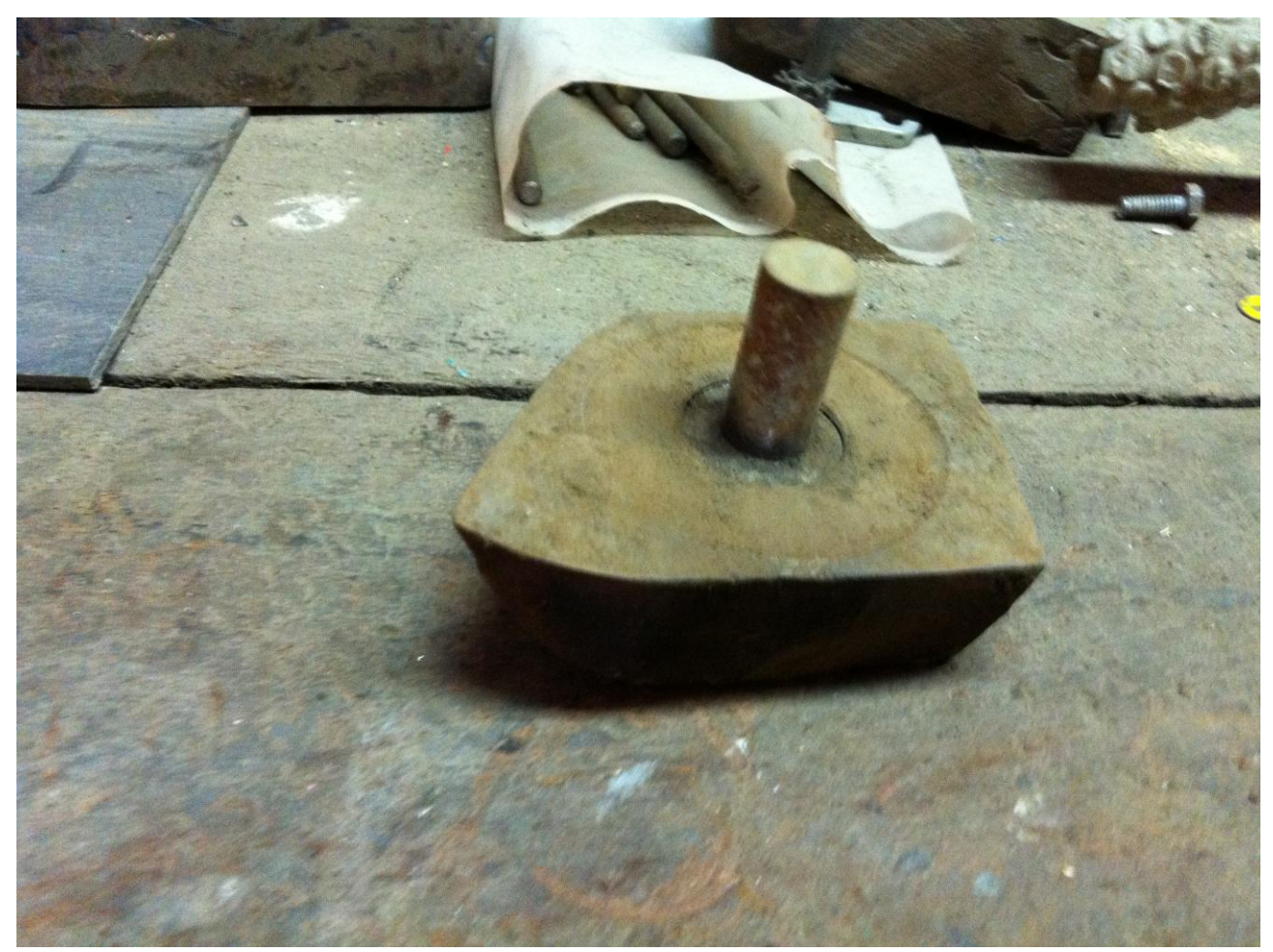

Figura 73 – Peça utilizada para fazer a punção no processo de estampagem para fabricação das pás de uma turbina Francis fabricada artesanalmente. Fonte: do autor.

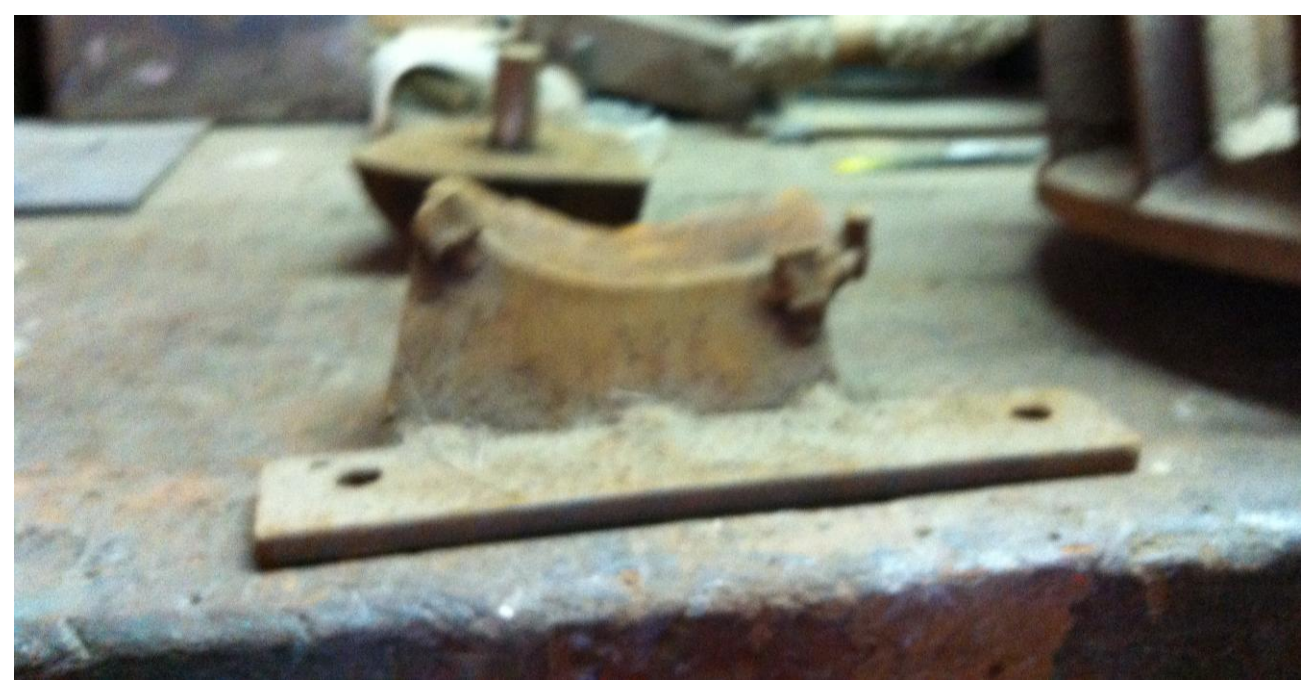

Figura 74 – Matriz utilizada no processo de estampagem para fabricação das pás de uma turbina Francis fabricada artesanalmente. Fonte: do autor.

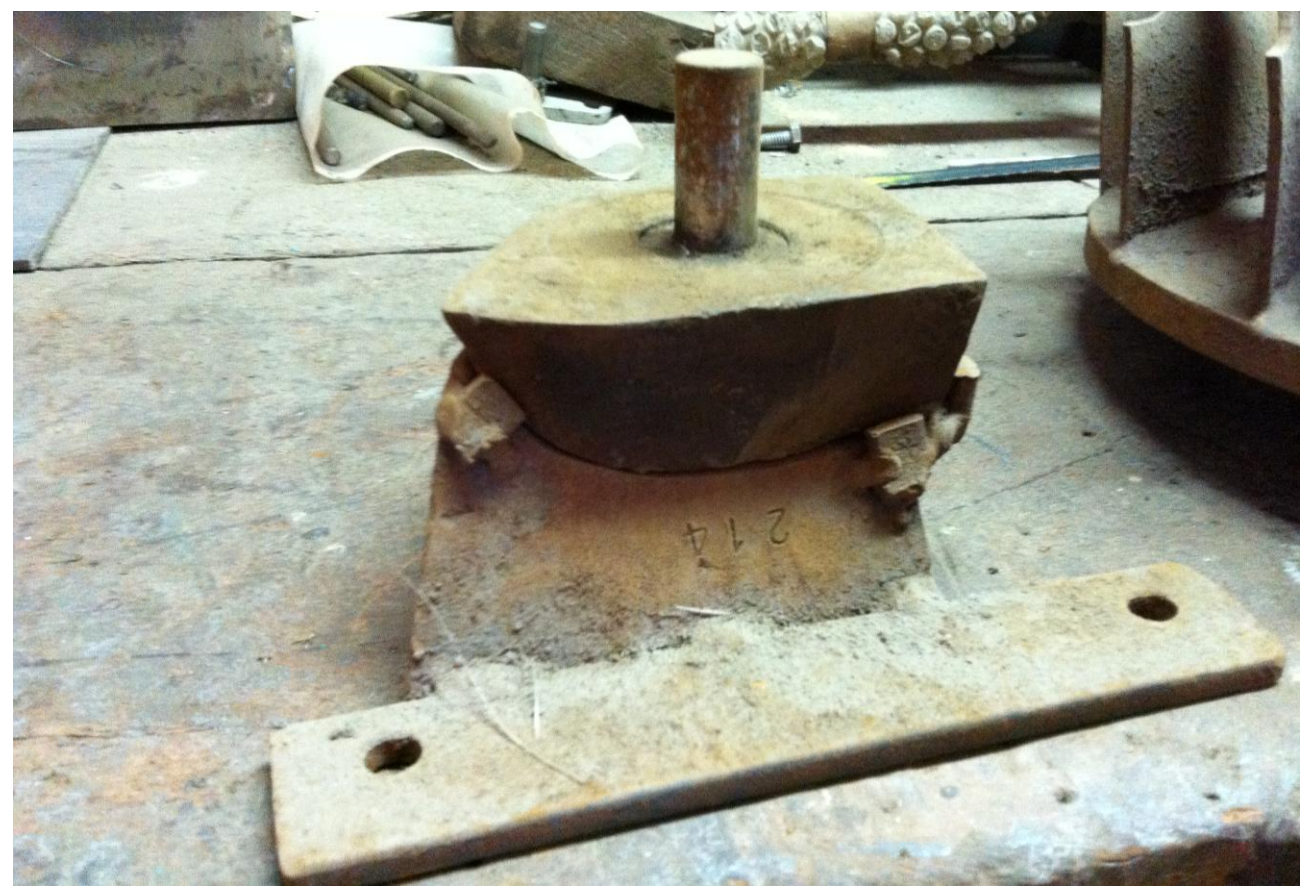

Figura 75 – Conjunto da matriz e peça utilizada para punção no processo de estampagem para fabricação das pás de uma turbina Francis fabricada artesanalmente. Fonte: do autor.

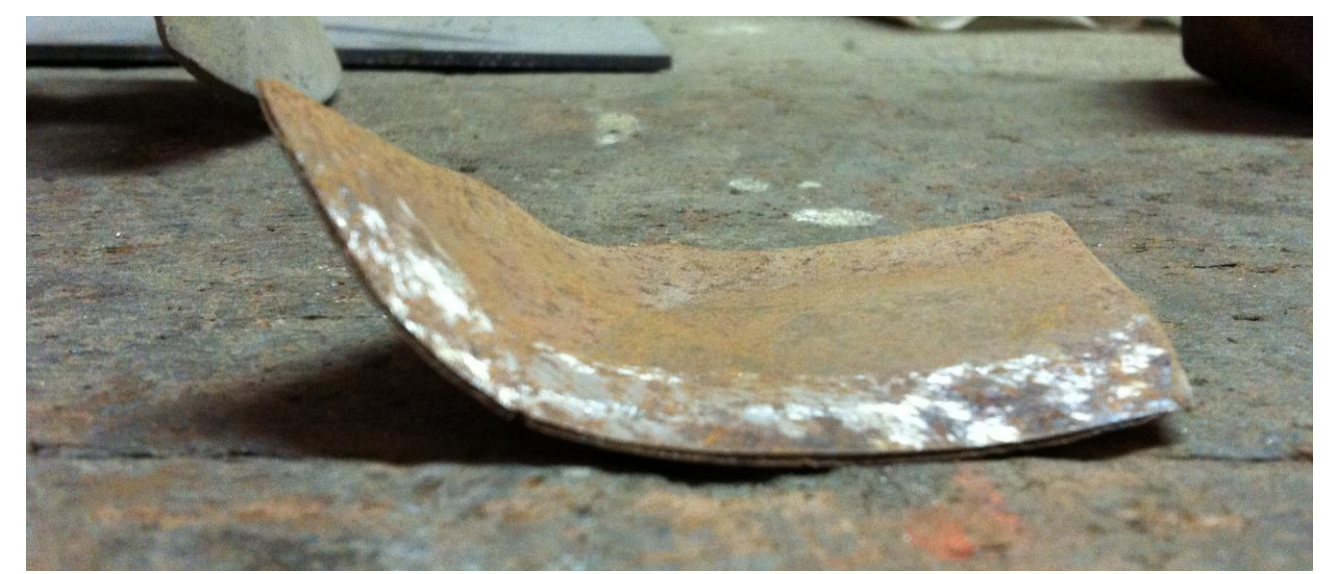

Figura 76 – Pá produzida a partir do processo de estampagem para fabricação das pás de uma turbina Francis fabricada artesanalmente. Fonte: do autor.

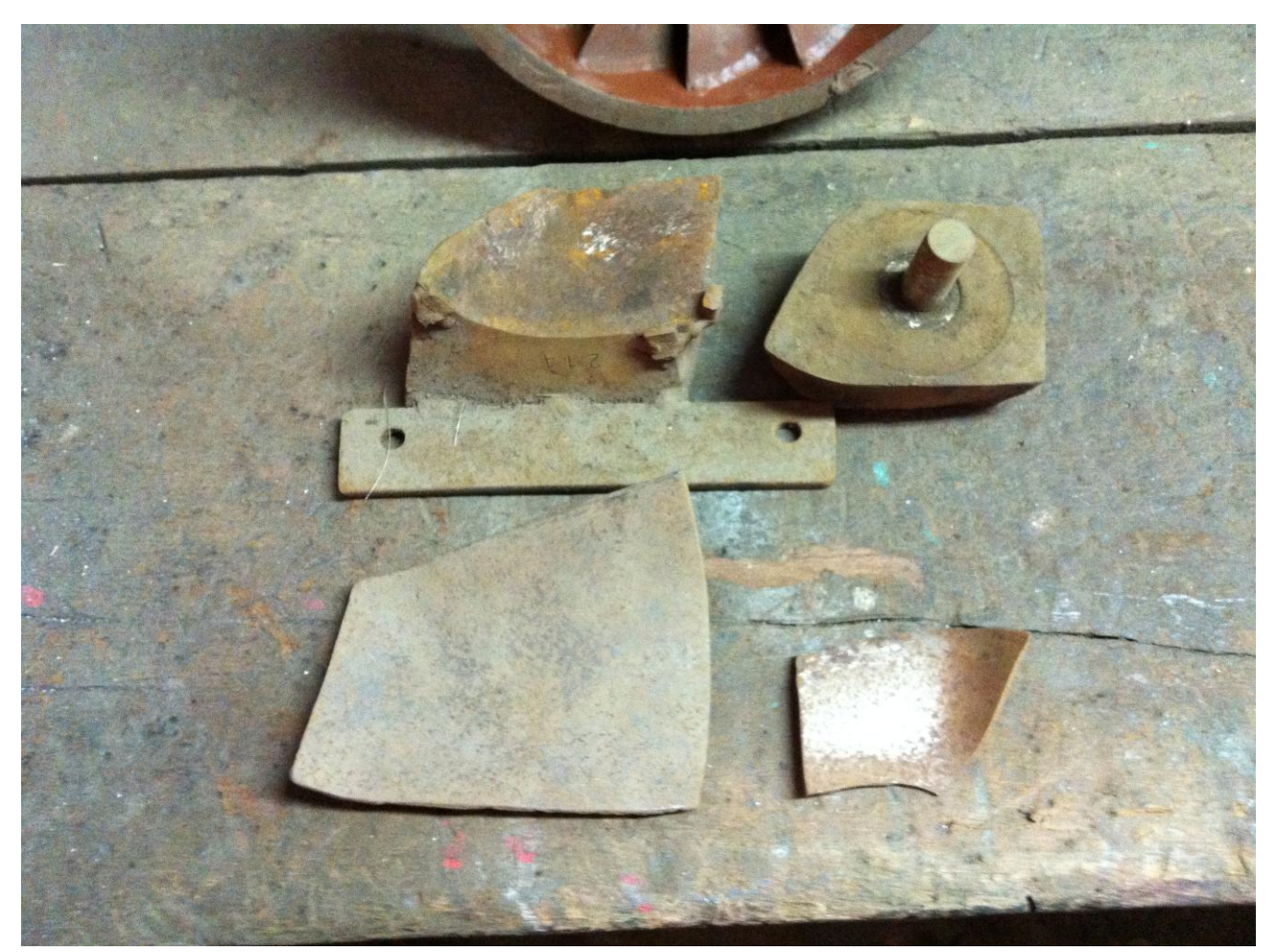

Figura 77 – Conjunto do processo de estampagem para fabricação das pás de uma turbina Francis fabricada artesanalmente. Fonte: do autor.

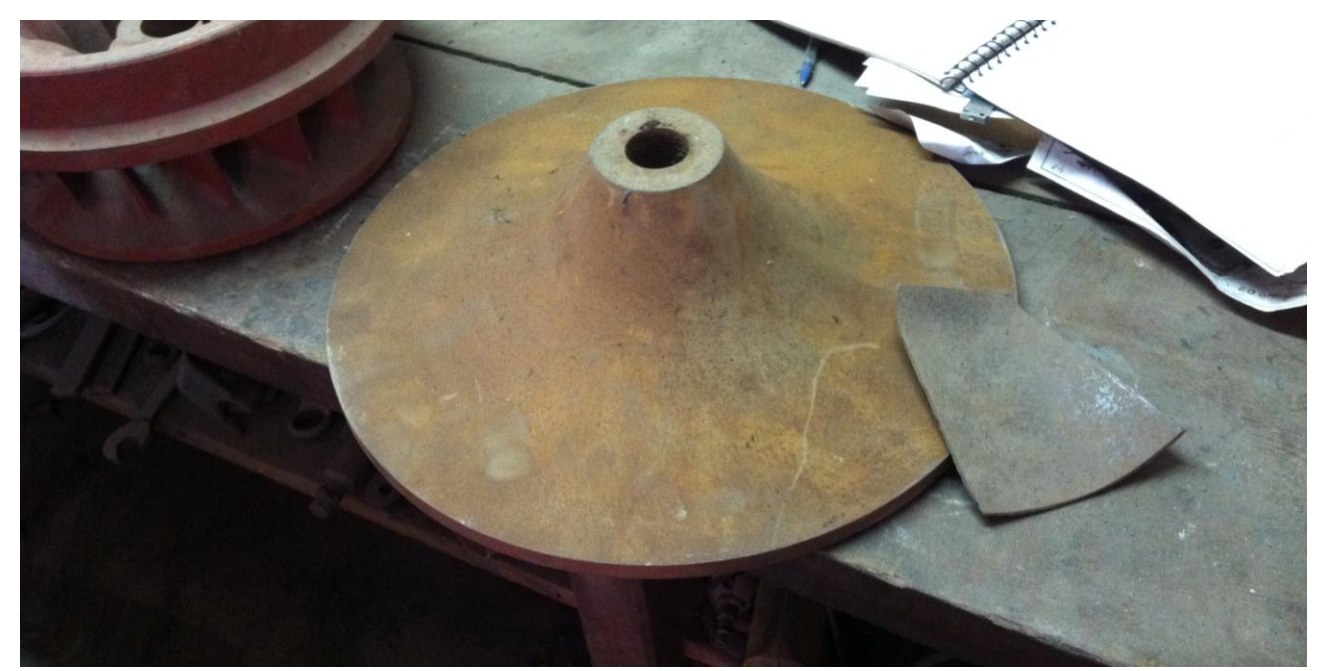

Figura 78 – Base onde serão montadas as pás de uma turbina Francis fabricada artesanalmente. Fonte: do autor.

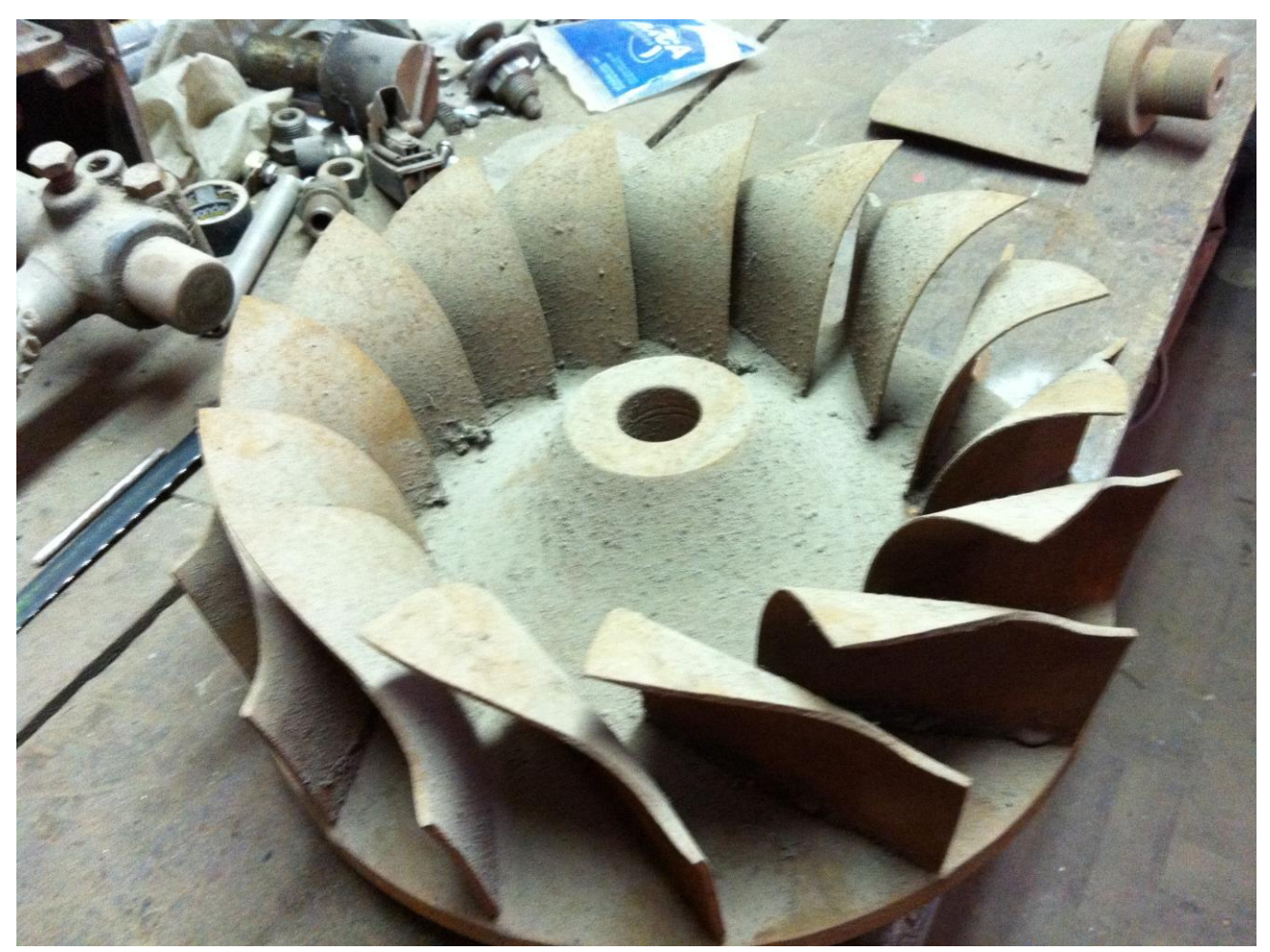

Figura 79 – Pás montadas sobre base no processo de montagem de uma turbina Francis fabricada artesanalmente. Fonte: do autor.

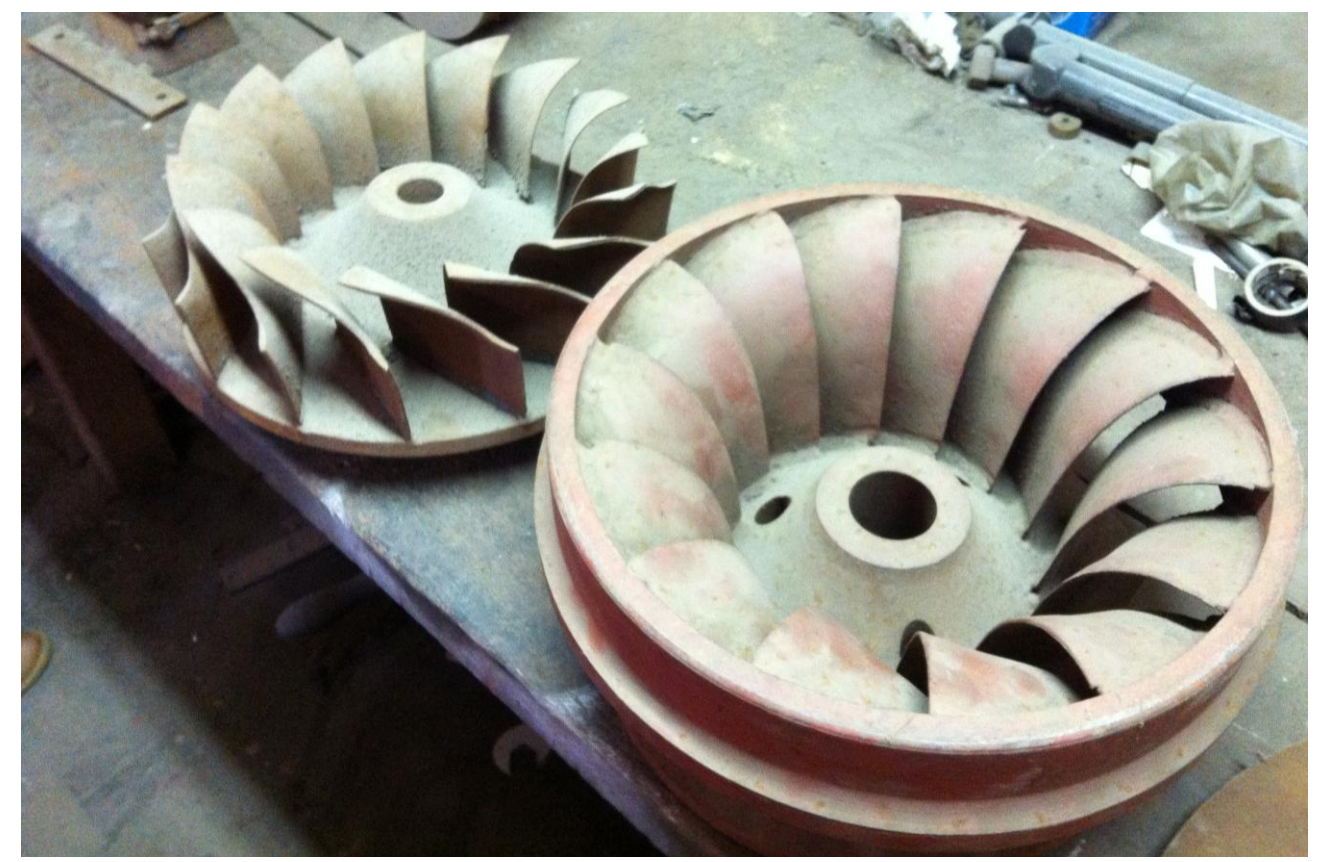

Figura 80 – Conjunto do processo de montagem de uma turbina Francis fabricada artesanalmente. Fonte: do autor.

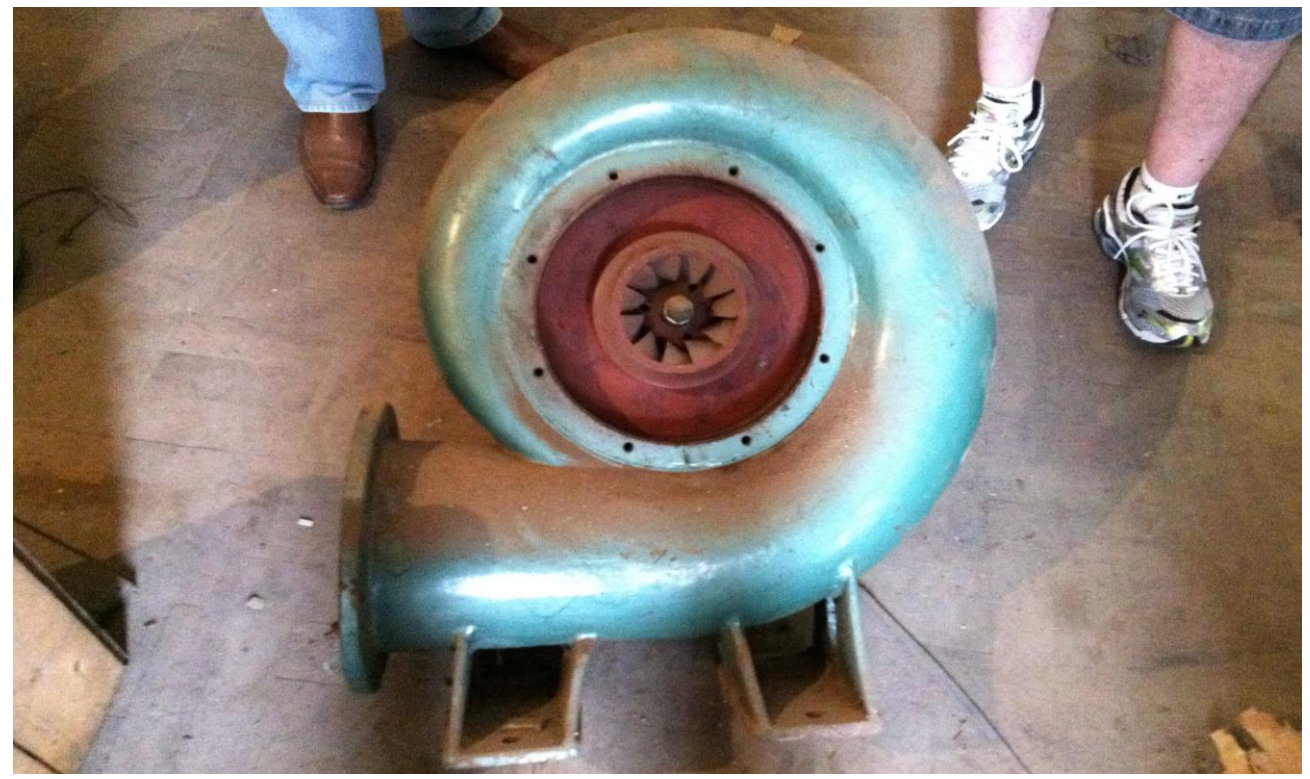

Figura 81 – Turbina Francis fabricada artesanalmente. Fonte: do autor.

Além dessas peças e ferramentas mostradas anteriormente, era necessária a utilização de gabaritos no processo de montagem das turbinas. As figuras abaixo ilustram a utilização destes gabaritos no processo de montagem de turbinas artesanais do tipo Hélice:

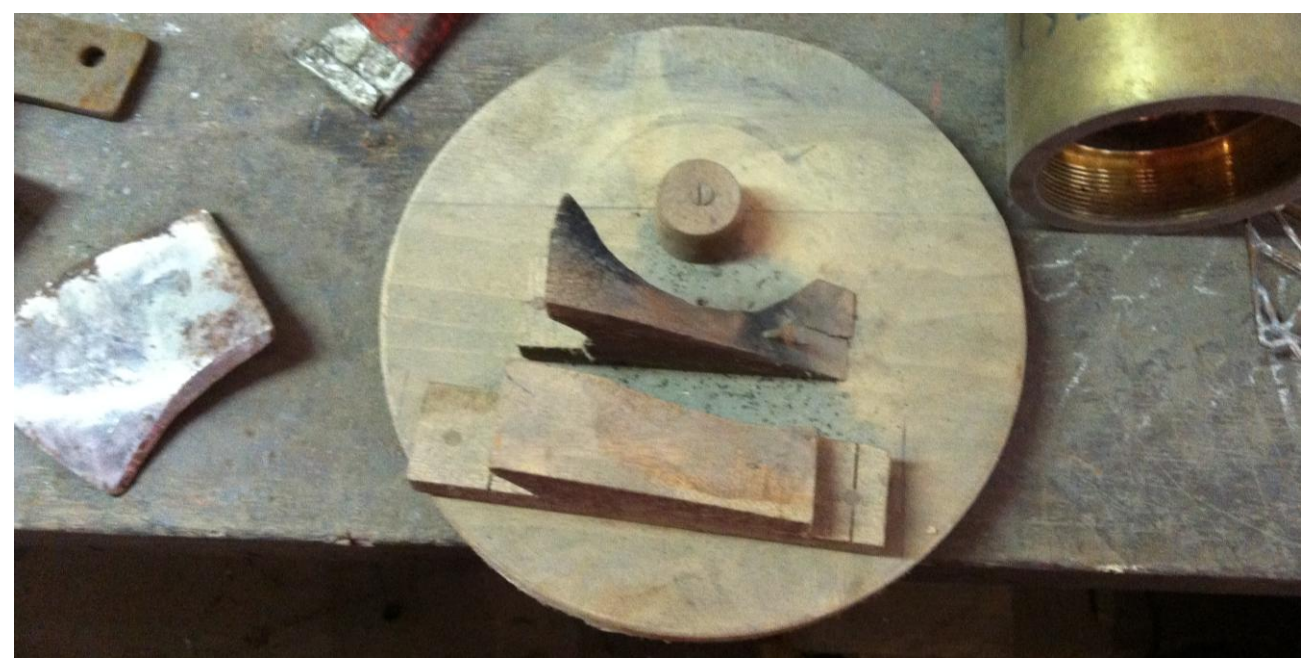

Figura 82 – Gabarito de madeira utilizado no processo de montagem de uma turbina Hélice fabricada artesanalmente. Fonte: do autor.

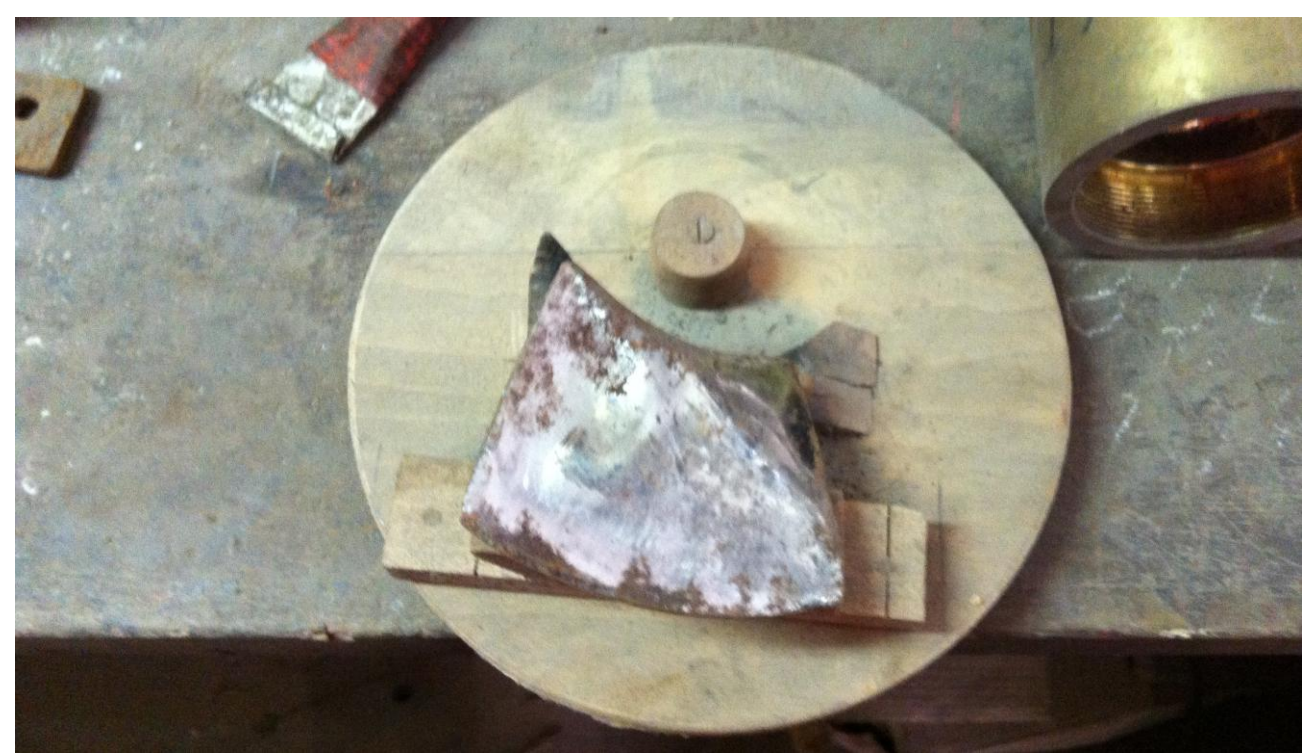

Figura 83 – Pá e gabarito de madeira utilizado no processo de montagem de uma turbina Hélice fabricada artesanalmente. Fonte: do autor.

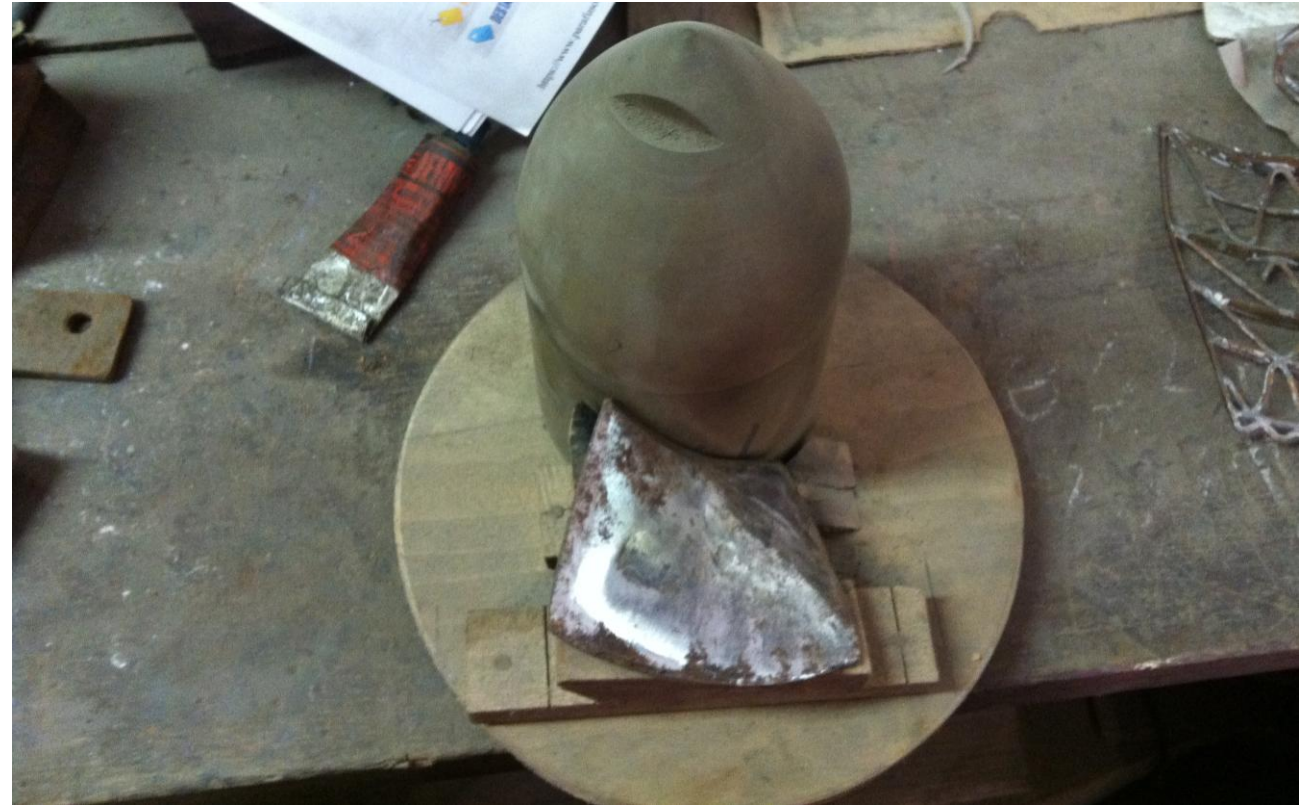

Figura 84 – Rotor, pá e gabarito de madeira utilizado no processo de montagem de uma turbina Hélice fabricada artesanalmente. Fonte: do autor.

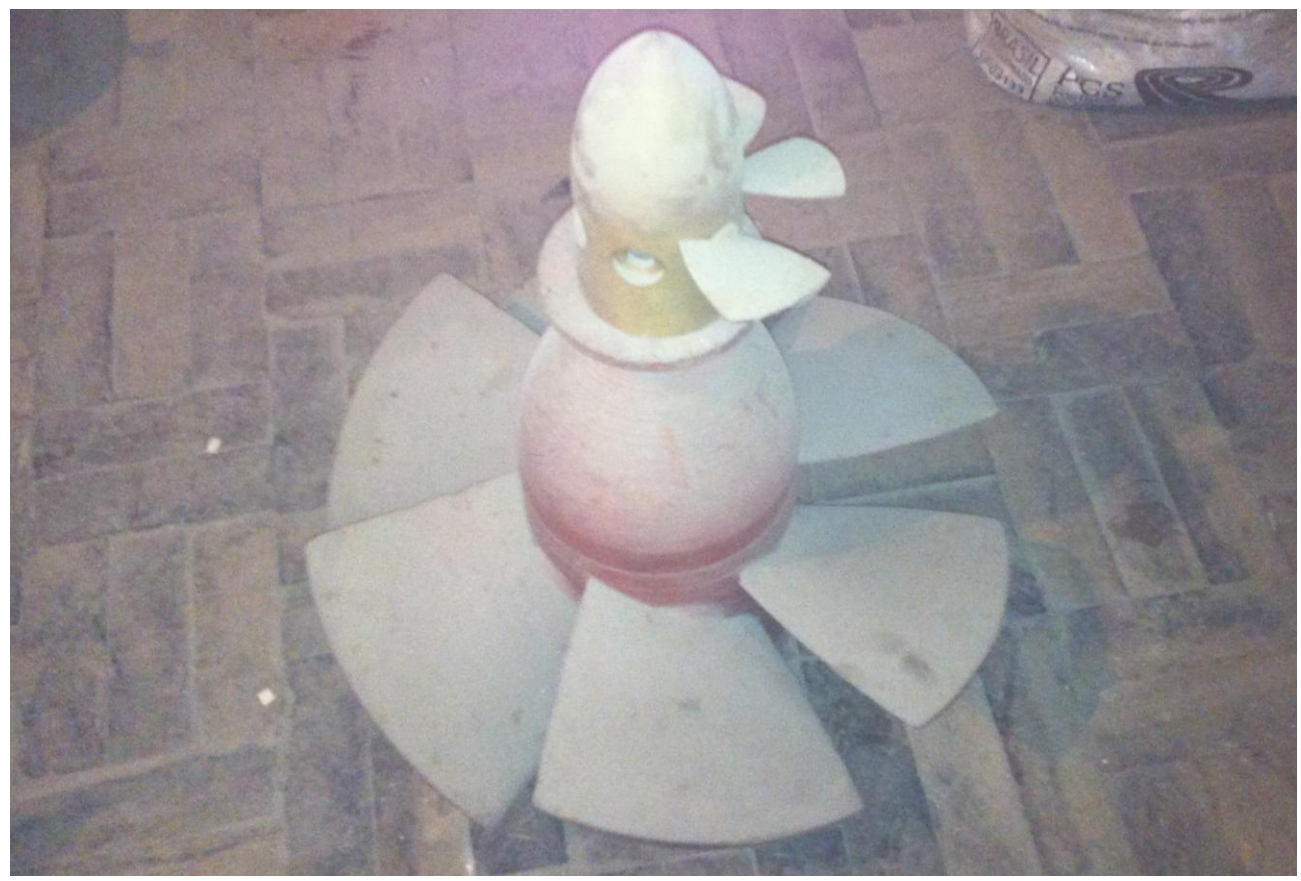

Figura 85 – Rotores de turbinas Hélices fabricadas artesanalmente. Fonte: do autor.

## **10. RESULTADOS OBTIDOS**

Respeitando os objetivos propostos nesse trabalho, foi estudada a literatura existente de turbinas hidráulicas, mercado de energia e processos de usinagem. Esse estudo possibilitou um grande aprendizado em todas as etapas envolvidas para fabricação e utilização de diversos tipos de turbinas hidráulicas.

Solicitando cotações para alguns fabricantes de turbinas hidráulicas, notou-se que a grande maioria dos fabricantes não produzem turbinas de acordo com a potências, grandezas e projetos solicitados. Devido aos custos de projeto e produção específica, os fabricantes ofertam turbinas com grandezas padronizadas, o que muitas vezes acaba se tornando para o cliente motivo de alterações e adequações de projetos. Para melhor entendimento do processo de fabricação de turbinas e do seu funcionamento, foi realizada uma visita a uma antiga fábrica localizada em Curitiba. Percebeu-se que o processo utilizado, além de demorado e trabalhoso, não atende com fidelidade os projetos devido a imprecisão das ferramentas e da mão-de-obra.

Buscando a solução dos problemas supracitados foi utilizado o sistema CAD/CAM e a tecnologia CNC para propor um processo de fabricação de turbinas Pelton. Para alcançar este objetivo foi modelada a pá de uma turbina no *software* SOLIDWORKS, definida a estratégia de usinagem e obtida a programação CNC no *software* POWERMILL PRO 10.0, sendo utilizadas nessa fase de projetos 8 horas. O valor de homem/hora de um projetista foi cotado em três diferentes empresas e, coincidentemente, todas forneceram um valor de R\$ 25,00, ou seja, o serviço do projetista para realizar o projeto da pá da turbina custaria R\$ 200,00.

Através de solicitações de orçamentos chegou-se a um valor unitário de R\$ 4.000,00 para confecção da pá da turbina em questão. Esse valor unitário diminui de acordo com o número de peças solicitadas, quanto maior o número de peças, menor o preço unitário das pás.

Foi discutido junto com a banca de professores avaliadores a respeito do objetivo de confeccionar um protótipo proposto nesse trabalho e chegou-se a seguinte decisão: por se tratar de um trabalho acadêmico que visa propor um método de fabricação de turbinas e devido à falta de recursos financeiros disponíveis para arcar com os custos da usinagem do protótipo, optou-se pela não usinagem e sim pela simulação da usinagem do protótipo. Entende-se que a decisão tomada não impacta no objetivo geral deste trabalho,

ou seja, a utilização de controle numérico computadorizado para fabricação de turbinas Pelton de baixas potências.

## **11.CONSIDERAÇÕES FINAIS**

Através da leitura e entendimento dos capítulos anteriores é possível perceber que o campo de turbinas hidráulicas ainda pode ser muito explorado. O mercado de energia pode tirar grande proveito a partir dessas pesquisas que demonstram resultados muito satisfatórios no que diz respeito à qualidade, agilidade e ferramentas para fabricação de peças e acessórios para turbinas.

As turbinas Pelton podem ser fabricadas utilizando CNC em seu processo. Como visto nesse trabalho, isso diminui consideravelmente o tempo do processo além de ter como resultado final uma turbina muito mais precisa e fiel ao projeto.

Além do ganho de conhecimento adquirido pela equipe na área de mercado de energia, este trabalho de conclusão de curso permitiu à equipe agregar valores não somente relacionados aos campos de atuação do Engenheiro Eletricista, através dos estudos direcionados à área de energia elétrica, mas também referentes a outras áreas do conhecimento, tais como a mecânica, que se mostrou necessária para os conceitos que permitiram realizar a programação da usinagem das pás para a turbina. Isso ressalta que cada vez mais a formação deverá ser multidisciplinar, isto é, os novos engenheiros deverão ter competência nas diversas áreas de engenharia.

Posteriormente, porém não menos importantes, devem ser lembrados os ganhos pessoais adquiridos através da elaboração deste trabalho de conclusão de curso. As discussões proporcionadas pelos desafios de pesquisa possibilitaram o crescimento social dos responsáveis por este trabalho, através de conversas com o orientador, professores do Departamento de Eletrotécnica e, também, de outros departamentos da UTFPR.

A principal conclusão após a constante necessidade de aprimoramento e melhorias deste trabalho ao longo de dezoito meses de desenvolvimento, bem como através das superações das diversas dificuldades inerentes ao processo de elaboração de um TCC, é que a disciplina de Trabalho de Conclusão de Curso é fundamental para o currículo acadêmico, uma vez que proporciona aos alunos uma oportunidade única de gerenciar as

diversas atividades e responsabilidades envolvidas no cumprimento dos objetivos propostos.

## **12.PERSPECTIVAS PARA TRABALHOS FUTUROS**

A partir da iniciativa dos estudantes deste trabalho, uma vez que a UTFPR carece de documentos relacionados à área de mercado de energia e turbinas hidráulicas, esperasse que outros trabalhos, mais aprofundados e, consequentemente, de maior qualidade venham a ser escritos, permitindo que a UTFPR venha a fazer parte do grupo de universidades e centros de estudos que atuam na área de mercado de energia e turbinas hidráulicas.

Como sugestões para trabalhos futuros, podem ser consideradas as seguintes propostas:

- Elaboração do projeto completo da turbina Pelton do projeto cedido pelo professor orientador Dr. Eng. Gilberto Manoel Alves;
- Obtenção dos custos para produção e confecção da turbina Pelton do projeto cedido pelo professor orientador Dr. Eng. Gilberto Manoel Alves completa, utilizando o método simulado neste trabalho;
- Análise de custos para produção e confecção da turbina Pelton completa do projeto cedido pelo professor orientador Dr. Eng. Gilberto Manoel Alves, utilizando o método simulado neste trabalho comparando com os outros métodos utilizados no mercado;
- Confecção da turbina Pelton do projeto cedido pelo professor orientador Dr. Eng. Gilberto Manoel Alves utilizando o método simulado neste trabalho;
- Simulações, testes e ensaios para utilização da turbina Pelton do projeto cedido pelo professor orientador Dr. Eng. Gilberto Manoel Alves produzida utilizando o método simulado neste trabalho;
- Implantação da turbina Pelton do projeto cedido pelo professor orientador Dr. Eng. Gilberto Manoel Alves produzida a partir do método simulado neste trabalho.

## **REFERÊNCIAS**

[<http://www.aneel.gov.br/68.htm>](http://www.aneel.gov.br/68.htm) Acesso em: 10 de maio de 2011.

[<http://www.itaipu.gov.br/energia/barragem>](http://www.itaipu.gov.br/energia/barragem) Acesso no dia: 15/05/2011

AGÊNCIA NACIONAL DE ENERGIA ELÉTRICA. Audiência Pública 049/2009. Disponível em: <<http://www.aneel.gov.br/> > Acesso em: 05 abr. 2011.

ALVARES, Alberto José. **Estudo Dirigido: Métodos para Projeto, Planejamento do Processo e Fabricação de Peças Assistidos por Computador.** Universidade Federal de Santa Catarina (UFSC), 2002.

ALVES, Gilberto Manoel. **Avaliação da viabilidade de implantação de uma microcentral hidrelétrica, para atender consumidores localizados em regiões isoladas.** Botucatu, SP, 2007.

BARROS, Regina; TIAGO FILHO, Geraldo; DA SILVA, Fernando. **Avaliação preliminar das incertezas hidrológicas na determinação das vazões de cheias em projetos de PCHs. Revista PCH Notícias & SHP News.** Itajubá, nº 47, p. 41-48, 2011.

BOEING, Company. Disponível: [http://www.boeing.com,](http://www.boeing.com/) acesso em 15 de agosto de 2006.

BRASIL. AGÊNCIA NACIONAL DE ENERGIA ELÉTRICA. **Guia do Empreendedor de PCH.** Brasília. DF. 2003.

BRASIL. AGÊNCIA NACIONAL DE ENERGIA ELÉTRICA. **Resolução nº 169 de 03 de maio de 2001.** Brasília: 2001.

BRASIL. AGÊNCIA NACIONAL DE ENERGIA ELÉTRICA. **Resolução nº 652 de 09 de dezembro de 2003.** Brasília: 2003.

BRASIL. Ministério de Minas e Energia. **Diretrizes para estudos e projetos de Pequenas Centrais Hidrelétricas.** Eletrobrás. Rio de Janeiro. BR, 2000.

BRASIL. Ministério de Minas e Energia. **Portaria nº 463, de 03 de dezembro de 2009.** *Estabelece a metodologia para o cálculo dos montantes de garantia física de energia de usinas hidrelétricas não despachadas centralizadamente pelo Operador Nacional do Sistema Elétrico – NOS, para fins de participação no Mecanismo de Realocação de Energia – MRE, inclusive para fins de participação nos Leilões de* 

*Compra de Energia Elétrica.* Diário Oficial da República Federativa do Brasil, Brasília, 03 de dez. 2009.

CAMPOS FILHO, M. P. de. **Os sistemas de informação e as modernas tendências da tecnologia e dos negócios.** Revista de Administração de Empresas, nov./dez.1994.

CASTELLTORT, Xavier. **CAD/CAM**: metodologia e aplicações práticas. São Paulo: Mc-Graw-Hill, 1988.

Centro Nacional de Referência em PCHs (CERPCH). **Evolução Tecnológica das PCHs no Brasil.** Itajubá, 2009.

CHAUDHRY, Fazal (2001). **Hidrologia: Aspectos Quantitativos.** Notas de aula. São Carlos.

COSTA, Antônio Simões. **Turbinas Hidráulicas e Condutos.** Disponível em < [http://www.labspot.ufsc.br/~simoes/dincont/turb-hidr-2003.pdf>](http://www.labspot.ufsc.br/~simoes/dincont/turb-hidr-2003.pdf). Acesso em: 23 de maio de 2011.

CUENCA, Jr. **Hidraulic Turbines.** Disponível em < [http://usuarios.multimania.es/jrcuenca/English/Turbines/hydraulic\\_turbines.htm](http://usuarios.multimania.es/jrcuenca/English/Turbines/hydraulic_turbines.htm) > Acesso em : 27 de maio de 2011.

Empresa de Pesquisa Energética. **Balanço Energético Nacional 2009 (BEN 2009).** Rio de Janeiro: EPE, 2009.

Empresa de Pesquisa Energética. **Plano Nacional de Energia (PNE 2030).** Rio de Janeiro: EPE, 2008.

FIGUEIRA, Ricardo Jorge Costa de Morais. **CAD/CAE/CAM/CIM.** Instituto Politécnico do Porto, 2003.

GALHARDO, Camila. **Empreendedores traçam cenário para as PCHs. Revista PCH Notícias & SHP News.** Itajubá, nº 48, p. 60, 2011.

GROOVER, Mikell P.; ZIMMERS JÚNIOR, Emory W. **CAD/CAM**: computer-aided design and manufacturing. Englewood Cliffs, NJ: Prentice-Hall, 1984.

HACKER INDUSTRIAL. **Turbinas Hidráulicas Pelton.** Disponível em: < [http://www.hacker.ind.br/pelton.htm>](http://www.hacker.ind.br/pelton.htm) Acesso em 02 de junho de 2011.

HACKER INDUSTRIAL. **PCH Santo Antônio.** Disponível em: < [http://www.hacker.ind.br/projetos.php?id=25>](http://www.hacker.ind.br/projetos.php?id=25) Acesso em 02 de junho de 2011.

HOOVER DAM. **Visiting Hoover Dam.** Disponível em: < [http://www.usbr.gov/lc/hooverdam>](http://www.usbr.gov/lc/hooverdam) Acesso em 01 de junho de 2011.

IBM CONSULTING GROUP. **Global telecommunications to year 2000: the impact on corporative IT strategies and aplications.** The economist, 1996.

ITAIPU BINACIONAL. **Energia/Barragem.** Disponível em: < [http://www.itaipu.gov.br/energia/barragem>](http://www.itaipu.gov.br/energia/barragem) Acesso em 01 de junho de 2011.

ITAIPU BINACIONAL. **Energia/Barragem.** Disponível em: < [http://www.itaipu.gov.br/energia/vertedouro>](http://www.itaipu.gov.br/energia/vertedouro) Acesso em 01 de junho de 2011.

LENZI, Charles. **As PCHs e questões ambientais associadas. Revista PCH Notícias & SHP News.** Itajubá, nº 47, p. 62, 2010.

MACINTYRE, Archibald Joseph. **Máquinas Motrizes Hidráulicas.** Rio de Janeiro: Guanabara, 1983.

**Manual de Inventário Hidrelétrico de Bacias Hidrográficas**. Eletrobrás. Rio de Janeiro. BR. 1997.

MICHELLIS, Decio Jr. **Meio ambiente e Inovação Tecnológica em PCHs. Revista PCH Notícias & SHP News.** Itajubá, nº 45, p. 35, 2010.

MONSALVE, Ismael Suescún. **Turbinas hidráulicas.** Disponível em: < <http://www.actiweb.es/jlriveras/centraleshidroelectricas.html>> Acesso em 02 de junho de 2011.

**NBR 7259 – Comportas Hidráulicas – Terminologias**. 2001.

**NBR 9526 – Válvulas hidráulicas de grande porte - Classificação**. 1986.

NEWMAN, S.T.; ALLEN, R.D; ROSSO, R.S.U Jr. **CAD/CAM solutions for STEP Compliant CNC Manufacture.** Loughboroung University, 2002.

Núcleo Interdisciplinar de Planejamento Energético (NIPE). **Estudo do Potencial de Mercado de Fontes Renováveis Alternativas do Brasil.** Campinas, 2005.

PORTAL PCH, **Turbinas Hidráulicas.** Disponível em: < http:// www.portalpch.com.br/index.php?option=com\_content&task=view&id=218&Itemid=16 2 >. Acesso em: 05 de maio de 2011.

REZENDE, D. F., **Planejamento de Processos de Fabricação Assistido por Computadores Através de um Sistema Especialista baseado na Tecnologia de Features: Um modelo de desenvolvimento para a realidade industrial**, Dissertação de Mestrado, Universidade Federal de Santa Catarina (UFSC), 1996.

SANTOS, Júlio. **O custo das mudanças climáticas. Revista PCH Notícias & SHP News.** Itajubá, nº 48, p. 56-59, 2011.

SCHÜTZER, K.; HENRIQUES, J. R. **Como as normas STEP podem entregar o modelamento do produto.** Revista Máquinas e Metais, julho, 2001.

SOUZA, ADRIANO FAGALI DE; ULBRICH, C.B.L. Engenharia Integrada por Computador e Sistemas CAD/CAM/CNC: Princípios e Aplicações. São Paulo: Artliber Editora, 2009.

SOUZA, Zulcy de; SANTOS, Afonso Henriques Moreira; BORTONI, Edson da Costa. **Centrais hidrelétricas: Estudos para Implantação .** Eletrobrás/Procel. Rio de Janeiro. BR, 1999.

SOUZA, Zulcy de; SANTOS, Afonso Henriques Moreira; BORTONI, Edson da Costa. **Centrais hidrelétricas: implantação e comissionamento.** 2. ed. Rio de Janeiro: Interciência, 2009.

TAPSCOTT, D. **The digital economy**: promise and peril in the age of networked intelligence. New York: McGraw-Hill, 1995.

TEICHOLZ, Eric. **CAD/CAM system; Handbooks, manuals, etc.** New York: McGraw-Hill, 1985.

TESSARO, Cristiano. **PORTARIA 463/2009: Novos desafios e Oportunidades na Otimização da Viabilidade de Projetos de PCHs. Revista PCH Notícias & SHP News.** Itajubá, nº 48, p. 30-34, 2011.

TIAGO FILHO, Geraldo Lúcio. (2008). **Pequenos aproveitamentos hidroelétricos.** Brasília: Ministério de Minas e Energia. 216p.

TIAGO FILHO, Geraldo Lucio. **Diário do legislativo de 22 /11/2001.** Disponível em: < [http://www.almg.gov.br/dia/a\\_2001/11/l221101.pdf](http://www.almg.gov.br/dia/a_2001/11/l221101.pdf) >. Acesso em: 12 abril de 2011.

VIANA, Fabiana Gama. **Inovações Tecnológicas em PCHs: destaque para turbinas hidráulicas. Revista PCH Notícias & SHP News.** Itajubá, nº 45, p. 06-10, 2010.

VOLPADO, Néri. **Sistemas CAD/CAM no auxilio à Manufatura.** Centro Federal de Educação Tecnológica do Paraná (CEFET-PR), 2002.

Xu, X. W.; He, Q. **Striving for a total integration of CAD, CAPP, CAM and CNC.** School of Engineering, University of Auckland, New Zealand, August, 2003.